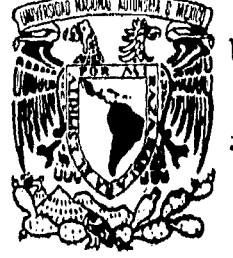

# UNIVERSIDAD NACIONAL AUTONOMA DE MEXICO

ESCUELA NACIONAL DE ESTUDIOS PROFESIONALES "ACATLAN"

DISEÑO DE ELEMENTOS ESTRUCTURALES DE CONCRETO REFORZADO POR COMPUTADORA

#### E S T

**OUE** PARA **OBTENER** EL **TITULO** DE:  $\mathbf{R}$ I N - 0 L G Е N -E P R Е N **SOLIS POBLANO** OSCAR ANTONIO

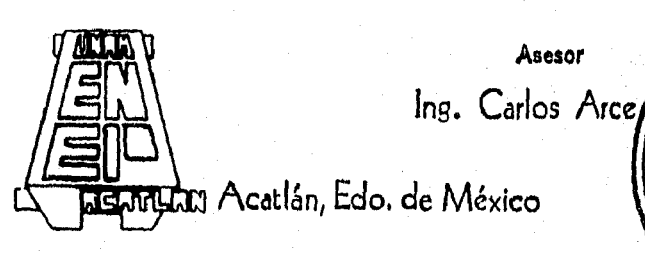

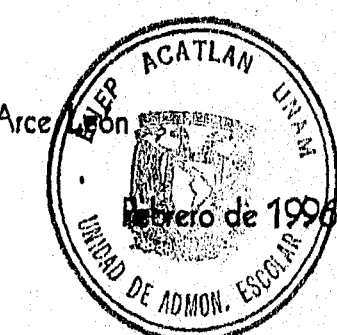

**TESIS CON**<br>**FALLA DE ORIGEN** 

**TESIS CON** I A II

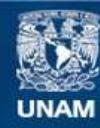

Universidad Nacional Autónoma de México

**UNAM – Dirección General de Bibliotecas Tesis Digitales Restricciones de uso**

### **DERECHOS RESERVADOS © PROHIBIDA SU REPRODUCCIÓN TOTAL O PARCIAL**

Todo el material contenido en esta tesis esta protegido por la Ley Federal del Derecho de Autor (LFDA) de los Estados Unidos Mexicanos (México).

**Biblioteca Central** 

Dirección General de Bibliotecas de la UNAM

El uso de imágenes, fragmentos de videos, y demás material que sea objeto de protección de los derechos de autor, será exclusivamente para fines educativos e informativos y deberá citar la fuente donde la obtuvo mencionando el autor o autores. Cualquier uso distinto como el lucro, reproducción, edición o modificación, será perseguido y sancionado por el respectivo titular de los Derechos de Autor.

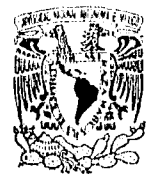

**AM** 

 $\epsilon$  )

ESCUELA NACIONAL DE ESTUDIOS PROFECIONALES "ACATUAN" PROGRAMA DE INGENIERIA CIVIL

VNIVER4DAD NACIONAL AVPNºMA DE Міхісо

> Sr. OSCAR ANTONIO SOLIS PO3LANO. ALUMNO DE LA CARRERA DE INGENIERIA CIVIL. PRESENTE:

THE PELAND SET COLPOSE PRESENTADA CULTECCHA 15 GS OCTUBRE DE<br>1996 A TORPLACE POTTS TABLE QUETESTA JELATIRA DEL FRJGRAFIA (PVD A<br>511 A TGNARLE (15 PIDJOLÉNIE TOMA DE 1851): "DISENO DE ELLMENTOS CSTRUCTURALES DE CONCRETO REFORZADO POR COMPUTADORA." EL CUAL CS ARROLLARA COMO SIGUE:

I. - HIPOTESIS Y CRITERIOS GENERALES DE DISEÑO. II.- DISEÑO DE VIGAS.<br>III.- DISEÑO DE COLUMNAS. IV. - DISEÑO DE LOSAS. V. - DISEÑO DE ZAPATAS. VI. - PROGRAMAS DE DISEÑO.

ASI MI RIO FUE DESIGNADO CONO AGEDUR DE TESIS EL SR. ING. CARLOS ARCE LEON. PROFESOR DE ESTA ESCLILA

PIDO A USTED TOMAR NOTA QUE EN CUMPLIMIENTO DE LO ESPECIFICADO EN LA EDY DE PROFESIONES, DEMERA PRESTAR SERVICIO SOCIAL OURANTE IMPRIMA EN LUGAR VISIGLE DE LOG EJEMPLARES DE LA TECIS, EL TITULO INTERIOR DE LA TEGIS.

SIN MAS POR EL MOMENTO, RECTBA UN COROIAL SALUDO,

ATENTAMENTE. "POR MI RAZA HABLARA EL ESPIRITU"<br>I, EDO. DE MEX., A O DE DICIEMBRE DE 1995 ACATLAN, EDO. DE MEX.,

ING. CARLOS ROSALES AGUILAR JEFE DEL PROGRAMA DE INGENIERIA CIVIL

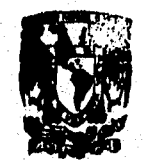

**ENEP-ACATLAN JEFATURA DEL PROGRAMA DE INGENIERIA** 

 $\overline{1}$ 

### **Agradecimientos :**

šJ.

A Dios, por darme la oportunidad de vivir.

> Ami Padre, por estar conmigo en todo momento.

> > A mi madre, por su amor y dedicación, le agradezco infinitamente todo su esflierzo.

> > > A mis hermanos, por todo su cariño y apoyo.

> > > > A mis compañeros y amigos, por brindarme su amistad y confianza

### Agradecimientos :

A la Universidad Nacional Autónoma de México, por darme la formación académica profesional y el orgullo de pertenecer a la máxima casa de estudios.

> A los profesores con verdadera vocación docente, por brindar sus experiencias y conocimientos

> > Al Ing. Carlos Arce, por su asesoría, su paciencia, sus observaciones y comentarios.

> > > A todos aquellos *que* contribuyen a mi formación académica y personal.

Gracias.

Oscar A. Solis

### DISEÑO DE ELEMENTOS ESTRUCTURALES DE CONCRETO REFORZADO POR COMPUTADORA

#### INDICE

### 1NTRODUCCION 2

### CAPITULO I.- HIPOTESIS Y CRITERIOS GENERALES DE DISEÑO.

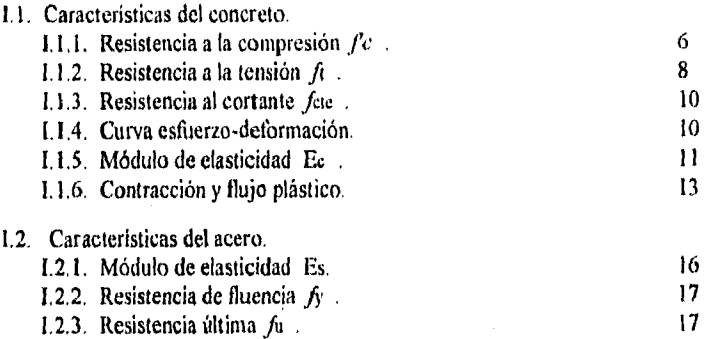

### CAPITULO II.- DISEÑO *DE* VIGAS.

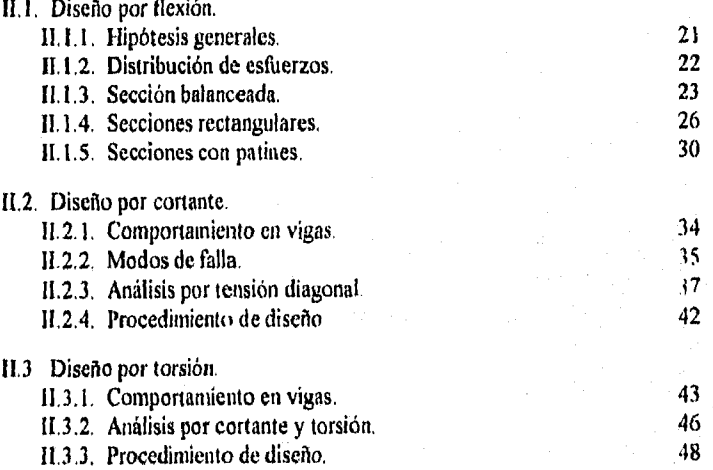

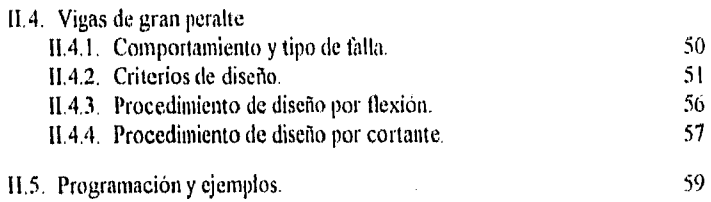

### CAPITULO III.- DISEÑO DE COLUMNAS.

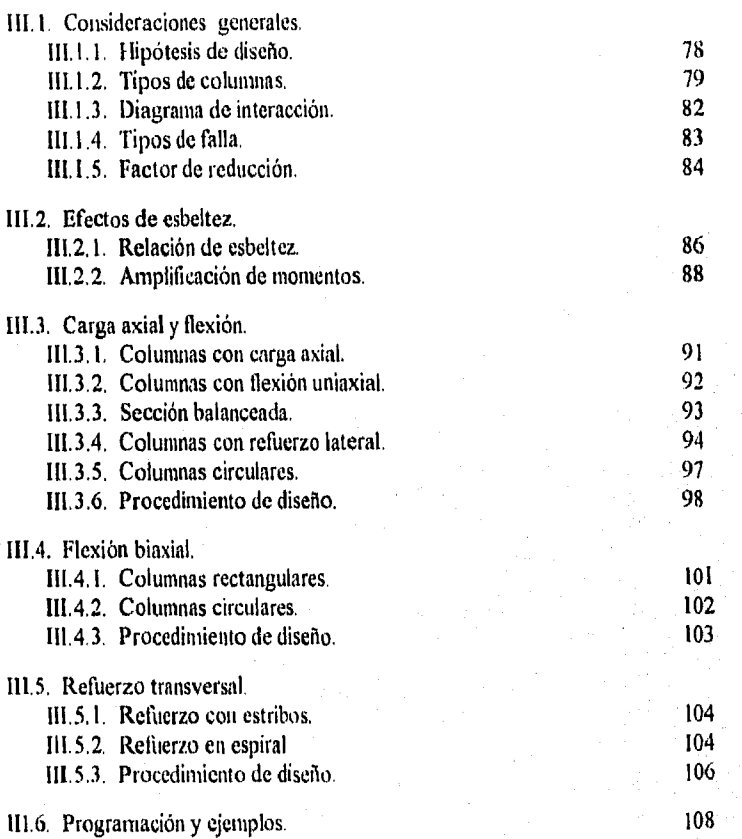

### CAPITULO IV.- DISEÑO DE LOSAS.

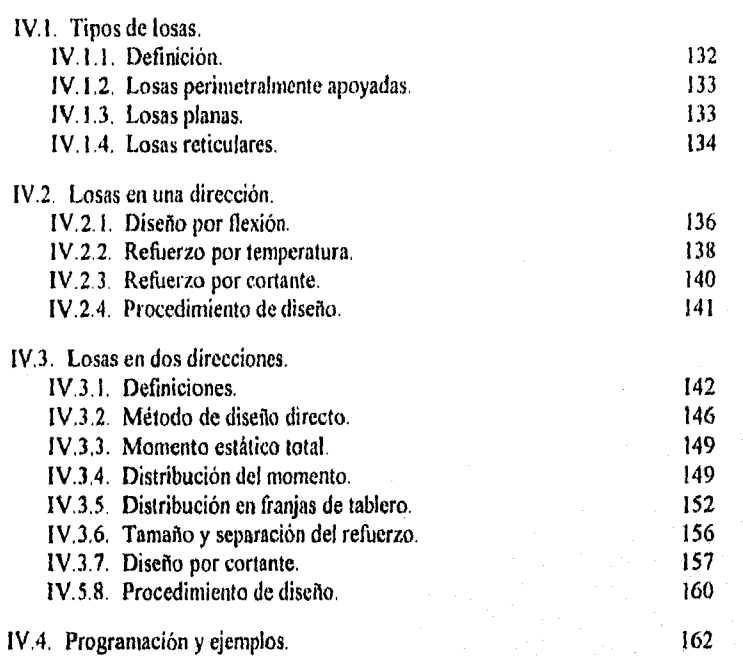

### **CAPITULO V.- DISEÑO DE ZAPATAS.**

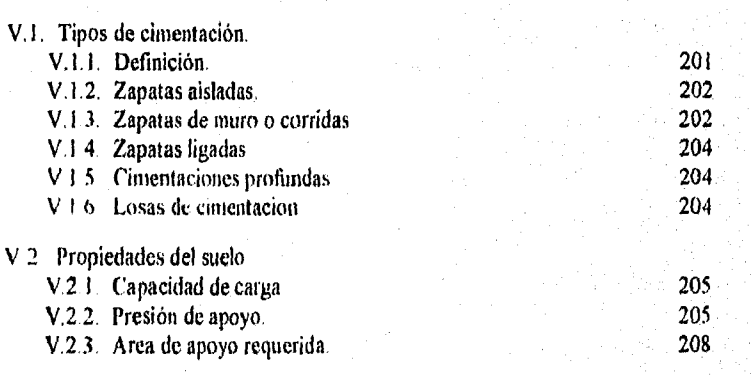

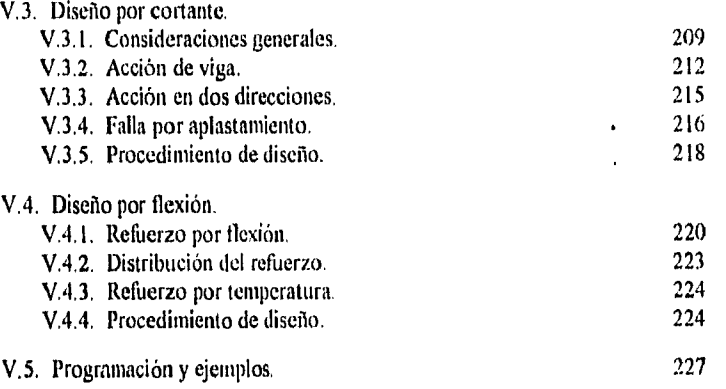

### CAPITULO VI.- PROGRAMAS DE DISEÑO.

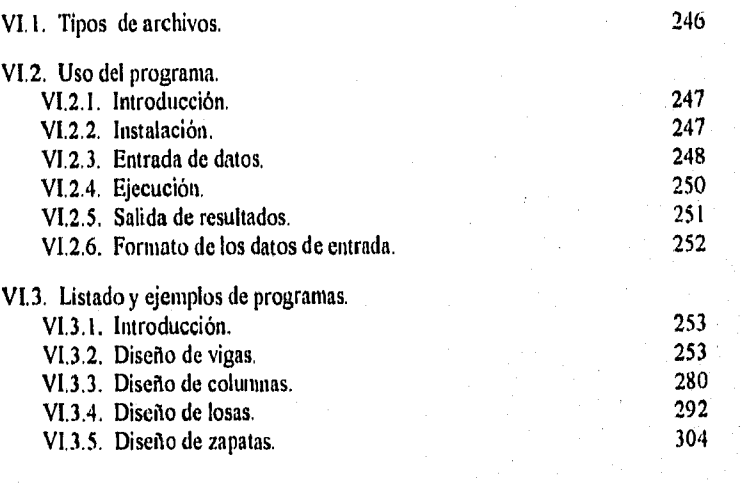

 $312$ 

### **CONCLUSIONES**

#### APENDICE

**BIBLIOGRAFIA** 

# **INTRODUCCION**

 $-$ INTRODUCCION. $-$ 

El desarrollo de las computadoras personales en los últimos años y la necesidad de simplificar el proceso de diseño, llevan a la búsqueda de herramientas o procedimientos que hagan cada vez más rápido y eficiente su ejecución. El presente trabajo, tiene como fin sistematizar y elaborar una serie de instrucciones que permitan el diseño programado de elementos estructurales de concreto reforzado.

En el Primer Capitulo se hace una breve mención de las características de los dos principales materiales para la elaboración del concreto (cemento y acero), en los Capitulos posteriores se realiza un análisis de diversos elementos estructurales :

- 1) Diseno por flexión, cortante y torsión de Vigas simple y doblemente reforzadas, con secciones rectangulares, con patín ó aperaltadas.
- 2) Columnas de sección rectangular y circular, con estribos rectangulares o zunchados, con carga aplicada de forma axial o excéntrica.
- 3) Diseño por flexión y cortante de losas en una y dos direcciones (Losas perimetralmente apoyadas, utilizando el Método de Diseno Directo).
- 4) Diseño por cortante y flexión de zapatas rectangulares. aisladas y de muro.

En el Ultimo Capitulo, se presentan los diagramas de flujo, loe listados de programa en Lenguaje Fortran, el proceso y los requerimientos de los archivos de entrada de datos, el formato de salida de resultados, asi como la explicación y diversos ejemplos de diseño ejecutados desde los programas.

En cada uno de los capítulos se especifican con mayor detalle los alcances y requisitos para la ejecución de los diversos programas.

El Reglamento considerado en los análisis es el "Reglamento de las Construcciones de Concreto Reforzado del American Concrete Instituto ACI-318-89"; en un principio se tenia contemplado el utilizar igualmente "Las Normas Técnicas Complementarias del Reglamento de Construcciones del D.D,F.", sin embargo, dado lo extenso del trabajo se optó por utilizar únicamente el primero. Sin embargo, en algunos casos los procedimientos empleados son semejantes en ambos reglamentos y únicamente se requiere el modificar ciertos coeficientes.

El presente trabajo, no tiene contemplado el análisis de ménsulas, muros, losas planas, losas aligeradas o de cimentación, la determinación de longitudes anclajes, deflexiones, o bien, el detallado o especificaciones del armado; tampoco se incluye presforzados o prefabricados. de desarrollo, traslapes, el dise10 de elementos

En el procedimiento de diseNo, se realizan cálculos que cumplen con ciertas rutinas de operaciones y toma de decisones, las cuales se pueden presentar en un diagrama de flujo, ordenar en una serie de algoritmos y por medio de los lenguajes de programación elaborar programas.

El Lenguaje de Programación escogido fue Fortrán 77, ya que ea este el más afín a los cursos de Ingeniería Civil; sin embargo, siguiendo el procedimiento indicado en los diversos diagramas de flujo, se podrá modificar los formatos o estructurar el programa en otro Lenguaje.

Para la entrada y salida de datos de los programas, se eligió el uso de Archivos de Datos (\*.DAT) y Resultados (\*.RES), ya que de esa forma se permite la revisión y corrección de los datos de entrada, mantiene guardados los datos de salida y es posible el manejo de un gran número de ejemplos.

En cada uno de los programas se deben hacer ciertas consideraciones, por lo que no sólo se requiere conocer la forma de ejecutar los programas, sino de saber emplear ciertos criterios de diseNo y del conocimiento del tema, ya que en algunos casos previamente se realizan cálculos para determinar valores que los programas requieren como dato. (un ejemplo de ello es el caso de columnas esbeltas, donde previamente se debe amplificar el momento de diseNo).

Se han desarrollado diversos programas de diseño, sin embargo, los presentados a continuación tienen como fin realizar un análisis sencillo y práctico, con espera de que sean fáciles de comprender y de utilidad para los estudiantes de Nuestra Universidad,

4

G)

### CAPITULO I.- IIIPOTESIS Y CRITERIOS GENERALES DE DISEÑO

1.1. Características del concreto.

- I,1.1. Resistencia a la compresión.
- 1.1.2. Resistencia a la tensión.
- 1.1.3. Resistencia al cortante.
- 1,1.4. Curva esfuerzo-deformación.
- 1.1.5. Módulo de elasticidad.
- 1.1.6. Contracción y flujo plástico.

### 1.2. Características del acero.

- 1.2,1. Módulo de elasticidad.
- 1.2.2. Resistencia de fluencia.
- 1.2.3. Resistencia última.

#### CAPITULO I.- HIPOTESIS Y CRITERIOS GENERALES DE DISENO.

#### 1.1. CARACTERISTICAS DEL CONCRETO.

#### I.1.1. Resistencia a la compresión  $f^{\prime}$ c.

La resistencia a la compresión es la prueba fundamental a la que se somete el concreto simple, ya que es débil a esfuerzos de tensión. El valor de esta resistencia depende de diversos factores, de los cuales, los principales se mencionan a continuación :

- Tipo de curado. La presencia del agua en la elaboración del concreto hace posible las reacciones químicas necesarias para que este tenga las características deseadas. El calor de hidratación generado al mezclar, expulsa la humedad del concreto muy rápidamente, esta pérdida se puede evitar de diversas maneras, como el riego continuo o a vapor, protección con arpillera mojada, pallo de algodón o material similar, láminas de polietileno o de otros plásticos.

Relación agua-cemento. A más baja relación agua-cemento, es mayor la resistencia. Pruebas ejecutadas por Abrams en el Instituto Lewis demuestran que en condiciones estandar de fabricación, curado y prueba, existe una relación directa entre la relación agua-cemento y la resistencia a la compresión del concreto a una edad dada, y esta puede representarse en una curva claramente definida. Dicha curva ha presentado ciertos cambide en sus vaiores, debido a la diferencia en la fabricación del cemento. y además, considera un rango de variación en la resistencia, ocasionada por los diferentes proporcionamientos la mezcla. Figuras 1.1. y 1.2.

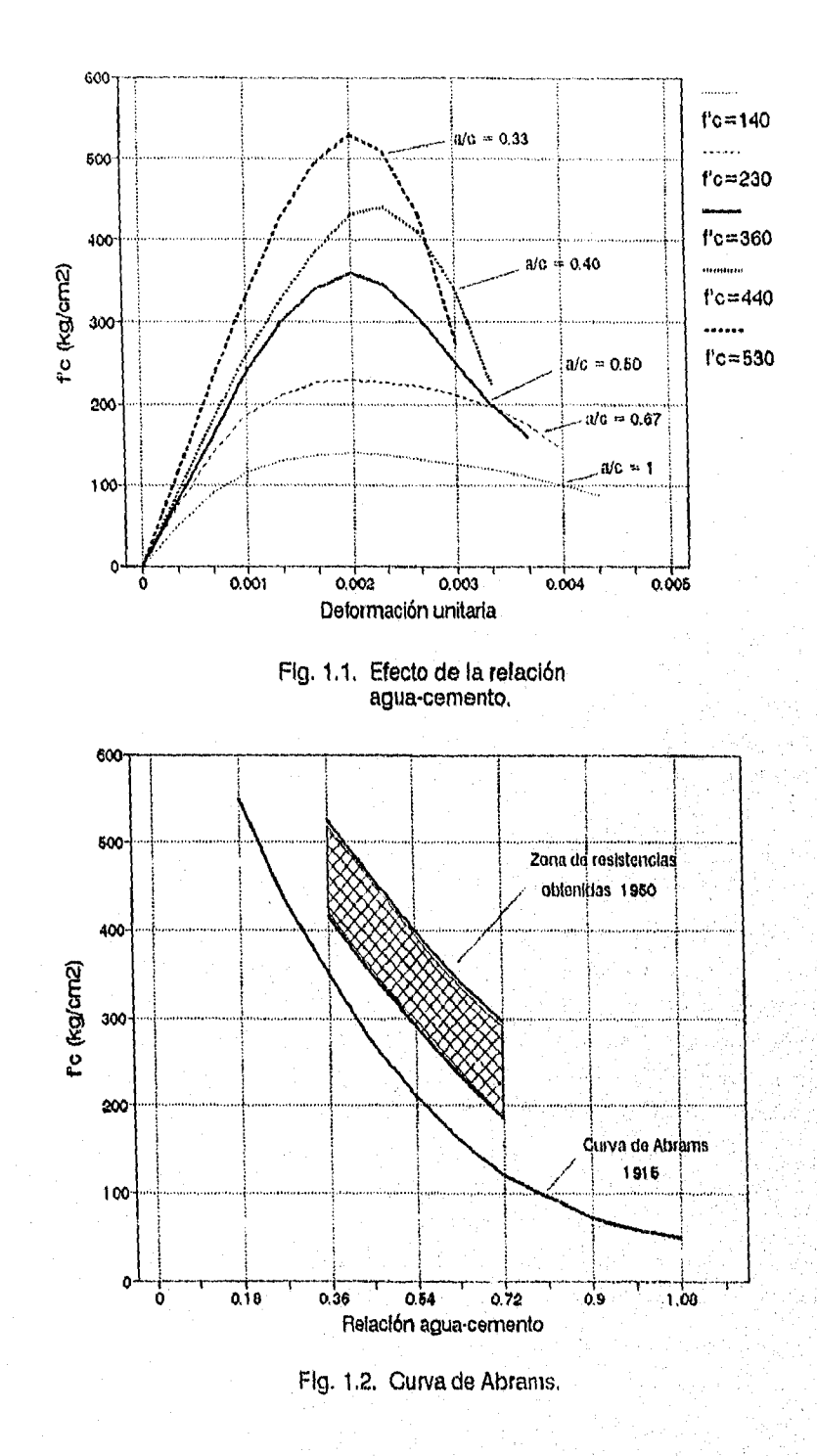

Ç,

- Propiedades del agregado. El agregado debe estar libre de polvo o impurezas para que exista una buena cohesión con la pasta de cemento. La granulometria juega un papel importante, las pruebas realizadas demuestran que afecta la trabajabilidad del concreto y en menor escala su resistencia. Los agregados deben de estar saturados o con cierta agua en su superficie para evitar la absorción del agua de la mezcla de concreto.

- Tiempo de mezclado. La calidad del mezclado ayuda a la obtención de una buena homogeneidad en el concreto, y por ende a un buen desarrollo de su resistencia. El tiempo de mezclado necesario depende de la mezcladora empleada, del volumen, tipo y resistencia del concreto; otro factor de importancia es la 'velocidad de rotación, que no debe ser menor de 8 rpm. Un tiempo excesivo produce pérdida de agua y al añadirle nuevamente la resistencia puede disminuir; en algunas ocasiones, con ciertos agregados, se puede producir una trituración do estos.

- Aditivos. Además del cemento, agua y agregados, se utilizan otros materiales en el mezclado para modificar ciertas propiedades del concreto. En general, las modificaciones que más se le desean dar al concreto son : inclusión de aire para la durabilidad, reducción de agua para mejorar la calidad, aceleración o retardo del fraguado, mayor resistencia, menor permeabilidad y mejor trabajabilidad. Los fabricantes cuentan con tablas y proporcionamientos adecuados de sus productos.

#### **1.1.2.** Resistencia a la tensión  $f_{i}$ .

La resistencia a la tensión es baja, aproximadamente de un 10% a un 20% de la resistencia a compresión  $(0.1 f c, 0.2 f c)$ ; resulta dificil medirla debido a problemas de agarre con las máquinas de prueba.

El procedimiento más utilizado para tal fin es la prueba brasiteNa, en la cual se somete un cilindro a compresión lineal diametral, la carga se aplica sobre triplay o corcho y utilizando la teoría elástica se calcula su resistencia :

$$
(f_{\text{tb}})_{\text{max}} = \frac{2 \text{ P}}{\pi \text{ d} 1} \tag{1.1}
$$

Donde :

P = Carga máxima<br>d = diámetro del  $d =$  diámetro del especimen<br>} = longitud del especimen longitud del especimen

Debido a la escasa posibilidad de realizar pruebas. se han establecido fórmulas aproximadas para la obtención del valor. El reglemento ACI 318-89 señala que se puede estimar el valor de la resistencia a la tensión como :

$$
f_{\rm t} = 1.8 \sqrt{f' \rm c} \tag{1.2}
$$

Los esfuerzos de tensión se producen también cuando el elemento está sujeto a flexión, a este esfuerzo de tensión debido a la flexión se le conoce como Módulo de rotura, y se calcula mediante la expresión :

$$
f_{\rm r} = \frac{M_{\rm c}}{I} \tag{1.3}
$$

- Momento de inercia M - Momento flexionante correspondiente a la carga máxima aplicada. Medio peralte de la sección

El reglamento ACI estima el valor del módulo de rotura, dependiendo el tipo de concreto que se utiliza

$$
f_{\rm p} = 2\sqrt{f/\sigma} \tag{1.4a}
$$

i.

a) Peso normal :

b) Con agregado ligero :  $f_r = 2 \sqrt{f_t/1.8}$  (1.4b) Si se desconoce el valor de ft  $f_r = 2 k \sqrt{f^2 c}$  (1.4c)

Donde:  $f_t < 1.80 f'$ c  $k = 0.75$  para concreto todo ligero  $k = 0.85$  concreto ligero con arena

1.1.3. Resistencia a cortante  $f_{\text{cte}}$ .

Existe dificultad por aislar experimentalmente el esfuerzo cortante de otros esfuerzos. Debido a ello, existen grandes diferencias en los valores de las resistencias obtenidas, que varían desde un 20% de f'c bajo carga normal, hasta un 90% de f'c con carga normal en combinación con compresión.

El diseno por esfuerzo cortante solo se limita a proteger al concreto de las fallas por tensión diagonal. Para el diseño por cortante se considera el siguiente criterio :

$$
f_{\text{cte}} \cong 0.20 \quad f \in (1.5)
$$

1.1.4. Curva esfuerzo-deformación.

់ព្រ

La relación esfuerzo-deformación es de gran importancia en las hipótesis del diseño de elementos de concreto. Las gráficas realizadas presentan una relación lineal aproximadamente hasta un 40% de la resistencia última (f'=) en todos los posteriormente al llegar a un 70%, las deformaciones van siendo : mayores para pequeños incrementos de carga (y al llegar a la ) carga última. la mayoría de los elementos fallan en fOrma repentina. Figura 1,3, casos,

Debido e que en las diversas pruebas realizadas se observa un comportamiento similar, se pueden asentar las siguientes características:

- a) Cuanto más baja sea la resistencia del concreto, mayor será la deformación de la falla. La deformación unitaria "e " al aplicar la carga máxima es aproximadamente de 0.0015 a 0.002 y al momento de la falla es de 0.003 a 0.007 dependiendo de las condiciones en que se dé dicha falla.
- b) Al inicio de la prueba, las deformaciones guardan cierta proporción con el incremento de esfuerzo, la longitud de la parte relativamente lineal se incrementa con la resistencia a la compresión. Esta parte lineal es aproximadamente un 40% de su resistencia a la compresión  $f$ 'c.
- c) Existe una reducción aparento en la capacidad de deformaciones con el incremento de la resistencia.

#### **1.1.5.** Módulo de elasticidad E, .

Al aplicar ciclos de carga y descarga de corta duración en las pruebas al concreto, se observa un comportamiento elástico sin variaciones considerables, es decir, la relación esfuerzodeformación, es prácticamente lineal. El módulo de elasticidad del concreto es la pendiente que une el origen con la curva esfuerzo-deformación cuando el esfuezo es aproximadamente un 40% de  $f'$ c. Figura 1.4.

El valor del módulo de elasticidad depende de varios factores como son humedad, relación agua/cemento, edad y temperatura, por lo que en estructuras especiales, su valor se obtendrá de pruebas realizadas en laboratorio.

En estructuras comunes, el reglamento ACI 316-69 recomienda utilizar la siguiente ecuación :

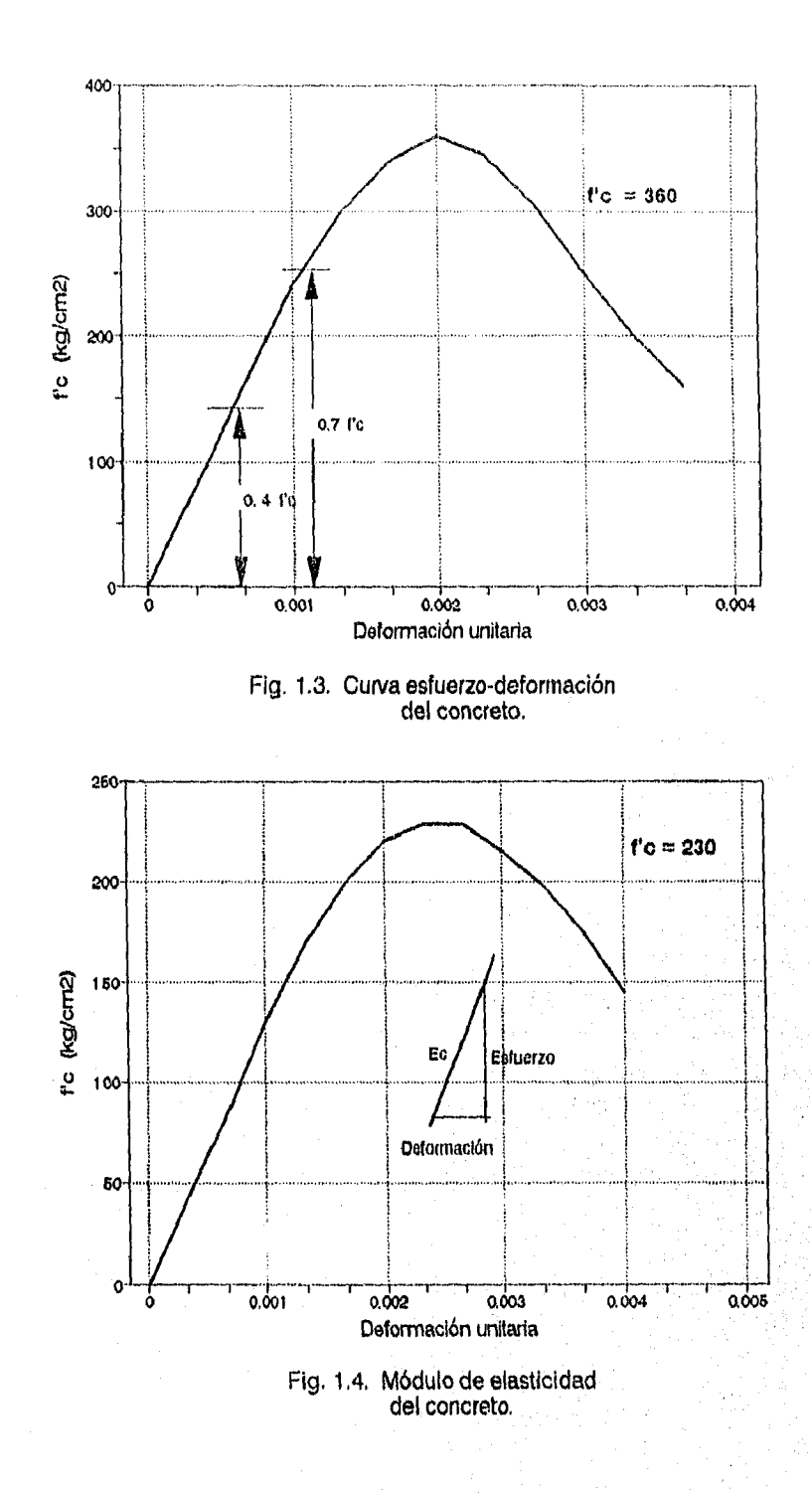

 $\left\langle \cdot\right\rangle$ 

动脉

$$
E_c = \omega_c^{1.5} \ 0.14 \ \sqrt{f'c} \tag{1.6a}
$$

$$
\omega_{\text{g}} = \text{peso volume} \times \text{trico del concreto kg/m}^2
$$
  
1440 > 
$$
\omega_{\text{g}} > 2480
$$

Cuando se emplea concreto de peso normal :

$$
w_c \approx 2\ 260 \text{ kg/m}^2
$$
  
 $E_c = 15\ 100 \sqrt{f/c}$  (1.6b)

I.1.6. Contracción y flujo plástico.

Las deformaciones (inmediata y paulatina) que se presentan en el concreto al aplicar una carga en cierto periodo de tiempo. se deben en gran parte a dos causas principales : la contracción y el flujo plástico.

#### a) Contraccion.

Se pueden señalar dos tipos principales de contracción : contracción plástica y contracción por desecación.

La contracción plástica se presenta en las primeras horas después de colocado el concreto, cuando las superficies expuestas presentan una evaporación por el contacto con el aire seco, y antes de que este sea remplazado por el agua exudada de las capas inferiores del elemento. (Una losa puede tener mayor Area expuesta que una columna, teniendo ambos el mismo volúmen).

La contracción por desecación se presenta después de un cierto periodo de tiempo, y se define como la disminución del volumen de un elemento, debido a la pérdida de humedad por la evaporación.

La contracción es un proceso no del todo reversible, ya que al saturarlo nuevamente, no se expanderá a su volumen original. Al realizar una gráfica deformación por contración-tiempo so observa que la relación disminuye con el paso del tiempo, esto sucede por el aumento de la resistencia a esfuerzos del concreto con la edad. En la Figura 1.5 se observa que el 50% de la contracción total se presenta de una manera rápida si se le compara con el 50% restante.

El valor de la contracción en un concreto es variable ya que depende de diversos factores como son: relación agua-cemento, agregados, aditivos, tipo de cemento, medio ambiente, tamaño y forma del elemento, etc.

b) Flujo plástico.

El flujo plástico es el incremento de la deformación en un cierto periodo de tiempo, ocasionado por la aplicación de una carga en forma continua.

Como se puede observar en la Figura 1.6, la gráfica deformación-tiempo del concreto presenta las siguientes caracteristicas ;

- 1) Al momento de aplicar la carga se presenta una deformación inmediata que se denomina elástica, por lo cual se deduce que no depende del tiempo.
- 2) Al dejar la carga constante, se inicia una deformación adicional por flujo plástico, cuya velocidad de deformación va disminuyendo con el tiempo.
- 3) Al dejar de aplicar la carga se presenta una recuperación inmediata, el material recobra parte de su forma.
- 4) La recuperación por flujo plástico es de forma lenta, dicha recuperación nunca es total, siempre queda una deformación permanente; el material poco a poco llega a su estado de deformación total.

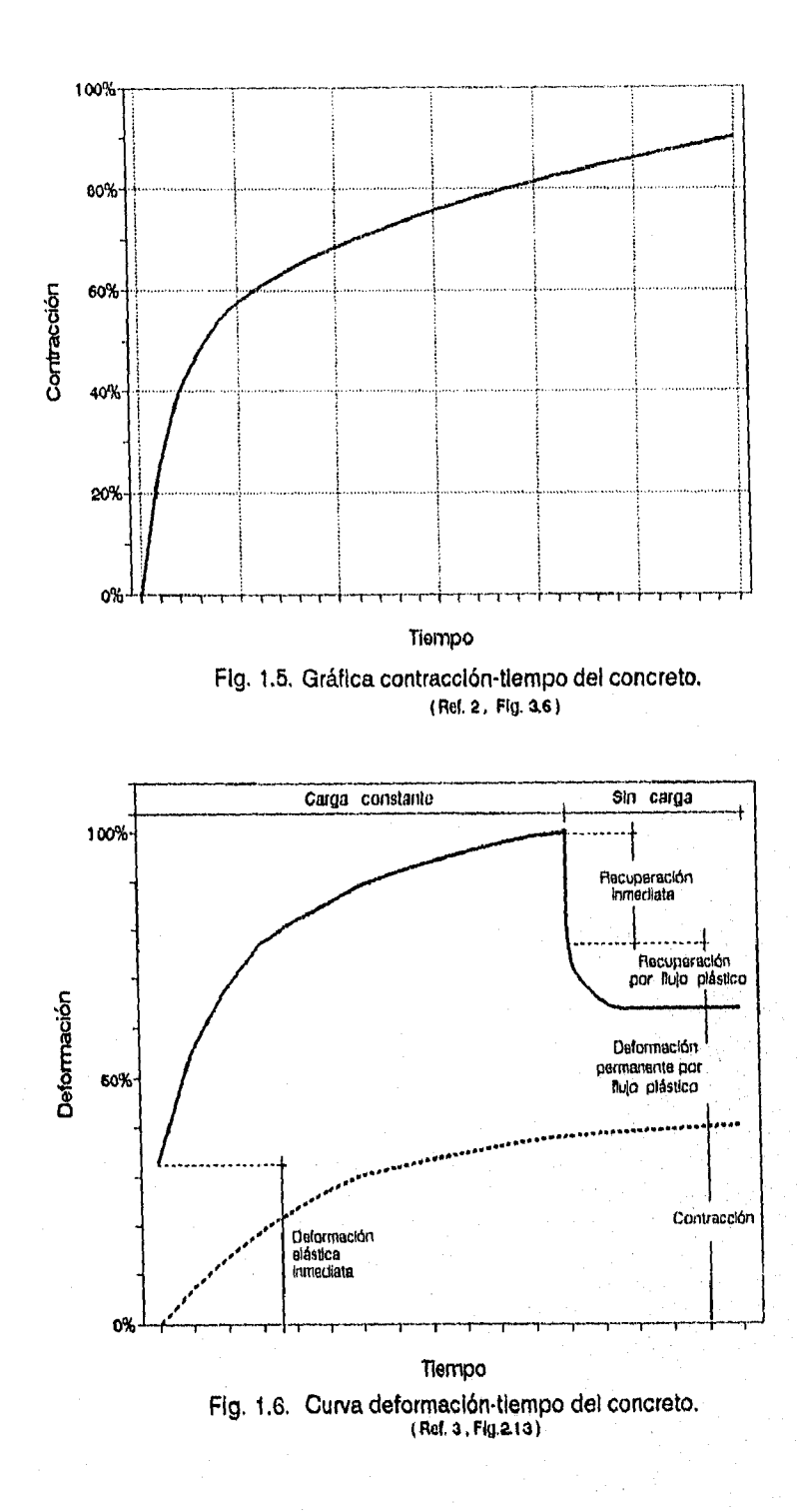

El flujo plástico no puede medirse en forma directa, se obtiene restando la deformación elástica y la deformación por contracción a la deformación total.

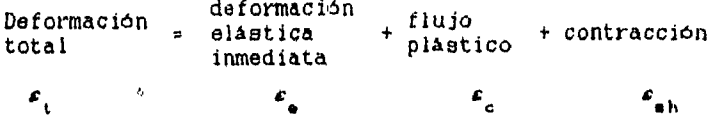

El flujo plástico al igual que la contracción no es completamente reversible; y su valor depende de las condiciones del medio ambiente, el tamaho del especimen, pero principalmente, de la carga en función del tiempo, **de** la cantidad de cemento por unidad de volumen y de la relación agua/cemento.

#### **1,2, CARACTERISTICAS DEL ACERO.**

#### **1.2,1. Módulo de elasticidad E,**

**El módulo de elasticidad del acero al igual que el del concreto, resulta de la gráfica esfuerzo-deformación.** 

**El** módulo de elasticidad, también conocido como módtilo **de Young, se** obtiene de la proporcionalidad entre los **esfuerzos y las deformaciones, es decir, cuando la gráfica está comprendida en la linea recta.** 

**Se observa en** las Figura 1.7 y 1.8, **que independientemente de la resistencia de fluencia del acero, la pendiente de dicha recta es prácticamente igual,** y se encuentra ;bien definido el valor del módulo **de elasticidad que se considera constante. recomendando el siguiente valor** 

#### ACI 318-89 : E = 2 039 000 kg/cm<sup>2</sup>

Las varillas empleadas en el concreto, presentan en su superficie corrugaciones con el fin de presentar cierta adherencia con el concreto que la rodea y con ello tener deformaciones semejantes entre los dos materiales.

1.2.2. Resistencia de fluencia  $f_{\sqrt{\lambda}}$ .

La resistencia de fluencia del acero se obtiene de la gráfica esfuerzo-deformación, al determinar el punto en el cual dicha relación deja de ser proporcional, es decir, cuando a pequeños incrementos de carga se presentan grandes deformaciones en el acero. Figura 1.8.

Los fabricantes tienen definidas las resistencias de fluencia de sus productos en diferentes grados, las principales se enlistan a continuación :

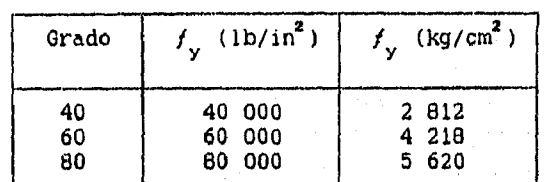

Tabla 1.1.- Grados y resistencias de fluencia del refuerzo

En la Tabla A-1 del Apéndice se enlistan los diferentes calibres (diámetros) con los que se fabrican las varillas' de refuerzo , sus pesos por metro lineal y su área nominal de acuerdo a la Norma ASTM

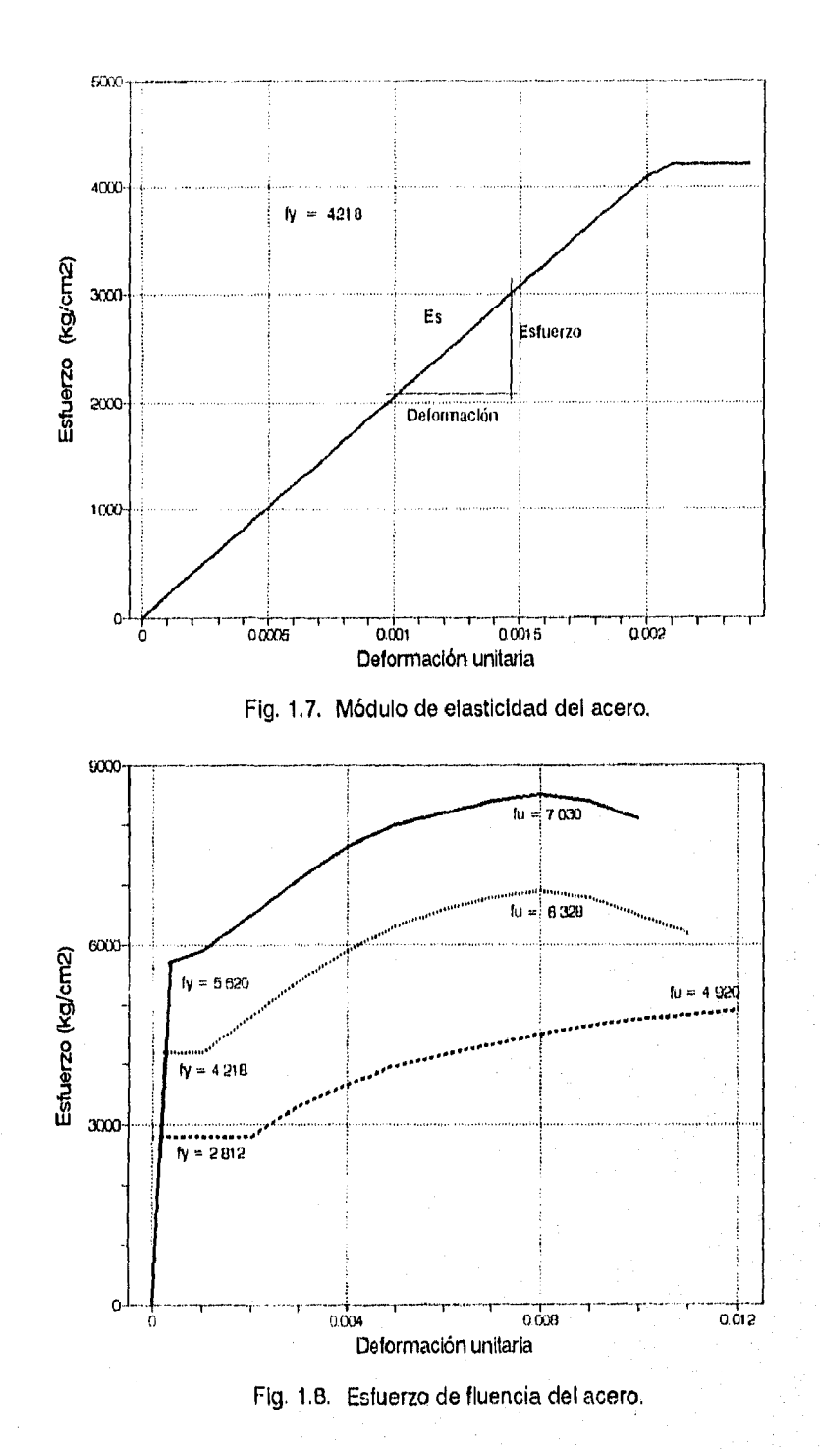

## I.2.3. Resistencia última  $f_{\alpha}$ .

La resistencia última del acero también se obtiene de la gráfica esfuerzo-deformación, es el esfuerzo correspondiente a la carga máxima aplicada. De los diferentes grados de acero también **se** cuenta con los valores de su resistencia Ultima. Figura 1,8,

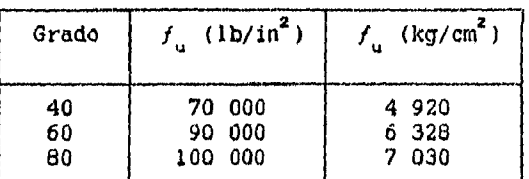

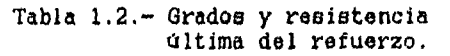

### CAPITULO II.- DISEÑO DE VIGAS.

11.1. Diseño por flexión.

- 11.1.1. Hipótesis generales.
- 11.1.2. Distribución de esfuerzos.
- 1I.1.3. Sección balanceada.
- 11.1.4. Secciones rectangulares.
- 11.1.5. Secciones con patines.

11,2. Diseño por cortante.

- 11.2.1. Comportamiento en vigas.
- 11.2.2. Modos de falla.
- 11.2.3. Análisis por tensión diagonal.
- 11.2.4. Procedimiento de diseño.

11.3. Diseño por torsión.

11.3.1. Comportamiento en vigas.

11.3.2. Análisis por cortante y torsión.

- 11.3.3. Procedimiento de diseño.
- II.4. Vigas de gran peralte
	- 11.4.1. Comportamiento y tipo de falla,
	- 11.4.2. Criterios de diseño.
	- 11.4.3. Procedimiento de diseño por flexión.
	- 11.4.4. Procedimiento de diseño por cortante.
- 11,5, Programación y ejemplos.

CAPITULO II.- DISENO DE VIGAS.

II.1. DISENO POR FLEXION.

II.1.1. Hipótesis generales.

Los esfuerzos de flexión a los cuales están sujetas las trabes, resulta de los momentos flexionantes externos. Por lo general, los elementos presentan un modo similar de falla por flexión, el cual es el siguiente :

Al inicio de la carga, el elemento tiene un comportamiento elástico, posteriormente, cuando el esfuerzo de tensión excede la resistencia del concreto en la zona aparecen grietas, es entonces cuando el material deja de considerarse elástico. Al exceder la resistencia del concreto, el acero toma todo el esfuerzo de tensión, el cual va en aumento hasta que alcanza su valor de fluencia; la deflexión se incrementa de forma considerable así como las grietas en longitud y abertura, lo cual produce que la zona de compresión disminuya y el concreto en esa zona acabe por aplastarse.

Debido a que el comportamiento del elemento varia dependiendo del momento de la prueba, es necesario considerar ciertas hipótesis en el diseMo con el fin de tratar de predecir su comportamiento y su mecanismo acción—respuesta.

Las hipótesis que se plantean son las siguientes :

a) Se supone una distribución lineal de esfuerzos.

ه ان

- b) La deformación del acero y el concreto que lo rodea es siempre la misma.
- c) El concreto es débil en tensión por lo que se desprecian sus esfuerzos.
- d) La máxima deformación unitaria del concreto " $\epsilon_{\mu\nu}$ ", en la fibra extrema a compresión (que en el caso de las vigas es la parte superior) se supone igual a 0.003,
- e) Se considera una distribución de los esfuerzos de compresión de forma rectangular, trapezoidal, parabólica o cualquier otra forma que resulte de la predicción de la resistencia que coincida con numerosos resultados de pruebas. El reglamento ACI-318-89 considera una sección rectangular.

#### 11.1.2. Distribución de esfuerzos.

Tomando en cuenta las hipótesis y consideraciones anteriores, en la Figura 2.1. se muestra la distribución de los esfuerzos propuesta. En realidad la distribución es de forma parabólica, aunque para fines prácticos se considera trapezoidal o rectangular como es el caso del ejemplo.

Los valores de los coeficientes de reducción " $\beta$ i y  $\beta$ 2" varían dependiendo del reglamento a utilizar y son el resultado de un gran número de pruebas. El reglamento ACI-318-89, propone los siguentes:

 $f'c(k\sigma/cm^2)$ 

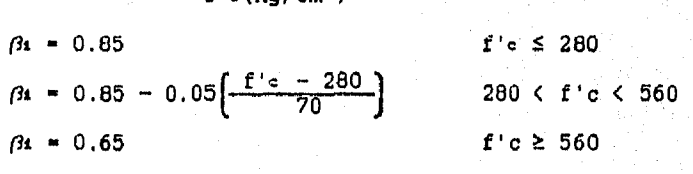

 $\beta$ <sub>2</sub> = 0.85

En el caso de una viga simplemente armada, la fuerza de tensión "T" es sólo proporcionada por el acero; y la fuerza de compresión "C" sólo se considera como el volumen de un bloque rectangular, con una profundidad " a ", una resistencia promedio " **<sup>1</sup>4 ,2**  f'c " y una base " b ".

For lo tanto, apartir del equilibrio de fuerzas horizontales, se obtiene la siguiente igualdad :

As fy = a b 
$$
\beta_2
$$
 f'c  $\rightarrow$  a =  $\frac{\text{As fy}}{\text{b }\beta_2$  f'c (2.1)

$$
Mn = T (d - a/2) \qquad \qquad \rightarrow \qquad Mn = As \quad fy \quad (d - a/2) \qquad (2.2)
$$

11.1.3. Sección balanceada.

A)

Se pueden identificar tres tipos de sección dependiendo del modo de falla que se presente :

- 1.- Sección balanceada.- El acero llega a su deformación de fluencia ( $\varepsilon_{\rm g}$  =  $\varepsilon_{\rm y}$  = fy/Ey), por lo que empieza a fluir y al mismo tiempo el concreto alcanza su deformación última (e cu .0.003) y comienza a aplastarse.
- 2.- Sección sobrereforzada.- La falla ocurre por el aplastamiento del concreto (falla frágil), la deformación del acero os menor que la deformación de fluencia ( $\varepsilon_{\rm g}$  <  $\varepsilon_{\rm y}$ ). Esto ocurre<br>.... debido a que se utiliza mayor cantidad de acero que la requerida para la condición balanceada.
- 3.- Sección subreforzada.- La falla ocurre por fluencia inicial del acero, la deformación existente es mayor que la de fluencia ( $\varepsilon_{_{\bf S}}$  >  $\varepsilon_{_{\bf Y}}$ ), lo anterior se presenta cuando el área de refuerzo de tensión es menor que el área requerida para la condición balanceada. La falla que se presenta en este caso es de tipo dúctil.

La figura **2.2,** muestra las deformaciones del acero y el concreto para diversos modos de falla; en ella se puede deducir como el eje neutro se desplaza hacia la zona de compresión conforme alcanza el estado limite de falla y las grietas se extienden paulatinamente.

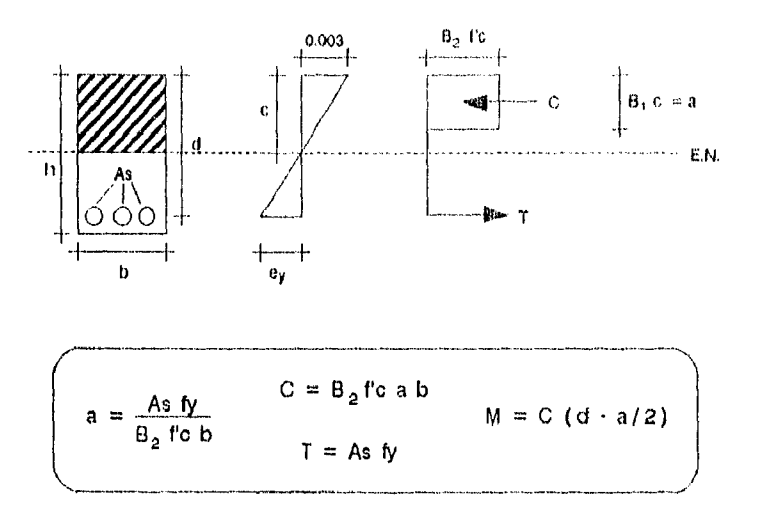

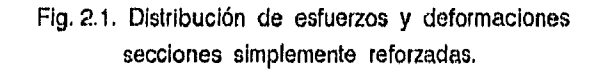

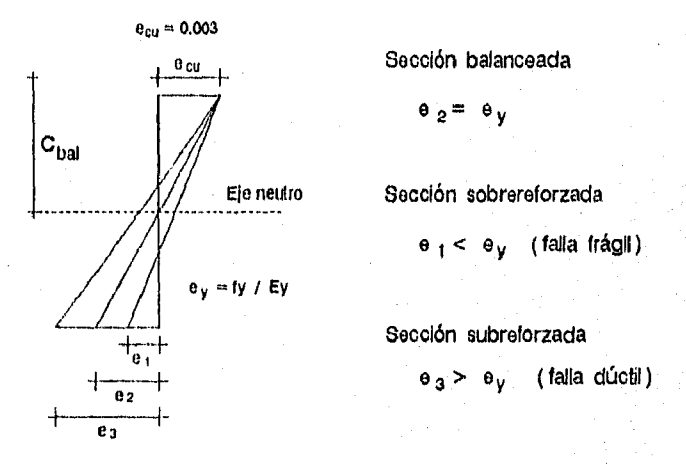

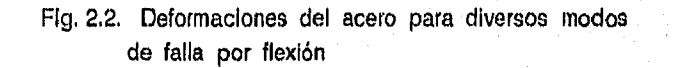

학생자가

El concreto es un material frágil, la falla que presenta es repentina. Debido a ello, en la mayoría de las normas de diseño se recomiendan elementos subreforzados, ya que estos presentan una deformación evidente antes de la falla (falla dúctil).

Debido a que el tipo de falla que presenta una viga depende, tanto del área de refuerzo utilizada "As" como de sus dimensiones; el valor de la relación del refuerzo "p" se utiliza como un parámetro para determinarla. Para una sección rectangular y simplemente reforzada "p" es ;

$$
\rho = \frac{\text{As}}{\text{bd}}
$$
 As =  $\rho$  b d (2.3)

Se deduce entonces, que debe existir una relación  $\rho_{\mathbf{k}}$  que corresponde a la sección balanceada. Considerando el valor del módulo de elasticidad del acero (Es) como  $2,030,000$  kg/cm<sup>2</sup>, se determinan los valores para dicha sección :

$$
C_b = \frac{E_0 \cdot 0.003 \text{ d}}{E_0 \cdot 0.003 + E_y} = \frac{6090 \text{ d}}{6090 + E_y}
$$
 (2.4a)

As 
$$
fy = a b \beta_2 f'c
$$
  $\rightarrow$  As  $= \frac{(\beta_1 C) b \beta_2 f'c}{fy}$  (2.4b)

As 6090 Pi **P2** f'C P A b d ' Pb (6090 + fy) fy (2.4c)

Puesto que se desea una falla dúctil, se recomienda una relación de refuerzo "p" menor al 75% de la relación balanceada (por lo general se utiliza un 50% pbat) y con ello asegurar que la sección es subreforzada. La norma también establece un limite minino de dicha relación, con el fin de no reducir demasiado la cantidad de acero :

$$
\rho_{\text{max}} = 0.75 \rho_{\text{bal}} \qquad \qquad \rho \qquad \rho_{\text{min}} = \frac{14}{\text{fy}} \qquad (2.5)
$$

11.1.4. Diseño de secciones rectangulares.

- A) Simplemente armadas.
- A-1) Dada la longitud del claro, las condiciones de carga, el tipo de apoyo, y el momento total factorizado "Mu" : Proponer las dimensiones de la sección y los valores de las resistencias a compresión y de fluencia de los materiales. (b, d, f'c, fy ).
- A-2) Obtener los valores de los coeficiente "fi y fiz", de la relación de refuerzo balanceada y la relación de retuerzo mínimo. (  $\rho$ bat.,  $\rho$ min ) (Ecs. 2.4 y 2.5)
- A-3) A partir de la relación balanceada, se supone un valor de la relación de refuerzo a emplear (por lo general para el primer diseño se utiliza un 50%, " $\rho$  = 50 %  $\rho$ bal"). En la Tabla 2.1 se enlistan algunos valores de " $\rho$ " para las resistencias f'c  $y$  fy mas comunes.
- A-4) Calcular el valor del área de acero "As", la profundidad del bloque de compresión "a", y el valor del momento nominal "Mn". (Ecs. 2.3, 2,1 y 2.2)
- A-5) Si el momento nominal obtenido Mn multiplicado por el factor de reducción  $\phi$  es mayor al momento último Mu, se dá por terminado el cálculo. De no ser asi, y la diferencia entre los valores no es considerable, se pueden realizar las siguientes acciones
	- aumentar la relación de refuerzo "p", cuidando no rebasar su valor máximo (p max), y evitando un congestionamiento del acero; ó
	- aumentar las dimensiones del elemento.

De no ser posible tomar las medidas anteriores la sección se deberá analizar como doblemente armada.

B) Doblemente armadas.

Cuando por razones arquitectónicas el peralte de la viga este limitado, y la sección no es adecuada para soportar las acciones a las cuales está expuesta, se requiere de un elemento con refuerzo en la zona de compresión. Se procede a analizar la sección en dos partes, como lo muestra la figura 2.3.

Parte 1.- El área de refuerzo de tensión "Ast" es :

$$
As1 = (As - As') \tAs = As1 + As2 \t(2.6)
$$

es decir, se suprime el área superior, ya que por equilibrio se busca contrarestar la fuerza a compresión generada por el área de acero superior (As'); dicha área de acero puede o no alcanzar su esfuerzo de fluencia (fs  $\leq$  fy).

$$
T_1 = As \t fy - As' \ts \t a = \frac{As \t fy - As' \ts'}{\beta^2 \t f'c \t b}
$$
 (2.7a)

Cuando As' fluye, la fórmula anterior se puede reducir :

$$
\text{Tr} = \text{Asi } f \text{y} \qquad \text{a} = \frac{\text{Asi } f \text{y}}{\beta \text{z} \cdot f \cdot c \text{ b}} \qquad (2.7b)
$$

$$
\rho = \frac{As}{b d} \qquad \qquad \text{Mn} = T_1 (d - a/2) \qquad (2.8)
$$

Parte 2.- Revisar si el acero de compresión "As'", tiene una deformación ( $\varepsilon$ s') suficiente para que éste fluya (fs = fy).

$$
Agz = As' = \frac{Mnz}{fy (d - d')}
$$
  $\rho' = \frac{As'}{b d}$  (2.9)

El acero de compresión As' fluye si

Def. : 
$$
\rho \rho = \frac{\beta_1 \beta_2 \text{ i c d}}{\text{f} \gamma \text{ d}} = \frac{6090}{6090 \text{ f} \gamma}
$$
  
\n $(\rho \rho') \ge \rho \rho'$  (2.10)

27

f.
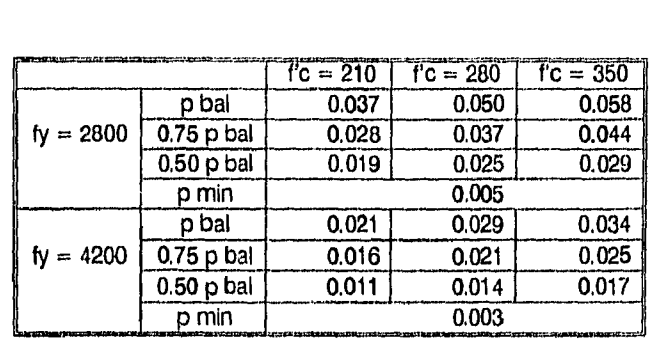

Tabla 2.1.- Relación de refuerzo balanceada Secciones rectangulares, simplemente reforzadas

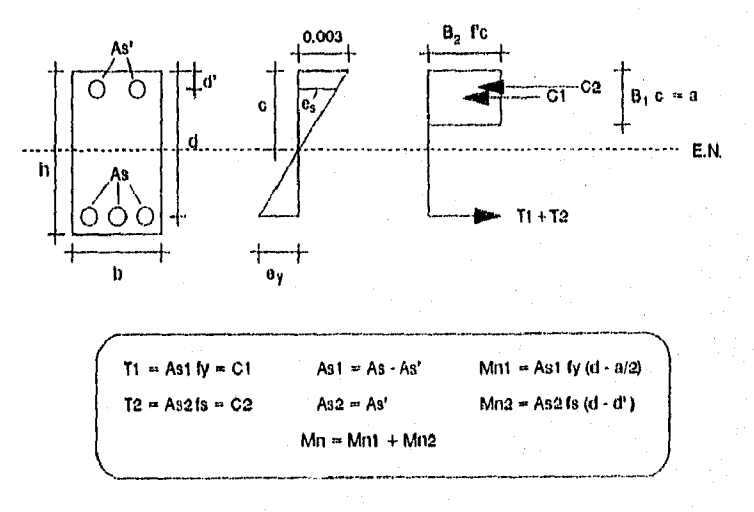

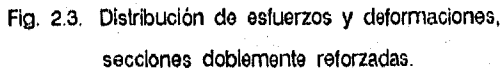

La deformación "fs" en el acero se obtiene por triángulos semejantes (ver figura 2,3).

> $\epsilon_{\rm B}$ ' =  $\frac{0.003~(c-d')}{c}$  $\frac{1}{c}$  fs = cu' Es (2.11)

Tz  $\cong$  As' f<sub>2</sub>' Mnz  $\cong$  Tz (d - d') (2.12)

Para una primera aproximación fs' se calcula como :

$$
fs' = 6040 \left( 1 - \frac{\beta_1 \beta_2 f'c d'}{(\rho - \rho') f y' d} \right) \le fy \qquad (2.13)
$$

La relación del refuerzo para una sección balanceada. asi como el porcentaje máximo serán :

$$
\rho_{\text{bal}} = \overline{\rho b} + \rho' \frac{f g'}{f \gamma}
$$
 (2.14a)

$$
\rho_{\text{max}} \leq 0.75 \overline{\rho b} + \rho' \frac{fg'}{f\overline{y}} \qquad (2.14b)
$$

 $\overline{\rho b}$  se obtiene de (Ec. 2.4).

### Procedimiento :

hai friubh fail air cheann fhuin an airso sin an

B-1) Determinar los valores de los coeficientes " $\beta$ 1 y  $\beta$ 2". de la relación de refuerzo "p". del área de acero "As" y del momento nominal "Mn".

Si "  $\phi$  Mn < Mu " la sección se analiza como doblemente reforzada. El momento nominal obtenido es "Mnt", y se calcula el valor del momento nominal faltante "Mnz", que debe soportar el refuerzo adicional :

Mu = ( Mns + Mnz )  $\phi$  Mnz = Mu/ $\phi$  - Mns

B-2) El área de acero obtenida es ahora **"Asi",** se calcula el refuerzo superior **°As'"** (cuyo valor es igual al área "A82") y se suman con el fin de contrareatar la fuerza de compresión y obtener el 2rea total inferior "As". (Ecs. 2.9 y 2.6)

# $As = Ast + Asz$

- B-3) Determinar si el acero de compresión "As'" fluye, comparando el valor de " $p = p' = \text{As}(b, d)$ " con el de " $pp'$ ". (Ec. 2,10) Si "As'" fluye entonces " fs  $*$  fy ". Ir al paso  $B-7$ ).
- B-4) Si el acero a compresión no fluye (fe < fy), calcular como una primera aproximación el valor de fs' (Ec. 2.13).
- B-5) Calcular la altura del bloque rectangular equivalente "a" y la distancia de la fibra extrema a compresión al eje neutro "c =  $a/\beta i$  ". Obtener la deformación y el esfuerzo ( $\epsilon s'$ , fs') del acero superior As'. (Ecs.  $2.7$   $\gamma$  2,11).
- B-6) El segundo valor del esfuerzo fs' podrá variar al primero, pero en general se requieren pocas iteraciones para obtener un valor prácticamente constante.
- B-7) Calcular el valor de las relaciones de refuerzo "p" (para el área de acero inferior total "As") y "p'" (para el área de acero superior "As'). (Ecs. 2.8 y 2.9) Comparar su valor con la relación de refuerzo balanceada y máxima (pbal, pmax), y obtener el momento nominal "Mn". (Ecs. 2.14a y 2.14b)

$$
Mn = (As \t fy - As' \ts) \left[ d - \frac{a}{2} \right] + As' \ts (d-r) \qquad (2.15)
$$

11.1.5. Secciones no rectangulares.

Estas secciones son vigas coladas monotittcamente a la losa, por lo que se considera que actuan en conjunto con una parte de ella; originando secciones "T" 6 "L", cuyos "patines" participan en la resistencia del elemento y se deberán tomar en cuenta en el dise<sup>n</sup>o. Figuras 2.4 y 2.5.

El ancho del patin depende de la longitud del claro y de las condiciones estructurales en que se encuentre la viga (aislada, intermedia ó en extreno) (Ver secc. 8,10.2 ACI 318-89).

En el apoyo, el patín se encuentra en tensión, por lo que la sección se analiza como doblemente reforzada pero en forma invertida: el acero de tensión (As) en la parte superior y el de compresión (As') en la parte inferior; sin tomar en cuenta el patin en el diseño.

En el centro del claro, el patin está en compresión y ayuda a aumentar la resistencia del elemento. En este caso, la profundidad "a" del bloque rectangular equivalente se calcula de manera diferente, ya que se toma en cuenta el ancho del patín

figures 2.4 y 2.5. Por equilibrium de fuerzas :

\nta (βz f'c) = As fy

\n• a = 
$$
\frac{\text{As fy}}{\beta z}
$$
 f'c

\n(2.16)

Dependiendo del valor de la profundidad del bloque de compresión "a" y del espesor del patin "tw", se pueden presentar las siguientes posibilidades :

- a) Si "a 5 tw", se analiza como una sección rectangular con un ancho de viga igual al ancho del patin "t". Figura 2.4.
- b) Si "a > tw", se le considera como sección "T" o "L" y se le puede analizar de manera semejante a una viga doblemente reforzada; en el que la fuerza de compresión generada por el área de los patines es igual a la de un refuerzo de compresión imaginario "Ast". Figura 2.5

$$
A_{ef} = \frac{\beta z \ f' c \ (t-b) \ tw}{f y}
$$
 (2.17)

El calculo de las relaciones de refuerzo balanceadas difieren a los de una sección rectangular, siendo estos ;

$$
\rho = \frac{\text{As}}{\text{td}} \qquad \rho f = \frac{\text{As}}{\text{b d}} \qquad \qquad \rho v = \frac{\text{As}}{\text{b d}} \qquad (2.18a)
$$

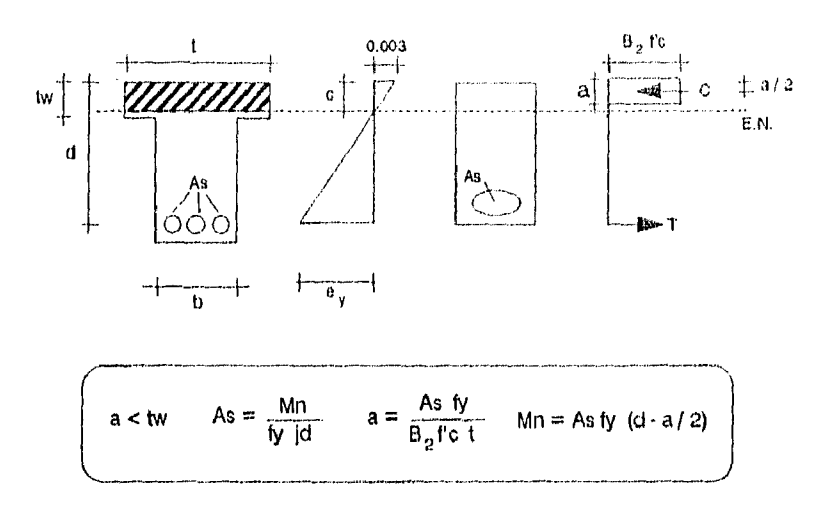

Fig. 2.4. Distribución de esfuerzos y deformaciones en secciones con patines con : "a < tw" (Se analiza como sección rectangular)

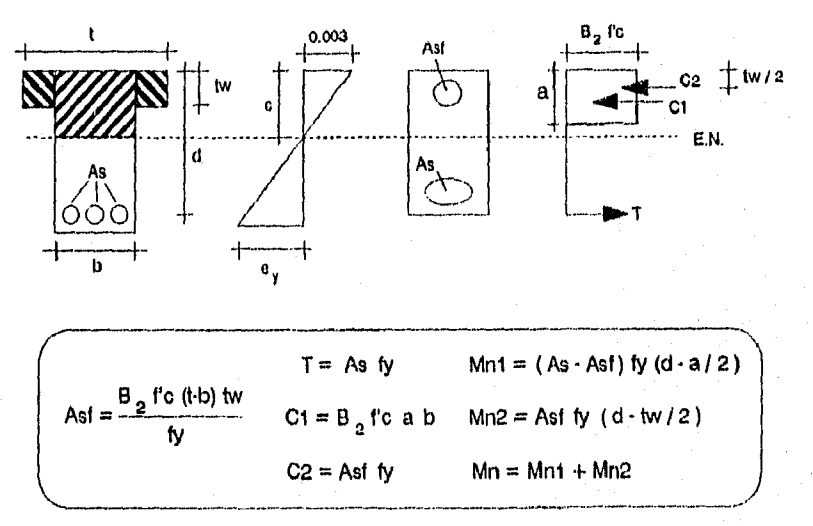

Fig. 2.5. Distribución de esfuerzos y deformaciones, secciones con patines.

 $\mathbb{G}[\mathcal{S}]$ 

$$
\overline{\rho_{bal}} = \frac{\beta i \beta z f'c}{fy} = \frac{6090}{6090 + fy}
$$
 (2.18b)

$$
\rho_{\text{bal}} = (\overline{\rho_{\text{bal}}} + \rho f) \frac{b}{t} \qquad 0.75 \rho_{\text{bal}} > \rho \qquad (2.18c)
$$

Cuando la sección se analiza con patines, se puede obtener un valor más exacto de la profundidad del bloque "a".

$$
a = \frac{(\lambda s - \lambda \cdot f)}{\beta z} \frac{f y}{f' c} \tag{2.19}
$$

El momento resistente nominal será la suma del momento de la parte rectangular de la viga, más el momento del área de los patines

$$
Mn = (As - Asf) \t f y \t\t \left(d - \frac{a}{2}\right) + Asf \t f y \t\t \left(d - \frac{tw}{2}\right) \t\t (2.20)
$$

Procedimiento :

C-1) Obtenido el ancho del patin "t", considerar un brazo de palanca "jd =  $d - a/2$ ". Proporcionar el valor del porcentaje del peralte "j". (Dicho valor varia de un 85% a un 95%).

$$
85\% d \leq j d \leq 95\% d \qquad \Rightarrow \qquad \text{As} = \frac{Mn}{fy \cdot jd} \tag{2.21}
$$

- C-2) Calcular el área de acero requerida "As" para soportar el momento nominal "Mn", la profundidad del bloque rectangular equivalente "a" y las relaciones de refuerzo " $\rho$ ,  $\rho f$ ,  $\rho v$ ". (Ecs. 2.21, 2.16 y 2.18a)
- C-3) Comparar los valores obtenidos con las relaciones refuerzo limites "pmin, pbal, pmax". (Ec. 2.18c)

$$
\text{Si}: \qquad \rho v \leq \left( \text{min} = \frac{14}{\text{fy}} \right) \qquad \Rightarrow \qquad \text{aumentar section}
$$

 $Si: p > 0.75$   $p$ bal

$$
\qquad \qquad \texttt{aumentar section}
$$

- C-4) Obtenida la profundidad del bloque "a". comparar su valor con la del espesor del patin "tw", y asi determinar si se analiza como sección rectangular o como sección con patín.
- C-5) Calcular el área de refuerzo a compresion equivalente "Así", un valor más exacto de la profundidad del bloque "a", y del momento resistente nominal "Mn". (Ecs. 2.17, 2.19 y 2.20)

11.2. DISEÑO POR CORTANTE.

11.2.1. Comportamiento en vigas.

La falla por cortante en vigas de concreto reforzado presenta características muy diferentes a la falla por flexión, en este caso, la falla es repentina (por lo que hay que evitar en lo posible este tipo de falla) y las grietas que se desarrollan son más amplias.

Para una mayor comprensión, consideremos el comportamiento de una viga de material elástico, homogéneo e isótropo. En la figura 2,6. se muestra el estado de esfuerzos internos que actuan en toda la sección y en los elementos "A<sup>"</sup> y "Az" de una viga rectangular; el esfuerzo por cortante "v" es de igual magnitud para ambos elementos, ya que los dos se ubican a una misma distancia "y" del eje neutro.

En el elemento A actua un esfuerzo normal en tensión " $f$ t", en A2 se ejerce un esfuerzo a compresión "fc". Es conveniente recordar que el concreto simple tiene una resistencia a la tensión baja, aproximadamente de un décimo de su resistencia a compresión. Debido a ello las primeras grietas aparecen, en la parte inferior a tensión.

Conforme nos acercamos al apoyo, el esfuerzo de tensión "ft" disminuye y el esfuerzo cortante aumenta. El esfuerzo de tensión maxima "ft (max)" actua aproximadamente a un plano de 45° en las secciones cercanas al apoyo, las grietas diagonales aparecen en un plano perpendicular a este esfuerzo; por lo tanto se deberá prevenir refuerzo para esta tensión diagonal. Figura 2.7.

El diseño por cortante esta basado principalmente en un grán numero de pruebas, el correcto comportamiento de las secciones se encuentra aún en estudio.

11.2.2. Modos de falla.

Dependiendo el tipo de carga y la esbeltez de la viga, se puede determinar el modo de falla en vigas sin refuerzo por tensión diagonal. Existen tres modos fundamentales :

- a) Falla por flexión. Este modo de falla se presenta en vigas esbeltas. En su tercio medio aparecen grietas que se ensanchan, extienden y aumentan en número, haciendo notoria una deformación. El esfuerzo por cortante es pequeño comparado con el de flexión, con un esfuerzo de tensión "ft (max)" casi horizontal.
- b) Falla por tensión diagonal. La viga se considera con esbeltez intermedia, y su resistencia a la tensión diagonal es menor a su resistencia por flexión. En el centro del claro aparecen grietas verticales por flexión que no llegan a extenderee hasta el eje neutro, posteriormente, el acero de refuerzo pierde su adherencia con el concreto y se desarrollan grietas diagonales a una distancia de 1.5d a 2d del extremo, estas se prolongan hasta la zona de compresión. Este tipo de falla presenta deformaciones pequeñas por lo que no hay advertencia antes del colapso.

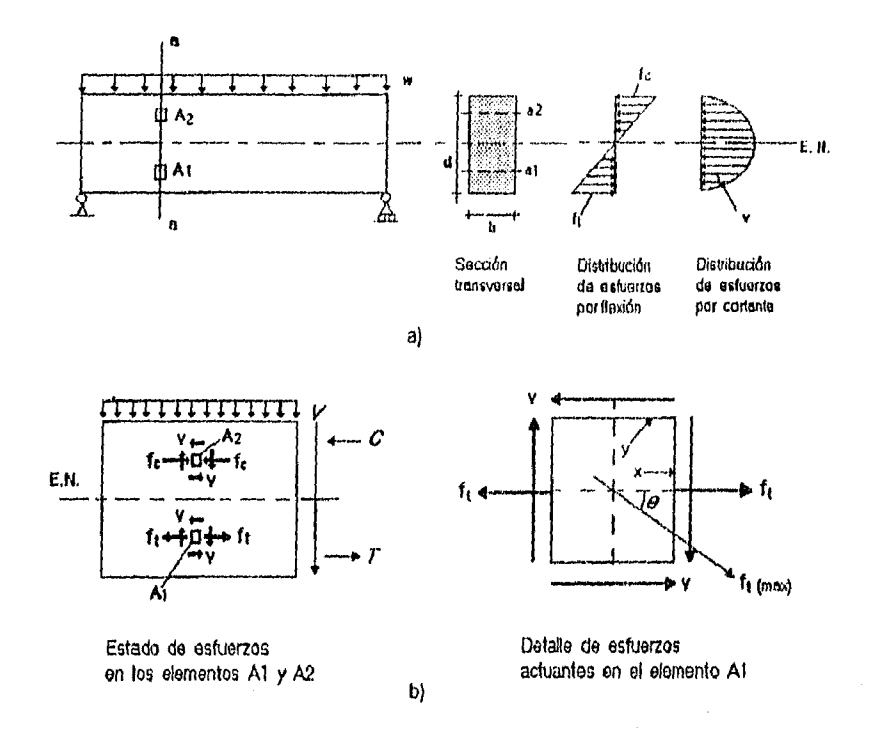

 $\frac{1}{2}$ 

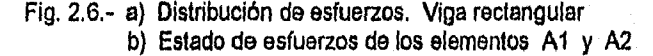

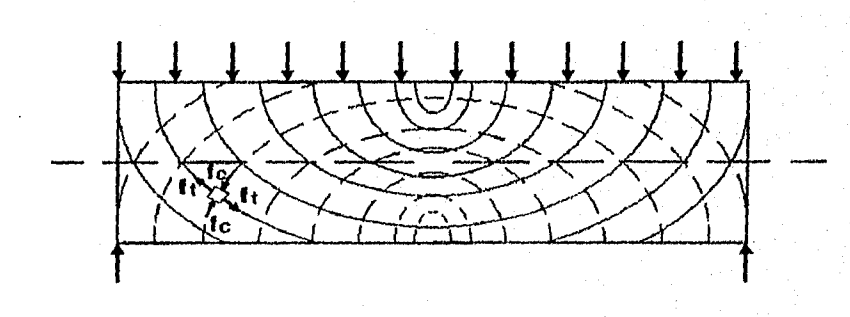

Fig. 2.7.- Trayectorias de esfuerzos de tensión y compresión en viga homogénea e isotrópica.

c) Falla en compresión por cortante. Estas fallas se presentan en vigas muy rígidas como lo son las de gran peralte. La aparición de grietas es similar a la de tensión diagonal, pero en este caso la inclinacion es más pronunciada y repentina, en la parte superior a compresión ocurre un aplastamiento del concreto y una redistribución de esfuerzos; el colapso del elemento se produce cuando la grieta diagonal se une con el concreto aplastado. Este tipo de falla es frágil aun presentando una ligera advertencia antes del colapso.

La figura 2.8. y la tabla 2,2. nos muestran el tipo de falla que presenta la viga al variar la relación "claro de cortanteperalte" como una medida para determinar su esbeltez.

#### 11.2.3. Análisis por tensión diagonal.

Por medio de un gran número de pruebas, se han desarrollado métodos empíricos para calcular el esfuerzo principal de tensión "ft (momo" y la resistencia nominal a cortante del concreto "Vc". El reglamento ACI propone los siguientes valores :

**a)** Elementos sujetos únicamente a cortante y flexión :

$$
V_c = \left(0.5 \sqrt{f'c} + 176 \rho \frac{V_u d}{M_u}\right) b d
$$
 (2.22a)

 $\epsilon$  1

donde :

$$
V_{\rm c} \leftarrow 0.93 \sqrt{\text{f c} \text{b d}} \qquad \gamma = \frac{V_{\rm u} \text{d}}{M_{\rm u}}
$$

Los valores de "Mu" y "Vu" son los del momento y cortante en la sección elegida y "p" es la relación de refuerzo "As/(b d)" (As es el refuerzo longitudinal por flexión).

Un método más sencillo y conservador del cálculo del valor la resistencia Vc es :

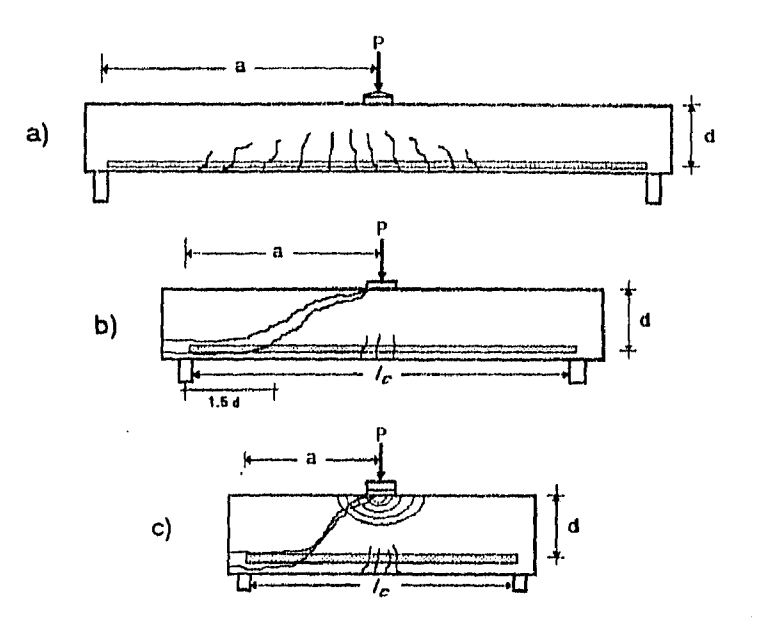

Fig. 2.8.- Efecto de la esbeltez en el modo de falla.

a) Viga esbelta, falla por flexión.

b) Viga intermedia, falla por tensión diagonal

c) Viga aperaltada, falla de compresión por cortante.

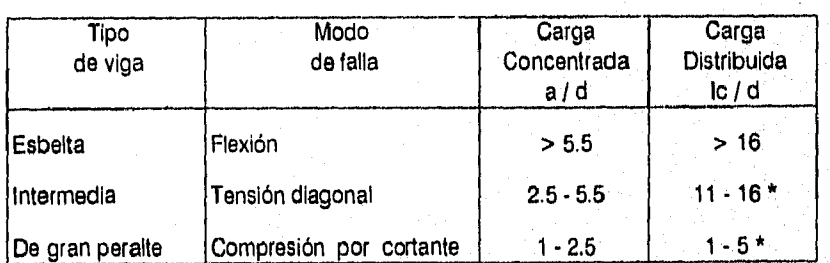

\* En este caso se presenta una transición del efecto de viga de gran paralte a viga itermedia

a = Claro de cortante para cargas concentradas

lo = Claro de cortante para cargas distribuidas

d = peralte efectivo de la viga

TABLA 2.2.- Relación de "claro de cortante - peralte" para determinar el tipo de viga y modo de falla. (Ref.3, Tabla 6.1)

$$
V_{\rm c} = 0.53 \sqrt{f' c} b d
$$
 (2.22b)

b) Cuando también se presente compresión axial :

$$
Vc = 0.53 \left( 1 + 0.0071 \frac{Nu}{Ag} \right) \sqrt{f'c} b d
$$
 (2.22c)

**Nu \* carga axial factortaada normal licg1 Ag • ^roa total de la ..colon tem)** 

c) Cuando exista tensión axial significativa ;

$$
Vc = 0.53 \left[ 1 + 0.028 \frac{Nu}{Ag} \right] \sqrt{f'c} \text{ b d} \qquad (2.22d)
$$

**Nu es negattva en teneion. Mi Vc da un valor negattvo, entonces' Ve \* O** 

En todos los casos, cuando el tipo de concreto utilizado no es normal, se multiplicará el valor de "Vc" por un tactor de corrección relacionado con el peso unitario del concreto "X".

El reglamento ACI proporciona (Seco.. 11.7.4) los siguientes valores para este factor de corrección; estos se han obtenido a partir de un gran número de pruebas :

- $\lambda = 1.00$  para concreto normal<br> $\lambda = 0.85$  para concreto ligero
- \* 0.65 para concreto ligero con arena
- **0.75** para concreto todo ligero.

 $V_{\text{cl}}$  =  $\lambda$   $V_{\text{c}}$ 

Después de calcular la fuerza cortante factorizada "Vu", se le deberá dividir entre un factor de reducción de resistencia para determinar la fuerza cortante nominal "Vn". En el diseño por cortante, este factor de reducción es de : " $\neq$  = 0.65".

Cuando la resistencia nominal por cortante del concreto "V." es menor a la fuerza cortante nominal **"Vr)** se deberá proporcionar refuerzo adicional para soportar el faltante de fuerza cortante "Ve". Por lo tanto :

$$
\frac{Vu}{\phi} = V_0 = V_c + V_d
$$
  $V_s = V_0 - V_c$  (2.23a)

En-la figura 2.9, se ilustran los dos tipos de agrietamiento inclinado en vigas : por cortante en el alma y por cortante por flexión. Debido a estas grietas diagonales:\en forma ideal, el refuerzo por cortante se deberla colocar en posición inclinada, paralela a las trayectorias del esfuerzo de tensión, y perpendicular a las grietas. En la práctica resulta más común colocar el refuerzo verticalmente.

Para el diseño por cortante, el elemento puede analizarse de una manera similar a una armadura triangular, (Figura 2,10) : la fuerza "Cc" en la parte superior es la compresión del concreto. la fuerza "Te" en la parte inferior es la tensión del refuerzo longitudinal y **"Te" es la fuerza en la varilla inclinada,** 

**A partir de esta analogía, obtenemos la resistencia nominal a cortante "Vi" y la** separación de los estribos "a". Cuando los **estribos están inclinados :** 

$$
V_{\mathbf{a}} = \frac{\lambda v \, \text{f} \gamma \, (\text{sen } \alpha + \text{cos } \alpha) \, \text{d}}{\text{s}} \tag{2.23b}
$$

Si los estribos están a 90°:

$$
V_{\mathbf{a}} = \frac{\lambda v \text{ fy d}}{\mathbf{s}}
$$
  

$$
V_{\mathbf{a}} = V_{n} - V_{c}
$$
  

$$
S = \frac{\lambda v \text{ fy d}}{V_{n}} \qquad S = \frac{\lambda v \text{ fy d}}{V_{n} - V_{c}}
$$
 (2.24a)

**Le separación "s" y el acero de refuerzo por cortante, presentan los siguientes valores limites :** 

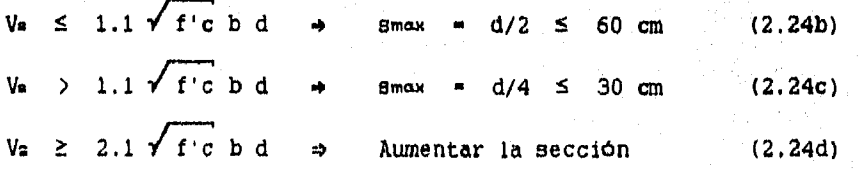

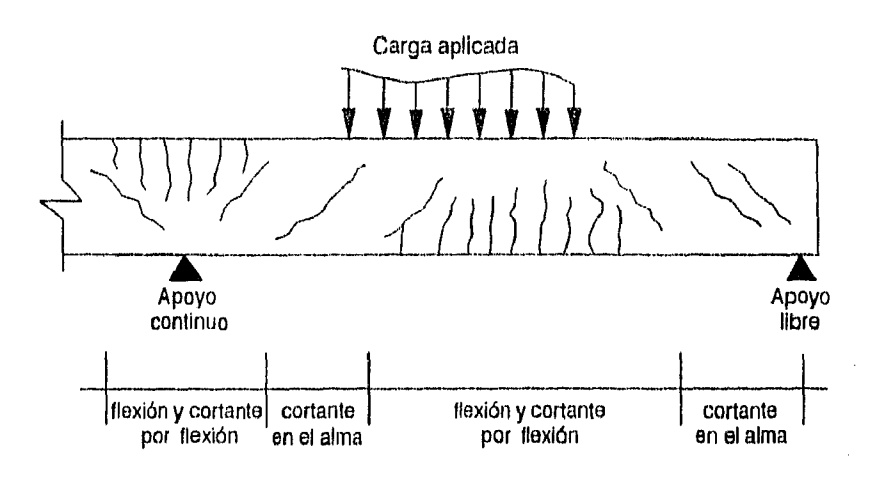

Fig. 2.9. Tipos de agrietamiento en vigas de concreto.

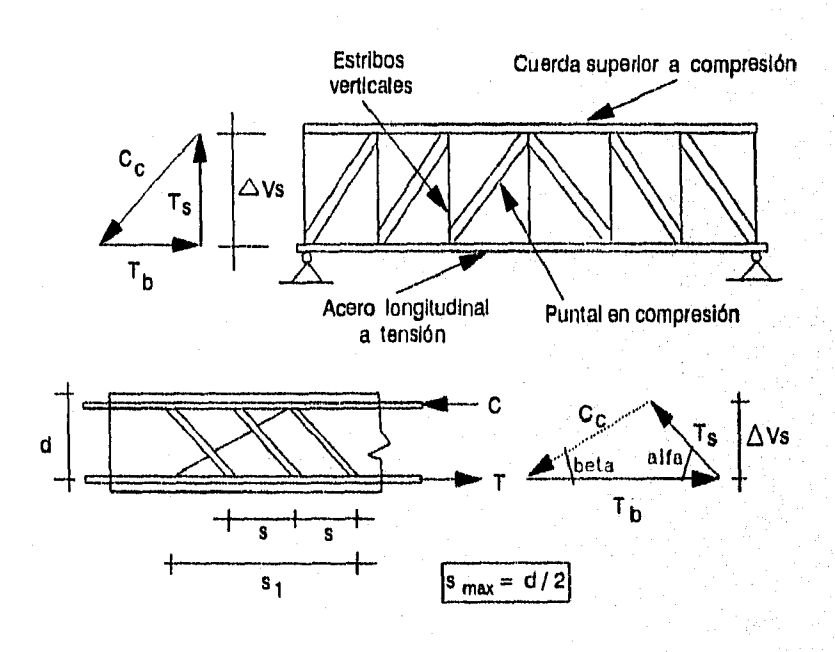

Fig. 2.10. Analogía de la armadura en el plano

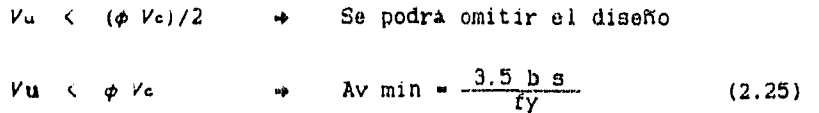

#### 11.2.4. Procedimiento de diseMo.

- A-1) Determinar las resistencias a compresión "f'c" y de fluencia "fy", las dimensiones de la sección "b, d", la fuerza cortante factorizada "Vu", y el diámetro de los estribos a utilizar. Cuando exista carga axial significativa dar el valor de la fuerza "Nu" y del área de la sección "Ag".
- A-2) Calcular la fuerza cortante que resiste el concreto "ve", y el área tranversal del refuerzo utilizado multiplicado por el numero de ramas (que en general son dos) para obtener el área total "Av" (Ecs. 2.22b, 2.22c y 2.22d ),
- A-3) Si:  $V_u \leftarrow \frac{\phi V_c}{2}$  se puede omitir el refuerzo por cortante.
- A-4) Si :  $Vu \leq \phi V_c$  utilizar "s = smax = d/2". Ir a A-9)
- $A-5$ ) Si :  $Vu \rightarrow \phi Vc$  se debe proporcionar refuerzo adicional. calcule la fuerza cortante faltante y su valor máximo permitido "Ve y Ve max" (Ecs. 2.23 y 2.24d )
- A-6) Si Vs > Ve max se debe aumentar la sección transversal
- A-7) Calcular la separación de estribos "s" (Ec. 2.24a)
- A-8) Obtener la separación máxima permitida "smax", si su valor es menor al calculado en el paso anterior, la separación a utilizar será la máxima "s =  $s$ max". (Ec. 2,24b  $\sim$  2,24d)
- A-9) Calcular el área de refuerzo mínimo "Av min", y comparar **SU** valor con "Av'. Si "Av min > Av" se deberá aumentar  $e<sub>l</sub>$ diámetro de los estribos. (Ec. 2.28)

11.3. DISENO POR TORSION.

## 11.3.1. Comportamiento en vigas.

Por lo general la torsión se presenta acompañada de flexión y cortante. Como en todos los casos, el concreto resiste parte de los esfuerzos, pero se debe proporcionar refuerzo adicional que soporte el exceso.

Precisemos los términos y definiciones usados en esta sección :

Tu . Momento torsionante factorizado.

Tn = Momento torsionante resistente nominal.

Tc - Momento torsionante resistente nominal del concreto.

Te - Momento torsionante resistente nominal del acero de refuerzo,

$$
\frac{T\omega}{\phi} = T_0 \qquad T_0 = T_c + T_s \qquad (2.26a)
$$

$$
T_{\rm s} = T_{\rm h} - T_{\rm c} \leq 4 \, T_{\rm C} \tag{2.26b}
$$

 $-$  El valor de " $T$ ." no debe exeder de "4  $T$ c", (Ec. 2.26b), cuando esto ocurra se deberán aumentar las dimensiones de la sección. - El factor de reducción utilizado en el diseño por torsión es igual a :  $"\phi = 0.85".$ 

El comportamiento de la viga es diferente para cada una de las combinaciones posibles de carga, siendo las más comunes torsión-cortante, torsión-flexión y torsión-flexión-cortante.

La resistencia de un elemento sujeto a torsión y cortante combinados es menor a cuando actuan por separado. De igual forma, al combinar la torsión y flexión la resistencia a la flexión disminuye notablemente.

Por lo tanto, para el cálculo de la resistencia es necesaria una interacción entre el valor de las resistencias nominales a la torsión, al cortante y a la flexión, asi como el valor de la sumatoria " $\Sigma x^2y$ ". Figura 2,11.

En seccionee rectangulares y con patines, el valor de la sumatoria " $\Sigma \times \mathbb{Z}$ y" se realiza considerando todos los rectángulos que componen la sección, siendo "x" la menor dimensión y "y" la mayor dimensión del rectángulo. Para este cálculo el ancho sobresaliente del patín usado no debe exceder de 3 veces el espesor del mismo.

Después de aparecer la primera grieta por torsión. la estructura tiene un comportamiento no lineal y puede presentarse cualquiera de las siguientes condiciones :

- a) no existe una redistribución de esfuerzos a otros miembros, por lo que el elemento se deberá diseñar para resistir el momento torsionante factorizado total; como es el caso de la viga de borde C-D de la figura 2.12, con una losa en voladizo, por lo que no redistribuye sus esfuerzos hacia las vigas Ba.
- b) existe redistribución de esfuerzos y momentos de torsión a otros miembros adyacentes, ya que ocurre una compatibilidad de deformaciones con los elementos que lo intersectan, El ACI considera que en este caso, se podrá reducir el valor del momento torsionante factorizado "Tu", utilizando un valor limite máximo :

$$
T_{\text{u max}} = \phi \frac{1.1}{3} \sqrt{f'_{\text{c}} \Sigma x^2} \gamma
$$
 (2.27a)

 $Tu \rightarrow Tu$  max  $Tu = Tu$  max (2.27b)

Un ejemplo de este comportamiento se presenta en la viga A-B de la figura 2.12. Existe una redistribución de esfuerzos en los puntos 1 y 2 hacia las dos vigas transversales Bz, por lo que es posible disminuir el momento torsionante "Tu".

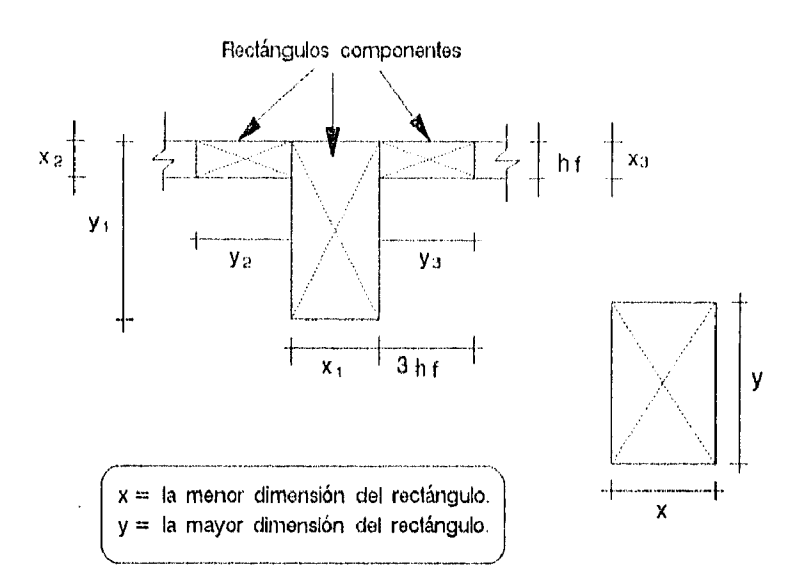

Fig. 2..11. Rectángulos componentes para el cálculo de  $\Sigma x^2y$ 

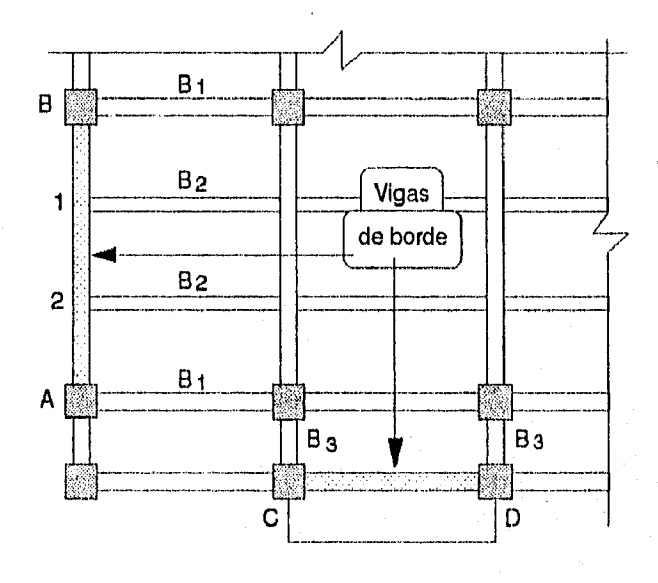

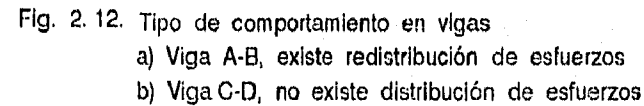

 $\epsilon$ 

11.3.2, Análisis por cortante y torsión.

El análisis por torsión puede omitirse y únicamente hacer el cálculo del refuerzo por cortante, si :

$$
Tu \left\{ \left[ \text{Tu min} \right] = \phi \ 0.13 \ \sqrt{f'c} \ \Sigma \ x^2 y \right\} \qquad (2.28)
$$

El momento torsionante resistente nominal *y* la resistencia nominal al cortante proporcionado por el concreto "Te y Ve" se obtienen por medio de :

ddio de :  
\n
$$
T_{c} = \frac{0.2 \sqrt{f' c} \sum x^{2} y}{\sqrt{1 + \left[\frac{0.4 V_{u}}{C t} \right]^{2}}}
$$
\n(2.29)

$$
V_{\rm c} = \frac{0.53 \sqrt{f'c} \quad b \quad d}{\sqrt{1 + \left[2.5 \quad C \left(\frac{T_{\rm u}}{V_{\rm u}}\right)^2\right]}}
$$
(2.30a)

Donde : "Ct" es un factor que relaciona las propiedades de los esfuerzos por torsión y por cortante

$$
C_1 = \frac{b \ d}{\sum x^2 y}
$$
 (2.30b)

Los valores de Vc y Tc tienen que ser multiplicados por factores de reducción, (Ver. Cap.II.2.3.)

- el Cuando de utiliza concreto de tipo ligero se multiplica por el factor de reducción "X"
- b) Si el elemento esta sujeto a una tensión axial significativa se multiplica por :

$$
\left(1 + 0.028 \frac{N_0}{Ag} > 0\right) \tag{2.31}
$$

(uu os nwg44va **Oh** Imunon)

Para soportar el momento torsionante nominal sobrante "Ts" (aquella que no soporta el concreto), se proporciona acero de refuerzo, tanto vertical "Avt", como longitudinal "At".

El área de refuerzo transversal por unidad de separación "Avt/e", por torsión y cortante combinados, esta definida :

$$
\frac{\lambda v t}{g} = 2 \frac{\lambda t}{g} + \frac{\lambda v}{g}
$$
 (2.32a)

El primer término representa el refuerzo necesario para soportar la torsion, y el segundo término el refuerzo para el cortante.

$$
\frac{Al}{s} = \frac{T_a}{\alpha t \times 1 \times 1 \times 1 \times 1} \tag{2.32b}
$$

$$
\frac{\text{Av}}{\text{s}} = \frac{V_{\text{B}}}{\text{fy d}} \tag{2.32c}
$$

Donde :

- xs La menor dimensión de un estribo rectangular, medido de centro a centro.
- La mayor dimensión de un estribo rectangular, medido de yt centro a centro.
- At/s = Area de una rama del estribo cerrado, debido a la torsión por unidad do separación "5".
- Av/s Area de acero por cortante de las dos ramas del estribo, por unidad de separación "s".

$$
\alpha t = 0.66 + 0.33 \frac{y_4}{x_4} < 1.50
$$

Sin embargo, existe una separación de estribos "s" máxima, asi como un área de refuerzo transversal "Avt" mínima, :

$$
5 \text{ max} = \frac{X1 + Y1}{4} \text{ o } 30 \text{ cm}
$$
 (2.33)

$$
Avt \text{ min } = \frac{3.5 \text{ b s}}{fy} \tag{2.34}
$$

El refuerzo longitudinal por torsión se obtiene del mayor valor calculado de :

$$
Al = 2 \frac{At}{s} (xt + yt)
$$
 (2.35a)

$$
\text{Al} \quad = \quad \left[ \frac{28 \times \text{B}}{\text{fy}} \left( \frac{T_u}{T_u + \frac{V_u}{3 \text{ Ct}}} \right) \right. - 2 \quad \text{Al} \quad \left[ \frac{\text{X1} + \text{y1}}{\text{s}} \right] \tag{2.35b}
$$

Donde : "x" es la menor dimensión do la sección a analizar. (Por lo que generalmente es la base "b".

Además :

$$
2 \text{ At } z = \frac{3.5 \text{ b s}}{f \gamma} \tag{2.35c}
$$

### 11,3.3. Procedimiento de diseno.

B-1) Dados los valores de las resistencias del concreto "f'c" y del acero "fy", de las dimensiones de la viga y del estribo rectangular "b, d, h, xi y yi", de la sumatoria previamente calculada " $\Sigma$   $x^2y$ ", del diametro de los estribos a utilizar, del momento torsionante y la fuerza cortante factorizada  $T_u$ <sup>Y</sup>Y. (Si existe compatibilidad de torsión; el valor de "Tu" podrá ser reducido por la redistribución de esfuerzos (Ecs. 2.27a y 2.27b)).

Cuando exista carga axial considerable, dar los valores de la carga factorizada "Nu" y del área total de la sección "Ag".

- B-2) Calcule la resistencia nominal del concreto a la torsión "To" y al cortante "Vo". Multiplicar por los factores seNalados si existe carga axial o bien, si se utilizar<sup>4</sup> concreto de tipo ligero. (Ec. 2.29, 2,30a. 2.30b y 2,31).
- B-3) Calcular el área de los estribos para las dos ramas "Ayt" el momento torsionante minimo "Tu min". (Ec. 2.28)

 $B-4$ ) Si : Tu c Tu mun comiting diseño por torsión

diseñar sólo por cortante

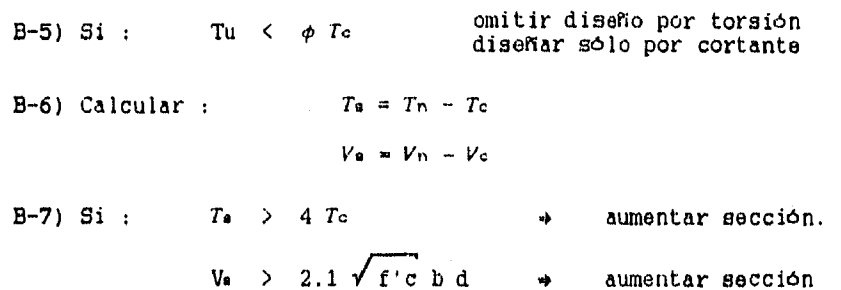

- B-8) Calcule el área por unidad de separación para una rama de estribo debido al momento torsionante "At/s". (Ec. 2.32b ) Calcule el refuerzo por cortante requerido por unidad de separación, (sólo si "Vu  $\geq$   $\phi$  Vc ") "Av/s". (Ec. 2,32c ) -Obtenga el área total por unidad de separación para las dos ramas del estribo"Avt/s" (Ec. 2,32a ),
- B-9) Determine la separación de los estribos "s", dividiendo el valor del área total proporcionada "Avt" entre la relación del área por unidad de separación "Avt/s". Compare que estas no rebasen la separación máxima. (Ec. 2.33)

$$
s = \frac{\text{Area de la sección (Avt)}}{(\text{Avt} \times s)} < s \text{ max} \qquad (2.36)
$$

B-10) Obtenga el valor del área minima "Avt mun", y compare con el valor "Avt" proporcionado (Ec. 2.34)

Si: Avt min > Avt

\n
$$
\rightarrow
$$
  $\frac{1}{4}$   $\frac{1}{4}$   $\frac{1}{$ 

B-11) Obtenga el área de acero longitudinal "Au, tomando  $e<sub>1</sub>$ mayor valor de las ecuaciones 2.35a y 2.35b, En la restricción 2.35c, "2 At" se podrá obtener como

$$
2\lambda t = 2 \left[ \frac{\lambda t}{s} \right] s \qquad (2.37)
$$

#### 11.4, VIGAS DE GRAN PERALTE.

11.4.1. Comportamiento y tipos de falla.

Las vigas de gran peralte son vigas ordinarias pero con una relación menor del "claro de cortante-peralte". Ejemplos de este tipo de vigas son losas de piso sujetas a carga horizontal, muros bajo cargas verticales, vigas de claro corto que soportan fuertes cargas y muros sujetos a fuerza cortante.

Debido a sus dimensiones, el elemento se comporta en forma bidimensional. Para una mayor comprensión, suponga la deformación que sufre una hoja de papel al aplicarle una carga horizontal: además de la deformación típica por flexión, se presenta un "pandeo lateral" en la parte central de la hoja; por lo que se consideran deformaciones horizontales y verticales.

En la Figura 2.13a se presentan las trayectorias de esfuerzo de tensión y compresión. En la Figura 2.13b se muestra que la distribución de esfuerzos en la parte central no es lineal, y los esfuerzos de tensión en la parte inferior son más significativos que los de compresión. Apartir de estas observaciones podemos detectar los tipos de falla que pueden presentarse :

- 1) Las trayectorias de tensión se concentran en el centro del claro; si el refuerzo por flexión no es suficiente se iniciará una falla por "rotura del acero de tensión", aparecen grietas perpendiculares a los esfuerzos, casi en forma vertical y aumentando paulatinamente hasta provocar la falla.
- 2) Los esfuerzos a compresión se concentran en los apoyos. Por lo que puede ocurrir el "aplastamiento del concreto" y aparecer repentinamente. a un lado del apoyo y por encima del refuerzo longitudinal por flexión, una grieta casi vertical que se prolonga hasta provocar la falla.

Puesto que la grieta se desarrolla muy cerca del apoyo, la sección crítica para el análisis por cortante no es, como para las vigas comunes, a una distancia "d" del apoyo; en este caso la sección critica se localiza a una distancia 'x" del apoyo, y su valor depende del tipo de carga :

> Carga uniforme :  $x = 0.15$  in 1.15 Carga concentrada :  $x = 0.50$  a Carga concentrada :  $ln = claro$  libre entre apoyos a = distancia entre la carga y el apoyo x < d

11.4,2. Criterios de diseno.

1) Diseño por cortante.

Para el diseño por cortante, una viga se considera y se diseña como de gran peralte solo si la relación ;

 $\frac{ln}{d}$  < 5

En este tipo de vigas, el diseño principal es por cortante y no por flexión, la fuerza cortante factorizada "Vu", no deberá exceder de un valor máximo, establecido por :

$$
\frac{1n}{d} < 2 ; \qquad \qquad \nu_{u \text{ max}} = \phi \quad 2.1 \quad \sqrt{f' c} \quad b \quad d \tag{2.38a}
$$

$$
2 < \frac{ln}{d} < 5: \quad \text{Vu max = } \phi \text{ 0.18} \Big[ 10 + \frac{ln}{d} \Big] \sqrt{f'c} \text{ b d} \qquad (2.38b)
$$

$$
Si : Vu > Vu max
$$
  $\rightarrow$   $Se$  deborán aumentar las  
dimensiones de la sección

La fuerza cortante resistente nominal del concreto  $V_0$  se puede obtener como

$$
V_{c} = \left[3.5 - 2.5 \frac{M_{u}}{V_{u}}d\right] \left[0.5 \sqrt{t'c} + 176 \rho \frac{V_{u} d}{M_{u}}\right] b d \qquad (2.39a)
$$

Donde :

$$
V_c < 1.6 \sqrt{f'c} \text{ b d} \qquad \qquad \left[3.5 - 2.5 \frac{M_4}{V_u d}\right] < 2.5 \qquad (2.39b)
$$

Los valores de "Mu" y "Vu" son los del momento y cortante últimos en la sección elegida y "p" es la relación de refuerzo por flexión. Cuando se desconoce el valor del momento en la sección analizada, un método más sencillo y conservador de calcular Ve es :

 $Vc = \lambda_0 0.53 \sqrt{f'c} b d$  (2.39c)

Cuando el valor de la fuerza cortante factorizada es mayor a la fuerza cortante resistente del concreto " $Vu > \phi Vc$ ", se debe proporcionar refuerzo para soportar la fuerza cortante nominal faltante "Ve". Este refuerzo se distribuye a todo lo largo de la viga, tanto en forma vertical como horizontal

- a) área de refuerzo vertical "Av" en ambas caras de la viga separadas una distancia "sv".
- b) área de refuerzo horizontal "Avh" en ambas caras de la viga. con una separación "sh",

El valor de la resistencia al cortante Ve se calcula medio de :

 $V_{\mathbf{S}} = V_{\mathbf{U}}/\phi - V_{\mathbf{C}}$ 

$$
V_{\mathbf{e}} = \left[ \frac{\lambda v}{\mathbf{a}v} \left( \frac{1 + \frac{\ln h}{d}}{12} \right) + \frac{\lambda v h}{\mathbf{a}h} \left( \frac{11 - \frac{\ln h}{d}}{12} \right) \right] \mathbf{f}y \mathbf{d} \qquad (2.40)
$$

(Factor de reducción por cortante  $\phi = 0.85$ )

Existen ciertos limites, tanto del área de refuerzo minimo que se puede utilizar, como de la separación máxima permitida :

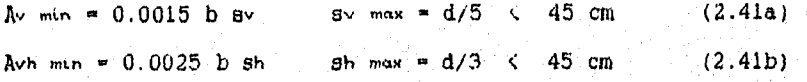

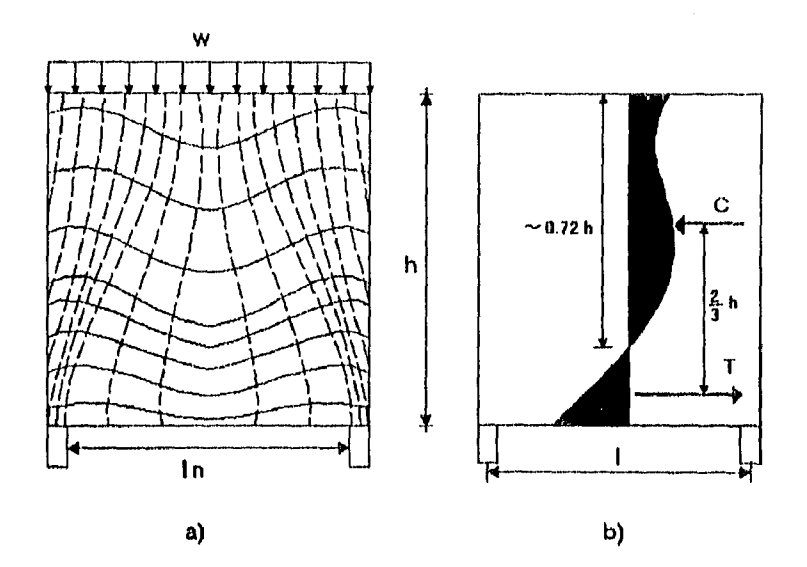

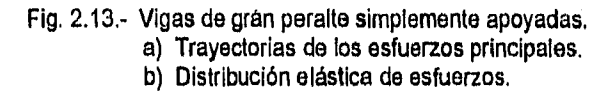

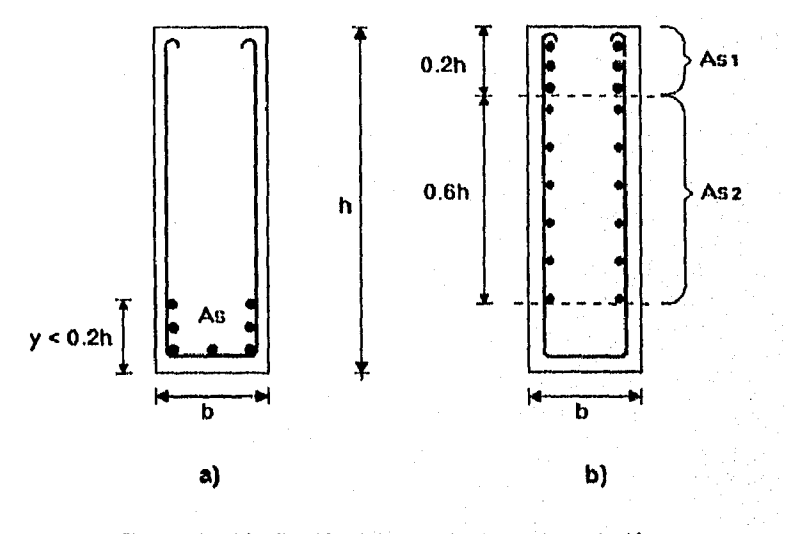

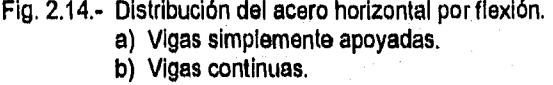

Apartir de la ecuaciones anteriores se pueden deducir las siguientes expresiones :

- Proporcionando el refuerzo mtnimo requerido y sustituyendo los valores de "Av min y Avh min" en la Ecuación 2.40. obtenemos la resistencia nominal a cortante que soporta la sección :

$$
V_{\text{a min}} = \left[ 0.029 \text{ d} - 0.001 \text{ ln} \right] \frac{f y \text{ b}}{12}
$$
 (2.42)

Si :

 $V_u \left( \phi \right) (V_c + V_s \text{ min})$  El elemento solamente requiere refuerzo minino

- Suponiendo que la separación del refuerzo por cortante es la misma en ambas direcciones "s = s = sh ", podemos despejar su valor de la Ecuación 2,40.

$$
s = \left[\begin{array}{cc} Av & \left(1 + \frac{ln}{d}\right) + Avh & \left(11 - \frac{ln}{d}\right) \end{array}\right] - \frac{f\gamma d}{12 V_0} \tag{2.43}
$$

2) Diseño por flexión.

Para el diseño por flexión, una viga sólo se considera, se analiza y se diseña como de gran peralte, si ;

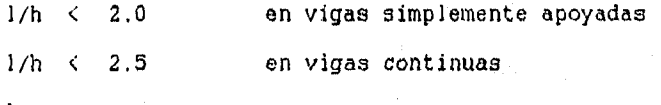

<sup>1</sup>claro efectivo centro a centro de apoyos

El reglamento ACI no especifica un procedimiento de diseno por flexión, pero es obvio que so requiere un análisis detallado y no lineal, ya que como se dijo anteriormente se presenta una deformación bidimensional.

Por medio de diversas pruebas, se ha comprobado que este tipo de secciones presentan una relación de refuerzo de flexión pequeñas, y que el brazo de palanca del momento no cambia considerablemente después del inicio de la falla.

El Comite Europeo del Concreto (CEB), recomienda el uso de un procedimiento simple de diseno en el cual se fija un valor constante para el brazo de palanca "jd"

As 
$$
\frac{Mu}{\phi}
$$
  $\frac{14 b d}{f y}$  (2.44)

**Si** 

 $1 \leq 1/h \leq 2 \implies$   $jd = 0.2 (1 + 2 h)$ 1/h < 1  $\rightarrow$  jd = 0.6 1 **(2.45a) (2,45h)** 

**(** 1 **< 1.15 lh ) (Factor de reducción por flexión**  $\phi = 0.90$ **)** 

El refuerzo se colocará **sólo en la zona de tensión, distribuido a una distancia "y" de la base.** 

$$
y = 0.25 h - 0.05 l \leq 0.2 h \tag{2.46}
$$

Es conveniente usar refuerzo de diámetro pequeño, para tener un **mayor número de varillas y una mejor adherencia. Fig. 2.14a** 

**3) Vigas continuas.** 

**El diseno por cortante puede calcularse igual que las vigas simplemente apoyadas, ya que presenta gran rigidez y una rotación casi nula, por lo que sus efectos pueden despreciarse.** 

**El diseno por flexión si presenta cambios en su diseno, ya que en el apoyo existe un momento negativo y prácticamente toda la sección está en tensión; por ello se deberá proporcionar refuerzo longitudinal casi a todo lo largo de su altura. Los cambios en el diseno son los siguientes** 

**a) El área de acero "As" se calcula igual que en la Ec. 2.44, pero la diferencia en el cálculo es la suposición del valor del brazo de palanca "jd".** 

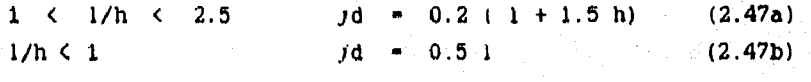

 $1$  = claro efectivo centro a centro de apoyos < 1.15 tn

b) Calculado el área de acero "As", repartirla en dos partes "Asi" y "Asi". "Asi" se distribuirá en la parte superior, desde una altura "h" hasta "0.8 h"; y "Aaz" desde una altura de "0.8 h" hasta "0.2 h".

En la Figura 2.14b. se muestra esta distribución. Los valores de las áreas de acero están definidas por :

$$
A = 0.5 (1/h -1) As (2.48a)
$$
  

$$
A = 0.5 (1/h -1) As (2.48b)
$$
  

$$
A = 0.5 (1/h -1) As (2.48b)
$$

En la parte inferior se deberá prolongar a los apoyos el refuerzo positivo "As" proveniente del centro del claro; ya que la sección tendrá que cumplir con requisitos de anclaje y continuidad pues el momento puede aumentar rápidamente si ocurre el aplastamiento del concreto (no olvidar que en la base de los apoyos se aplica una carga axial de gran magnitud)

11.4,3. Procedimiento de diseno por flexión.

A-1) Elegir loe valores de las resistencias del concreto y el acero "f'c y fy", de la base, la altura y el peralte efectivo de la sección "b, h y d", del claro efectivo centro a centro y el claro libre paño a paño entre los apoyos "l y In". Dar el momento externo factorizado "Mi" y el tipo de viga. Tipo 1 viga simplemente apoyada Tipo 2 : viga continua

A-2) La viga puede considerarse como de gran peralte si : l/h < 2,0 en vigas simplemente apoyadas l/h < 2.5 vigas continuas

A-3) Obtener el brazo de palanca "jd" a utilizar (recuerde que el valor de "jd" es diferente en vigas continuas), y calcule el área de acero "As". (Ecs. 2,45, 2,47 y 2.44)

- A-4) Si la viga es "Tipo I", calcular el valor de la altura "y" en la que se debe distribuir el área de acero. (Ec. 2.46)
- A-5) Si la viga es "Tipo II", calcular la distribución del área de acero "As" en las áreas "Asi, Ase ". Esta distribución se muestra en la Figura 2.14. (Ecs. 2,48a y 2.48b).

11.4.4. Procedimiento de diseno por cortante.

B-1) Elegir los valores de las resistencias del concreto y el acero "f'c y fy", de la base, la altura y el peralte efectivo de la sección "b, h y d", del claro libre paño a paño entre apoyos "ln" y del diámetro de las varillas a utilizar en dirección vertical "Av" y horizontal "Avh", (El diámetro puede ser el mismo para ambos)

Proporcionar la fuerza cortante factorizada "Vu", y de ser posible, del momento externo factorizado "Mu".

B-2) Determinar si la viga puede diseNarse como de gran peralte.

ln / d < 5

B-3) Calcular el valor de la fuerza cortante factorizada máxima "Vu max". (Ecs. 2.38a y 2.38b)

Si "Vu  $\ge$  Vu max"  $\rightarrow$  Aumentar la sección

B-4) Obtener la resistencia nominal al cortante del concreto :

a) Si se conoce el valor del momento externo factorizado "Mu" y el área de refuerzo "As", utilizar la ecuación 2,39a. Cuide que "Ve" no rebase su valor máximo. (Ec. 2,39b)

**Ve<** *Ve* **max** 

b) Si no se cuenta con estos datos, calcular el valor de una manera más sencilla con la ecuación 2.39c

B-5) Si "Vu >  $\phi$  Vc", calcule el valor de la resistencia nominal al cortante faltante.

"  $V_a$  =  $V_u/\phi$  -  $V_c$  "

B-6) Dado el diámetro de las varillas, obtener el área de acero de ambas caras de la viga "Av y Avh".

Calcular el valor de las separaciones máximas permisibles del refuerzo "sv max y sh max" (Ecs. 2.41a y 2.41b)

# B-7) Calcular el valor de "Va min", suponiendo que se diseña con el área de acero mínimo requerido. (Ec. 2.42).

Comparar su valor con la resistencia nominal al cortante faltante "Va"

B-8a) Si : " Va < Va min "

Se le dará a la sección el refuerzo mínimo. Calcular el valor

de la fuerza cortante resistente y las separaciones del refuerzo. "Vr, 3v, Sh"

> $V_r = \phi$  ( $V_c + V_a$  min) **SV . AV /** (0.0015 b) < sv max  $sh =$  Avh /  $(0.0025 b) < sh$  max

 $B-Bb$ ) Si  $\cdots$   $Va$  >  $Va$  min " Suponer que la separación horizontal y vertical son mismas, "s = sv = sh", calcular este valor. (Ec. 2.43)

B-9) Comparar que las separaciones obtenidas no rebasen los valores máximos calculados en el paso B-6)

"Sv  $\leq$  Ev max"  $\leq$  "Sh  $\leq$  sh max"

B-10) Obtener el valor de las áreas de acero mínimas requeridas. Comparar su valor con las proporcionadas, si no cumple con las condiciones, aumentar el diámetro de las varillas y repetir el diseho. (Ecs. 2.41a y 2.41b)

 $"Av \ge Av$  min"  $"Avb \ge Avb$  min"

# **11.5.** PROGRAMACION Y EJEMPLOS.

A continuación se presentan los diagramas de flujo y diversos ejemplos del diseno de vigas. El procedimiento de diseno se divide en tres programas, dependiendo del análisis que se desee realizar y con el fin de hacer más sencilla y comprensible su ejecución :

Programa 1.- Diseño y análisis por flexión.

Se puede realizar el diseño de secciones simple o doblemente reforzadas, de forma rectangular o con patines,

En este caso, también se puede realizar la revisión de elementos, es decir, dados el área de acero y **les**  dimensiones, calcular el momento último que puede resistir.

Programa 2.- Diseño por cortante o torsión.

Además de considerar estas fuerzas, también toma en cuenta la posible existencia de una fuerza axial aplicada.

Programa 3,- Diseño de vigas de gran peralte.

Analiza por flexión y cortante un elemento, que por sus dimensiones y su claro se considera de gran peralte, por lo que su procedimiento es de manera diferente.

Para una mayor comprensión del proceso de diseño, en el diagrama de flujo se anotó el paso al que se hace referencia en los diferentes procedimientos, (A-I, B-5. C-2, etc.) ya sea por flexión, cortante, torsión o de gran peralte.

En los ejemplos que se presentan, están consideradas gran variedad de situaciones posibles : (simple o doblemente reforzadas, secciones rectangulares o con patín, tipos de carga y resistencias variables, etc.)

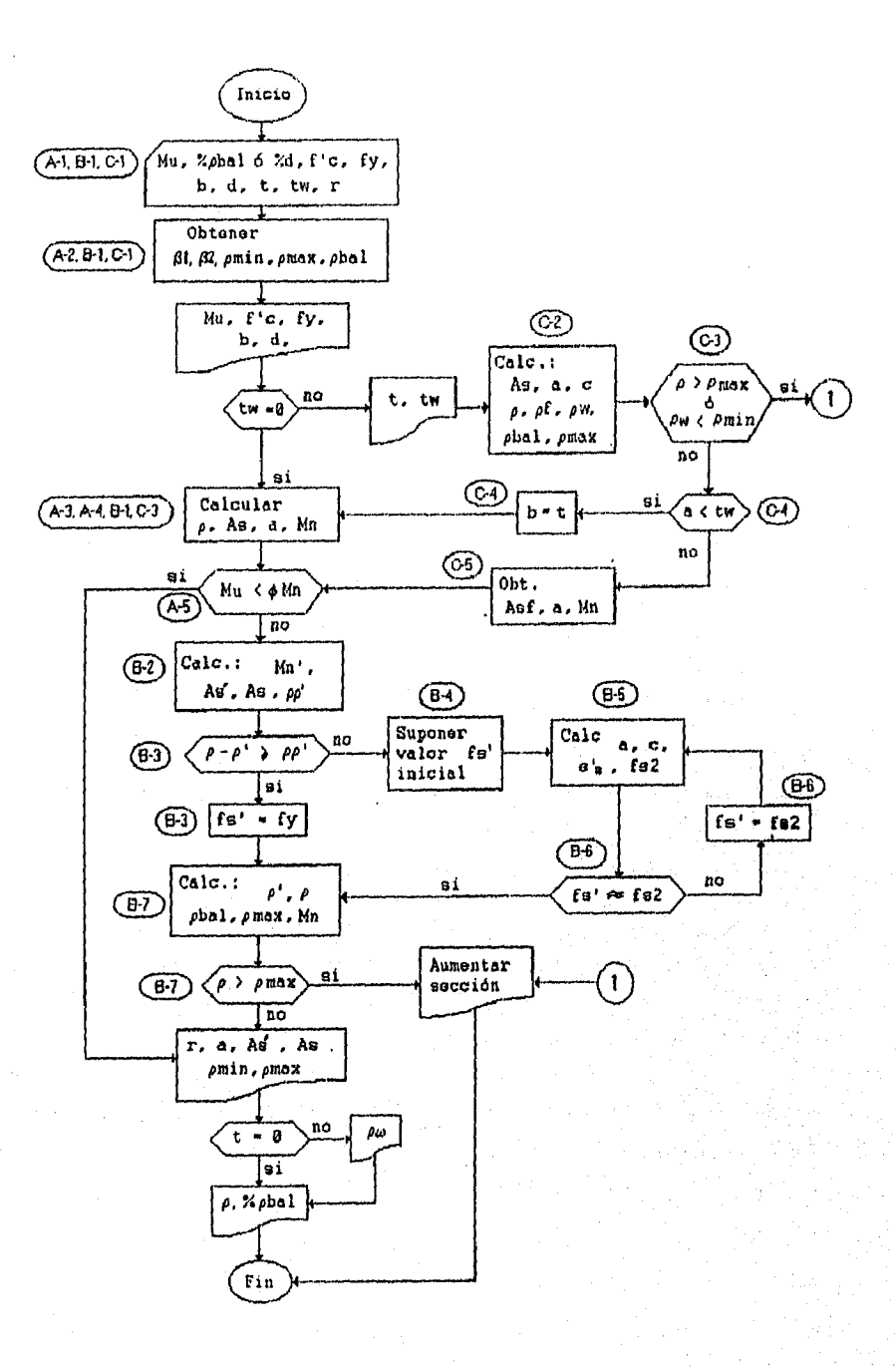

 $\dot{\alpha}$ 

ŧ,

DIAGRAMA 1.- Diseño de vigas por flexión.

# EJEMPLOS DE DISERO POR FLEXION

Para una mejor comprensión del proceso de diseño, se presentan los siguientes ejemplos; con el propósito de comprobar el correcto funcionamiento de los programas, los ejemplos de diseMo fueron tomados de la bibiliografia. En cada uno de ellos se especifica la referencia y el número de ejemplo elegido.

(Ref.4 - Ejem.2) Diseñar por flexión la siguiente viga :

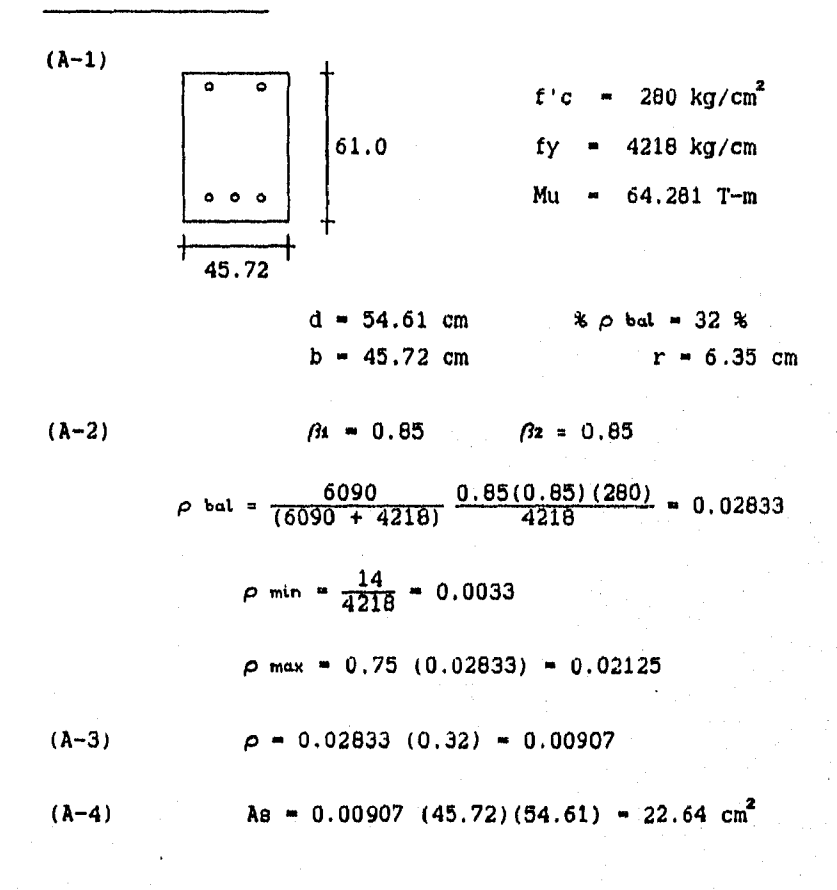

61

. A charge index half call for the project of

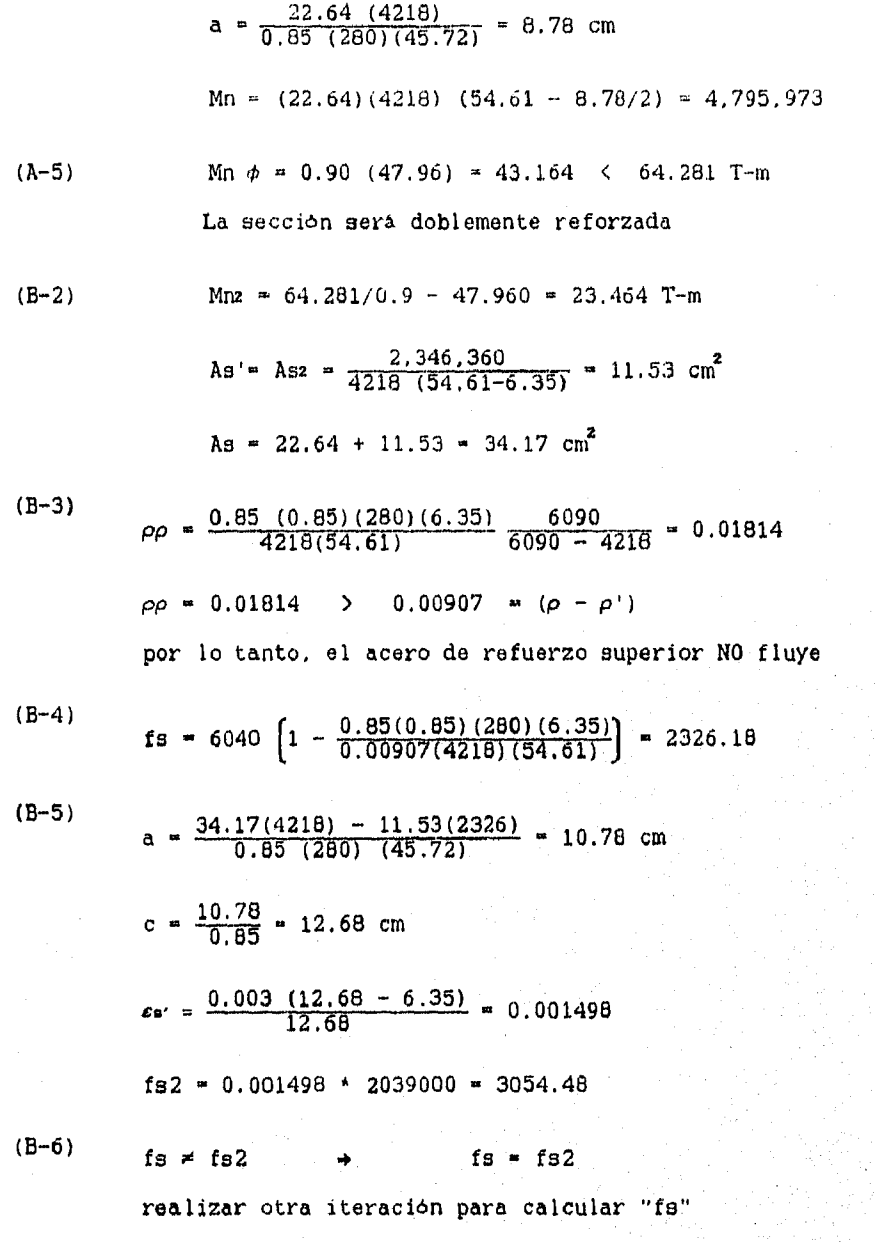

$$
(B-5)
$$
\na =  $\frac{34.17(4218) - 11.53(3054)}{0.85(280) (45.72)}$  = 10.01 cm  
\nc =  $\frac{10.01}{0.85}$  = 11.77 cm  
\n $\epsilon$  =  $\frac{0.003 (11.77 - 6.35)}{11.77}$  = 0.00138  
\nf52 = 0.00138 \* 2039000 = 2818.47  
\n(B-6) \n $f$  = 58 = 152  
\nRealizando ofra iteration obtenemos un valor casi  
\nconstante de "fs",  
\na = 10.20 cm  
\nf5 = 2878.5 kg/cm<sup>2</sup>  
\n(B-7) \n $\rho = \frac{34.17}{45.72(54.61)}$  = 0.0137  
\n $\rho' = \frac{11.53}{45.72(54.61)}$  = 0.00462  
\n $\rho$  bat = 0.02833 + 0.00462  $\frac{2879}{4218}$  = 0.0315  
\n $\rho$  max = 0.75(0.02833) + 0.00462  $\frac{2879}{4218}$  = 0.0244

 $\rho$  max = 0.0244 > 0.0137

Diseñar con el siguiente refuerzo

 $As = 2 No. 10 + 2 No. 11 = 35.00 cm<sup>2</sup>$  $As' = 3$  No. 7 = 11,64  $cm<sup>2</sup>$
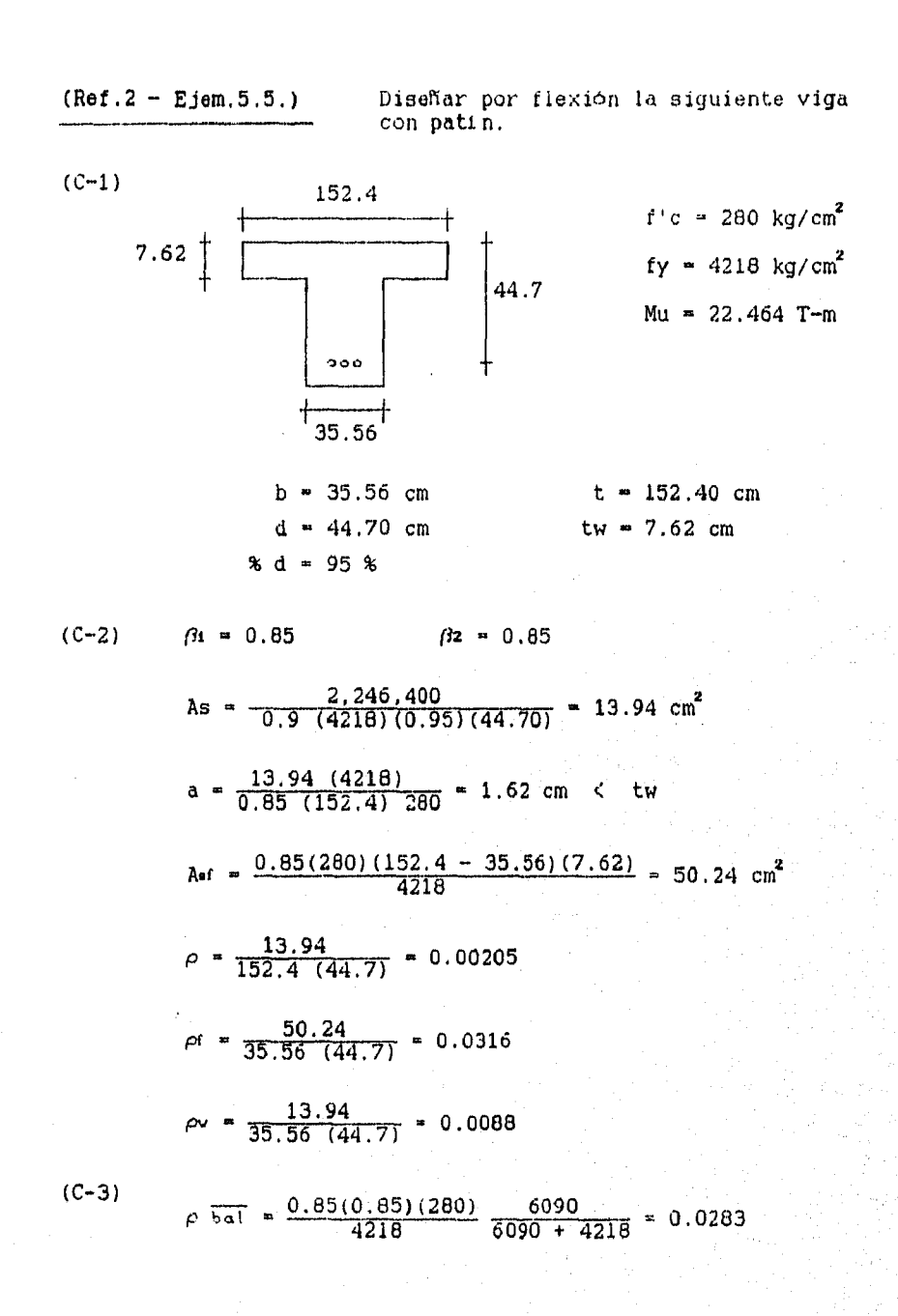

64

疝

 $\rho$  bal =  $(0.0283 + 0.0316)$  (35.56/152.4) = 0.014  $\rho$  max = 0.0105 > 0.00205  $\rho$  min = 14/4218 = 0.0033 c 0.0088  $a = 1.62$  cm  $\leftarrow$  7.62 cm  $(C-4)$ 

La sección se analiza como rectangular

$$
(C-5)
$$
 Mn = 13.94 (4218)  $\left(44.7 - \frac{1.62}{2}\right)$  = 25.80 T-m  
Mu = 0.9 (25.80) = 23.22 T-m

DiseNar con :

As = 3 No. 5 + 2 No. 7 = 13.70 cm<sup>2</sup>

**Nota** 

**Estos ejemplos, así como sus comprobaciones, se encuentran en el archivo de datos y en la ejecución del programa de diseña de VIGAS por FLEXION.** (CAPITULO 6)

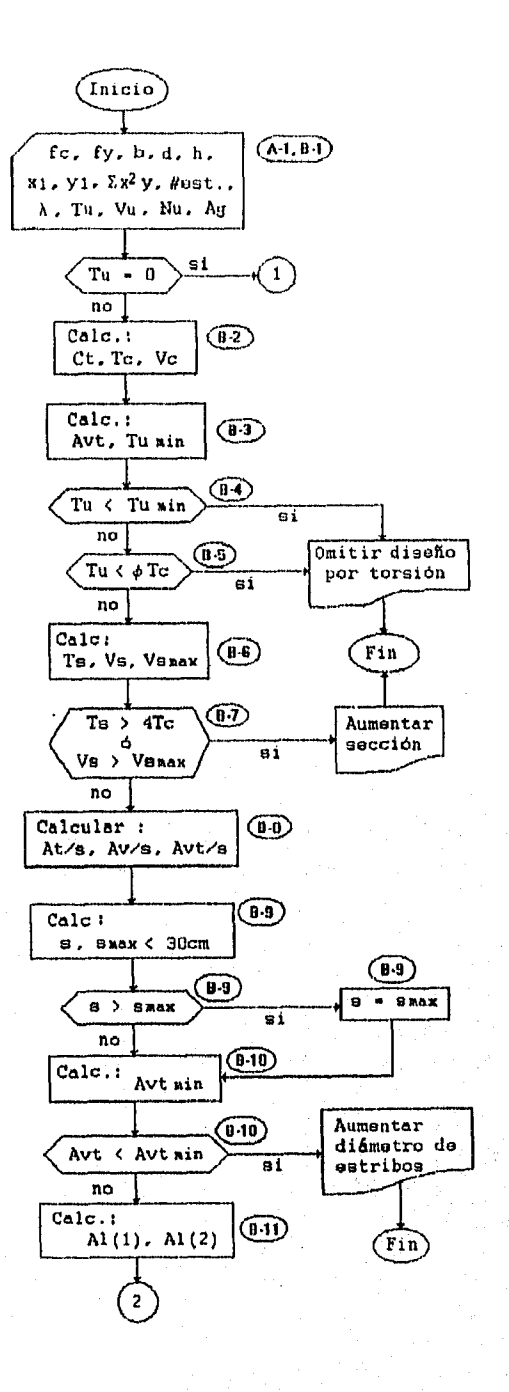

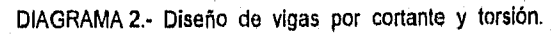

 $\mathbf{t}_{m}^{(s)}$ 

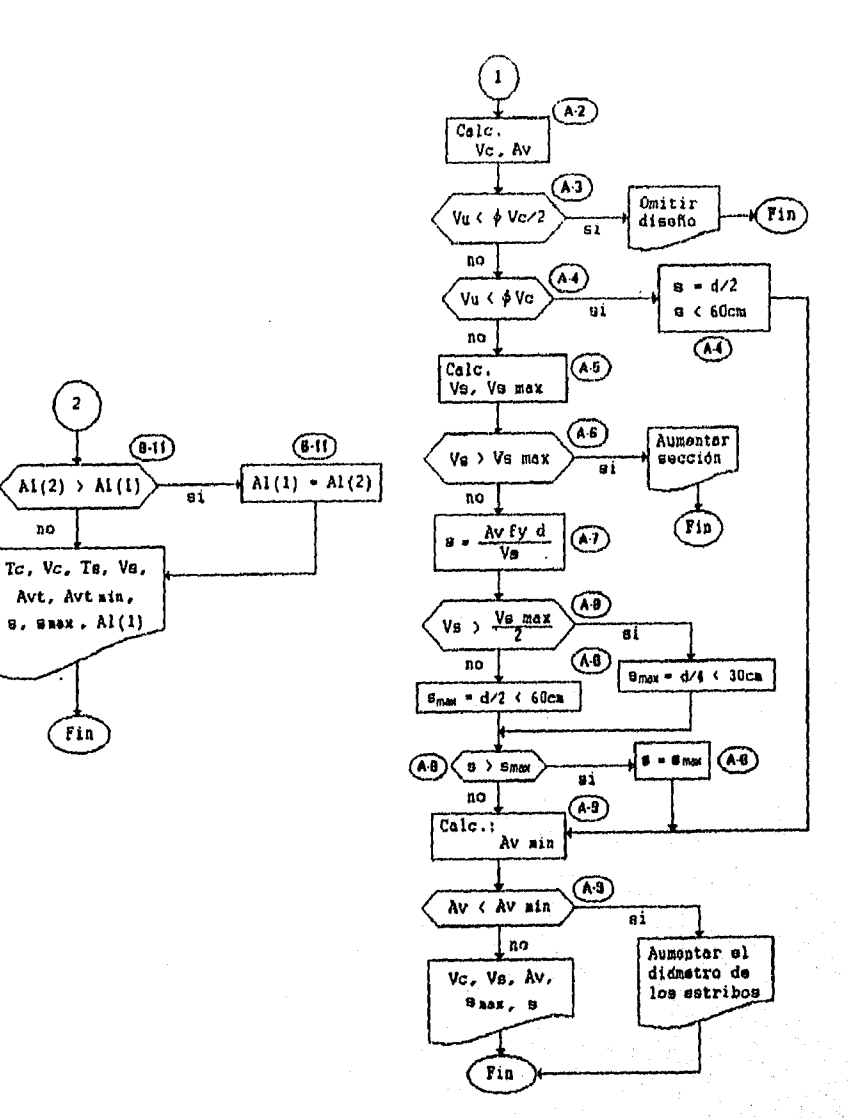

no.

Fin

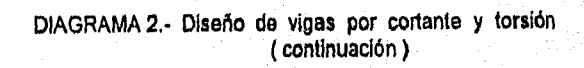

## **EJEMPLOS DE DISENO POR CORTANTE Y TORSION**

**Al igual que en los ejemplos por flexión, se presenta el proceso de diseno paso a paso y se corrobora el correcto funcionamiento del programa, especificando la referencia y el ejemplo que se consideraron.** 

**(Ref.7 Ejem.13.1)** DiseNar por cortante la siguiente viga :

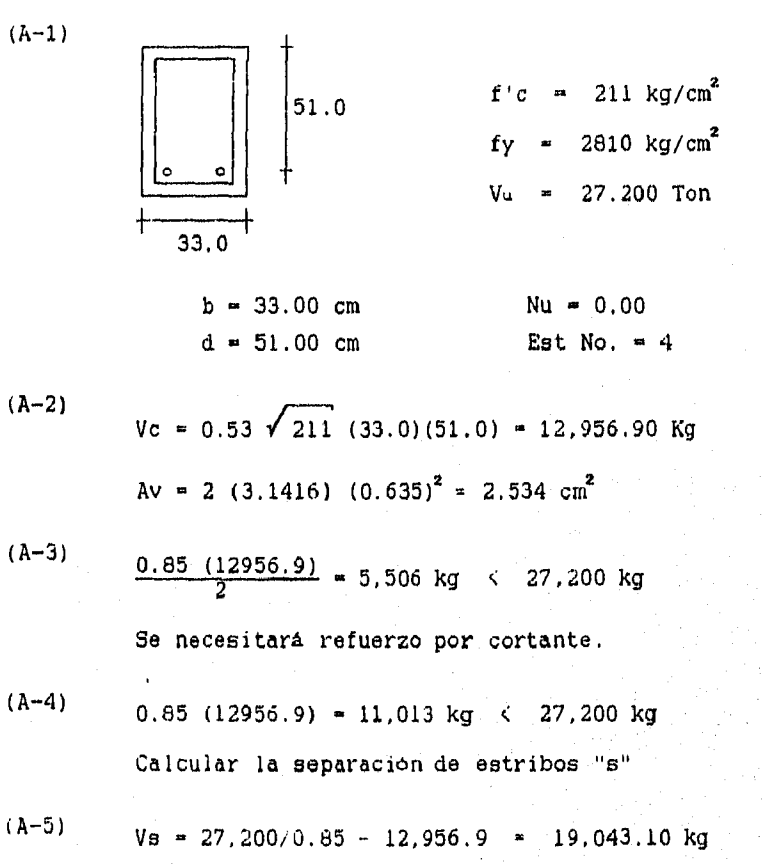

68

A,

Vs max = 2.1  $\sqrt{211}$  (33.0)(51.0) = 51.338.67 kg

$$
(A-6) \t 19.043 \t < 51.339
$$

 $Vs$  <  $Vs$  max continuar el diseño  $\mathcal{L}$ 

$$
(A-7)
$$
 
$$
s = \frac{(2.534)(2810)(51.0)}{19,043.10} = 19.07 \text{ cm}
$$

$$
(A-8)
$$
  
i.1  $\sqrt{211}$  (33.0) (51.0) = 26,891.69 > Us  

$$
Smax = 51.0/2 = 25.50
$$
 cm

$$
Smax \quad > \quad S \qquad \qquad \therefore \qquad S = 19.07
$$

$$
(\lambda - 9)
$$
   
 
$$
A v \min = \frac{3.5 (33.0)(19.07)}{2810} = 0.78
$$
  
 
$$
A v \min \leftarrow A v \qquad \therefore \text{ El dispño es correcto}
$$

Refuerzo requerido :

Est. No. 4 @ 19 cm.

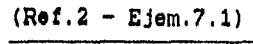

Determinar el refuerzo requerido por<br>torsión y cortante de la siguiente viga

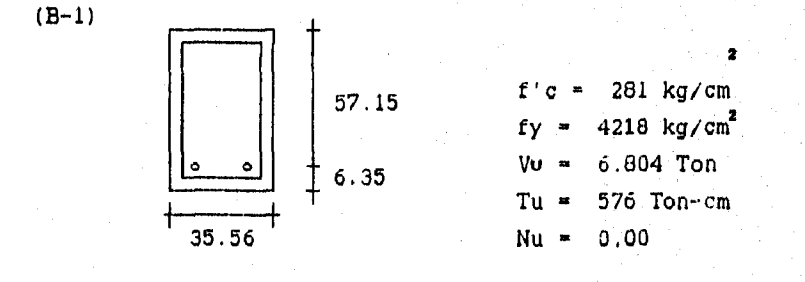

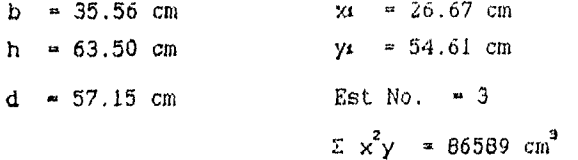

(B-2)

$$
C_1 = \frac{(35.56)(57.15)}{66589} = 0.0235
$$

$$
T_{c} = \frac{0.2 \sqrt{281 (86589)}}{\sqrt{1 + \left[\frac{0.4 (6.804)}{0.0235 (576)}\right]^{2}}}} = 284,603 \text{ kg-cm}
$$
\n
$$
V_{c} = \frac{0.53 \sqrt{281 (35.56)(57.15)}}{\sqrt{1 + \left[2.5 (0.0235) \frac{576}{(6.804)}\right]^{2}}} = 3,559 \text{ kg}
$$

(B-3) 
$$
Avt = 2 (3.1416) (0.476)^{2} = 1.425 cm^{2}
$$
  
Tu min = 0.85 (0.13)  $\sqrt{281}$  (86589) = 160,390 kg-cm

$$
(B-4)
$$
 Tu min = 160.39 T-cm  $\langle$  (Tu = 576 T-cm)   
continuar el diseño por torsión.

(B-5) 
$$
\phi
$$
 Tc = 0.85 (284.60) = 241.91 T-cm  
\n $\phi$  Tc < (Tu = 576 T-cm)  
\ncontinuar el diseño por torsión.

$$
(B-6)
$$
  
\n
$$
Ts = \frac{576}{0.85} - 284.6 = 393.05 \text{ T-cm}
$$
  
\n
$$
Vs = \frac{6804}{0.85} - 3559 = 4.445.71 \text{ kg}
$$

 $(B-7)$  Ts max  $\approx$  4 (284.6) = 1,138.4 T-cm Ts max  $>$  Ts  $\therefore$  continuar diseño Vs max =  $2.1 \sqrt{281}$  (35.56)(57.15) = 71,540 Ts max > Vs continuar diseño

$$
(B-8)
$$
\n
$$
\frac{Av}{B} = \frac{4,445.71}{4218 (57.15)} = 0.01844
$$
\n
$$
\alpha t = 0.66 + 0.33 (54.61/26.67) = 1.3357
$$
\n
$$
1.33 < 1.50 \rightarrow \alpha t = 1.336
$$
\n
$$
\frac{At}{B} = \frac{393.050}{(1.336)(54.61)(26.67)(4218)} = 0.0479
$$
\n
$$
\frac{Avt}{B} = 2 (0.0479) + 0.01844 = 0.11424
$$
\n
$$
(B-9)
$$
\n
$$
S_{\text{max}} = \frac{26.67 + 54.61}{4} = 20.32 \text{ cm} < 30 \text{ cm}
$$
\n
$$
S = \frac{1.425}{0.11424} = 12.47 \text{ cm} < S_{\text{max}}
$$
\n
$$
(B-10)
$$
\n
$$
A v_{\text{min}} = \frac{3.5 (35.56)(12.47)}{4218} = 0.368 < Avt
$$
\n
$$
\frac{x_4 + y_4}{s} = \frac{26.67 + 54.61}{12.47} = 6.518
$$
\n
$$
A t_4 = \left[\frac{28 (35.56)(12.47)}{4218} \left(\frac{576000}{576000} + \frac{6804}{3(0.0235)}\right) - 1.195\right] (6.518)
$$
\n
$$
A t_1 = (2.521 - 1.195) (6.518) = 8.65 \text{ cm}^2
$$

71

ИV.

Atz = 2 (0.0479) (26.67 + 54.61) = 7.79  $\text{cm}^2$ At  $\approx$  8.65 cm<sup>2</sup>  $\mathcal{L}_{\rm{max}}$ 

Proporcionar el siguiente retuerzo

Estribos No. 3 @ 12.50 cm At = 4 No. 4 + 2 No. 5 = 9.00 cm<sup>2</sup>

Nota

**Estos eJemplos, del como sus comprobaciones, se encuentran en el archivo de datos y en la eJecucion del programa de diseno de VIGAS por TORSION Y CORTANTE, (CAPITULO 6)** 

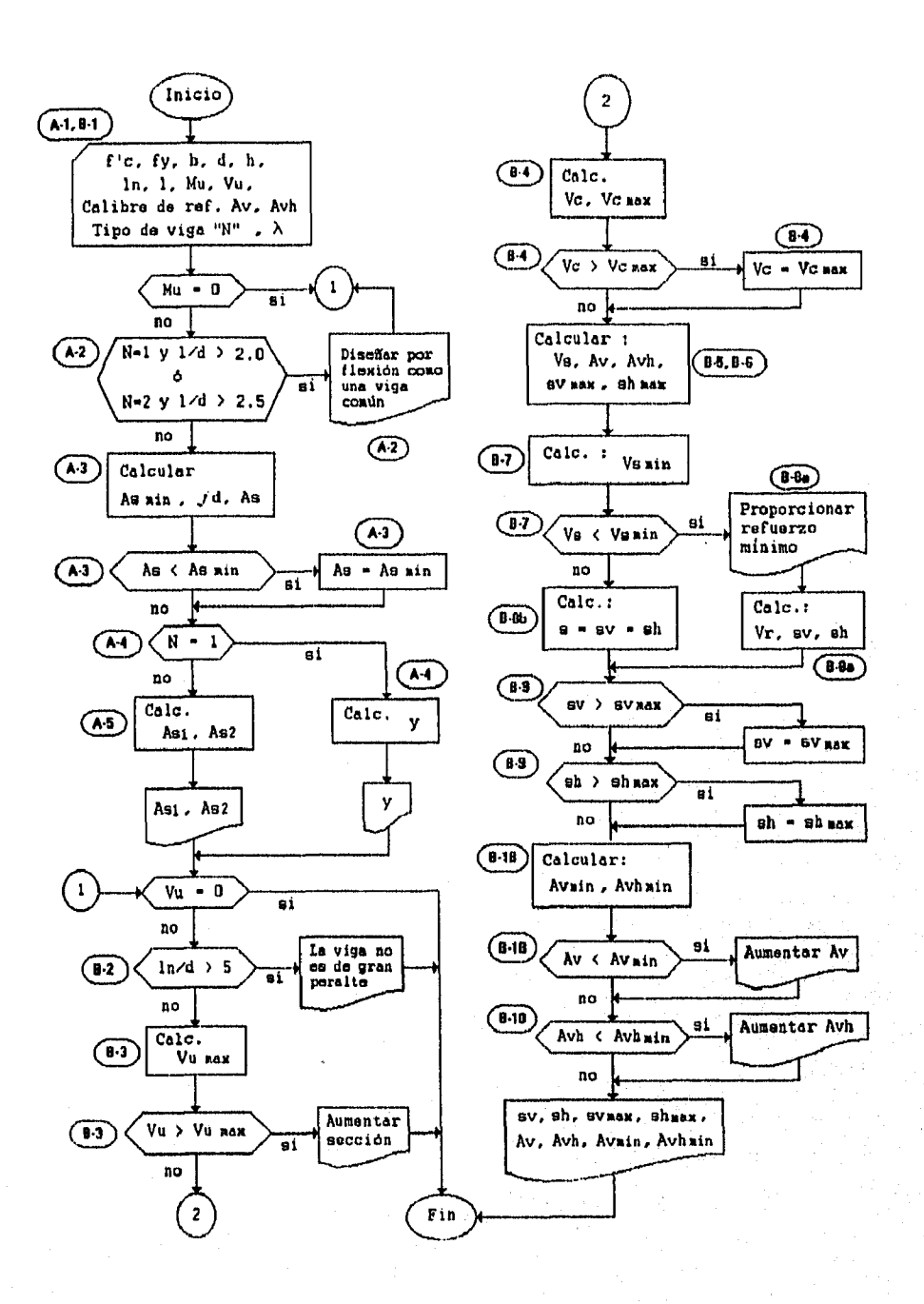

DIAGRAMA 3.- Diseño de vigas de gran peralte.

## EJEMPLOS DE DISENO DE VIGAS DE GRAN PERALTE

Como en los ejemplos anteriores, se presenta el proceso de diseño paso a paso.

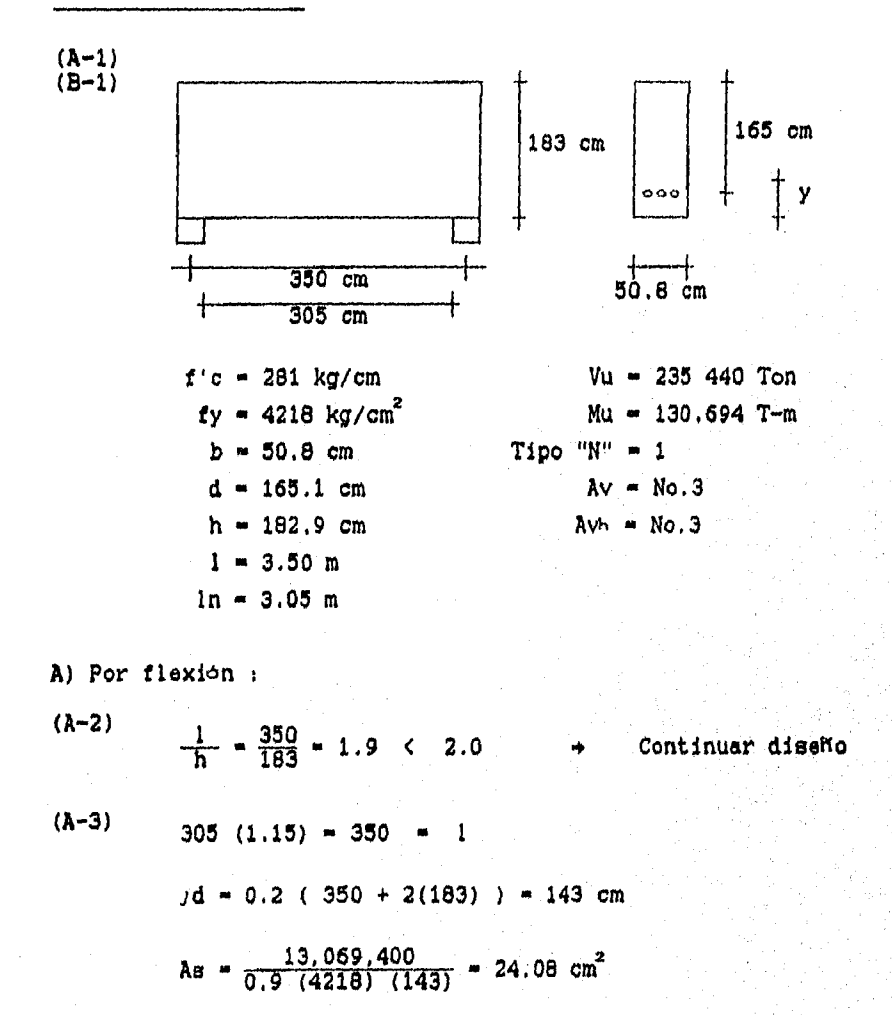

(Ref.2 - Ejem.6.4) Diseñar la siguiente viga de gran peralte :

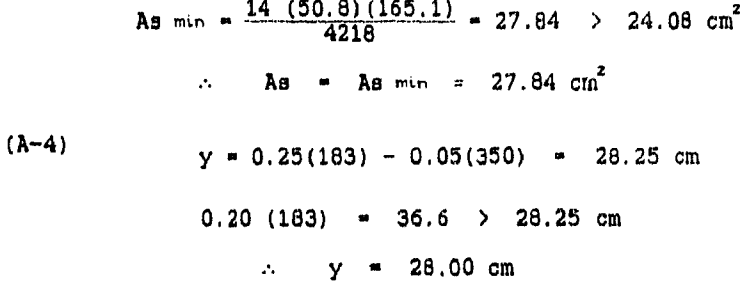

B) Por cortante :

 $(B-2)$  $\frac{305}{165}$  = 1.85 < 5  $\rightarrow$  Continuar diseño Vu max =  $0.85(2.1)$   $\sqrt{281}$  (50.8)(165.1) = 250,959  $(B-3)$ Vu max =  $250.96$  >  $235.44$  Ton La sección está correcta

 $\overline{a}$ 

(B-4)  
\n3.5 - 2.5-
$$
\frac{13,069,400}{235441 (165.1)}
$$
 = 2.66 > 2.50  
\nutilizar 2.5  
\n
$$
\rho = \frac{27.84}{(50.8)(165.1)} = 0.00332
$$
\nVc = 2.5  $\left[0.5\sqrt{281} + 176(0.00332)\frac{235440 (165)}{13,069,400}\right]$  (50.8) (165.1)  
\nVc = 212.152 Ton  
\n(B-5)

$$
V_s = \frac{235,440}{0.65} - 212,152 = 64,836.2 \text{ kg}
$$

 $(B-6)$ 

 $\lambda v = 0.712 \pm 2 = 1.425 \text{ cm}^2$ Varillas del No.3  $\Rightarrow$ 

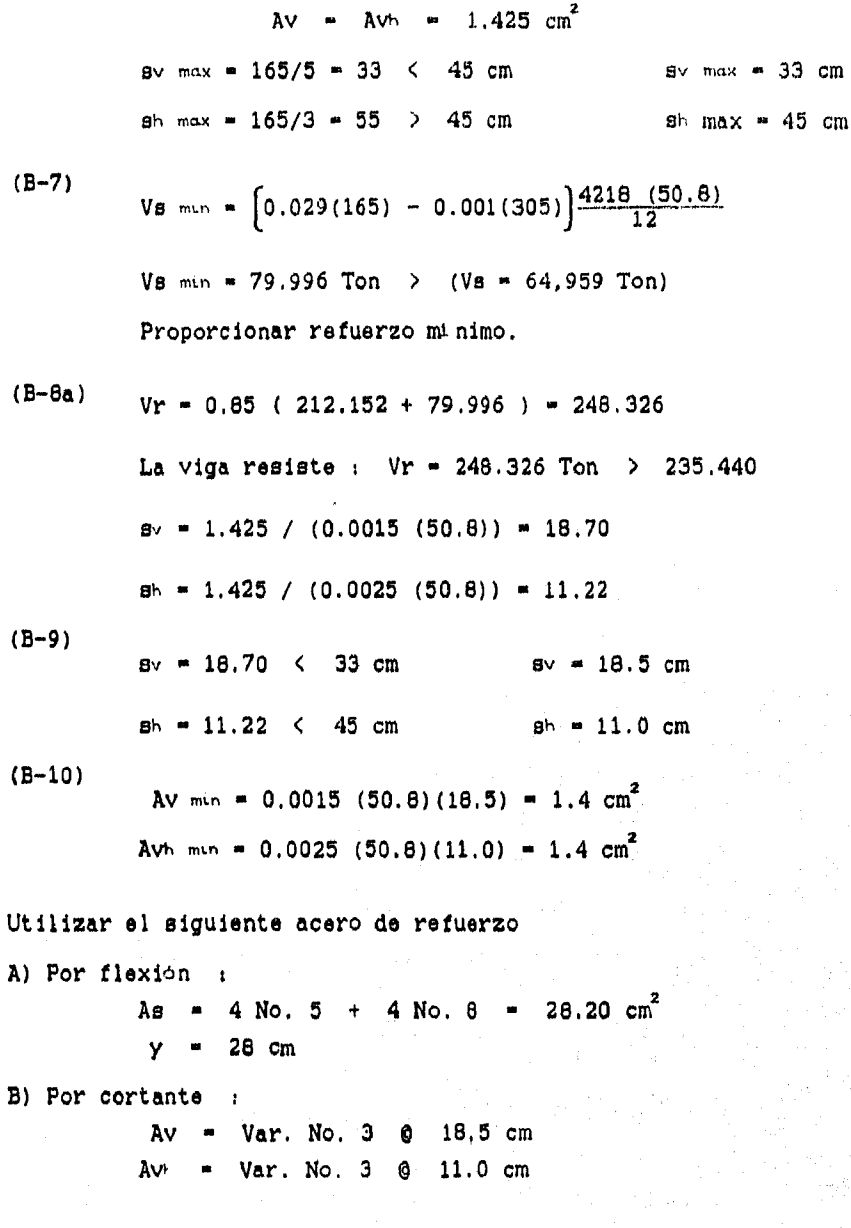

# CAPITULO 111.- DISEÑO DE COLUMNAS.

III.1. Consideraciones generales.

- 111.1.1. Hipótesis de diseño.
- 111.1.2. Tipos de columnas.
- 111.1.3. Diagrama de interacción.
- 111.1.4. Tipos de falla,
- 111.1.5. Factor de reducción.
- 111.2. Efectos de esbeltez.
	- 111.2.1. Relación de esbeltez.
	- 111.2.2. Amplificación de momentos.
- 111.3, Carga axial y flexión.
	- 1113,1. Columnas con carga axial,
	- 111.3.2. Columnas con flexión uniaxial.
	- 111.3.3. Sección balanceada.
	- 111.3.4. Columnas con refuerzo lateral.
	- 111,3.5. Columnas circulares.
	- 111.3,6. Procedimiento de diseño.
- 111.4. Flexión biaxial.
	- 111.4,1. Columnas rectangulares.
	- 111.4.2. Columnas circulares.
	- 111.4.3. Procedimiento de diseño.
- 111.5. Refuerzo transversal.
	- 111.5.1. Refuerzo con estribos.
	- 111,5.2. Refuerzo en espiral
	- 111.5.3. Procedimiento de diseño.

111.6. Programación y ejemplos.

#### CAPITULO III,- DISERO DE COLUMNAS.

#### III.1. CONSIDERACIONES GENERALES.

III.1.1. Hipótesis de diseño.

Una columna es el elemento que transmite la carga de la parte superior de la estructura a la inferior, hasta llegar a la cimentación, por lo que se deduce que primordialmente trabaja bajo un esfuerzo de compresión. Sin embargo, puesto que estas cargas generalmente tienen una cierta excentricidad, se generan esfuerzos de flexión; es por ello que el diseño de una columna tiene las mismas características que el de una viga, presentando únicamente la adición de una carga de compresión.

Cuando en el elemento actuan cargas laterales, se deberán realizar ciertas consideraciones; el presente trabajo no tiene contemplado la existencia de estas cargas, pero incrementando las acciones actuantes y modificando ciertos parámetros de diseño se puede llegar a un diseño adecuado, ya que el procedimiento a desarrollar es semejante.

El diseño de columnas requiere de un mayor cuidado ya que, por lo general, a simple vista presentan muy poca advertencia a la falla y esta tiene una mayor repercusión en la estructura que la de una viga, ya que al ocurrir la falla se puede iniciar una serie consecutiva en columnas en varios niveles, lo cual provocaría el colapso total de la estructura. Lo anterior se puede confirmar al comparar el factor de reducción de resistencia utilizado para su diseño " $\phi$  = 0.70 a 0.75".

En general, las hipótesis en las que se basa el diseño de columnas son iguales a las consideradas en el disef'o de vigas ;

a) Se supone que existe una distribución lineal de esfuerzos en la sección transversal

- b) No hay deslizamiento entre el acero y el concreto adyacente, por lo que sus deformaciones se consideran iguales.
- c) La resistencia a la tensión del concreto es mínima, por lo que se desprecian sus esfuerzos.
- d) La deformación unitaria máxima del concreto es 0.003

111.1.2. Tipos de columnas.

ESTA TESIS NO DESE SALIA BE LA BELLETECA

Las columnas pueden clasificarse en diversas formas dependiendo de su geometría y tipo de refuerzo, de la posición de la carga y de la relación del área de la sección con respecto a su longitud (esbeltez). Figuras 3.1 y 3.2

1) Dependiendo de su forma y arreglo del refuerzo.

- a) Columna cuadrada o rectangular, con estribos laterales. Este tipo de columnas son las más comunes por lo práctico de su proceso de construcción (cimbrado y armado), lo que dá como consecuencia, en la mayoría de los casos, un elemento más económico.
- b) Columna circular, con refuerzo en espiral o zunchado. Aunque el refuerzo en espiral se facilita mejor a una sección circular, también se puede adaptar a una sección cuadrada o rectangular. Estas columnas presentan una mayor ductilidad (capacidad a la deformacion), lo cual permite una. completa redistribución de esfuerzos antes de la falla, por lo que se considera que las columnas con zuncho son más resistentes; reglamento AC1 permite para este caso un ligero aumento en capacidad de carga.

c) Columna compuesta.

En ella se ahogan perfiles estructurales en el concreto para aumentar la capacidad de carga, principalmente se usa cuando una sección común no soporta la carga y por requisitos arquitectónicos no se puede modificar la sección.

- **2)** Dependiendo de la posición de la carga en la sección.
- a) Columnas con carga axial.

La columna está sujeta sólo a una carga axial, por lo que se diseha únicamente a compresión. Sin embargo, siempre se contempla la acción de un momento cuyo valor es significativo y representa alguna excentricidad no prevista en el análisis ó construcción

b) Columnas con carga excéntrica.

En la mayoría de los casos la carga se presenta excéntica, y puede ser de dos tipos : carga uníaxial y carga biaxial. Una carga uniaxial es excéntrica con respecto a un eje, además esta fuerza genera un momento que se deberá considerar. Este caso es típico en columnas de borde o en columnas intermedias con marcos contiguos cargados de diferente manera. Una carga biaxial produce flexión con respecto a los dos ejes de la sección, por lo que está sometida a dos momentos. Una

columna de esquina es un ejemplo de este tipo de carga. Como se podrá observar, este tipo de columnas con cargas excéntricas se deberán analizar para una compresión y flexión combinados (flexocompresión).

**3)** Dependiendo de su esbeltez.

La relación de esbeltez es la relación entre la longitud efectiva de la columna "k tu" y su radio de giro "r".

Relación de esbeltez  $\frac{k \, lu}{r}$ 

 $(3.1)$ 

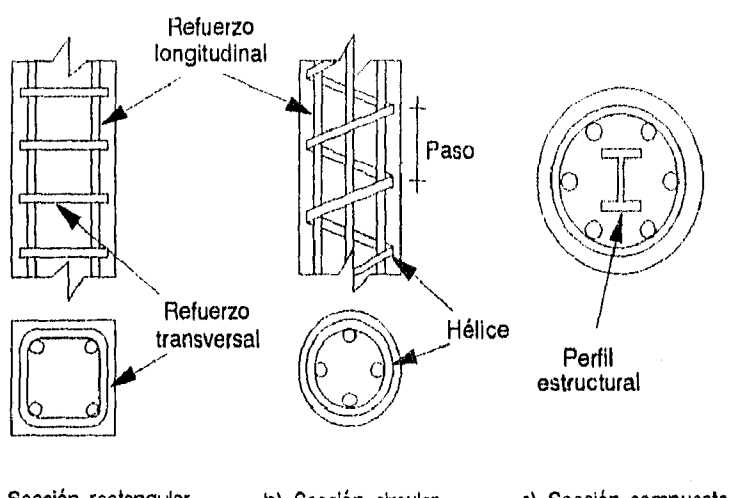

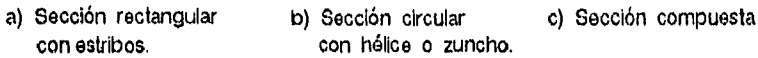

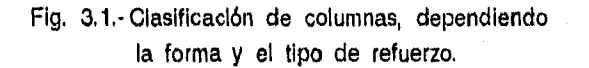

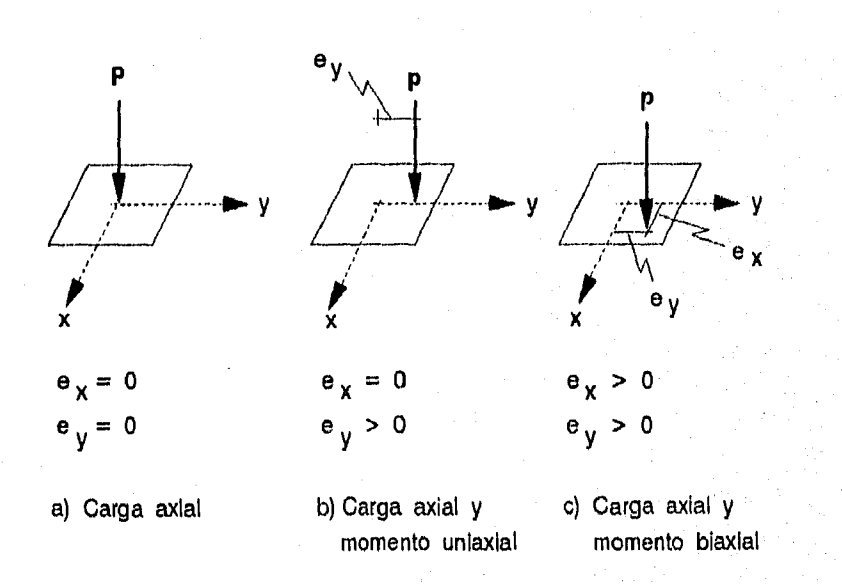

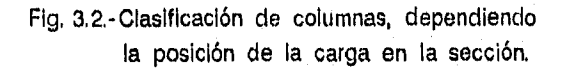

Donde :

ŧ,)

 $t_{\rm u}$  = longitud no apoyada de la columna  $k =$  factor de longitud efectiva. r = radio de giro de la sección.

a) Una columna se considera esbelta si :

Para marcos sin  $\frac{k l u}{r} > 22$ contraventear Para marcos  $\frac{k l u}{r}$  > 34 - 12  $\frac{M_1}{M_2}$ 

Ma y Mz = momentos en los extremos siendo "Mz > Mu"

b) Si no cumple con las condiciones anteriores la columna se considera no esbelta.

111.1.3. Diagrama de interacción.

Debido a que la mayoría de las columnas están sometidas a esfuerzos de compresión y flexión combinadas (flexocompresión), se origina un gran número de posibilidades de combinaciones de "carga axial-momento" que puede soportar; el valor de estas capacidades de carga dependen de diversos factores corno lo son : la excentricidad de la carga, las dimensiones de la sección, tipo de refuerzo, etc.

Al graficar estas capacidades de carga se genera un "diagrama de interacción", en la Figura 3.3 se muestra un diagrama tipico de una columna; en él, se pueden observar los siguientes puntos :

Punto A) La sección soporta una carga axial grande, pero un momento pequeNo, toda la sección se encuentra a compresión.

Punto B) La sección soporta una carga axial y un momento considerable, existe una zona de compresión y otra de tensión. En la zona de tensión el acero de refuerzo no alcanza a fuir.  $(fs < fy)$ 

82

Company Report Fords

Punto C) La seccion es balanceada, existe una zona de compresión y otra de tensión, en este caso el esfuerzo del acero a tensión alcanza su valor de fluencia. (fs = fy)

Punto **D) La** sección soporta un momento grande y una fuerza axial pequeña, el elemento se encuentra mas a tensión que a compresión; la deformación unitaria del acero a tensión es mayor a su deformación de fluencia.

En el punto "Po" del diagrama, la sección se encuentra en un estado de compresión pura (M = 0), en el punto "Mo" el elemento sólamente está sujeto a un esfuerzo de flexión (P = 0)

Para el diseño de columnas es común la utilización de diagramas de interacción, sin embargo, el uso de la computadora facilita considerablemente el proceso de diseño.

111.1.4. Tipos de falla.

A partir del diagrama de interacción, podemos deducir la existencia de dos tipos principales de falle dependiendo de la deformación del acero en la zona de tensión.

Falla por compresión.- Se presenta por el aplastamiento inicial del concreto en la zona de compresión, ya que la deformación unitaria rebasa su valor máximo "ce > 0.003". (Puntos A y 8)

Falla por tensión.- Se produce cuando el acero de tensión llega a su deformación de fluencia ( $\epsilon s = \epsilon y$ ) antes del aplastamiento del concreto en la zona de compresión. (Punto **D)** 

Al igual que en el caso de vigas, la sección balanceada se presenta cuando el acero de tensión fluye al mismo tiempo que el aplastamiento del concreto, es decir se Presentan los dos, tipos de falla simultáneamente. (Punto C)

Existe una carga "Pnb" aplicada con una excentricidad "eb" que generan un momento "Mnb"; cuando la sección se encuentra sujeta a estas acciones so presenta una falla balanceada.

Si la carga axial aplicada "Pn" es menor a la necesaria para que se de una falla balanceada (Fn < Pnb), se presentará una falla por tensión; por el contrario, si es mayor (Pn > Pnb) se presentará una falla de compresión. El análisis de la sección balanceada y el valor de las acciones "Pnb y Mnb" se analizará posteriormente en la Secc. 111.3.3.

## 111.1.5. Factor de reducción.

En el diseño de columnas, el valor del factor de reducción "0" *varia,* dependiendo la carga axial que presente la sección.

- a) Cuando el elemento está sometido a carga axial y flexión (flexo-compresión), el factor de reducción " $\phi$ " es de 0.70 para columnas con estribos y de 0.75 para columnas zunchadas.
- b) Si la carga axial "Pn" es cero, y el elemento está sometido sólamente a esfuerzos de flexión, el factor de reducción se considerará como " $\phi = 0.90$ ".

Por tal motivo, el reglamento AC1-318-09 establece un rango de transición del valor del factor de reducción "0" cuando la carga axial disminuye de " P = 0.10 f'c Ag " hasta "P = 0". A medida que la carga aplicada disminuya, el factor de reducción podrá aumentar su valor hasta un máximo de 0.90 cuando la carga es cero. En la figura 3,4. se muestra la variación del factor de reducción con respecto a la carga aplicada.

Cuando la resistencia de fluencia del acero fy es menor a 4200 kg/cm<sup>2</sup>, el refuerzo es simétrico y el peralte efectivo de la columna (h - d') no es menor del 0.7h; el factor de reducción se podrá calcula como

a) Para columnas con estribos.

$$
\phi = 0.90 - \frac{2.0 \phi \text{ Pn}}{0.1 \text{ f} \text{ G}} \geq 0.70 \qquad (3.2a)
$$

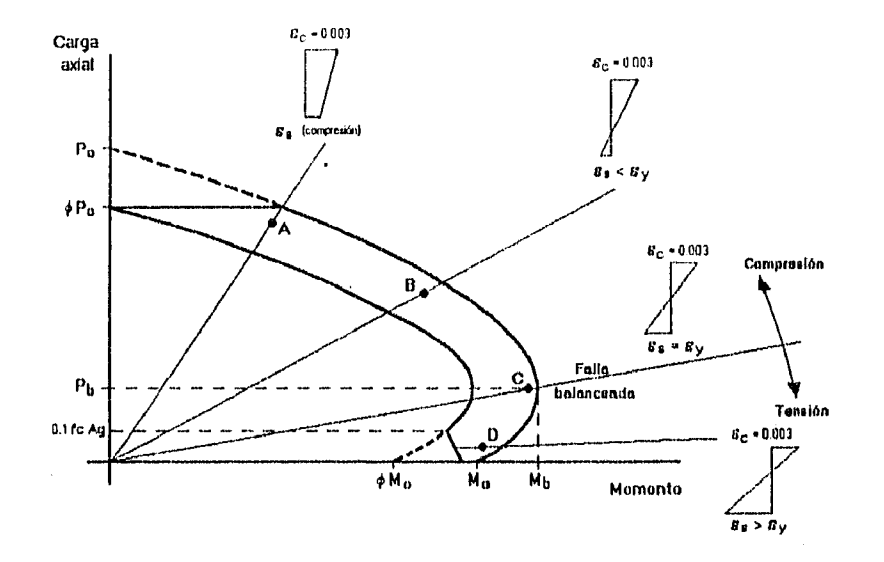

Fig. 3,3.- Diagrama de interacción típico en columnas,

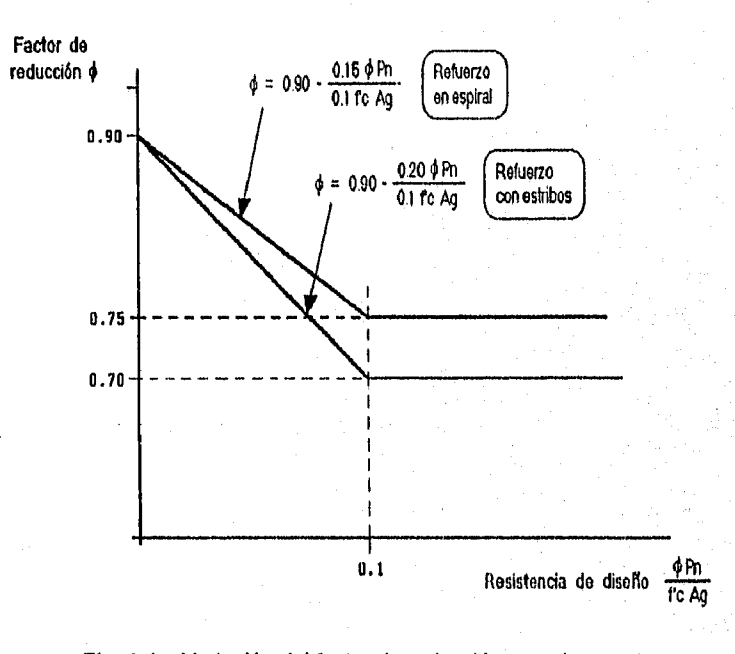

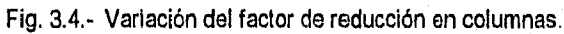

b) Para columnas con espiral.

s con espiral.  
\n
$$
\phi = 0.90 - \frac{1.5 \phi \text{ Pr}}{0.1 \text{ f/c } \text{Ag}} \ge 0.75
$$
 (3.2b)

En las ecuaciones anteriores :

$$
\phi \text{ Pnb} \geq 0.1 \text{ f'c Ag}
$$

Donde :

 $\ddot{i}$ 

f'c - Resistencia a la compresión del concreto,

**Ag <sup>m</sup>**Area total de la sección.

**Pn m** Resistencia nominal a la carga.

Pnb Resistencia nominal en condición balanceada.

 $\phi$  = Factor de reducción de resistencia

Nota : Para el primer cálculo se supone un valor de " $\phi$ " de 0.70 ó 0.75 segun sea el caso, posteriormente se hará una serie de iteraciones hasta obtener un valor constante de " $\phi$ ".

#### 111.2. EFECTOS DE ESBELTEZ.

111.2.1. Relación de esbeltez.

Como se mencionó, la relación de esbeltez es la relación entre la longitud efectiva y su radio de giro.

Relacion de esbeltez = 
$$
\frac{k l u}{r}
$$

El valor del factor de longitud efectiva "k" depende de condiciones de apoyo, de las rigideces de columnas y vigas adyacentes. Figura 3.5,

**La** obtención de su valor se puede determinar por medio los nomogramas de Jackson y Moreland, o bien por las fórmulas que sugieren los comentarios C.10.11.2 del AC1 :

1) Para elementos contraventeados. se toma el menor valor de las siguientes expresiones :

> $k = 0.70 + 0.05$  ( $\Psi A + \Psi B$ )  $\leq 1.0$  $(3.3a)$

> $k = 0.85 + 0.05$  Wmin  $\leq 1.0$ (3.3b)

**2)**  Para elementos sin contraventear

$$
Si \Psi m \leq 2 : \qquad k = \frac{20 - \Psi m}{20} \sqrt{1 + \Psi m} > 1.0 \qquad (3.3c)
$$

$$
Si \Psi m \geq 2 \qquad k = 0.90 \sqrt{1 + \Psi m} \qquad \qquad 1.0 \tag{3.3d}
$$

Donde :

$$
\Psi = \frac{\sum EI/lu \text{ columns}}{\sum EI/ln \text{ vigas}}
$$

W - Relación de rigidez en los extremos "A y **o"** 

 $\Psi$  min = El menor valor de " $\Psi$ A" y " $\Psi$ m"

Wm = Relación de rigidez promedio " ( $\Psi$ A +  $\Psi$ D)/2 "

- /1 Longitud no apoyada, distancia libre entre losas
- In = Claro libre medido paño a paño
- El Rigidez a flexión del elemento

El radio de giro  $r = \sqrt{\frac{1}{A}}$ , para las secciones más comunes se calcula como :

a) secciones rectangulares :

 $r = 0.30$  altura = 0.30 h (3.4a)

b) secciones circulares

 $r = 0.25$  Diámetro = 0.25 D (3.4b)

Una columna se considera esbelta si :

| $k$ $l_u$ | 22 | Marcos            |
|-----------|----|-------------------|
| $r$       | 22 | Sin coniraventear |

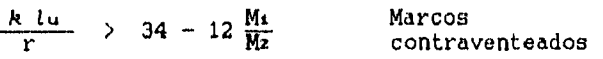

Mt y M2 son los momentos actuantes en los extremos del elemento, siendo "M2 > M4". Cuando sus valores tienen signos diferentes "Mu/M2 < 0", el elemento tiene una curvatura simple; cuando presentan signos iguales "Ma/M2  $>$  0", el elemento presenta una curvatura doble es decir, existe en ella un punto de inflexión.

### 111.2.2. Amplificación de momentos.

L)

Una columna esbelta presenta una menor estabilidad, se pandeará y fallará antes del estado limite de falla, ya que desarrollará una deformación lateral "A" el cual provocará un momento adicional "P A" que se deberá considerar en el diseno. En este caso, la excentricidad total a la que está expuesto el elemento es " $(e + \Delta)$ ", y el momento incrementado a considerar es "Mc =  $P$  (e +  $\Delta$ )".

Para incrementar al valor del momento actuante se le multiplica por un factor de amplificación "6", el cual se divide en "ób y 62", uno considera cargas por gravedad y otro cargas por desplazamiento lateral. " Mc =  $\delta$  M ". En la figura 3.6, se muestra la modificación respectiva en el diagrama de interacción al considerar este factor de amplificación.

El valor de estos factores considera, además de la esbeltez del elemento, la rigidez del marco completo y las cargas axiales criticas de todo el nivel a analizar.

$$
Mc = 66 M26 + 66 M26
$$
 (3.5a)

$$
\delta_b = \frac{C_m}{1 - P_u / (\phi P_c)} \geq 1.0
$$
 (3.5b)

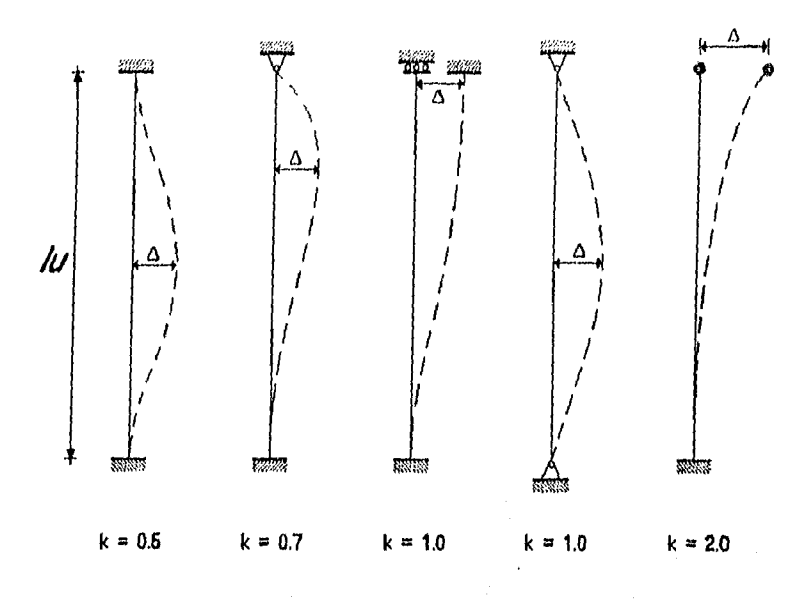

Fig. 3.5.- Factor de longitud efectiva para diferentes tipos de apoyo.

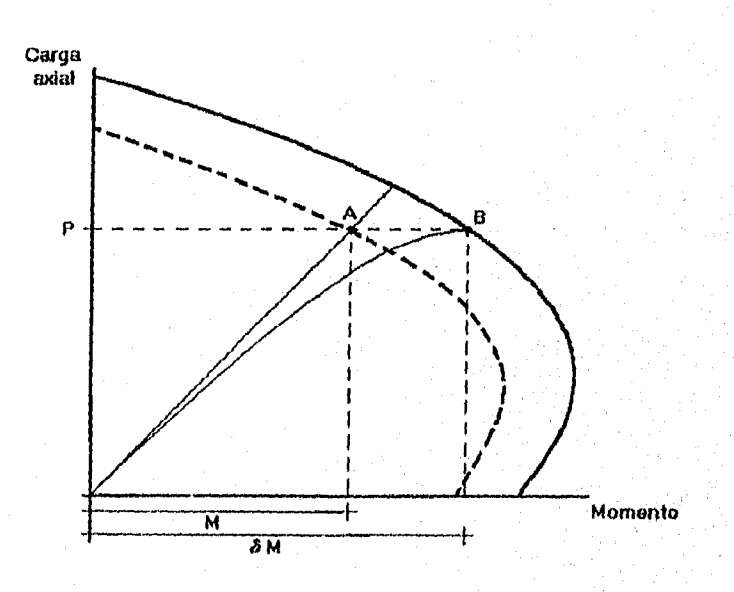

Fig. 3,6.- Amplificación de momentos en columnas esbeltas.

$$
\delta_{\mathbf{a}} = \frac{1}{1 - \Sigma P_u / (\phi \Sigma P_c)} \ge 1.0
$$
 (3.5c)

$$
P_c = \frac{n E I}{(k l u)^2}
$$
 (3.5d)

Para elementos contraventeados :

$$
Cm = 0.6 + 0.4 \frac{M_1}{M_2} > 0.4
$$
 (3.5e)

Para elementos no contraventeados

$$
Cm = 1.0 \tag{3.5f}
$$

Donde ;

- **ób** Factor producido por las cargas de gravedad.
- 60 a Factor producido por las cargas que generan un desplazamiento horizontal considerable.
- M<sub>2</sub><sub>b</sub>  $\blacksquare$ El mayor de los. momentos factorizados de los extremos y que no son ocasionados por cargas de gravedad.
- **M22 .** El mayor de los momentos factorizados de los extremos y que son ocasionados por cargas que originan un desplazamiento lateral considerable.
- $\text{Cm}$  = Factor que relaciona al diagrama de momento real con un diagrama equivalente de momento uniforme.
- Pu = Carga axial factorizada "Pu =  $\phi$  Pn"
- Pc Carga crítica de Euler

 $EPu$   $EPC$  = Sumatoria para todas las columnas del entrepiso.

Cuando la relación de esbeltez "klu/r" es mayor a 100 las consideraciones anteriores no son aplicables, por lo que se deberá realizar un análisis de segundo orden para obtener un valor confiable de los desplazamientos y las acciones en todo la estructura.

 $(k \, l_u)/r \rightarrow 100$ 

Análisis de segundo orden

111.3. CARGA AXIAL Y FLEXION.

111.3.1. Columnas con carga axial.

La capacidad a la compresión de una columna está determinada por la suma de la resistencia del concreto más la resistencia del acero. Dado que la carga está aplicada axialmente, se considera que los esfuerzos y las deformaciones en la falla serán iguales a todo lo largo de la sección.

Sin embargo, la excentricidad en una columna es dificil de anular debido a deficiencias en la alineación o asimetrias en las cargas; es por ello que siempre se tendrá que considerar un porcentaje de excentricidad del 5% al 10%; en el diseño, ésta se toma en cuenta al aplicar un factor de reducción adicional que es del 20% para columnas con estribos y del 15% para columnas con refuerzo helicoidal.

El reglamento ACI, indica la carga nominal axial máxima que puede soportar una columna :

a) Para columnas con estribos.

Pn (max) =  $0.80$   $\begin{bmatrix} 0.85 & f'c & (Ag - Ast) & + & Ast & fy \end{bmatrix}$  (3.6a)

b) Para columnas zunchadas.

 $P_n$  (max) = 0.85  $\left[ 0.85 \text{ f}'c \text{ (Ag - Aat)} + \text{ Aat fy} \right]$  (3.6b)

Donde :

fy Resistencia a la fluencia del acero de refuerzo.

Asi = Area total del refuerzo longitudinal.

**As** Area total de la sección.

**Pn -** Resistencia nominal a la carga.

Obtenida la resistencia nominal a la carga "Pn", se deberá multiplicar por el factor de reducción " $\phi$ " para obtener la carga axial factorizada.

 $Pu \leq \phi$   $Pn$ 

111.3.2. Columnas con flexión uniaxial.

Como se mencionó, el diseho de columnas se basa en las mismas hipótesis del diseño de vigas; en la figura 3.7, se presenta el estado de esfuerzos y deformaciones. El análisis es muy parecido al de vigas doblemente reforzadas con la inclusión de una fuerza "Pn" actuando con una excentricidad "e".

El análisis realizado a una sección transversal rectangular de una columna presenta las siguientes características :

**A)** Por equilibrio la fuerza axial nominal **Pn,** será equivalente a las fuerzas de compresión del concreto y el acero menos la fuerza de tensión del acero inferior. Este valor no deberá ser mayor al valor máximo permitido. (Ecs. 3.6a, 3.6b)

Pn =  $0.85$  f'c a b + As' fs' - As fs (3.7a)

- $P_n = Cc + C_0 T_0$  (3.7b)
- Pn  $\zeta$  Pn (max) (3.7c)
- **E)** Por equilibrio de momentos a partir del centroide plástico, el momento producido por la carga "Mn = Pn e" es equivalente a la suma de los momentos producidos por las cargas.

Mn = Cc  $\left( \overline{y} - \frac{a}{2} \right)$  + Cs  $\left( \overline{y} - a \right)$  + T.  $\left( d - \overline{y} \right)$  $(3.8)$ 

En las ecuaciones anteriores resulta conveniente hacer las siguientes observaciones :

- a) Se considera que el acero inferior As se encuentra sometido a un esfuerzo de tensión, Cuando la excentricidad es minina, la sección podrá estar totalmente a compresión, por lo que el esfuerzo "fs" cambiará de signo.
- b) Por lo general, en columnas se emplea un armado simétrico por lo que el centroide plástico está a la mitad de la sección.

Armado<br>simétrico As := As.  $\overline{y} = \frac{h}{2}$ 

c) Los esfuerzos del acero superior e inferior "fs, fs'" pueden o no alcanzar su valor de fluencia, dependiendo la excentricidad de la carga aplicada, ya que esto varia la profundidad del eje neutro "e". Por triángulos semejantes

$$
fs = Pa \ c_4 = Eg \ \frac{0.003 (d - c)}{c} \leq fy \tag{3.9a}
$$

$$
fg' = Fa \cos^{-1} = Es \frac{0.003(c - d')}{c} \leq fy
$$
 (3.9b)

111,3,3, Sección balanceada.

En la sección balanceada, se presentan simultáneamente en las fibras extremas las deformaciones máximas de acero y el concreto : el esfuerzo del acero a tensión alcanza su valor de fluencia. "fa = fy" y el concreto en la zona de compresión presenta su deformación última " $\varepsilon$  = 0.003"

La sección balanceada se determina fácilmente. A partir de la figura 3.7 y por triángulos semejantes, se obtiene la profundidad del bloque de compresión correspondiente a la sección balanceada :

$$
cb = \frac{6116}{6116 + fy} \qquad ab = \beta L \ c b \qquad (3.10)
$$

Los valores de la carga, el momento y la excentricidad de la sección balanceada. (Pnb, Mnb, eh) para una sección rectangular, se calculan con las Ecs, 3.7 y 3.8, sustituyendo el valor de "ab". La excentricidad se obtiene al dividir el valor del momento entre la carga actuante :

$$
\theta b = \frac{Mnb}{Pnb} \tag{3.11}
$$

El cálculo de las acciones actuantes (P y M) para una sección circular presenta algunas diferencias, las cuales se verán posteriormente.

La sección balanceada divide el tipo de falla que se presenta en el elemento. Se puede determinar el tipo de falla comparendo el valor de la excentricidad o el de la carga aplicada con los valores correspondientes a la sección balanceada :

a) Falla por tensión.

 $e \rightarrow e$ b Pn (Pnb (3,12a)

En este caso el acero a tensión alcanza su esfuerzo do fluencia "fs a fy", no asi el acero superior cuyo esfuerzo "fs'" se calcula con la Ecuación 3.9b.

b) Falla por compresión.

 $e \leftarrow e$  eb Pn > Pnb (3.12b)

El esfuerzo en el acero de tensión es menor a su valor de fluencia "fs < fy", el cálculo de estos esfuerzos se obtienen con las Ecs. 3,9.

111.3.4, Columnas con refuerzo lateral.

En este caso el refuerzo lateral se debe considerar en el diseño de la columna. Como se muestra en la Figura 3,8, el

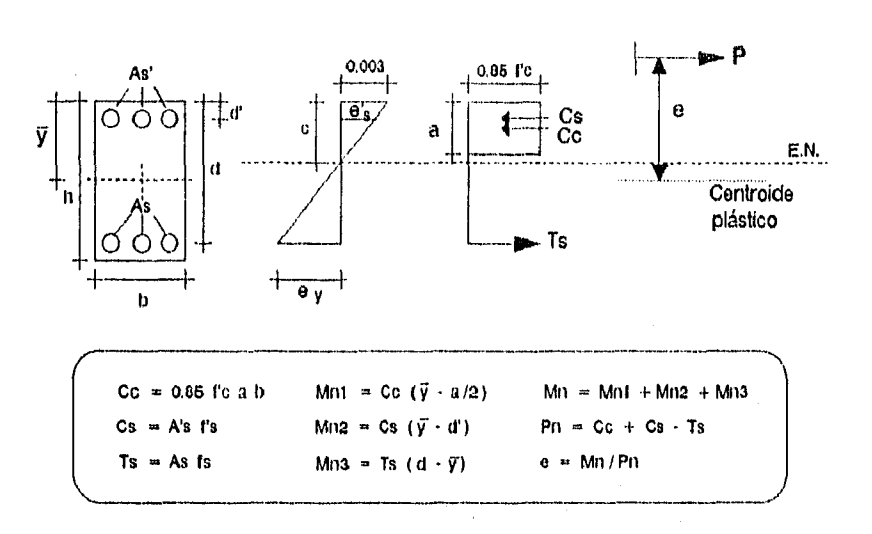

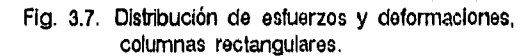

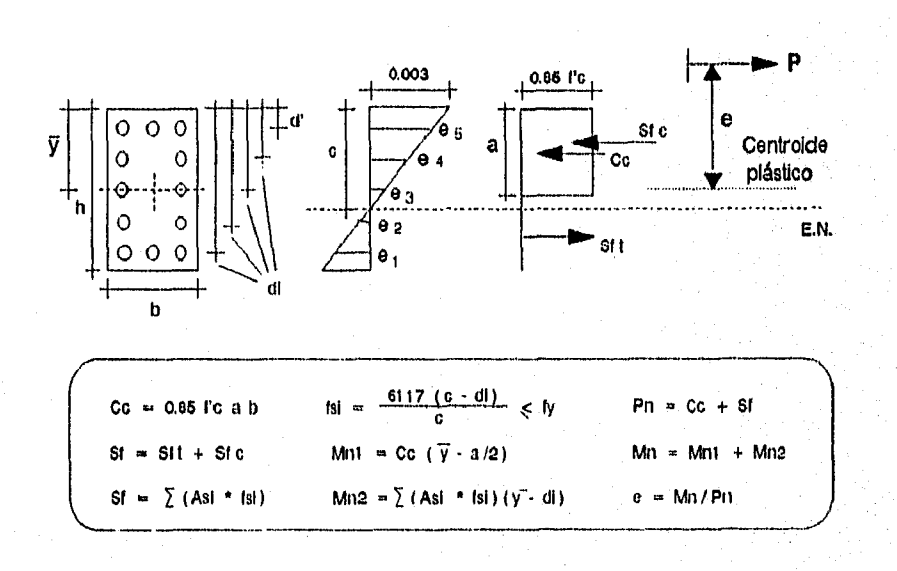

Fig. 3.8. Distribución de esfuerzos y deformaciones, columnas rectangulares con refuerzo lateral.

i.)

refuerzo se encuentra a diferentes niveles "di" en la sección, por lo que cada refuerzo en cierto nivel tiene un esfuerzo "fst" diferente. El cálculo de la carga axial y el momento resistente de la columna presenta ciertos cambios, ya que se tienen que considerar y verificar los esfuerzos "fel." del refuerzo lateral en cada nivel "dt". Las ecuaciones modificadas para el cálculo **de la** carga y el momento son :

$$
fsi = \frac{6117 (c - di)}{c} \leq fy
$$
 (3.13a)

$$
\mathbb{C}\mathbf{c} = 0.85 \quad \mathbf{f}^{\dagger}\mathbf{c} \quad \mathbf{a} \quad \mathbf{b} \tag{3.13b}
$$

 $\text{Pn} = \text{Cc} + \Sigma \text{ (Asi} * \text{fsi)}$  (3.13c)

$$
Mna = Cc \left[ \overline{y} - \frac{a}{2} \right]
$$
 (3.14a)

$$
Mnz = \sum (Asi * fs) \left[\widetilde{y} - di\right]
$$
 (3.14b)

Mn  $M_1$  Mn + Mn  $M_2$  (3.14c)

$$
on = Mn / Pn
$$
 (3.15)

En las ecuaciones anteriores, resulta conveniente realizar las siguientes observaciones :

- 1) "As1" es al área de acero total existente a una determinada profundidad "di" de la sección, el cual se encuentra bajo un esfuerzo "fsi".
- 2) El esfuerzo "fst" al que está sometido el acero "As1" puede no alcanzar su valor máximo de fluencia "fet 5 fy".
- 3) El acero de refuerzo por debajo del eje neutro se encuentra en tensión, aplicando una fuerza total "Sfi". El refuerzo por arriba del eje aplica una fuerza total a compresión "Sfe"

- 4) Para el cálculo de la fuerza de compresión "Cc" ejercida por el bloque rectangular " 0,85 f'c a b " (Ec. 3,13b) se debe considerar el área de concreto desplazado por el acero de refuerzo, por lo que se le deberá restar.
- 5) Se considera qu se emplea una sección y un refuerzo simétrico por lo que el centroide plástico " $\overline{y}$  " se encuentra a la mitad de la sección " $\overline{y}$  = h/2".
- 6) Para la sección balanceada, la obtención de la carga, el momento y la excentricidad correspondientes "Pnb, Mnb y eb" se calculan con las Ecs. 3.13c, 3,14 y 3.15
- 7) Al variar la profundidad del eje neutro "c", se obtienen diversos valores de la carga nominal, el momento nominal y la excentricidad "Pn, Mn, y en"; los cuales se calculan con las Ecs. 3,13c, 3,14 y 3.15.
- 8) Al graficar la carga y el momento respectivo al hacer variar la profundidad "c", se obtiene el diagrama de interacción de la columna analizada.
- 9) El valor de la carga nominal obtenida, no debe ser mayor a los valores máximos permitidos.

"Pn  $\leq$  Pn max" Ec. 3.13c  $\leq$  Ecs. 3.6

111.3.5. Columnas circulares.

El análisis realizado a una columna circular ea semejante al de la columna rectangular. Una vez calculada la profundidad del bloque a compresión "a" se debe determinar el valor de la fuerza de compresión del concreto.

Anteriormente se tenla un esfuerzo de "0.85 f'c" actuando en un área rectangular de base "b" y altura "a". En secciones

circulares el esfuerzo actua en un casquete esférico cuya altura (o flecha) es "a" y presenta un área a compresión "Ac"; el valor de esta área depende de la profundidad del eje neutro y de su altura "C, **a".** 

En la figura 3.9. se muestra el estado de esfuerzos y deformaciones para una sección circular en ella se puede observar que las únicas modificaciones corresponden a la fuerza y el momento proporcionado por el concreto (Ec. **3-13b, 3.14a).** por lo que los nuevos valores son :

$$
Cc = 0.85 \t f'c \t Ac \t (3.16a)
$$

$$
Mn1 = Cc \star \overrightarrow{x}
$$
 (3.16b)

Donde ;

Ac = Area de la sección considerada a compresión.

 $\bar{x}$  - Distancia del centroide del área Ac, al centroide plástico de la sección  $\overline{y}$ 

En la Figura 3.10 se analiza la obtención de los valores anteriores " Ac,  $\bar{x}$  "

#### 111.3.6. Procedimiento de disello.

Debido a que el procedimiento de diseño de una columna presenta un gran número de factores a considerar, resulta más práctico la suposición de las dimensiones de la sección y de la cantidad y distribución del refuerzo, y posteriormente proceder a la revisión de su resistencia.

**Si la columna se clasifica como esbelta, se debe realizar previamente un análisis con el fin de tomar en cuenta loa desplazamientos y determinar el valor del factor de amplificación**  de momentos "6"

**A-1)** Dado el valor de la carga "Pu" y del momento "Mu" o de la excentricidad "e".

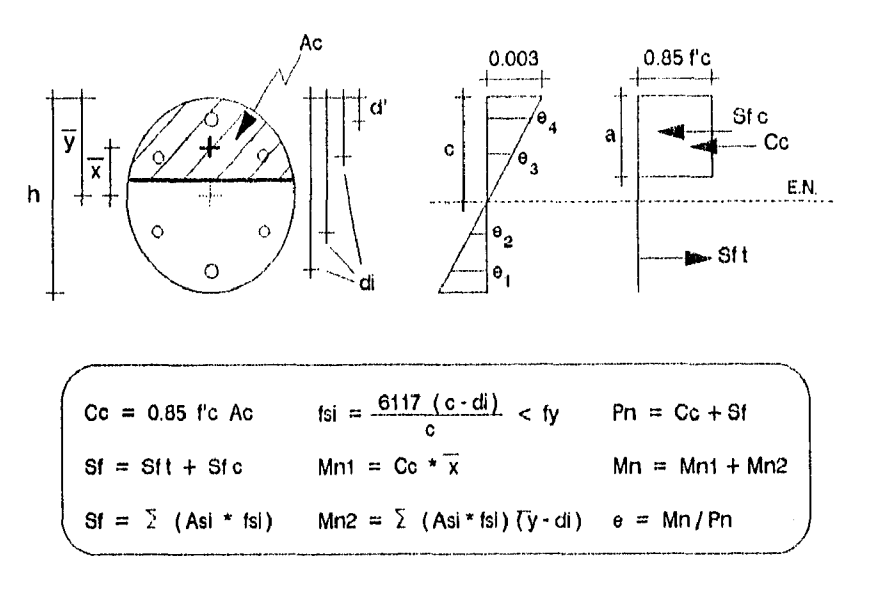

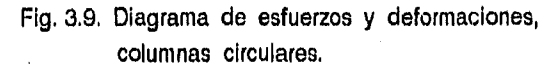

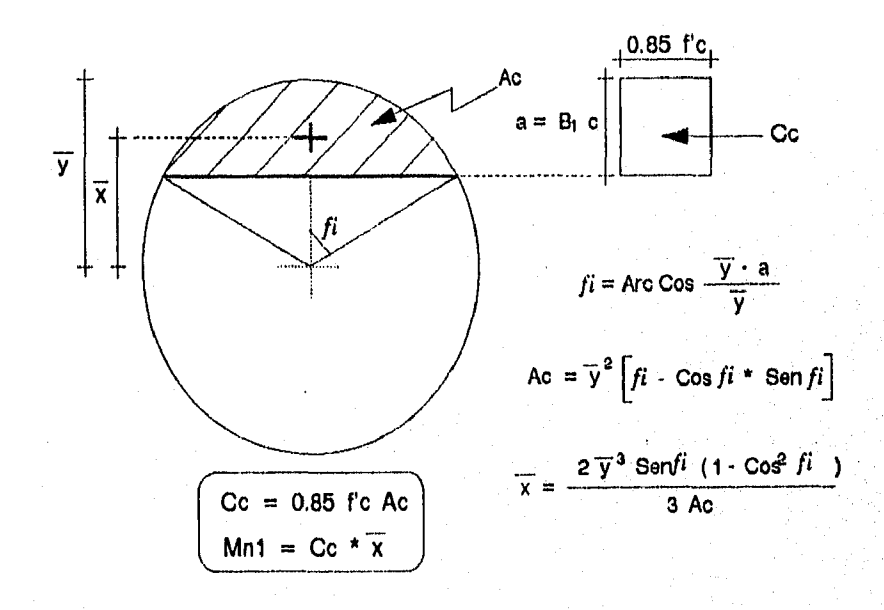

Fig. 3.10. Obtención de la fuerza y el momento proporcionados por el concreto; sección circular.

ÊΧ
Proponer las dimensiones "D y r" para la sección circular o "b, h y r " para una sección rectangular, las resistencias del acero y el concreto "f'c, fy"

A-2) Calcular la cantidad y la distribución del área de acero "As" de la sección. El reglamento permite una relación de refuerzo **"p"** del 1% al 8% ;

$$
0.01 \quad \langle \rho = \frac{\text{A}}{\text{Ag}} \quad \langle \quad 0.06 \quad (3.17)
$$

Sin embargo, se recomienda usar una relación de refuerzo del 4% aproximadamente, con el fin de evitar el congestionamiento de acero en los anclajes. "As =  $\rho$  Ag"

A-3) En el caso de una sección con refuerzo lateral, se debe distribuir el acero a través de varios niveles.

Para el programa en cuestión, se hacen las siguientes anotaciones:

a) Solamente se proporciona el área de acero para cada 'nivel "Al" y el número de niveles "n"; ya que el programa calcula la profundidad "di" y el esfuerzo "fsi" al que se encuentra el acero "Ai".

b) Se permite un máximo de 12 niveles para el área de acero (Al + Al2) en las columnas y únicamente se proporciona el dato de 6 **de** estos niveles ya que se considera una sección eimátrica. (Ejem, Una columna de 4 niveles, sólo se proporciona el dato de 2 de ellos "Al y Al', ya que **se**  considera que " A4 **m** A1 y A<sub>3</sub> m A2 " ) >

- A-4) Calcular el valor del factor de reducción (91 y de la excentricidad "e" dado el momento "M"; **o** bien, dada la excenticidad "e", determinar el valor del momento "M"
- A-5) Obtener el valor de las profundidades "d► " a las cuales se encuentran las diversas cantidades de acero "Ai", comparando que el área de acero total "Ast" no rebase las relaciones de refuerzo limites.

100

jνy

- A-6) Calcular las diversas condiciones de la sección balanceada, carga, momento y excentricidad. (cbal, abol. Pbol. Mbal. **ehoo** Ecs. 3.10, 3.7, 3.8 y 3.11
- A-7) Calcular el valor de la carga resistente nominal cuando la excentricidad se considera minima "emin  $\rightarrow$  Pn max" y cuando la excentricidad se considera como cero "e<sup>-0</sup>  $\rightarrow$  Po  $\rightarrow$  Pn max/ $\phi$  ". (Pn max, Po) Ec.  $3.6a \div 3.6b$
- A-8) Comparar el valor de la excentricidad balanceada con la real, determinar si el tipo de falla que se presentará será por Compresión o por Tension. Posteriormente, realizar una serie de iteraciones variando la profundidad del bloque de compresión "o" hasta encontrar un valor de la excentricidad aproximado al valor real. (Cc, fst, Pn, Mnt, Mnz, Mn, en) Ecs. 3,13b ó 3.16a, 3.13a, 3.13c. 3.14a ó 3.16b, 3,14b, 3.14c y 3.15

Falla por compresión ; e < ebat  $\rightarrow$  C > Cbat<br>Falla por tensión ; e > ebat  $\rightarrow$  C < Cbat Falla por tensión :

A-9) Calcular el valor del factor de reducción " $\phi$ " y obtener los valores de la carga y el momento último de diseño (¢, Pu, Mu) Ecs. 3.2a y 3.2b

#### 111.4. FLEXION BIAXIAL.

111,4.1. Columnas rectangulares.

Como se mencionó en la sección 3,1.2., las columnas están sujetas a flexión biaxial se consideran sometidas a dos momentos "Mx" y "My" con respecto a los dos ejes.

Dependiendo de los valores de los momentos y las caracteristices de la sección, el eje neutro presenta una cierta inclinación y profundidad, por lo general, el eje neutro no es perpendicular a la excentricidad resultante.

Para secciones rectangulares, el diseño por separado para los momentos con respecto a los dos ejes no es confiable; es por ello que se han planteado diversidad de métodos de diseho, siendo dificil la deducción de una fórmula determinada, ya que se deberán considerar la geometria de la sección, la resistencia de los materiales y las acciones existentes, etc,

Uno de los métodos más sencillos y confiables es el desarrollado por Bresler, el cual considera las resistencias con respecto a cada eje "Pxo y Pyo" y cuando la sección sólo se encuentra bajo una carga axial "Po" ;

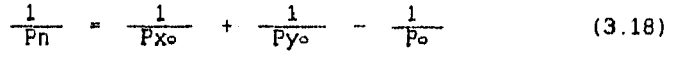

Donde :

Pn = Carga última resistente<br>Pxo = Carga última con ex. ex Pxo = Carga última con e\*, ey = 0<br>Pyo = Carga última con ey, ex = 0 Carga Ultima con ey,  $ex = 0$ Po = Carga Ultima axial,  $ex = ey = 0$ 

La ecuación anterior presenta una aproximación adecuada, en base a pruebas efectuadas se establece una desviación del 10% con respecto a la resistencia correcta, Sin embargo, este método tiene el inconveniente de servir más para el análisis que para el diseño.

111.4.2. Columnas circulares,

Para una columna circular no se requiere un método especial de diseno, en este caso, la resistencia respecto a cualquier eje es la misma debido a que la sección siempre es simétrica

Estas columnas se deberán diseNar con el procedimiento visto anteriormente, pero el momento de diseño " M " se calculará como la resultante de los momentos actuantes " Mx y My - con respecto a los dos ejes.

$$
M = \sqrt{Mx^2 + My^2} \tag{3.19}
$$

III.4.3. Procedimiento de diseño.

El procedimiento es semejante al de una columna con flexión uniaxial: se deben suponer las dimensiones de la sección y considerar los efectos de esbeltez.

- B-1) Realizar los primeros tres pasos del procedimiento anterior. (A-1, A-2, A-3)
- B-2) Calcular los valores del factor de reducción " $\beta$ 1" y de las excentricidades " ey  $y$  ex " dado los momentos " M<sub>c</sub>  $y$  M<sub>p</sub> "; o bien, dadas las excenticidades " ay y ex ". determinar los valores de los momentos " Mx y My "

$$
M_{X} = P \, dy \qquad M_{Y} = P \, dx \qquad (3.20)
$$

- **8-3)** Ejecutar los procedimientos A-5, A-6, A-7 y A-8, diseNando para el momento **"W".**
- **8-4)** Girando la sección 90°, realizar nuevamente los pasos de diseño anterior pero con respecto al otro eje "My". Obtener el valor de la carga última con respecto a ambos ejes "Pxo y Pyo", y posteriormente, la carga axial última "Pe".
- **B-5)** Calcular el factor de reducción "0" y aplicar la Ecuación 3.18 para obtener la carga nominal y última "Pn y Pu".

## 111.5. REFUERZO TRANSVERSAL.

111.5.1. Refuerzo con estribos.

El refuerzo transversal evita el pandeo local del refuerzo longitudinal o el desprendimiento del recubrimiento, puede utilizarse en secciones rectangulares o circulares y tener diferentes tipos de arreglos (Figura 3.11). Se deben considerar las siguientes limitaciones en su diseño :

- 1) El refuerzo transversal es del "No. 3" como mínimo: cuando el refuerzo longitudinal es mayor del "No. 10" o se utilizan paquetes de varilla se emplean del "No. 4" como minimo.
- 2) La separación de los estribos no debe exceder de :
	- a) 48 veces el diámetro de los estribos.
	- b) 16 veces el diámetro del refuerzo longitudinal.
	- c) La menor dimensión lateral de la columna.(b, h **ó** D)
- 3) Las varillas longitudinales con una separación mayor a 15 cm se deben amarrar con estribos laterales,

4) El ángulo interno máximo de un estribo es 135°

### 111.5.2. Refuerzo en espiral.

e.

El refuerzo zunchado permite una mayor ductilidad de la columna, por lo que se considera que el elemento redistribuye esfuerzos antes de comenzar la falla. El reglamento ACI establece un porcentaje de refuerzo a utilizar :

$$
\rho_0 = 0.45 \left( \frac{Ag}{Ac} - 1 \right) \frac{f'c}{f\gamma}
$$
 (3.21a)

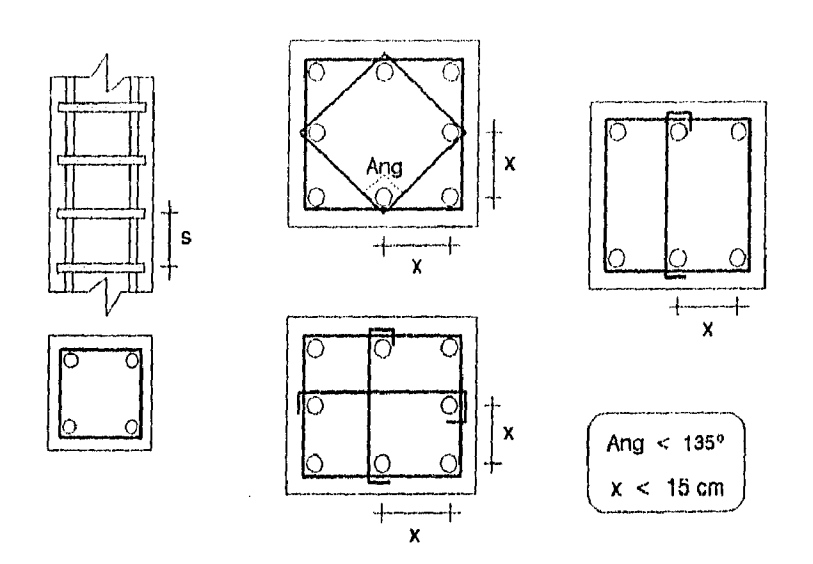

Fig. 3,11.- Tipos de arreglos del refuerzo transversal, secciones rectangulares.

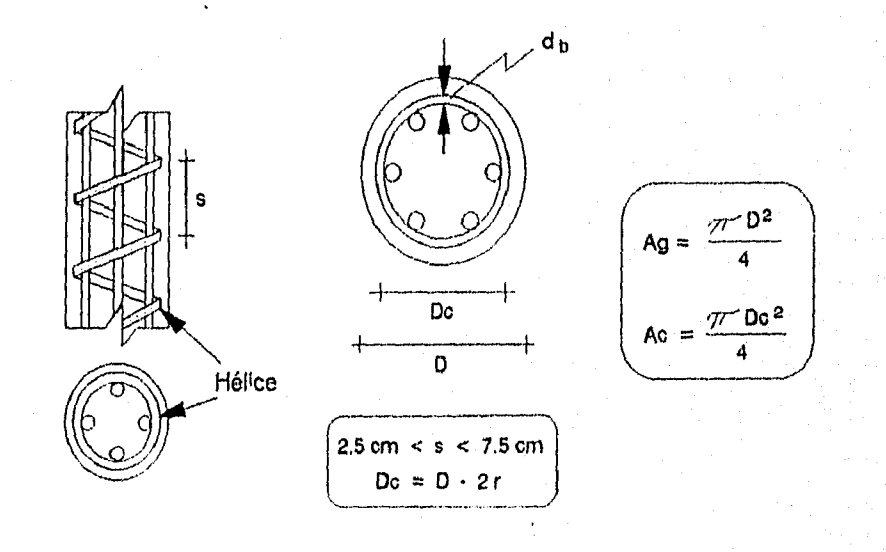

Fig. 3,12.- Obtención del área total y el área del núcleo a compresión. Columnas circulares,

$$
Ag = \frac{\pi D^2}{4} \qquad A_c = \frac{\pi (D - 2r)^2}{4} \qquad (3.21b)
$$

- Donde : D = Diámetro de la sección. r - Recubrimiento de la sección. Ac = Area del núcleo a compresión.
	- Ag Area total de la sección.

El porcentaje de refuerzo "pa" es la relación existente entre el volumen de acero de una vuelta de la espiral, y el volumen del núcleo de concreto contenido en dicha revolución. Figura 3.12

Por lo tanto, elegido el diámetro del refuerzo transversal, podemos obtener la separación entre espirales o "paso" :

$$
\rho_0 = \frac{a_0 \pi (Dc - db)}{(\pi/4) Dc^2 g}
$$
 (3.22a)

$$
B = \frac{4 \text{ } \text{ }a \cdot (Dc - db)}{Dc^2 \text{ } \rho s} \leq 7.5 \text{ cm} \qquad (3.22b)
$$

Donde :

Йŋ

a. área nominal del refuerzo transversal

db - diámetro nominal del refuerzo transversal

 $Dc =$  diámetro del núcleo a compresión (D - 2r)

s = separación entre hélices (paso)

111.5.3. Procedimiento de diseMo.

**A-1)** Proporcionar las dimensiones de la sección ( b.h.r o D.r ), el No. de calibre del refuerzo longitudinal y transversal. (los estribos serán minimo del No.3) y las resistencias del acero y del concreto  $(fy, f c)$ 

A-2) Si el refuerzo es con estribos, la separación "s" es el menor valor de los siguientes cálculos :

48 veces el diámetro de los estribos.

16 veces el diámetro del refuerzo longitudinal.

La menor dimensión lateral de la columna (b, h ó D)

Si el refuerzo longitudinal es de un calibre mayor al No.10, los estribos utilizados son del No.4 como mínimo.

A-3) Si el refuerzo es zunchado, calcular el valor de la relación de refuerzo ("pw., Ecs. 3.21) y posteriormente la separación ("s", Ecs. 3.22), cuidando no rebasar sus valores limites :  $(2.5 \text{ cm } \leq \text{ s } \leq 7.5 \text{ cm}).$ 

### 111.6. PROORAMACION Y EJEMPLOS.

El diseño de columnas se ejecuta en un programa, el cual es capaz de realizar el diseño en las siguientes condiciones :

- a) Columnas con refuerzo inferior y superior solamente, aplicando un momento uniaxial o biaxial.
- b) Columnas con refuerzo en las cuatro caras (con refuerzo lateral), aplicando un momento uniaxial o biaxial.
- c) Cuando la carga se considera axial, se tomará en cuenta el valor de la excentricidad mínima requerida en el diseno.
- d) Se consideran secciones simétricas, rectangulares o circulares (de hasta 12 niveles de refuerzo "Ast, dt").
- e) El refuerzo transversal puede ser con estribos o zunchada (ésta solamente en columnas circulares)

A continuación se presentan el diagrama de flujo y algunos ejemplos de diseno.

En el diagrama de flujo, para una mayor comprensión se hace referencia a los procedimientos de diseno (A-1, 8-2, A-5, etc.), dividiendo el diseño del refuerzo por compresión y carga axial, del diseño del refuerzo transversal.

En los siguientes ejemplos de diseno, se consideran diversas condiciones de servicio y tipos de columnas; con el fin de comprobar el correcto funcionamiento del programa, en ellos se hace referencia de la bibliografía respectiva y el número de ejemplo. También se anota el número o clave del procedimiento **a**  realizar (A-1, B-3, etc.).

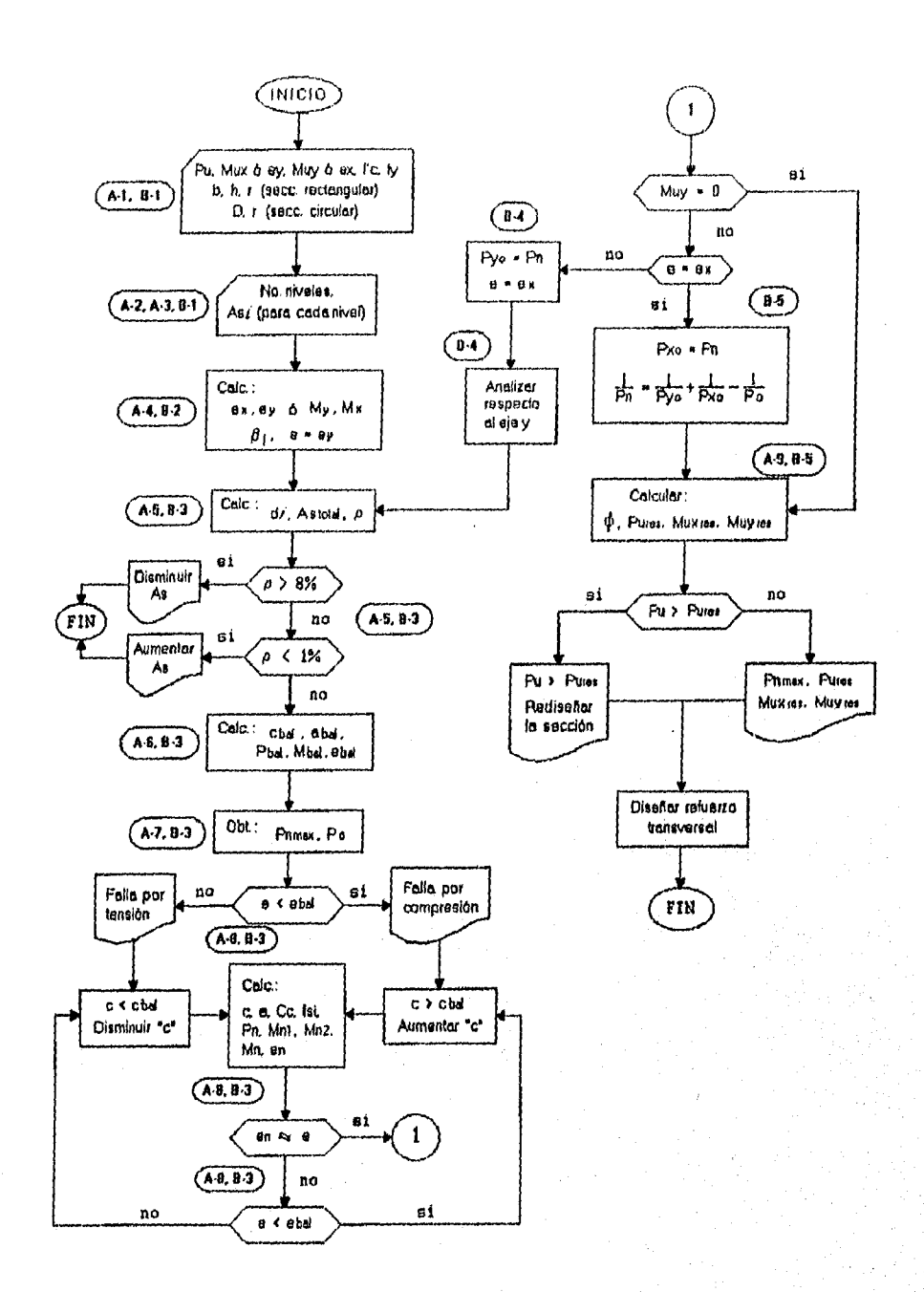

DIAGRAMA 4 .- Diseño de columnas.

ŧ.

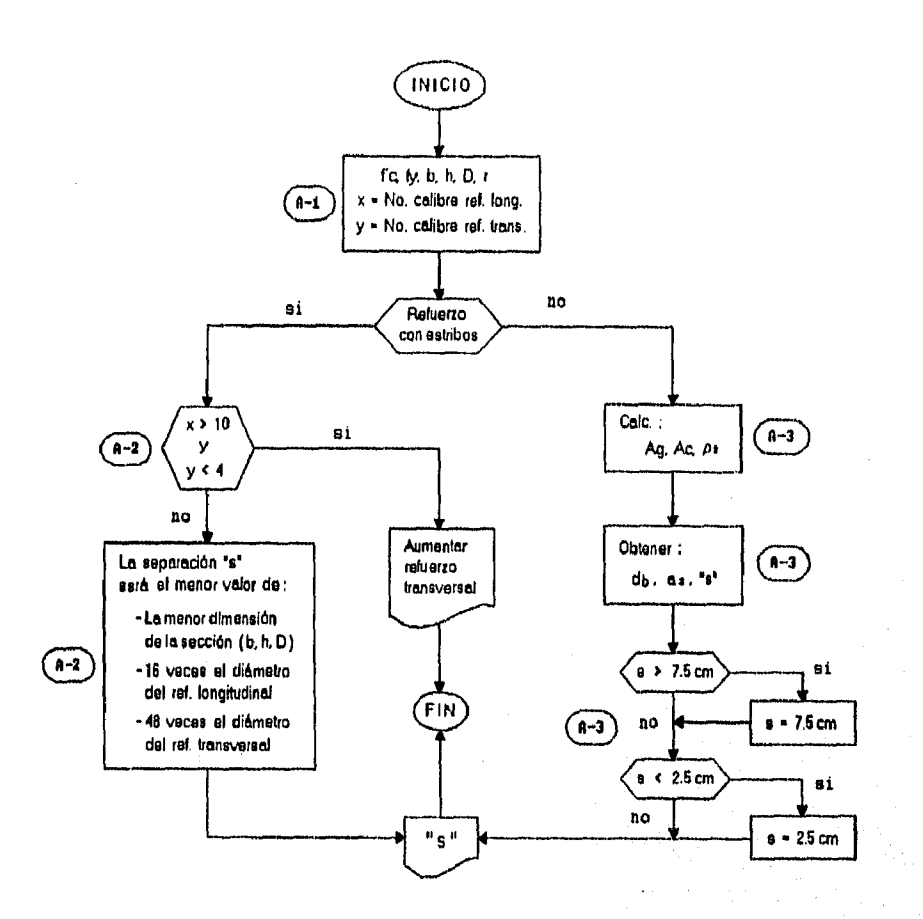

DIAGRAMA 5.- Refuerzo transversal en columnas.

 ${\cal P}$ ź

tird)

والمعاملة والمتوافقة والمكافحة والمتعارفين والمتعارف والمعارض والمواريخ والمرادي

(Ref.5 - Ejem.14). DiseNar la siguiente columna.

- (A-1) Datos requeridos para el diseño : Pu = 331 Ton f'c =  $281 \text{ kg/cm}^2$ Mu =  $2765$  T-cm fy =  $4218$  kg/cm<sup>2</sup>
- (A-2) Suponiendo una sección de 46 cm x 46 cm con un recubrimiento de 7 cm y una relación de refuerzo del 3%

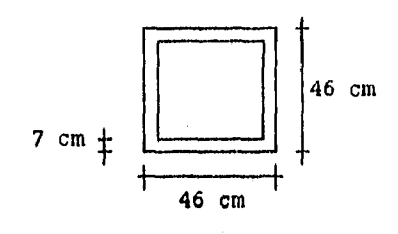

Ag =  $46 (46)$  =  $2116 \text{ cm}^2$  $Ae = 46 (39) = 1794 cm<sup>2</sup>$ 

As  $=$  1794 (0.03)  $=$  53.8 cm<sup>2</sup>

Se podrá utilizar 2 No.  $11 + 1$  No.  $10$  en cada lado

 $(A-3)$  2 Niveles Ass = 28.31 cm<sup>2</sup>

Ast = Asz = 2 No. 11 + 1 No. 10 = 28.31 cm<sup>2</sup>

 $(A-4)$  e = 2765/331 = 8.35 cm

f'c = 281  $\rightarrow$   $\beta_1$  = 0.85

 $(A-5)$  di = 46 - 7 = 39 cm dz = 7 cm Ast  $= 28.31 \times 2 = 56.62$  cm<sup>2</sup>  $\rho$  = 56.62/(46x39) = 0.03156 < 4 %

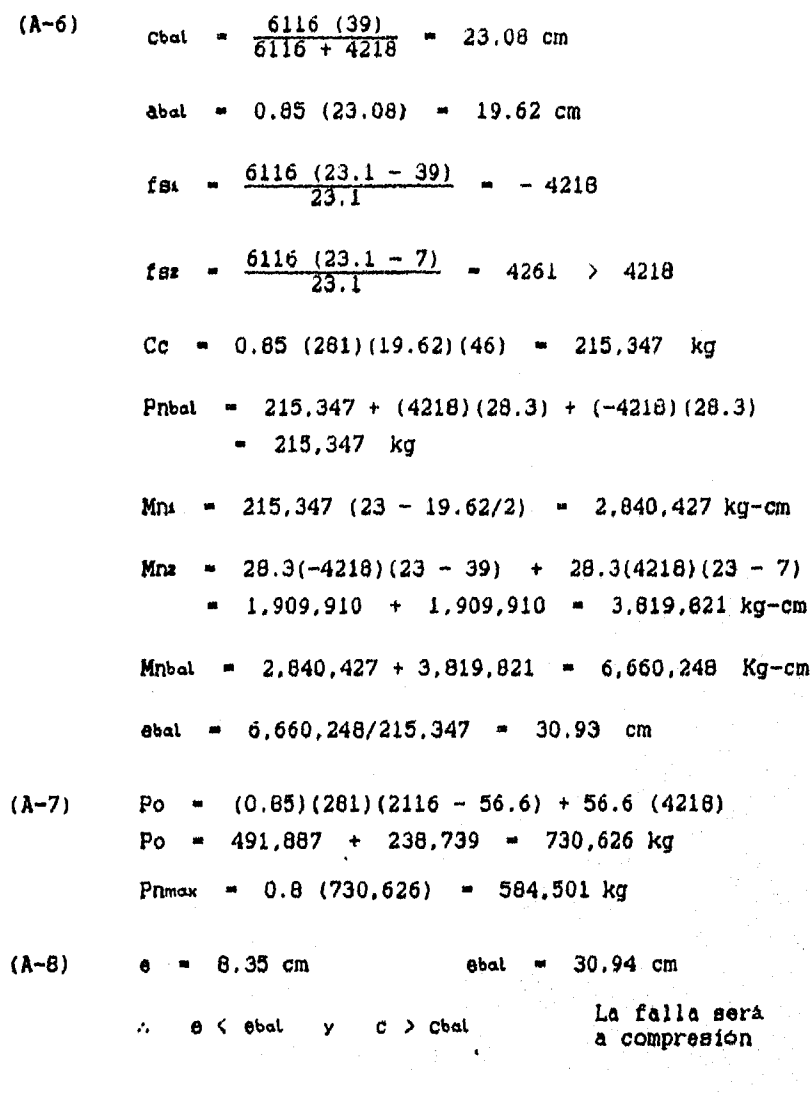

cbal = 23 cm, si suponemos una profundidad  $c = 35cm$  $\Delta$ ) 29.75 cm  $0.65(35)$  $\bullet$  $\ddot{\phantom{a}}$ 

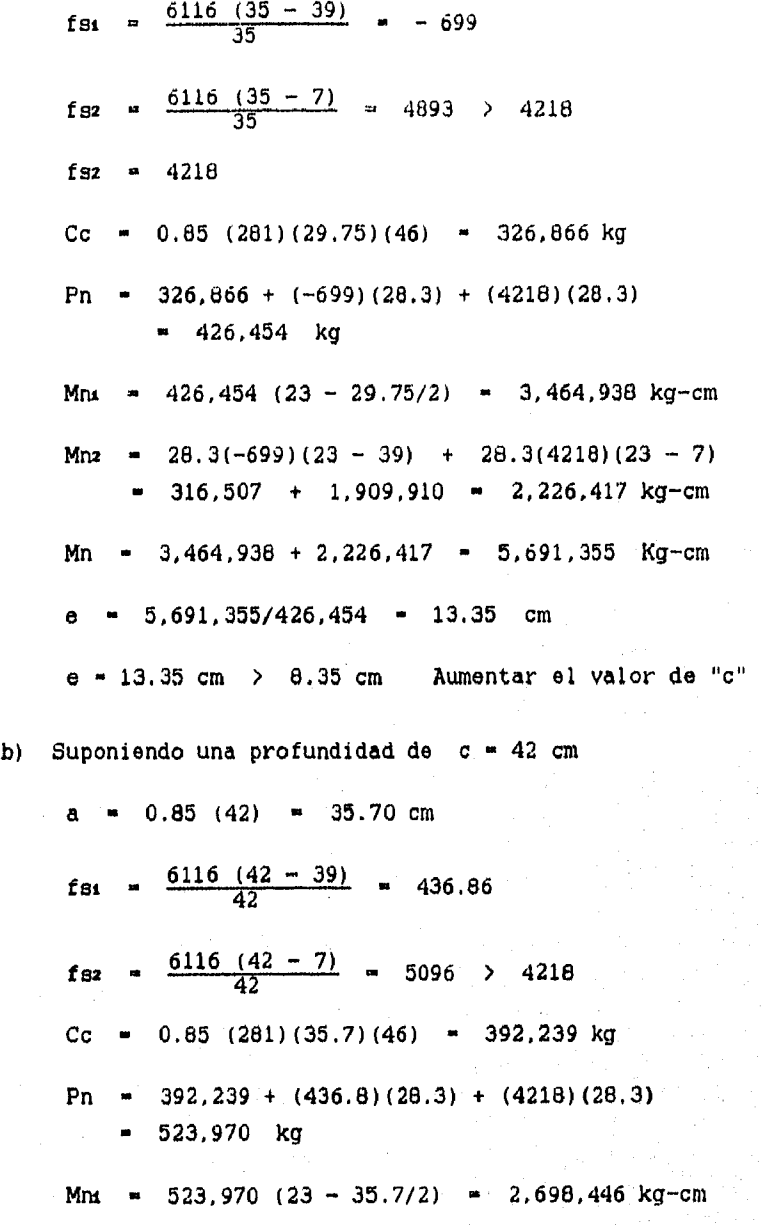

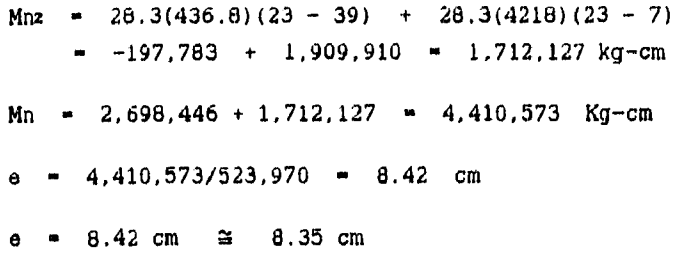

c) Realizando otro cálculo para una mejor aproximación

c =  $42.1$   $\rightarrow$  Pn =  $525,288$  kg  $e$  - 8.36 cm

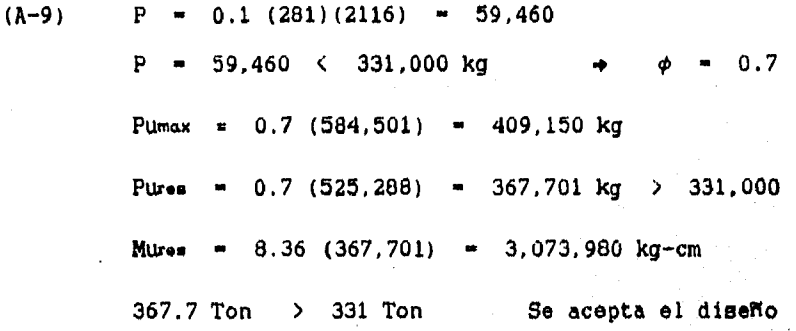

## $(Ref.5 - Ejem.14)$ .

 $\mathbb{Z}^{\times \times \mathbb{R}}$ 

 $\epsilon_{\rm{max}}$ 

 $\mathcal{L}$ 

ŵ

**MARK AND STRAIGHTEN START** 

Diseñar el refuerzo transversal de la columna del ejemplo anterior.

 $(A-1)$  b = h = 46 cm Ref. longitudinal No.11

> Puesto que se usan varillas del No.11, se deberán utilizar estribos del No.4 como minimo.

> > **114**

.<br>De l'Atacha Vice

 $(A-2)$  a) Diámetro de estribos No.4  $\cdot$  1.27 cm  $\mathbf{S1} = 48 (1.27) = 60.96 \text{ cm}$ 

b) Diámetro de varillas longitudinales  $= 3.50$ 

 $56.00 \text{ cm}$   $-16 (3.50)$   $-56.00 \text{ cm}$ 

c)  $s_9 = 46$  cm

Se escoge la tercera opción

Utilizar estribos del No.4 separados a cada 45 cm.

Observaciones :

- En la ejecución del programa (CAPITULO 6) se dá como dato estribos del No.3, aunque se requieren del No.4 como minimo, por lo que se dá un mensaje de "aumentar refuerzo transversal"
- Ya que el espacio libre entre varillas es de 13,5 cm, (siendo 15 cm la distancia máxima), además del estribo circundante se puede utilizar un estribo intermedio que unirá las varillas del No.10. (el estribo intermedio no es obligatorio, ya que por reglamento no se requiere),
- En la Figura 21 y 32 de la referencia ya citada se presenta el diagrama de interacción y la sección analizada en los dos ejemplos anteriores, Se puede comprobar el correcto funcionamiento del programa.

# $(Ref.2 - Ejem.13.25)$ .

**Dieefiar el retuerzo longitudinal y transversal de la siguiente columna circular.** 

**A)** Refuerzo longitudinal.

(A-1) Datos requeridos :

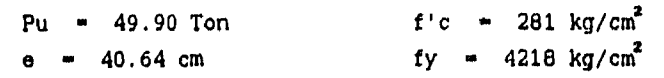

(A-2) Suponiendo una sección de 50 cm de diámetro, con un recubrimiento de 5.5 cm y una relación "  $\rho$  = 1.5% "

> Ag =  $\pi$  (50)<sup>2</sup> /4 = 1963.5 cm<sup>2</sup> As  $= 1963 (0.015) = 29.45 cm<sup>2</sup>$

Se podrá utilizar 6 No.  $8 = 30.42$  cm<sup>2</sup>

 $(A-3)$  4 Niveles Asi = 5.07 cm<sup>2</sup> As2 = 10.14 cm<sup>2</sup>  $\text{Asi} = \text{As} = 1 \text{ No. } 8 = 5.07 \text{ cm}^2$ **A82• A82 -** 2 No. 8 ■ 10.14 cm!

(A-4) Mu = 49,900 (40.64) = 2,027,936 T-cm  
\nf' c = 281 
$$
\Rightarrow \beta t = 0.85
$$
  
\n(A-5) du = 50 - 5.5 = 44.5 cm d4 = 5.5 cm  
\nde = 50 - 15.3 = 34.7 cm de = 15.3 cm  
\nAs = 5.07 x 6 = 30.42 cm<sup>2</sup>

 $\rho$  = 30.42/1963 = 0,0155 < 4 %

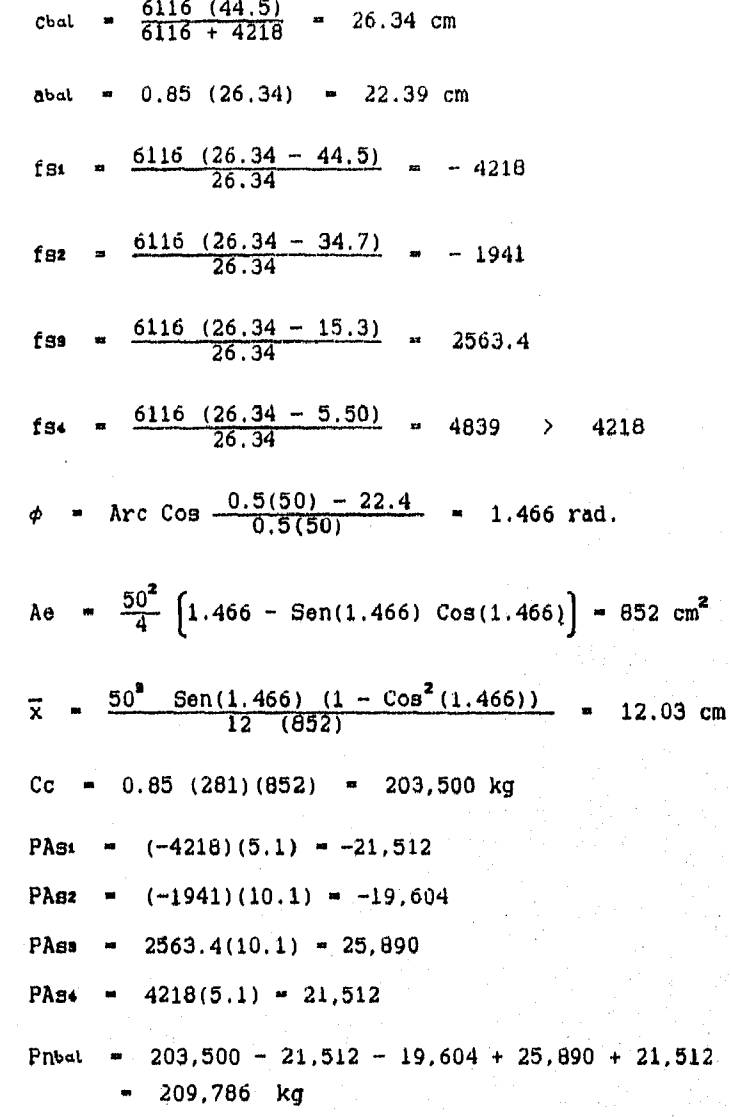

 $(A-6)$ 

Mne 203,500 (12.03) 2,448,105  $\bullet$ 

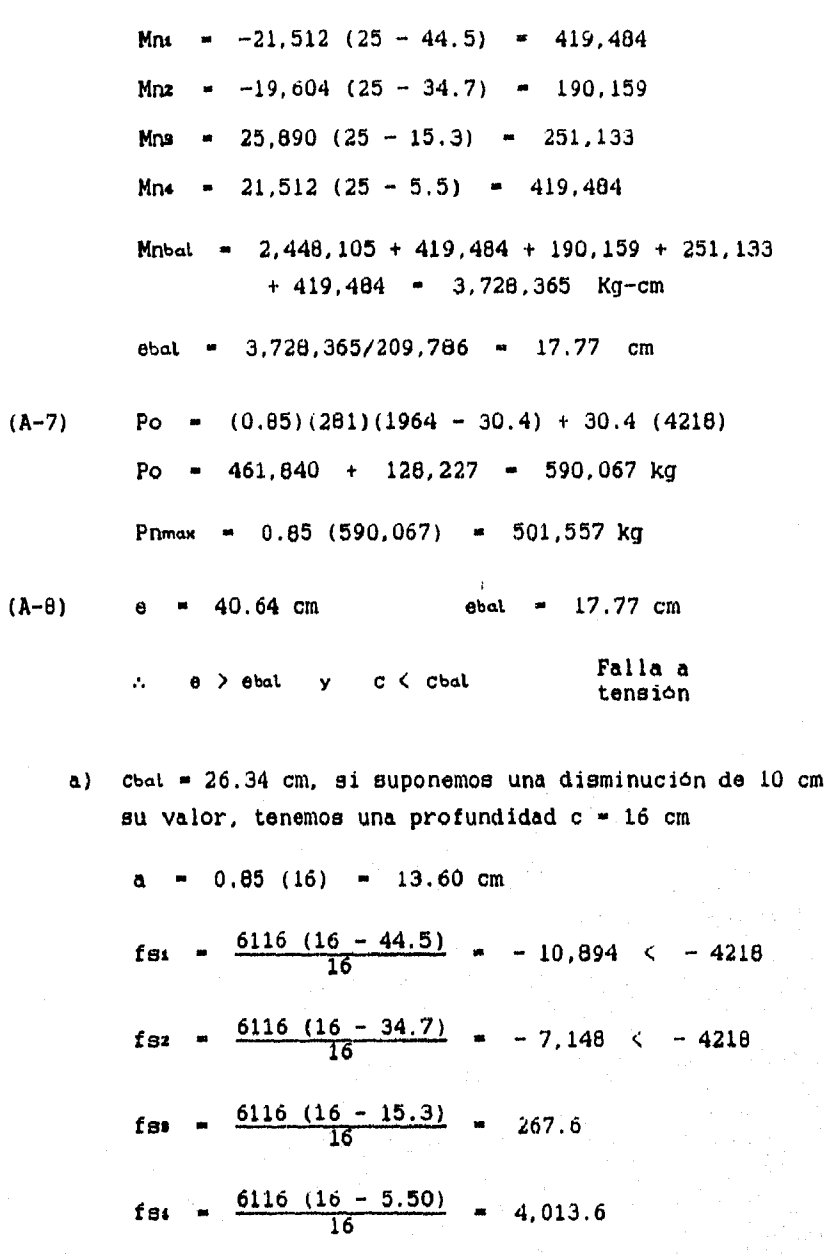

a

 $118$ 

Ŏ

$$
\phi = \text{Arc Cos } \frac{0.5(50) - 13.6}{0.5(50)} = 1.0973 \text{ rad.}
$$
\n
$$
\text{Ae} = \frac{50^2}{4} \left[ 1.097 - 5\text{en}(1.097) \cos(1.097) \right] = 432 \text{ cm}^2
$$
\n
$$
\overline{x} = \frac{50^3 \text{ Sen}(1.097) (1 - \text{Cos}^2(1.097))}{12 (432)} = 103.183 \text{ kg}
$$
\n
$$
\text{PAs} = (-4218)(5.1) = -21.512
$$
\n
$$
\text{PAs} = (4218)(10.1) = -42.602
$$
\n
$$
\text{PAs} = 267.6(10.1) = 2.703
$$
\n
$$
\text{PAs} = 4013.6(5.1) = 20.469
$$
\n
$$
\text{PIn} = 103.183 - 21.512 - 42.602 + 2.703 + 20.469 = 62.241 \text{ kg}
$$
\n
$$
\text{Mn} = -103.183 (17) = 1.754.111
$$
\n
$$
\text{Mn} = -21.512 (25 - 44.5) = 419.484
$$
\n
$$
\text{Mn} = -22.703 (25 - 34.7) = 413.239
$$
\n
$$
\text{Mn} = 2.703 (25 - 5.5) = 399.146
$$
\n
$$
\text{Mn} = 1.754.111 + 419.484 + 413.239 + 26.219 + 399.146 = 3.012.199 \text{ kg-cm}
$$
\n
$$
= 3.012.199/62.241 = 48.39 \text{ cm}
$$

b)  $e$  > ebat. (  $48.39$  >  $40.64$  ), habra que reducir la excentricidad aumentando la profundidad, c = 17.5 cm

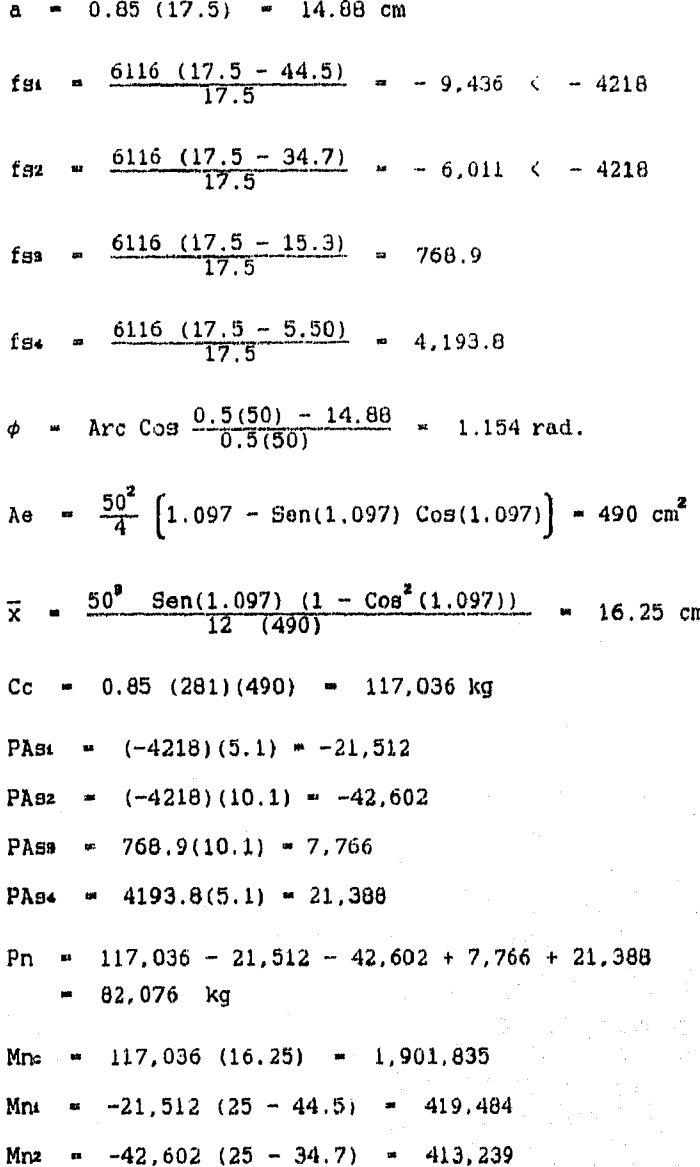

 $Mn$ s = 7,766 (25 - 15.3) = 75,330 Mn4  $=$  21,388 (25 - 5.5)  $=$  417,066 Mn  $\approx$  1,901,835 + 419,484 + 413,239 + 75,330  $+ 417,066 = 3,226,954$  Kg-cm

e =  $3,226,954/82,076$  =  $39.31$  cm

c) e  $\leftarrow$  ebat, ( 39.31  $\leftarrow$  40.64 ), habrá que aumentar un poco la excentricidad disminuyendo la profundidad.

> c = 17.25 cm =  $\rightarrow$  Pn = 78,765 kg  $e = 40.54$  cm

Pumax =  $0.75$  (501,557) = 376,168 kg Pures = 0.75 (78,765) = 59,074 kg > 49,900 Mures =  $40.54$  (59,074) =  $2,394,850$  kg-cm 59.07 Ton > 49.90 Ton  $\rightarrow$  Pures > Pu Se acepta el diseño de la columna propuesta La carga resistente obtenida en la ejecución del programa es **Puros** 59,027 Ton.  $(A-9)$  P = 0.1 (281)(1963.5) = 55,174 P = 55,174 < 49,900 kg  $\phi = 0.75$ 

#### **II)** Refuerzo transversal.

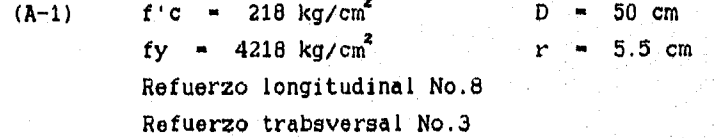

$$
AC = \frac{\pi (50 - 2(5.5))^2}{4} = 1.194.59 \text{ cm}^2
$$
  
\n
$$
Ag = 1963.5 \text{ cm}^2
$$
  
\n
$$
\rho_2 = 0.45 \left( \frac{1963.5}{1194.6} - 1 \right) \frac{281}{4218} = 0.0193
$$
  
\n
$$
db = 0.9525 \text{ cm} \qquad da = 0.7126 \text{ cm}^2
$$
  
\n
$$
DC = 50 - 2(5.5) = 39 \text{ cm}
$$
  
\n
$$
a = 39 \text{ cm}
$$
  
\n
$$
a = 3.69 \text{ cm}
$$

Se utilizará un refuerzo del No.3 en espiral con una separación de 3.5 cm

(Ref.3 - Ejem.15.5). Rediseñar la siguiente columna.

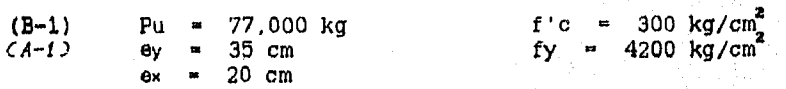

CA-E) Si se desea una cantidad de refuerzo semejante en los cuatro lados de la sección, las dimensiones de la columna "b y d" deberán ser proporcionales a las excentricidades presentadas. Suponiendo una sección de 35 cm de base

> $\frac{35}{20}$  =  $\frac{h}{35}$  $h \approx 61$  cm

Supongamos una sección de 35 x 55 con un recubrimiento de 6 cm y una relación de refuerzo del 3.5%

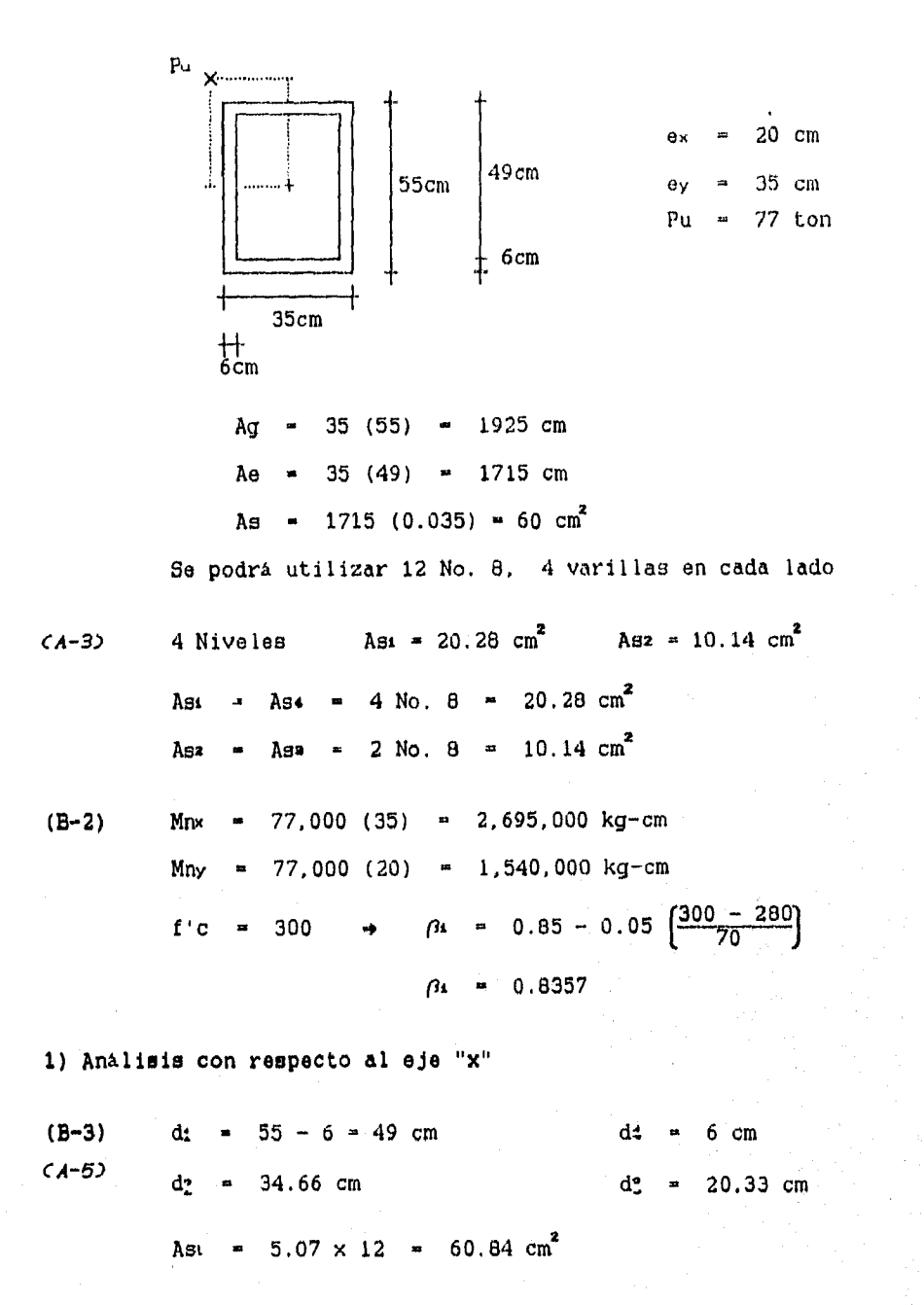

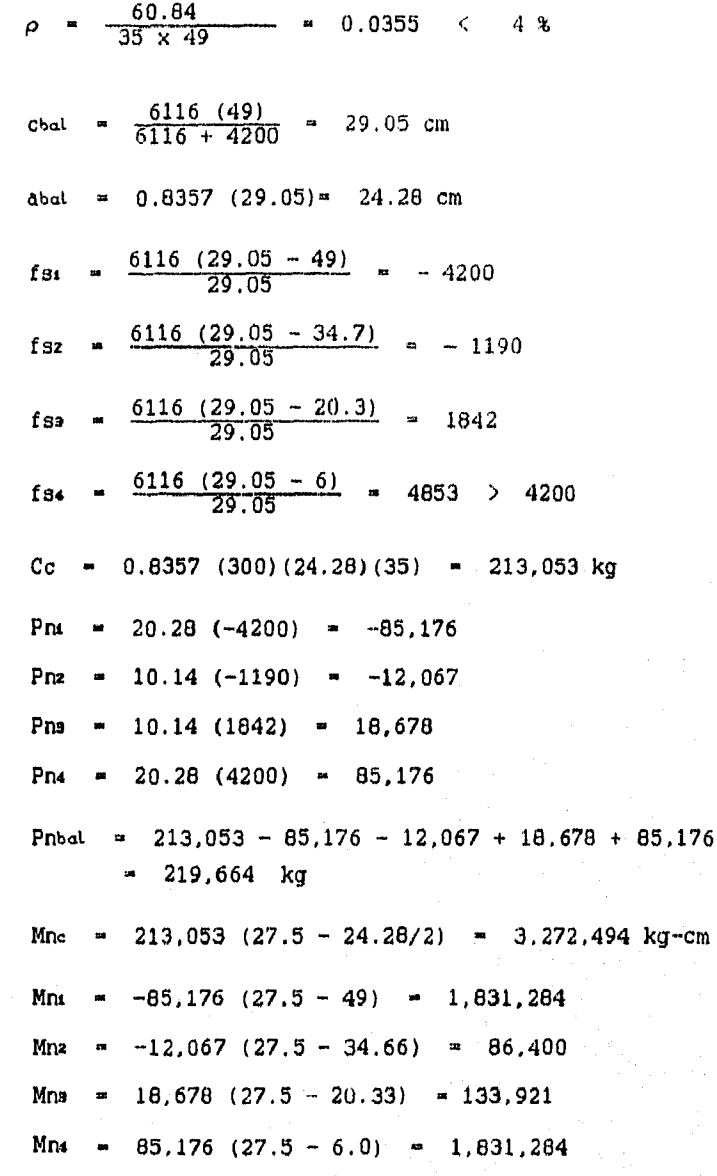

 $(A-6)$ 

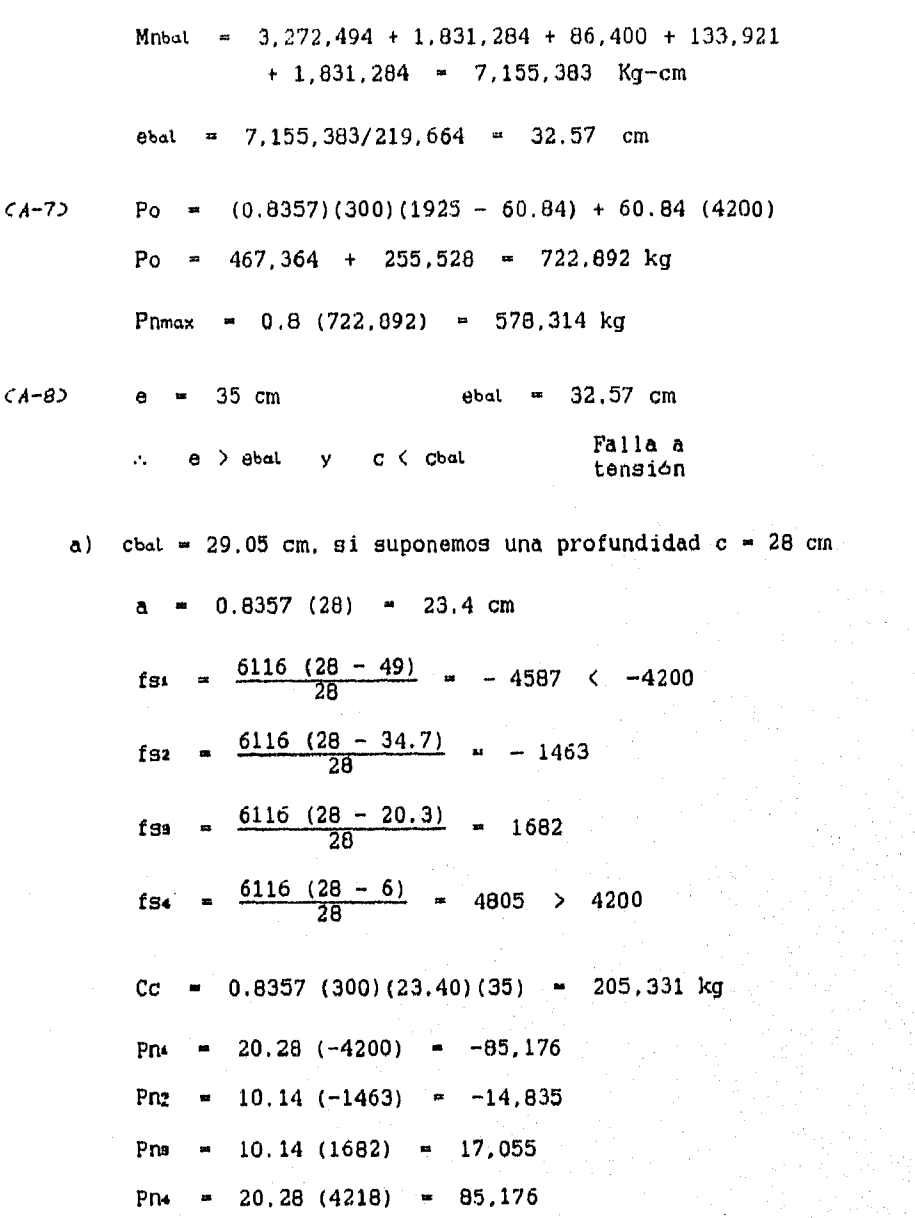

Pn  $=$  205, 331 - 85, 176 - 14, 835 + 17, 055 + 85, 176  $\blacksquare$ 207,551 kg Mnc =  $205,331$  (27.5 - 23.40/2) = 3,244,230 kg-cm Mns =  $-85,176$  (27.5 - 49) = 1,831,284 Mnz  $\approx$  -14,835 (27.5 - 34.66)  $\approx$  106,218 Mna = 17,055 (27.5 - 20.33) = 122,284 Mn+ =  $85,176$  (27.5 - 6.0) = 1,831,284 Mn =  $3,244,230 + 1,831,284 + 106,218 + 122,284$  $+1,831,284$  = 7,135,300 Kg-cm e = 7,135,300/207,551 = 34.38 cm b)  $e \leftarrow e$ bal,  $(34.38 \leftarrow 35.00)$ , habrá que aumentar un poco la excentricidad disminuyendo la profundidad "c". Pn = 203,434 kg  $c = 27.65 cm$ 35 cm  $\bullet$ 2) Análisis con respecto al eje "y"  $(B-4)$  $dx = 35 - 6 = 29$  cm  $d\cdot$  $-6 cm$  $(A-5)$  $d$ <sub>2</sub> = 21.33 cm da  $= 13.67 cm$ Ast =  $5.07 \times 12$  =  $60.64 \text{ cm}^2$  $= 60.84/(35x49) = 0.0355$  $4.8$  $\mathbf{p}$  $\langle$  $\frac{6116}{6116 + 4200}$  = 17.19 cm  $(A - B)$ Chal.  $\blacksquare$ abal = 0.8357 (17.19) = 14.37 cm

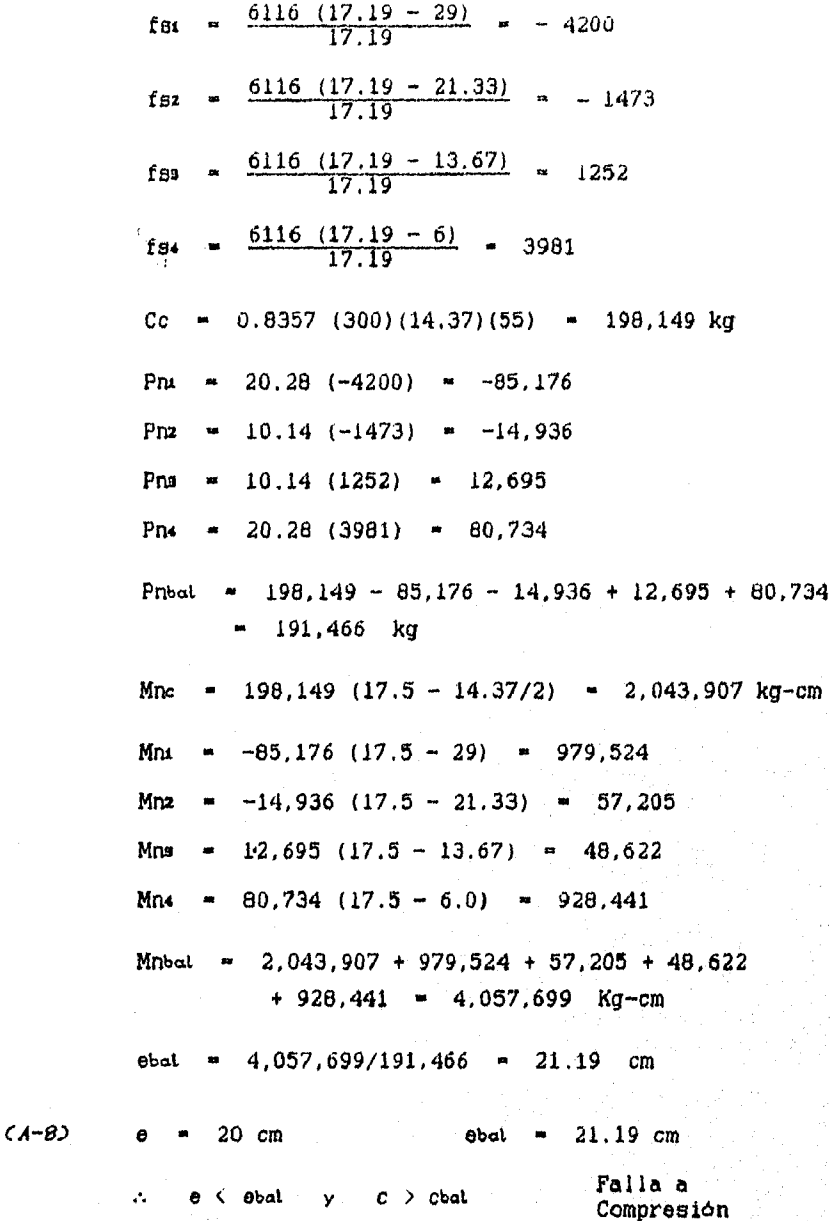

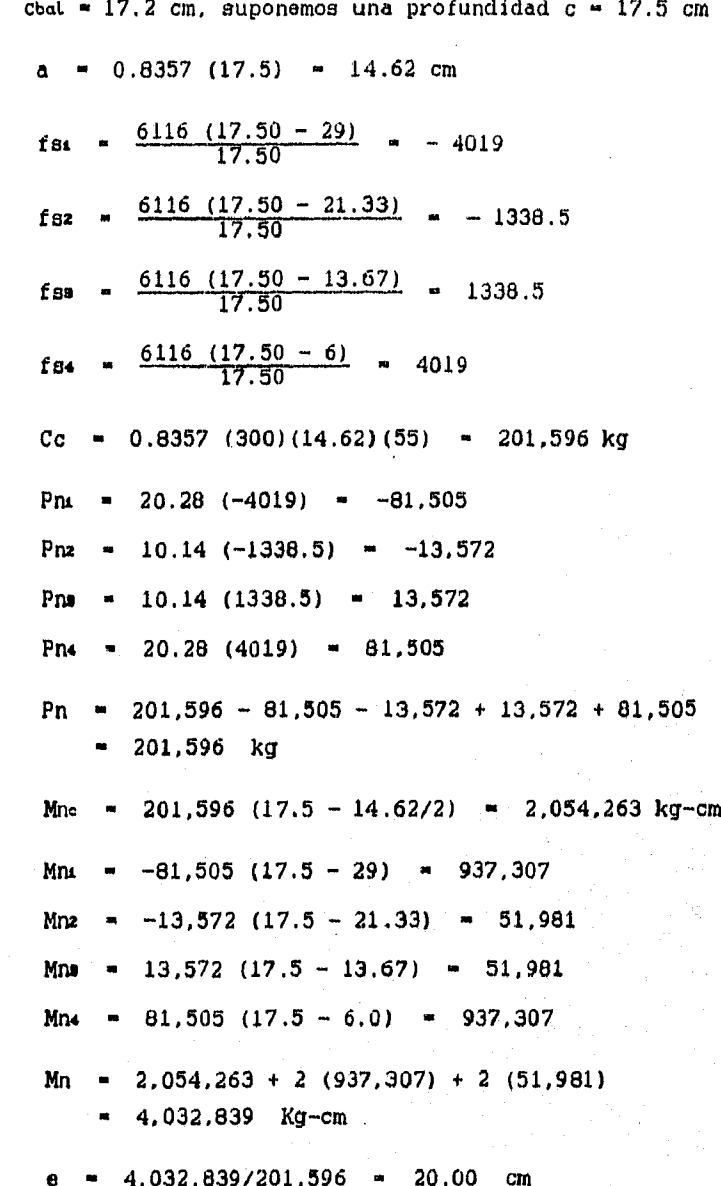

 $\alpha)$ 

$$
P_{\text{m}} = 17.50 \text{ cm} \qquad \rightarrow \qquad P_{\text{n}} = 201.596 \text{ kg}
$$
  

$$
P_{\text{m}} = 20 \text{ cm}
$$

Por lo tanto :

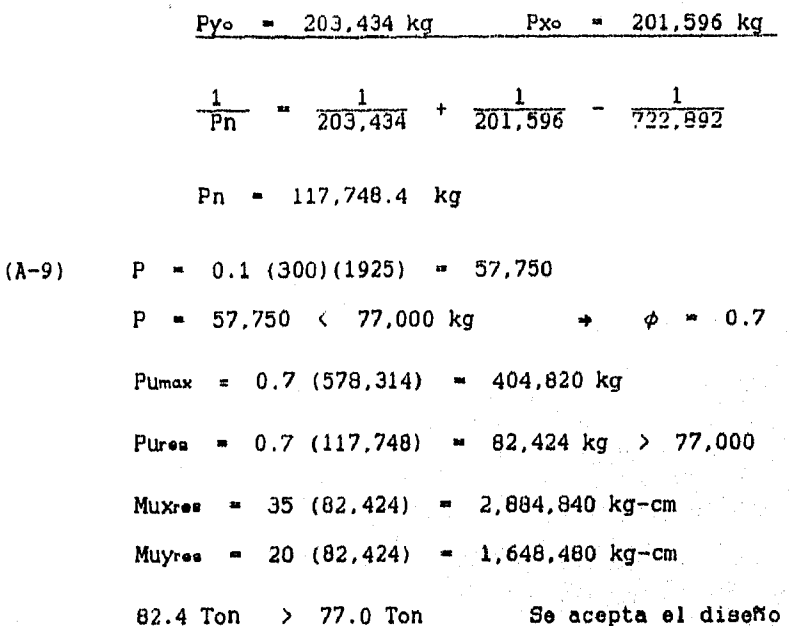

Diseño del refuerzo transversal de la columna :

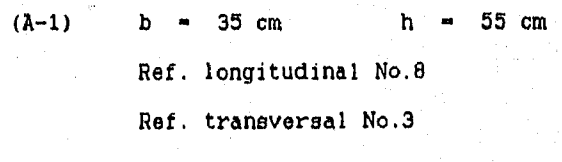

 $(A-2)$  a) Diametro de estribos =  $0.95$  $\mathbf{g_1}$  = 48 (0.95) = 45.60 cm  $\sim 20$ 

129

 $\mathbf{Q}$ 

经国家

b) Diametro de varillas longitudinales =  $2.54$ 

 $52 = 16 (2.54) = 40.64$  cm

c) Menor dimensión de la columna

 $ss$  = 35 cm

Se escoge la tercera opción :

Utilizar estribos del No.3 separados a cada 35 cm.

Nota : Se rediseNó la sección ya que en la ejecución original presentada en la referencia citada, se tenia un factor de sobre diseño alto "Puros = 122.5 Ton"

> F.D. original =  $\frac{122.5}{77.0}$  = 1.59 F.D. calculada =  $\frac{82.4}{77.0}$  = 1.07

# CAPITULO IV.- DISEÑO DE LOSAS.

IV.1. Tipos de losas.

IV.1.1. Definición.

IV.1.2. Losas perimetralmente apoyadas.

IV.1,3. Losas planas.

IV.1.4. Losas reticulares.

IV.2. Losas en una dirección.

IV.2.1. Diseño por flexión.

IV.2.2. Refuerzo por temperatura.

IV.2.3. Refuerzo por cortante.

IV.2.4. Procedimiento de diseño.

IV.3. Losas en dos direcciones.

IV.3.1. Definiciones.

IV.3.2. Método de diseño directo.

IV.3.3. Momento estático total.

IV.3,4. Distribución del momento.

IV.3.5. Distribución en franjas de tablero.

IV.3.6. Tamaño y separación del refuerzo.

IV.3.7, Diseño por cortante.

IV.5.8. Procedimiento de diseño.

IV.4. Programación y ejemplos,

CAPITULO IV.- DISENO DE LOSAS.

**IV.1.** TIPOS DE LOSAS.

IV.1.1. Definición.

Las losas son elementos estructurales cuyas dimensiones en planta son considerablemente mayores a su peralte y que deben soportar principalmente cargas normales a su plano, aunque en ocasiones, se diseñan para cargas paralelas al plano, como es el caso de losas inclinadas.

Dependiendo de la relación entre el lado mayor y el lado menor, las losas se comportan y se clasifican de dos formas :

- 1) Losas en una dirección. Este tipo de losas non tableros de piso cuya relación entre claros largo y corto es mayor de 2. Este tipo de losas se diseña como una viga simplemente reforzada, ya que la deformación que presenta es solamente en dirección perpendicular a los apoyos, considerando un ancho unitario para el procedimiento de diseño.
- 2) Losas en dos direcciones. Son losas cuya relación entre longitud y ancho es menor de 2. El diseño de este tipo de losas presenta un procedimiento más detallado y particular, dependiendo del sistema de piso que se desee emplear, ya que el elemento presenta deformaciónes con respecto a sus' dos ejes. En los últimos anos se han desarrollado diversidad de sistemas de piso, sin embargo, los más comunes y utilizados son las siguientes
	- a) Losas perimetralmente apoyadas.

b) Losas planas,

c) Losas reticulares.

IV.1.2, Losas perimetralmente apoyadas.

La losa se apoya en vigas de concreto (precolado o colado monoliticamente) o de acero, o bien, en muros de mampostería.

La deformación que presenta el elemento es mayor en el centro del claro que en los apoyos; cuando la losa no está colada monoliticamente con los apoyos, sus esquinas se levantan deformándose de una manera semejante a un plato.

El valor de estas deformaciones depende en gran parte de las rigideces de los apoyos

- a) Cuando la losa está apoyada en muros de concreto se puede considerar que tiene una rigidez infinita.
- b) Cuando la losa se apoya en vigas, la rigidez depende de las dimensiones de estas y del claro a soportar.
- c) Un caso particular representan las losas planas, las cuales se pueden considerar como apoyadas en vigas con rigidez cero.

El diseNo por cortante en este tipo de losas no representa mayor cuidado, únicamente se requiere una revisión de la sección ya que por lo general, su resistencia es menor a la de diseño.

IV.1.3. Losas planas.

Estas losas se apoyan directamente sobre columnas sin la utilización de vigas o muros de apoyo. Figura 4.1.

Las columnas pueden tener en su parte superior un capitel, el cual es un incremento paulatino de la sección en su parte superior, cuya inclinación no debe ser mayor a los 45<sup>°</sup>.

Además, la losa puede tener un aumento del 30% al 50% en su peralte alrededor de las columnas, formando rectángulos los cuales se denominan ábacos. La dimensión del ábaco no debe ser menor a un sexto del claro a cada lado de la columna.

133.

La principal función del capitel y de los ábacos es aumentar la capacidad al cortante por penetración y al momento flexionanto negativo en los apoyos, ya que es donde se presentan las acciones criticas. Cuando no se empleen, se debe aumentar la dimensión de la columna para incrementar el área de apoyo.

Los principales modos de falla que se presentan son :

- a) Cortante por penetración. En este caso, la columna perfora la losa formando un cono o pirámide truncado; este tipo de falla se analizará con mayor detalle en el diseño de zapatas.
- b) Falla por flexión. La losa se deforma en dos direcciones y el el acero de refuerzo fluye en diversas zonas, provocando una falla parecida a la de una viga.

El procedimiento de diseño por flexión es hasta cierto punto muy conservador y tolerante con los errores; sin embargo, el diseño por cortante en este tipo de losas no admite tolerancia, por lo que se debe tener especial cuidado en el diseño.

IV.1.4. Losas reticulares.

También llamadas losas aligeradas; este tipo de losas es una variante de losa plana, ya que el concreto innecesario es eliminado por medio de casetones (cubos) que producen huecos en la estructura. Figura 4.2,

En este caso las columnas no necesitan capitel y abacos, ya que las viguetas no transmiten momentos o fuerzas cortantes de gran magnitud.

Para asegurar un adecuado funcionamiento, se recomienda utilizarlos cuando se cumplen las siguientes características :

- 1) Cargas ligeras.
- 2) Claros medianos o largos.
- 3) Claros relativamente cuadrados.
	- 4) Claros continuos.

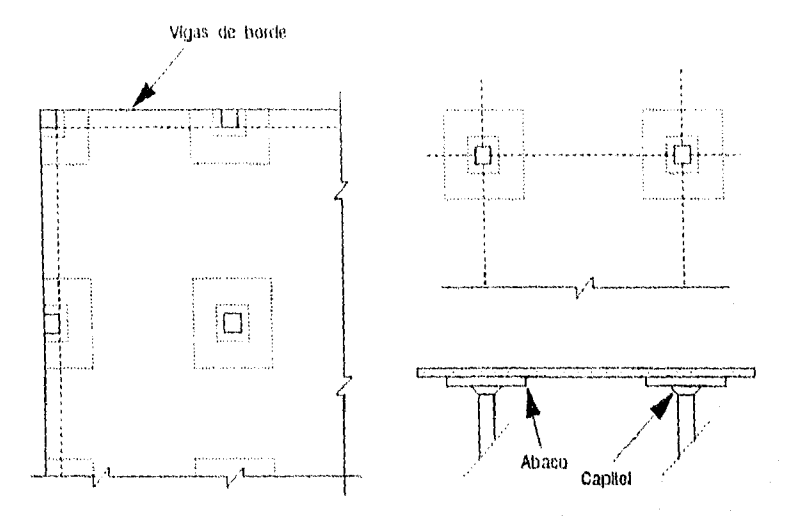

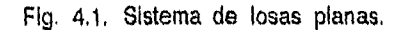

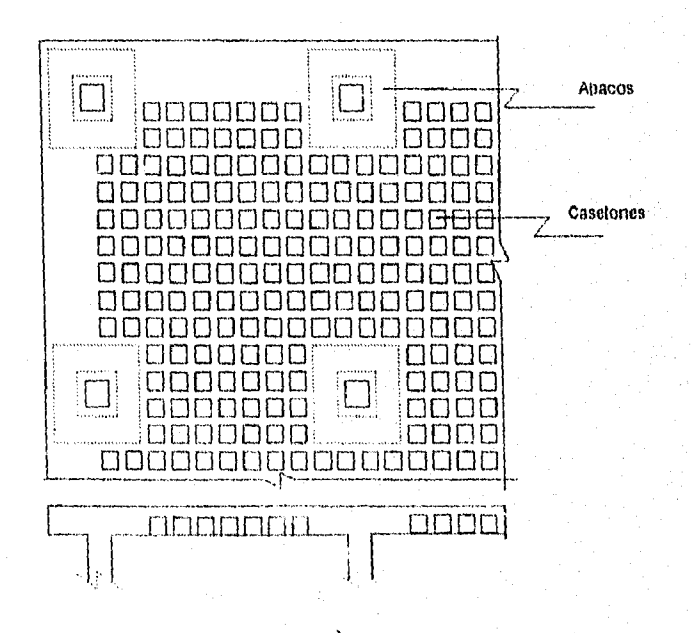

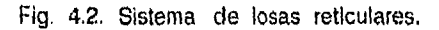
# IV.2. LOSAS EN UNA DIRECCION.

IV.2.1. Diseno por flexión.

Como se mencionó, este tipo de losas tiene una relación entre claros mayor a 2 y presenta una deformación con respecto a un solo sentido, por lo que su comportamiento y procedimiento de diseno es semejante al de una viga simplemente armada de un ancho unitario.

En la Figura 4.3. y 4.4. se muestra un sistema de losa en una dirección, asi como la distribución del refuerzo de un armado típico. En ellas se puede observar las semejanzas con el armado de una viga,

Como todos los elementos sujetos a flexión, resulta de gran importancia que el peralte de la losa se encuentre dentro de los limites permisibles a fin de tener una rigidez adecuada que limite las deflexiones y agrietamientos, y con ello evitar el incremento de las acciones actuantes. En el reglamento ACI 318-89 se establecen peraltes mínimos de losas en una dirección, este valor varia dependiendo de las condiciones de apoyo o continuidad. (Ver tabla 4.1.)

Determinado el peralte, se procede a calcular la carga total factorizada "mu", el valor de los momentos y cortantes por metro do ancho de losa "Mu, Vu" (por lo general se calculan estas acciones en el centro del claro, en los extremos, y en los cuartos de claro).

El área de acero se obtiene de una manera semejante al de una viga simplemente armada : dado el espesor de la losa y el recubrimiento, se supone un porcentaje de la relación de refuerzo balanceada ( $\rho \cong 40$ % $\rho$ bat) y con ello se calcula el área de acero requerida "As", la profundidad del bloque a compresión "a" y el momento resistente " $\sim$  Mn". Ecs. 2.4, 2.3, 2.1 y 2.2

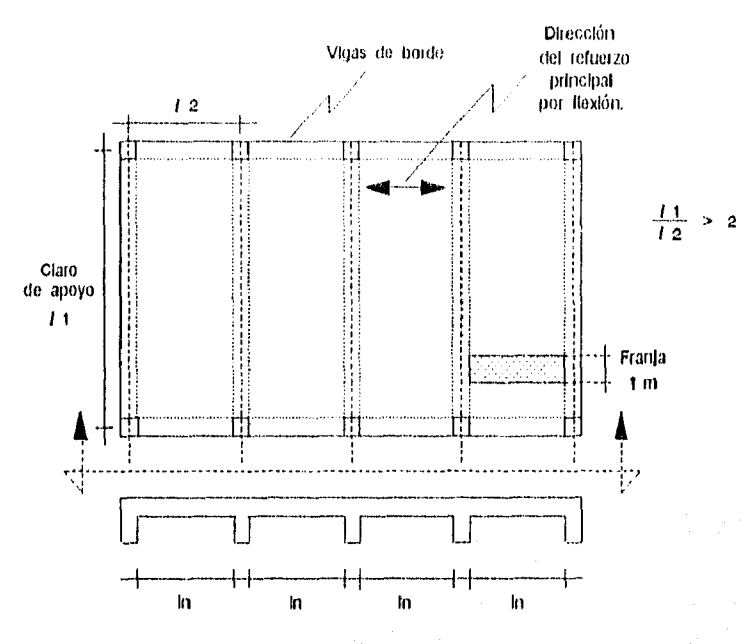

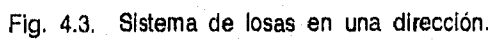

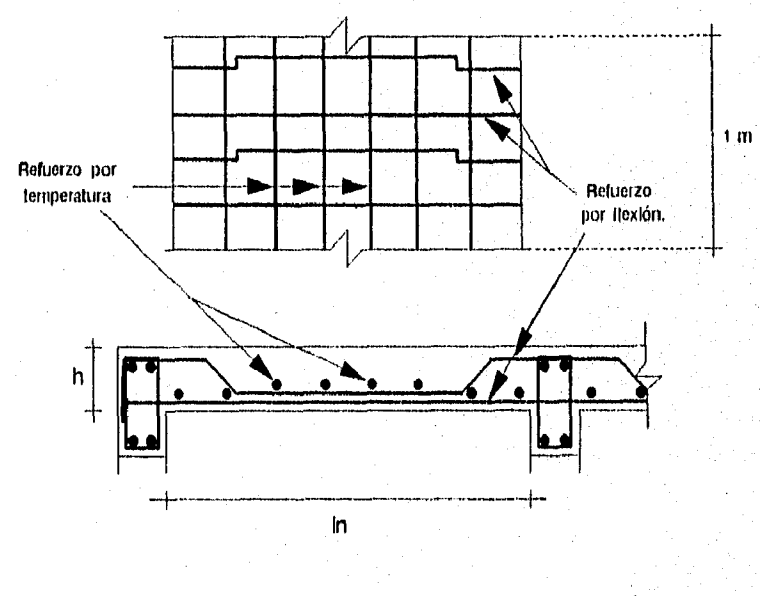

Fig. 4.4. Refuerzo típico en losas en una dirección.

Una vez determinado el momento nominal, puede presentarse cualquiera de los siguientes casos al compararlo con el momento actuante :

 $\phi$  Mn  $\leftrightarrow$  Mu

- a) Si " $\phi$  Mn > Mu" y se presenta un factor de sobrediseño mayor al 20%, se puede disminuir el acero de refuerzo "As" o el espesor de la losa cuidando no rebasar los valores mínimos permitidos de la relación de refuerzo "pmin" y espesor.
- b) Si "0 Mn < Mu", se puede aumentar la relación de refuerzo "p" cuidando no exceder el valor máximo "pmax" establecido, o 'bien, se incrementa el espesor de la losa.

En la distribución del refuerzo, es preferible el empleo de varillas de poco diámetro para tener una mayor cantidad y con ello lograr una mejor adherencia con el concreto; cuidando no rebasar las separaciones limite.

En la Tabla 4.2. se muestra el área de acero por metro de ancho de losa para diversos calibres do refuerzo al hacer variar la separación "s". Para una buena distribución de esfuerzos a flexión, se recomienda un valor máximo do la separación del refuerzo "smax" :

 $\text{Im}\,\text{ax} = 3 \text{ h}$  6  $\text{Im}\,\text{ax} = 45 \text{ cm}$  (4.1)

Donde : h = espesor de la losa

IV.2.2. Refuerzo por temperatura.

Se debe proporcionar refuerzo por contracción y temperatura en dirección transversal al refuerzo por flexión con el fin de evitar el desarrollo de grietas y asegurar un comportamiento homogéneo.

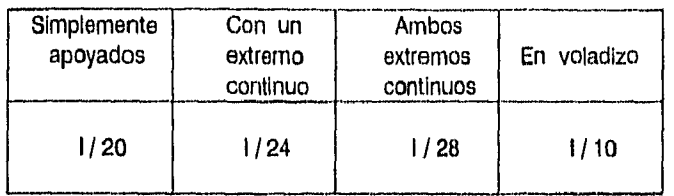

Se considera el uso de concreto de peso normal  $(w = 2.3 t/m3)$  y el acero de refuerzo do grado 42. Para otras condiciones se deberá multiplicar el valor por otros factores.

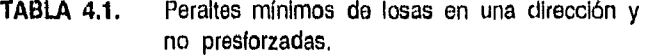

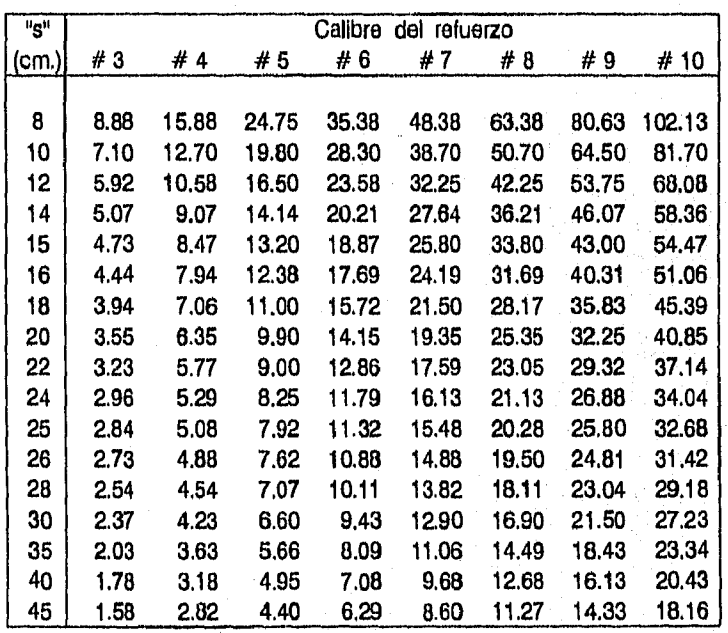

**TABLA 4.2. Areas de acero por metro de ancho de lasa para diversos calibres de refuerzo y separaciones,**  ( Se debe vigilar que el área de acero proporcionado no rebase los porcentajes de refuerzo mínimos ni máximos )

地位高

Por medio de diversas pruebas, se han desarrollado fórmulas empíricas para calcular el refuerzo necesario por contracción y temperatura "As4".

El reglamento ACI 318-89 establece valores de la relación de refuerzo por temperatura así como las separaciones máximas del refuerzo. :

$$
0.0014 \leftarrow \rho_{\text{ct}} = \frac{0.0018 \ (4200)}{\text{fy}} \leftarrow 0.0020 \quad (4.2a)
$$

$$
Aset = \rho ct b h \qquad (4.2b)
$$

 $s$ max = 5 h  $\phi$   $s$ max = 45 cm (4.2c)

### IV.2.3. Refuerzo por cortante.

Por lo general, en este tipo de losas no se requiere un refuerzo por cortante; ya que al determinar el peralte de la losa para evitar deflexiones se cumple la mayoría de las veces con una buena capacidad a cortante; sin embargo, su resistencia se debe revisar.

Al igual que el diseMo por flexión, el procedimiento de diseno por cortante es semejante al de una viga : se determina la capacidad a cortante del concreto "Vc" y se compara con la fuerza cortante actuante "Vu". Ecs. 2.22a. 2.22b y 2.23a.

## $\phi$  Vc  $\leftrightarrow$  Vu

Cuando la resistencia a cortante de la losa no es suficiente " $\phi$  Vc < Vu", se recomienda aumentar su peralte, ya que por razones constructivas no es posible el empleo del refuerzo por cortante; solamente en ciertos casos se permite el refuerzo por medio de mallas soldadas.

1V.2.4. Procedimiento de diseno.

Elegido el peralte de la losa, el recubrimiento del acero de refuerzo, calculadas las cargas y las acciones por metro de ancho de losa, se procede al diseflo de la sección :

- A-I) Proporcionar las resistencias del concreto y el acero, las dimensiones de la sección y acciones existentes (f'c, fy, h,  $r, b = 100$  cm, Mu, Vu)
- A-2) Suponer un porcentaje de refuerzo %pbat (se recomienda emplear un 40% pbat o menor)
- A-3) Obtener la relación de refuerzo mínima, máxima y balanceada (pmin, pmax, pbal,). ECB. 2.4 y 2.5
- A-4) Obtener la relación de refuerzo a utilizar, el área de acero por flexión, la profundidad del bloque a compresión y el momento resistente.  $(\rho)$ , As, a, Mn). Ecs. 2.3, 2.1 y 2.2
- A-5) Comparar el momento resistente con el momento último

a) Si (Mu > 0 Mn). aumentar el peralte de la losa ó la relación de refuerzo, cuidando no rebasar su valor máximo.

b) Si (Mu  $\leftarrow \phi$  Mn) y la diferencia es considerable, se podrá disminuir el peralte de la losa ó el área de acero, cuidando no rebasar los valores minimos permitidos.

- A-6) Utilizar la Tabla 4.2. para determinar la separación y el calibre del refuerzo por flexión a emplear. Ec. 4.1,
- A-7) Obtener la relación de refuerzo, área de acero, y separación máxima por temperatura, (pct, ASct, smax). Ec. 4.2.
- A-8) Revisar la capacidad a cortante de la sección, y en caso ser necesario, calcular el refuerzo, (Vc, Vs, Asv). (Como ya se indicó, en la mayoria de los casos no es necesario este tipo de refuerzo). Ecs. 2.22 y 2.24

### **/V.3,** LOSAS EN DOS DIRECCIONES.

IV.3.1. Definiciones.

a) Dimensiones de las vigas.

Para fines de diseño, cuando se analizan sistemas monolíticos o totalmente compuestos se deben incluir en las vigas una cierta porción de losa que actua como patin. Con esta consideración se contempla el aumento de la rigidez de las vigas al unirse con la losa. Fig. **4.5.** 

### b) Relación de rigidez a la flexión.

La rigidez de la sección de una viga, con respecto a una franja de losa limitada lateralmente por los ejes centrales de los tableros adyacentes (si los hay) en cada lado de la viga; determina el coeficiente "a". Fig. **4,6,** 

$$
\alpha = \frac{\text{Ecb}}{\text{Ecs} \cdot \text{Is}} \tag{4.3}
$$

Donde :

Ecb Módulo de elasticidad del concreto de la viga.

*ECT4* ▪ Módulo de elasticidad del concreto de la losa.

Ib Momento de Inercia respecto al eje centroidal de **la** sección total de la viga,

**Is** Momento de Inercia respecto al eje centroidal de la sección total de la losa.

La distribución del momento total ontre la viga y la losa depende de esta relación de rigidez :

- Cuando más rígidas sean las vigas, estas soportan una mayor cantidad de momento en comparación con la losa. (como es el caso de vigas de gran peralte).
- $-$  Si las vigas tienen poca rigidez o nula (Losas planas, " $\alpha=0$ "), todo el momento es soportado por la losa.

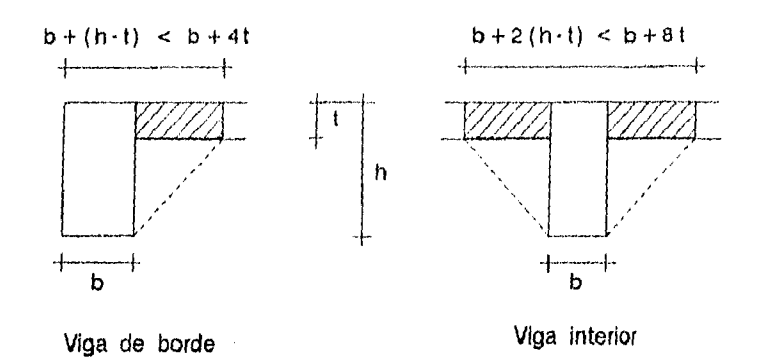

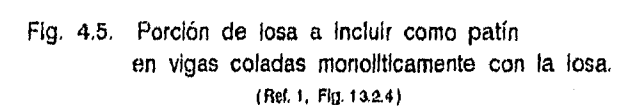

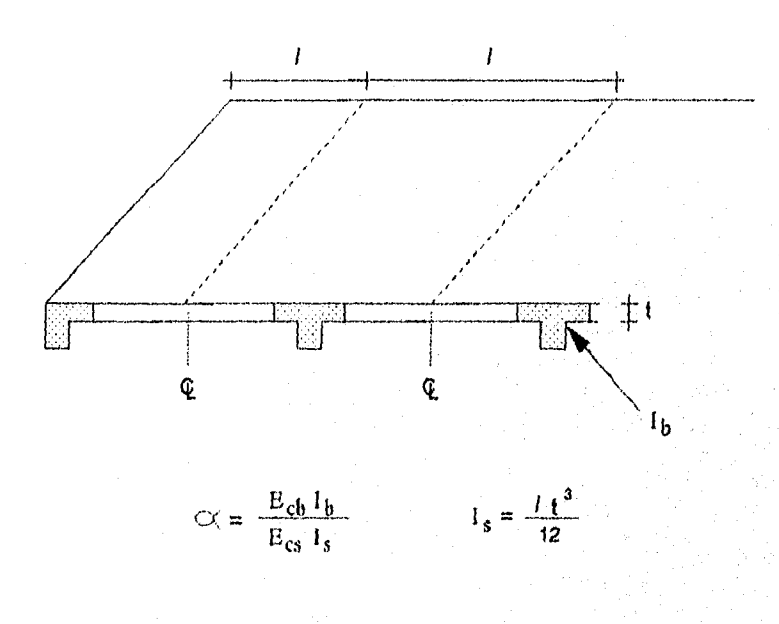

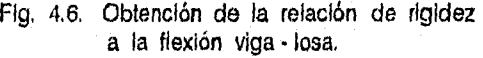

C) Relación de rigidez a torsión.

Es la rigidez a torsión de la sección transversal de una viga de extremo en relación a la rigidez a la flexión de una franja de losa adyacente, cuyo ancho es igual a la longitud del claro, medida centro a centro de los apoyos.

$$
\beta t = \frac{Ecb + C}{2Eca Ia}
$$
 (4.4a)

$$
C = \Sigma \left( 1 - 0.63 \frac{x}{y} \right) \frac{x^8 y}{3}
$$
 (4.4b)

Donde :

C - Constante de las propiedades de torsión

 $x, y$  = menor y mayor dimensión respectivamente, de la parte rectangular de una sección transversal.

La distribución del momento total entre la viga y la losa depende de esta relación de rigidez :

- Cuando más rígidas son las vigae, la losa tiene un mayor empotramiento, por lo que presenta un aumento en el valor de los momentos negativos.
- $-$  Si la losa es plana, o no es monolítica con las vigas " $\beta$ i=0", no presenta restricciones en sus extremos, por lo que no existen momentos flexionantes en ellos,

d) Franjas de diseno.

Para cuestiones de diseño, el tablero se divide en franjas de columna o laterales y en franjas centrales o intermedias.

La franja de columna tiene un ancho igual a un cuarto del claro "mas corto" (0.25/1 6 0.2512), medido centro a centro de los apoyos y a ambos lados del eje.

Una franja intermedia, está limitada por las dos franjas de columna del tablero analizado. Ver fig. 4.7.

**e)** Peralte minimo de losa.

Al igual que en el caso de vigas, se recomienda que la losa tenga un espesor mínimo con el fin de tener un mejor control de las deflexiones y agrietamientos.

A menos que se haga un análisis detallado de las deflexiones a presentarse, el reglamento ACI 318-89 establece el valor de los espesores mínimos.

En el caso particular de losas perimetralmente apoyadas, "tmin" se obtiene :

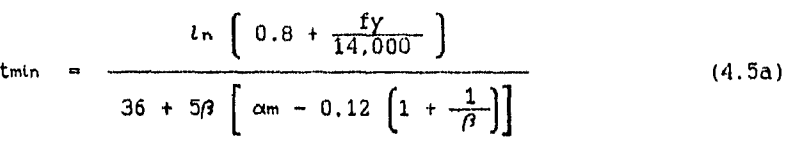

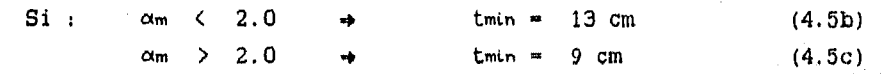

Donde :

0.0 
$$
\left[\alpha m - 0.12 \left(1 + \frac{1}{\beta}\right)\right] < 1.8
$$

am valor promedio de "a" correspondiente a las vigas del perímetro del tablero.

 $\beta$  = Relación del claros libres "tn" medidos paño a paño, lado largo a corto del tablero.

In = longitud paño a paño del mayor de los lados del tablero

# Notas :

- 1- Para una rápida obtención de los coeficientes "a" y "Bi" se recomienda utilizar las gráficas presentadas en el APENDICE 1.
- 2- Estas gráficas son fáciles de utilizar ya qUe solo requieren las relaciones de la base y del peralte de la viga con respecto al espesor de la losa ("b/t" y "h/t"), adem4s del ancho de losa a considerar "L" y de los módulos de elasticidad del concreto en la viga y la losa.

IV.3.2. Método de diseno directo.

El reglamento ACI establece como una alternativa del diseno de losas "El Método de Diseño Directo", el cual por medio de coeficientes simplificados determina y distribuye los momentos actuantes en la losa de una manera aproximada y bajo ciertos requisitos de la estructura.

Existe otro método especificado en el reglamento ; "El Marco Equivalente", en el cual se realiza el análisis de losa como un marco rígido de una manera más detallada, a través **de** varios ciclos o iteraciones asemejándose más a las acciones reales; a diferencia del Metodo Directo, el cual aproxima el valor de los momentos en sólo un ciclo.

Como se mencionó, el empleo del Método de Diseño Directo, presenta ciertas limitaciones, ya que la estructura debe cumplir ciertos requisitos; aunque resulta conveniente hacer mención que la mayor parte de los sistemas de piso cumple con las siguientes condiciones :

- 1) Debe haber un mínimo de tres claros continuos en cada dirección.
- 2) Los tableros son rectangulares, con una relación entre el claro más largo y el más corto, medidos centro a centro de los apoyos, menor **e** 2.
- 3) La longitud de claros sucesivos en cada dirección, medida centro a centro de los apoyos, no debe exceder de más de un tercio del claro mas largo.
- 4) La columnas pueden estar desalineadas hasta un máximo de un 10% del claro en relación a cualquier eje.
- 5) Todas las cargas deben ser únicamente de gravedad y con una distribución uniforme en todo el tablero. Las cargas laterales (viento, sismo, etc.) requieren de un análisis de marco.
- 6) La carga viva de diseNo no debe exceder de tres veces el valor de la carga muerta.
- 7) Para un tablero con vigas entre todos los apoyos, la rigidez relativa de las vigas en dos direcciones perpendiculares, no debe ser menor que 0.2 ni mayor que 5.0

$$
0.2 < \frac{\alpha_1 (l z)^2}{\alpha_2 (l_1)^2} < 5.0
$$
 (4.6)

Donde :

- Li longitud del claro, centro a centro de los apoyos, en la dirección del momento.
- L2 . longitud del claro, centro a centro de los apoyos, en dirección perpendicular al momento.
- relación de rigidez a la flexión en la dirección **ti**
- **a2 \*** relación de rigidez a la flexión en la dirección L2

El Método de DiseNo Directo se realiza principalmente en cinco pasos :

lo. Determinar el momento estático total "Mp" en cada claro.

- 2o. Distribuir el momento estático total a lo largo del claro, encontrando el valor de los momentos extremos "Ma, Ma" y del momento en el centro del claro "Ma".
- 3o. Distribuir los momentos negativos ("MI y Me") y positivos ("Md") en las respectivas franjas de columna e intermedias.
- 4o. Del momento existente en la franja de columna, determinar el porcentaje de momento correspondiente a las vigas (varia. del 0% al 85% dependiendo de la rigidez de la viga).
- 5o. Proporcionar el refuerzo por flexión "As" requerido . distribución a lo largo de la losa.

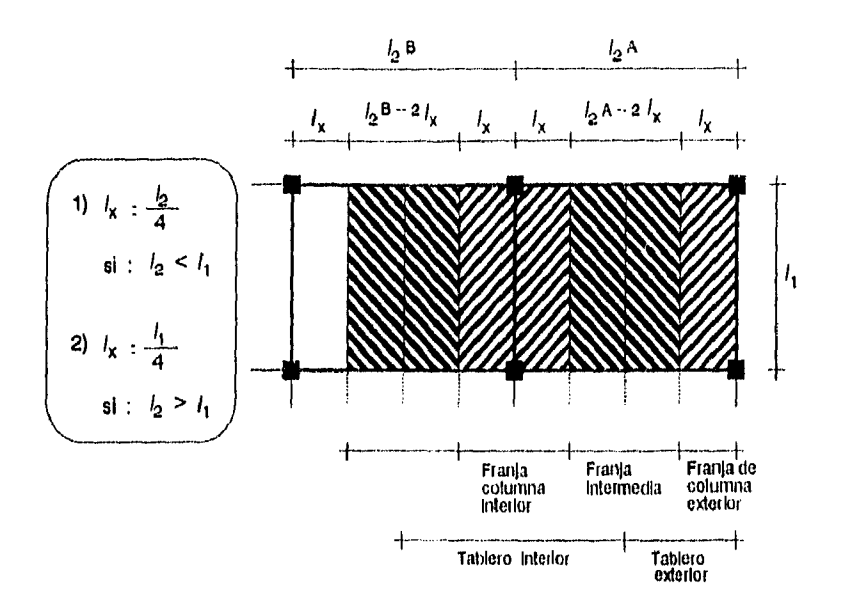

١ų

Fig. 4.7. Definición de las franjas de diseño.

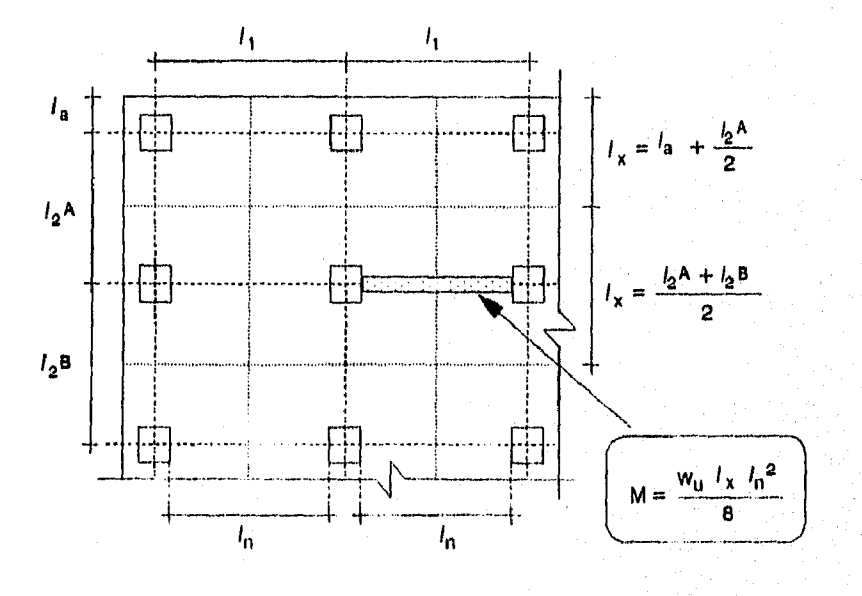

Fig. 4.8. Obtención del momento estático total.

IV.3.3. Momento estático total.

Si la estructura a diseñar cumple con los requisitos del Método Directo, se procede a calcular en todos los claros el momento estático total "Mo", el cual es la suma absoluta de los momentos actuantes. Para su cálculo se considera una carga uniformemente distribuida en un área determinada. Fig. 4.6.

$$
M_0 = \frac{w_0 l z (ln)^2}{8}
$$
 (4.7)

Donde :

 $w = z$ carga factorizada por unidad de área.

 $ln =$  longitud del claro libre, medido paño a paño

en la dirección en que se determina el momento.

t2 longitud de claro transversal a 2n

Sin embargo, se deben hacer las siguientes consideraciones para determinar el valor de la longitud transversal "lz" :

- 1.- Cuando la longitud del claro transversal "12" no es igual en ambos lados de los apoyos, "la" está limitada por los ejes centrales de los tableros adyacentes.
- 2.- Si so analiza un claro extremo, "ta" está limitada por el eje central del tablero extremo y por el borde do la estructura.

Por lo general en primer término se realiza el análisis con respecto el eje horizontal y posteriormente al eje vertical,

IV.3.4. Distribución del momento total factorizado.

El siguiente paso de diseno es la distribución :del momento estático total "No" en el momento central positivo "Me" y en los momentos laterales negativos "M., Ma". Fig. 4.9.

El reglamento ACI 318-89 establece ciertos porcentajes de distribución del momento total "Mo" :

A) En los claros interiores, la distribución es independiente de las características de las vigas :

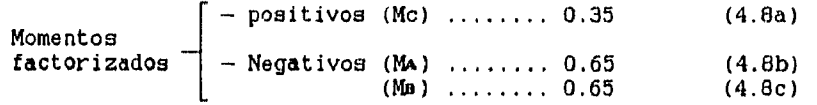

B) En los claros extremos de la estructura, los porcentajes de distribución del momento "Mo" dependen del tipo y la rigidez del apoyo que se considere.

Los valores de estos porcentajes varian dependiendo el tipo de estructura (Ver Tabla 4.3.), clasificándolos de la siguiente forma :

- 1) Borde exterior no restringido. Losa simplemente apoyada sobre muro de mamposteria o concreto, no existe rigidez a la flexión en los apoyos.
- 2) Losa con vigas entre todos los apoyos. Losa perimetralmente apoyada en vigas.
- 3) Losa plana sin viga de borde.
- 4) Losa plana con viga de bordo.
- 5) Borde exterior totalmente restringido. Losa construida en forma integra con muro de concreto, el apoyo tiene una rigidez a flexión grande en comparación con la losa.

El Reglamento también establece en sus comentarios un método alternativo más preciso para obtener los porcentajes de distribución en los claros extremos, (Ver. Pag.212 - Ref.1) en el se deben tomar en cuenta las rigideces de las columnas.

Sin embargo, utilizando la Tabla 4.3. se tiene una distribución conservadora y confiable, ya que en ella se evaluen los valores máximos de momentos presentados en un gran número de pruebas.

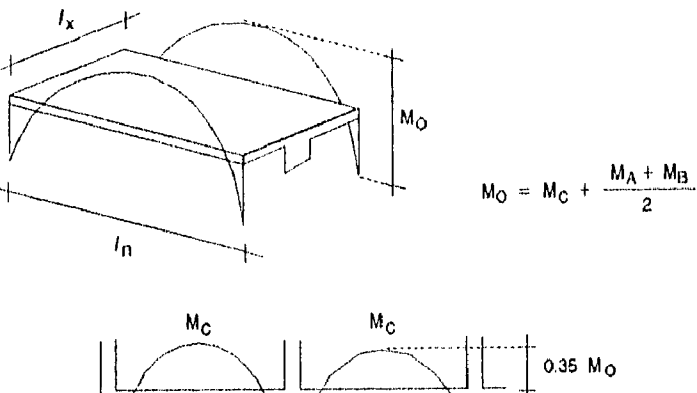

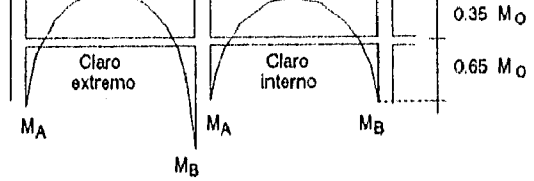

Fig. 4.9. Distribución del momento estático total.

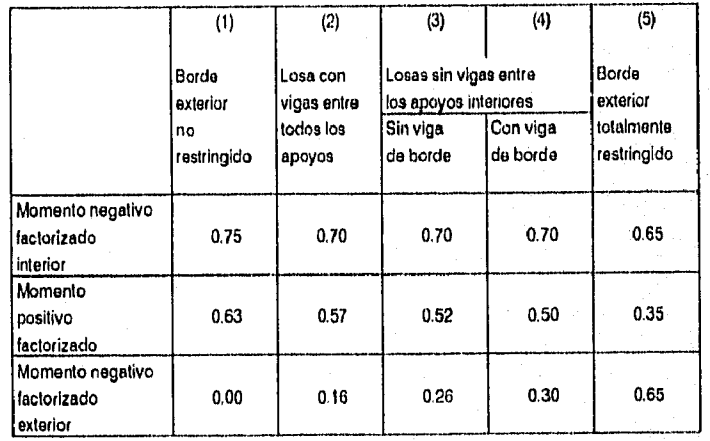

TABLA 4.3.- Porcentaje de distribución del Momento estático total en claros extremos.

### IV.3.5. Distribución en franja do columna y central.

Obtenido el momento central positivo "Ma" y los momentos laterales negativos "MA. Ma"; se procede a distribuirlos en la franja de columna y en la franja central. El momento de la franja de columna a su vez se debe dividir en el momento soportado por la viga y el soportado por la losa. Fig.4.10.

A continuación se explica el procedimiento de distribución de momentos, el cual está en función de la relación entre claros "L2/11" y de la relación de rigidez a la flexión "a" de la viga y losa; y en el caso de un apoyo extremo, de la relación de rigidez **a** la torsión "(?'" de la viga transversal al apoyo.

**A)** Franja de columna.

El porcentaje de momento que debe resistir esta franja puede ser determinado a través de tablas (Ver Ref.l Pag 76), o bien, con las siguientes fórmulas ;

— Momento negativo en apoyo interior

$$
75 + 30 \left( \alpha \frac{l \cdot 2}{l \cdot 1} \right) \left( 1 - \frac{l \cdot 2}{l \cdot 1} \right) \tag{4.9a}
$$

— Momento negativo en apoyo exterior

ento negative on apoyo exterior  
100 - 10 
$$
\beta t
$$
 + 12  $\beta t \left( \alpha \frac{l^2}{l^2} \right) \left( 1 - \frac{l^2}{l^2} \right)$  (4.9b)

— Momento positivo

60 + 30 
$$
\left(\alpha \frac{l_2}{l_4}\right) \left(1.5 - \frac{l_2}{l_4}\right)
$$
 (4.9c)

En las expresiones anteriores ;

\n
$$
\text{Si} \quad \left( \alpha \frac{l \, \mathbf{z}}{l \, \mathbf{i}} \right) \rightarrow 1.0 \rightarrow \left( \alpha \frac{l \, \mathbf{z}}{l \, \mathbf{i}} \right) = 1.0
$$
\n

\n\n $\text{Si} \quad \beta \rightarrow 2.5 \rightarrow \beta \quad \text{A} = 2.5$ \n

Donde:

- $l_1$  longitud del claro, centro a centro de los apoyos, en la dirección del momento.
- la longitud del claro, centro a centro de los apoyos, en dirección transversal a Ls
- $\alpha$  = relación de rigidez a la flexión de la viga.
- $\beta$  = relación de rigidez a la torsión de la viga transversal al claro analizado

Si en un eje interior, la longitud "lz" de los claros transversales "lu y liz" a ambos lados del eje son diferentes, se requiere hacer las siguientes consideraciones en las fórmulas anteriores (Ec.4.9.) y en la Ec.4.6. (Ver. Fig.4.11) :

1- Si los dos claros transversales al eje interior son diferentes "la = la" ¿ cuál de ellos utilizar como *l*z ?

En estos casos "la" está limitada por los ejes centrales de los tableros adyacentes, es decir, es el promedio de los claros transversales adyacentes.

$$
l^{2} = \frac{l^{2} + l^{2}}{2}
$$
 (4.10)

2- De igual forma, cuando se analiza un apoyo extremo y por la diferencia de longitudes transversales se tienen relaciones a la torsión " $\beta$ t" diferentes : "lu  $\neq$  lt2" y " $\beta$ ti  $\neq$   $\beta$ t2"; se le deben hacer modificaciones al valor de "Be" utilizando cualquiera de las siguientes expresiones :

$$
\beta_1 = \beta_1 i \ln \left[ \frac{2}{1! \cdot 1 + 1! \cdot 2} \right]
$$
 (4.11a)

a bien :

$$
\beta
$$
 =  $\beta$  =  $\beta$  =  $\frac{2}{111 + 112}$  (4.11b)

Nota : En el Apendice 1 se presentan gráficas que facilitan el cálculo de las coeficientes "x y  $\beta$ ." dependiendo de las dimensiones de la viga y el peralte de la losa.

**A.1)** Momento aplicado a la viga,

Obtenido el porcentaje de momento de la franja de columna, éste se debe dividir en el momento soportado por la viga y el aplicado a la losa.

El porcentaje de momento soportado por la viga depende de su rigidez a la flexión y de la relación entre claros

$$
85\left(\alpha\frac{l\,z}{l\,t}\right) \qquad (4.12)
$$
  
Si 
$$
\left(\alpha\frac{l\,z}{l\,t}\right) \to 1.0 \qquad \left(\alpha\frac{l\,z}{l\,t}\right) = 1.0
$$

#### **A.2)** MoMento aplicado a la losa.

El porcentaje de momento soportado por la losa en la franja de columna, se obtiene al restarle al 100%, el momento aplicado a la viga; por lo que se puede deducir que este puede ser igual o mayor al 15%

## **B)** Franja central.

Este valor se obtiene facilmente al restarle al momento total factorizado "Ma, Ma ó Mc", el momento tomado por la franja de columna y que ha sido previamente calculado con la Ec. 4.9.

#### **Notan**

- 1.- Cuando en la viga se presenten cargas concentradas o lineales aplicadas de manera directa, se deberá considerar el momento adicional provocado por estas.
- 2.- Si la relación entre carga muerta y carga viva "fa" es menor que 2 (ambas cargas sin factorizar), en la estructura se pueden presentar deformaciones que aumentarán las acciones calculadas, Es por ello que se deberán considerar ciertos requisitos en las rigideces de las columnas o bien, el valor de los momentos positivos. (Seco. 13.6.10. Ref.1)
- 3.- El presente trabajo no contempla la obtención del momento asignado a columnas o muros de apoyo. (Secc. 13,6.9. Ref.1 )

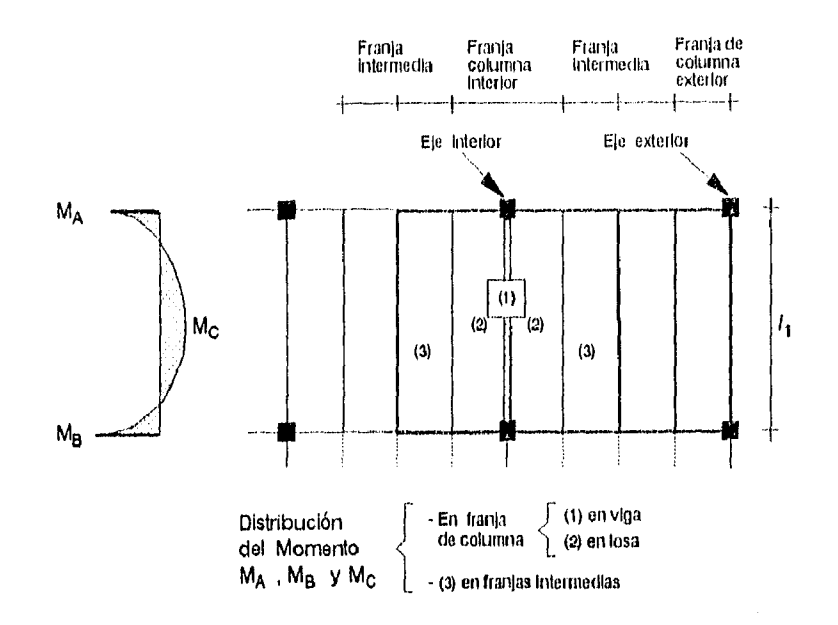

Fig. 4.10. Distribución del momento total factorizado

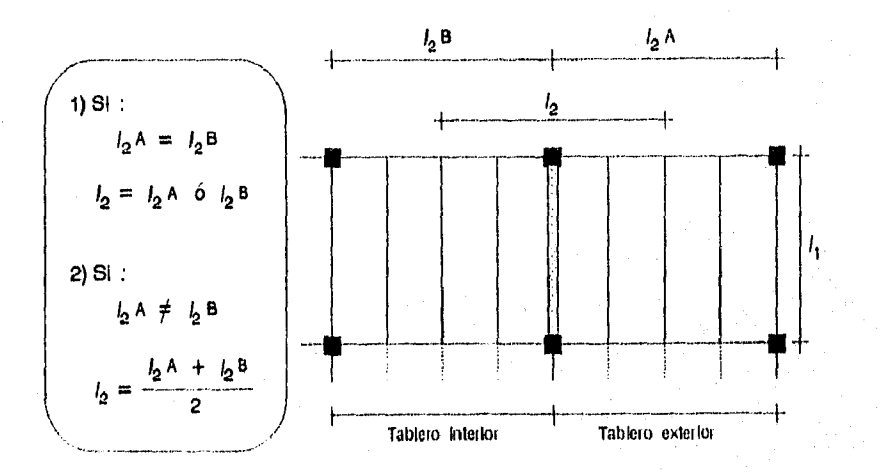

Fig. 4.11. Obtención de la longitud  $l_2$ , transversal a una viga interior,

1V.3.6. Tama?o y separación del refuerzo.

- Procedimiento.

Distribuido el momento total factorizado en las franjas de columna e intermedia; se procede a determinar el refuerzo necesario para soportar el momento aplicado a la losa, lo cual se realiza conforme a lo ya estudiado en el Capitulo 1 y en losas en una dirección ;

- 1) dado el espesor de la losa "t" y el recubrimiento "r", suponer el valor del brazo de palanca del refuerzo como un porcentaje del peralte efectivo "d".
- 2) con el momento de díseño respectivo, calcular el área de acero requerida "As" y la profundidad del bloque a compresión "a". **Eco.** 2.2 y 2.1
- 3) con el fin de refinar el disef'o; con la profundidad del bloque a compresión **"a",** calcular nuevamente el área de acero. Este procedimiento se puede repetir las veces necesarias, hasta obtener un valor constante.

#### - Refuerzo mínimo.

Obtenida el área de refuerzo necesaria, se revisa que ésta sea mayor al refuerzo mínimo recomendado. En este caso, el área de refuerzo mínimo está dada por el refuerzo por contracción y temperatura "pet" cuya obtención ya se analizó en este capitulo (Ecs. 4.2.a  $y$  4.2.b).

Nota :

1.- En los tableros ubicados en las esquinas de la estructura, en losas perimetralmente apoyadas, y con claros con cierta rigidez a la flexión  $(\alpha > 1)$ ; se presentan reacciones en las esquinas exteriores del tablero que tienden a levantar a la losa (de manera semejante a un plato) y originar grietas. Es por ello que en este caso se deberán tomar ciertas consideraciones en el refuerzo Ver Seco. 13.4.6. Ref.l.

- Separación del refuerzo.

En la distribución del refuerzo, es preferible el empleo de varias varillas con el fin de lograr una mejor adherencia con el concreto. Para una buena distribución de esfuerzos a flexión, se recomienda que la separación de refuerzo máxima "smex" sea igual al doble del espesor "t" de la losa :

$$
Bmax = 2 t \qquad (4.13)
$$

IV.3.7. Diseno por cortante.

En la presente sección así como en el programa, se considera únicamente el diseno en losas perimetralmente apoyadas y cuyas vigas presentan cierta rigidez a la flexión.

En el caso de las losas planas, reticulares o cuando la estructura presente vigas poco rígidas, se deberá de realizar la revisión de falle por penetración, cuyo análisis es más detallado y presenta diversas consideraciones.

En lo general, el procedimiento de diseño por cortante en losas perimetralmente apoyadas es el siguiente

- 1) Los tableros se dividen en áreas tributarias limitadas por líneas a 45° que parten de las esquinas :
	- Si :  $\left(\alpha \frac{l_2}{l_1}\right)$  > 1

las vigas tienen la rigidez adecuada para tomar toda la fuerza cortante "Vu" originada por el área tributaria correspondiente y se le diseñará para tal carga. Ver Fig, 4.12,

2) Si " $(\alpha \t{12}/l_4) < 1$ ", la viga sólo toma una parte de la fuerza cortante, el valor restante se distribuye en las columnas.

La fuerza cortante soportada por la viga varia linealmente dependiendo de su rigidez, hasta un valor critico en el que la viga no soporta ninguna fuerza : " $\alpha = 0$ ".

En este caso, es necesario revisar la falla por penetración en la losa, pero como se mencionó, el proceso de diseño por penetración en losas perimetralmente apoyadas se omite en el presente trabajo, ya que este análisis no se requiere de una manera frecuente y en el proceso se llegan a considerar un gran número de variables. Sin embargo, este diseho presenta muchas semejanzas con el de zapatas, las cuales se analizarán en el próximo Capitulo. (Ver. Ref.1 Secc,11.12).

Además de la revisión de cortante por penetración, se revisa la transmisión de momento en la union losa-columna en este tipo de estructuras.

3) La fuerza cortante en la losa "Vu" se obtiene al considerar franjas de diseho de un ancho unitario (100 cm) e Idealizarlas como una viga simplemente apoyada.

De la Fig. 4.13. se deduce que es en las franjas centrales y paralelas a la dirección corta donde se presentan las fuerzas cortantes máximas, y que la sección critica se localiza en los extremos :

$$
V_u = 1.15 \frac{W_l}{2} \tag{4.14}
$$

 $1.15$  = factor de continuidad debido a la transmisión de esfuerzos.

- w = carga factorizada por unidad de área
- longitud del claro centro a centro de los  $\mathbf{r}$ apoyos en la dirección corta del tablero.
- 4) La resistencia a cortante de la losa, se calcula apartir de la sección transversal de la franja de díseho considerada en el punto anterior :

$$
Vc = 0.53 \sqrt{f'c} \text{ by } d \qquad (4.15)
$$

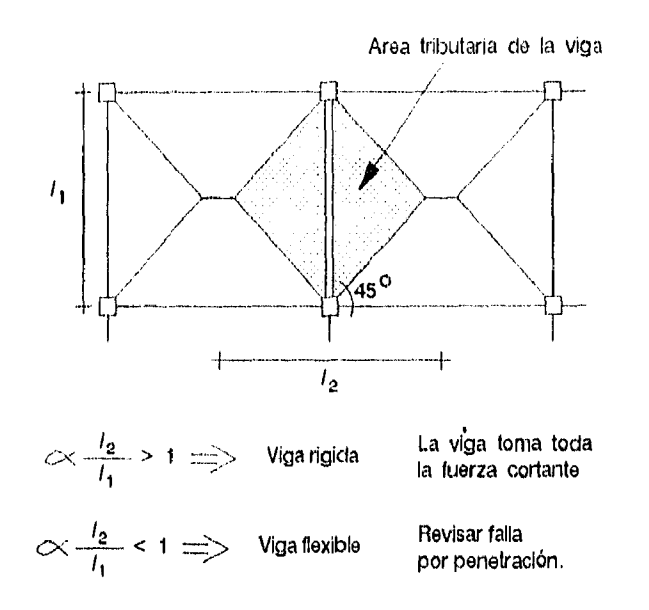

Fig. 4.12. Area tributaria por cortante en vigas.

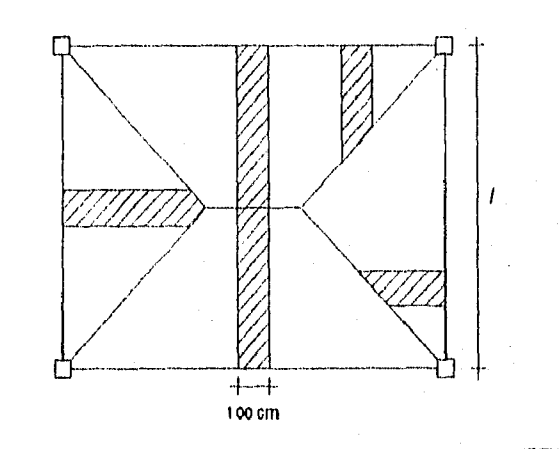

$$
Vu_{\text{max}} = 1.15 \frac{W_{\text{u}}}{2}
$$

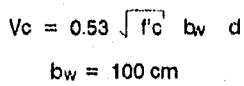

Vu < 0.85 Ve

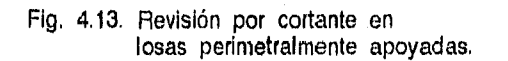

Donde :

f'c resistencia a la compresión del concreto. «. ancho de la sección critica. (100 cm) d - peralte efectivo de la losa

5) Si : "Vu >  $\phi$  Vc", ( $\phi = 0.85$  ) se debe incrementar el espesor "t" de la losa, o bien aumentar la resistencia del concreto "f'c" a emplear.

Sin embargo, en la mayoría de loe casos no es necesario tomar estas medidas ya que cumpliendo con loa requisitos del espesor mínimo se le proporciona a la losa una adecuada resistencia a cortante.

IV.3.8. Procedimiento de diseño.

Determinada la carga factorizada, calculado y elegido el peralte de la losa, y confirmado que el sistema de losas que se analiza cumple con todos los requisitos para diseñar por el Metodo Directo

- A-1) Proporcionar las resistencias del concreto y el acero, el espesor de la losa y la carga factorizada por unidad de área  $(f'c, fy, t, w)$
- A-2) Dar los valores de las longitudes de claros total y libre (I y In) y de la relación de rigidez a la torsión "Po." (se considera que tiene el mismo valor para los dos ejes extremos en la misma dirección): y de la relación de rigidez a la flexión "a" para todas las vigas de los diversos ejes en que se divide el tablero.

Los datos anteriores se proporcionan primero para todos los ejes horizontales y posteriormente para los ejes vertí cales. (1, In, (h y a)

- A-3) Calcular en todos los claros, el momento estático total factorizado actuante (Mo). Ec. 4.7.
- A-4) En cada claro, dividir el momento estático total "Mo" en el momento central positivo y en los dos momentos laterales negativos ("Me", "Mol y Me"). Recuerdese que la distribución para claros extremos es diferente a la de claros interiores. Ec. 4.8 y Tabla 4.3.
- A-5) Distribuir el momento total factorizado "Me., Me y Me" de cada claro, en su respectiva franja de columna y central, asi como el soportado por la viga. Ec, 4.9 y 4.12. Si se analiza un eje interior, con longitudes do claros transversales y adyacentes diferentes "lu  $x$  liz"; se deben realizar ciertas modificaciones a la longitud transversal y a la relación de rigidez a la torsión a utilizar ( $lz - y = \beta(t)$ **Ec. 4.10 y 4.11.**
- A-6) Calcular la relación de refuerzo por temperatura y el área de acero respectiva; que en el caso de losas, es el refuerzo mínimo permitido. "(m., Aanún" **Ec. 4.2.a. y 4.2.b.**
- A-7) Obtenidos los momentos de diseflo por cada tablero y franja, calcular el área de refuerzo por flexión y la separación de refuerzo máxima **"As, ama" Ec. 2.1. 2.2. y 4.13.**
- A-8) Determinar para cada claro, si la viga es lo suficientemente rígida para tomar toda la fuerza cortante generada por el área tributaria "( $\alpha$   $lz/l$ i) > 1", o bien, si se tendrá que realizar un análisis por penetración.
- A-9) Calcular la fuerza cortante actuante en la losa y compararla con la resistencia del concreto **"Vu** y Vc". Ec. **4.14 y 4.15**  Si : "Vu  $>$   $\phi$  Vc" se puede aumentar el espesor de la losa ó la resistencia del concreto.

El diseño de losas se ejecuta en dos programas, los cuales pueden diseñar los siguientes elementos

- a) Losas en una dirección, diseño por flexión y revisión por fuerza cortante.
- b) Losas en dos direcciones perimetralmente apoyadas, diseña por flexión y revisión por cortante. (no se contempla el diseño de losas planas). M4todo de Diseño Directo.
	- La estructura puede ser hasta de seis claros en ambos ejes. Se deberá revisar previamente
	- si la estructura cumple con los requisitos para el empleo del Método de Diseño Diecto.
	- que el espesor "t" de la losa, sea mayor al valor minino requerido "tmin". Ec. 4.4.
	- determinar el valor de la relación de rigidez a la flexión "o" para cada claro; y de la relación de rigidez a la torsión "A" en cada eje extremo.

A continuación se presentan los diagramas de flujo de ambos diseños, asi como diversos ejemplos.

Para una mejor comprensión, en el diagrama de flujo y en los ejemplos correspondientes se hace referencia a los procedimientos de diseño (A-1, A-2, etc.).

En los ejemplos presentados se hace referencia de la bibliografia respectiva y el numero de ejemplo con el fin de corroborar el correcto funcionamiento del programa; además, en ellos se consideran diversas condiciones de servicio.

Los listados de los programas en Lenguaje Fortran, el proceso de ejecución, las condiciones y caracteristicas de los datos de entrada y salida, asi como la explicación del uso del programa; se presentan en el CAPITULO 6.

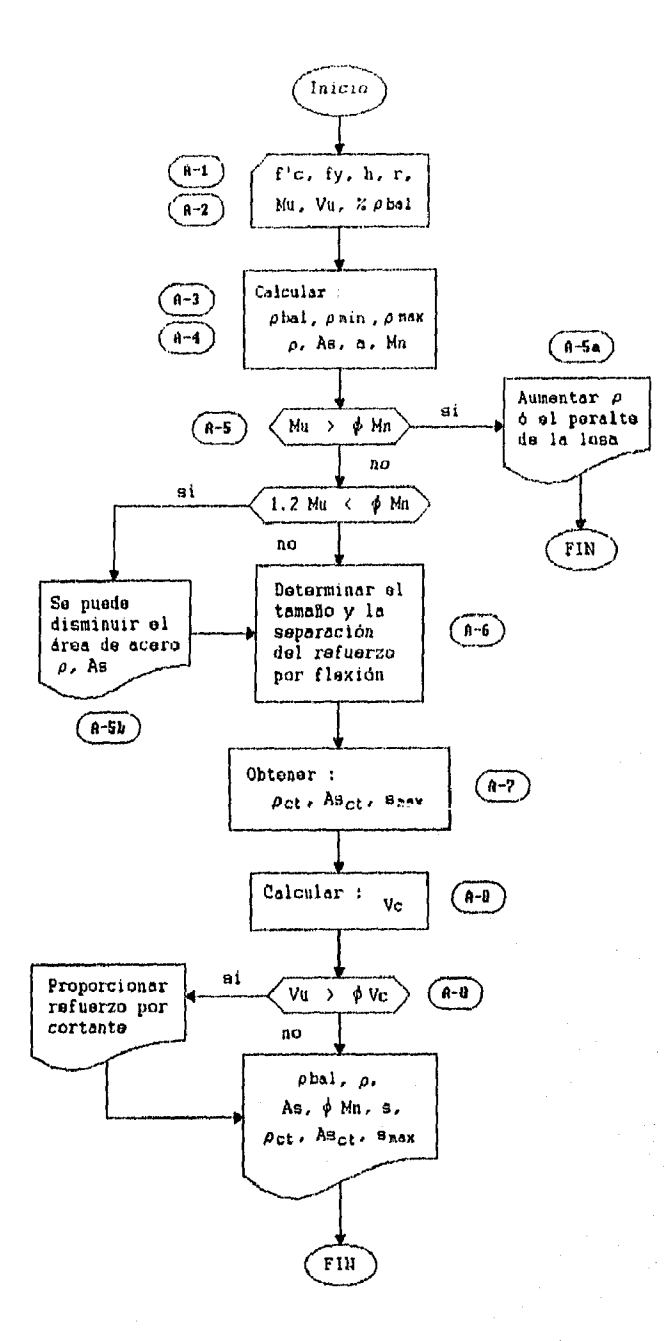

DIAGRAMA 6.- Diserio de lasas en una dirección.

 $\pmb{\mathcal{L}}$ 

EJEMPLOS DE DISENO DE LOSAS EN UNA DIRECCION.

÷,  $\sim$ 

 $\ddot{\phantom{0}}$ 

 $\begin{array}{c} \frac{1}{2} \\ \frac{1}{2} \\ \frac{1}{2} \end{array}$ 

ķΰ

- Eiem.16.1). Diseñar la siguiente losa en una dirección.

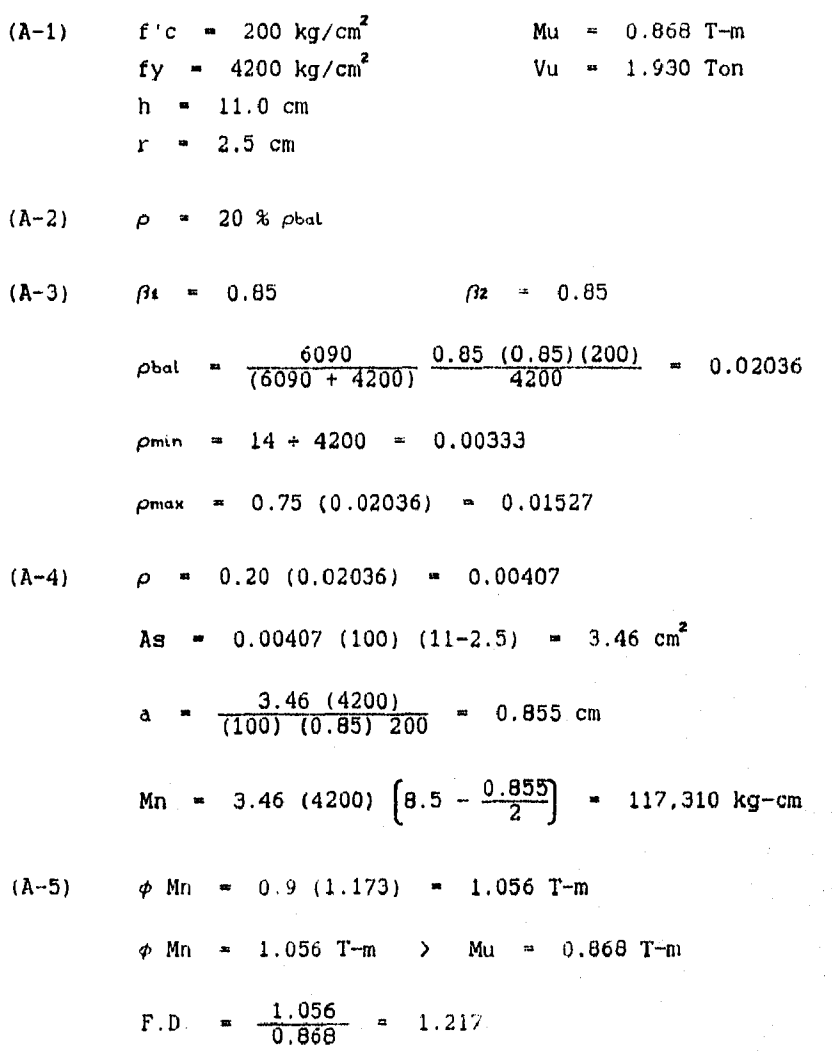

Si se desea, se puede disminuir el área de acero.

(A-4) 
$$
\rho = 0.15 (0.02036) = 0.00305
$$
  
\n $\rho = 0.00305$  C  $\rho_{min} = 0.0033$   
\nNumber of a relation of the surface  
\n(A-4)  $\rho = 0.17 (0.02036) = 0.00346$  C  $\rho_{min}$   
\nAs = 0.00346 (100) (11-2.5) = 2.94 cm<sup>2</sup>  
\nA =  $\frac{2.94 (4200)}{(100)(0.65)200} = 0.726$  cm  
\nMn = 2.94 (4200)  $\left[8.5 - \frac{0.726}{2}\right] = 100.476$  kg-cm  
\n(A-5)  $\phi$  Mn = 0.9 (1.005) = 0.904 T-m  
\n $\phi$  Mn = 0.904 T-m > Mu = 0.868 T-m  
\nF.D. =  $\frac{0.904}{0.868}$  = 1.04 Se acepta el disefro  
\n(A-6) As = 2.94 cm<sup>2</sup>  
\nSmax = 3 h = 3 (11) = 33 cm 6 45 cm  
\nSmax = 33 cm  
\nDe la tabla 4.2. : Utilizar Var. No.3  $\emptyset$  23 cm  
\n $\beta = 23$  cm  $\zeta$  Smax = 33 cm  
\n(A-7)  $\rho_{min} = \frac{0.0018 (4200)}{4200} = 0.0018$   
\nAget = 0.0018 (100) (8.5) = 1.53 cm<sup>2</sup>

165

€J,

 $s_{\text{max}} = 5 (11) = 55 \text{ cm} > 45 \text{ cm}$ Smax  $\approx$  45 cm De la tabla 4.2. : Utilizar Var. No.3  $\theta$  45 cm  $e^{\frac{1}{2}}$  = 45 cm  $\approx$  smax = 45 cm  $(A-8)$  Vc = 0.53  $\sqrt{200}$  (100) (8.5) = 6,371 kg  $\phi$  Vc = 0.85 (6.371) = 5.415 Ton

 $\phi$  Vc = 5.415 Ton > Vu = 1.930 Ton

Refuerzo por flexión :  $As = 2.94 cm$   $Smax = 33 cm$ Utilizar Var. No.3 0 23 cm

Refuerzo por temperatura :

J,

ं

Asct =  $1.53$  cm 9max =  $45$  cm Utilizar Var. No.3  $0$  45 cm

(Ref.2 - Ejem.5.4). Diseñar la siguiente losa en una dirección.

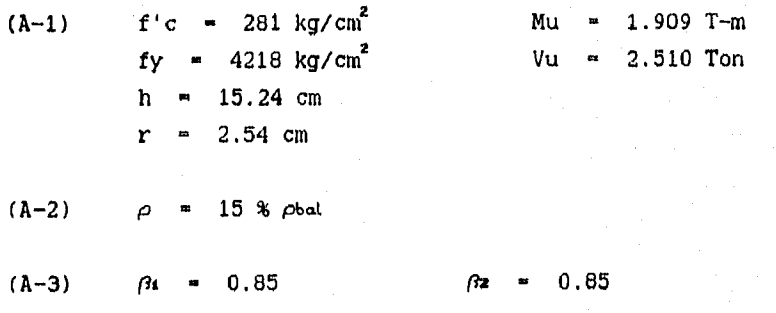

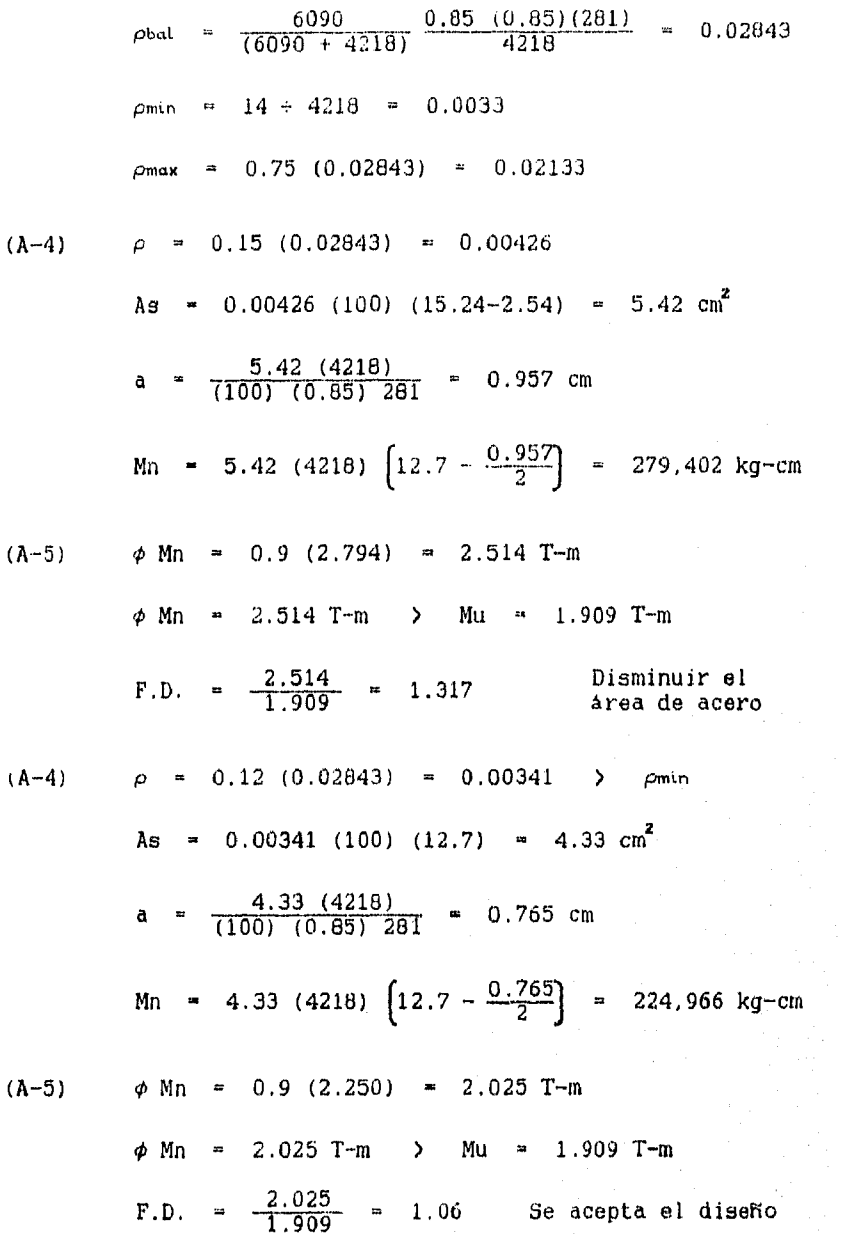

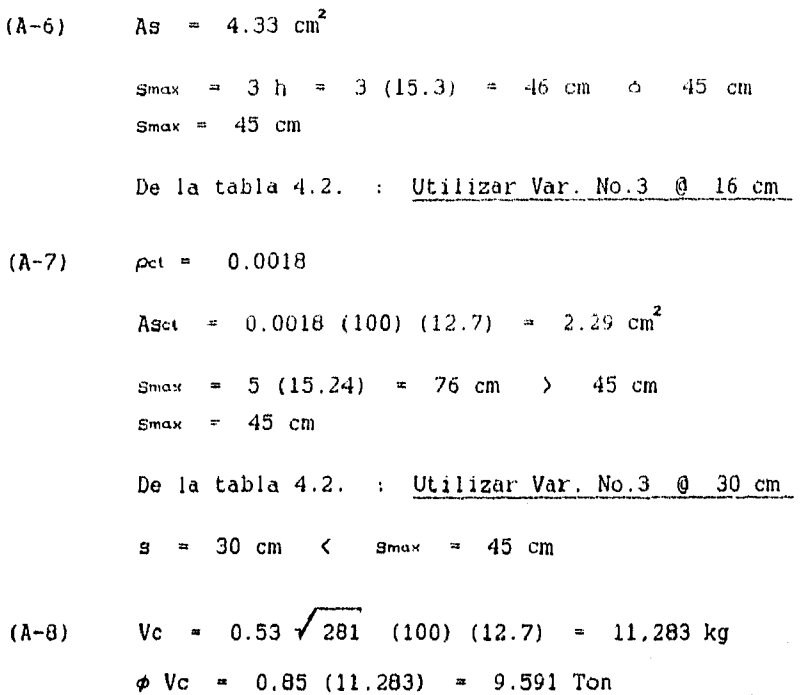

Refuerzo por flexión :

As  $= 4.33 \text{ cm}^2$  smax = 45 cm Utilizar Var. No.3 0 16 cm

 $\phi$  Vc = 9.591 Ton > Vu = 2.510 Ton

Refuerzo por temperatura :

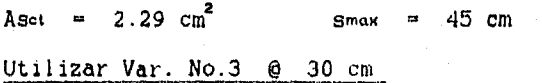

(Ref.7 Ejem.9.3). Disehar la siguiente losa en una dirección.

 $(A-1)$ f'c = 281 kg/cm<sup>2</sup> Mu = 2.800 T-m fy  $= 4220 \text{ kg/cm}^2$  Vu = 2.550 Ton h =  $11.41$  cm  $r = 2.70$  cm  $(A-2)$   $\rho = 40 % \rho_{\text{bal}}$  $(A-3)$   $\beta_1 = 0.85$   $\beta_2 = 0.85$  $\rho_{\rm{bal}} = \frac{6090}{(6090 + 4220)} \frac{0.85}{0.085} \frac{(0.85)(281)}{4220} = 0.0284$  $pmin = 14 + 4220 = 0.0033$  $p_{\text{max}} = 0.75 (0.0284) = 0.0213$  $(A-4)$   $\rho = 0.40 (0.0284) = 0.01137$ As  $= 0.01137 (100) (11.41-2.70) = 9.90 \text{ cm}^2$  $a = \frac{9.90 (4220)}{(100) (0.85) 281} = 1.749 cm$ Mn = 9.90 (4220)  $\left[8.7 - \frac{1.749}{2}\right]$  = 326,934 kg-cm  $(A-5)$   $\phi$  Mn = 0.9 (3.269) = 2.942 T-m  $\phi$  Mn = 2.942 T-m > Mu = 2.800 T-m  $F.D. =  $\frac{2.942}{2.800}$  = 1.05$  Se acepta el diseño  $(A-6)$  As = 9.90 cm<sup>2</sup>

 $smax = 3 h = 3 (11.4) = 34 cm$  6 45 cm  $smax = 34$  cm De la tabla 4.2. : Utilizar Var. No.5 @ 20 cm  $(A-7)$  pct = 0.0018 Asat = 0.0018 (100) (8.7) =  $1.57 \text{ cm}^2$  $smax = 5 (11.41) = 57 cm > 45 cm$  $smax = 45$  cm De la tabla 4.2. : <u>Utilizar Var. No.3 © 45 cm<br>s = 45 cm = smax = 45 cm</u>

$$
(A-8) \tVc = 0.53 \t\t\t\t 281 \t\t\t (100) \t\t (8.7) = 7,730 \t\t kg
$$
  
\n
$$
\phi \tVc = 0.85 \t\t\t (7.730) = 6.570 \t\t \t{Ton}
$$
  
\n
$$
\phi \tVc = 6.570 \t\t\t\t 201 \t\t\t \t{or} = 2.550 \t\t\t 201
$$

Refuerzo por flexión ;

 $\text{As}$  = 9.90 cm<sup>2</sup> smax = 34 cm Utilizar Var. No.5 @ 20 cm

Refuerzo por temperatura :

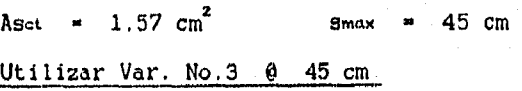

Nota : Los ejemplos anteriores, ast como sus comprobaciones se encuentran en el archivo de datos y resultados, de los programas presentados en el CAPITULO 6.

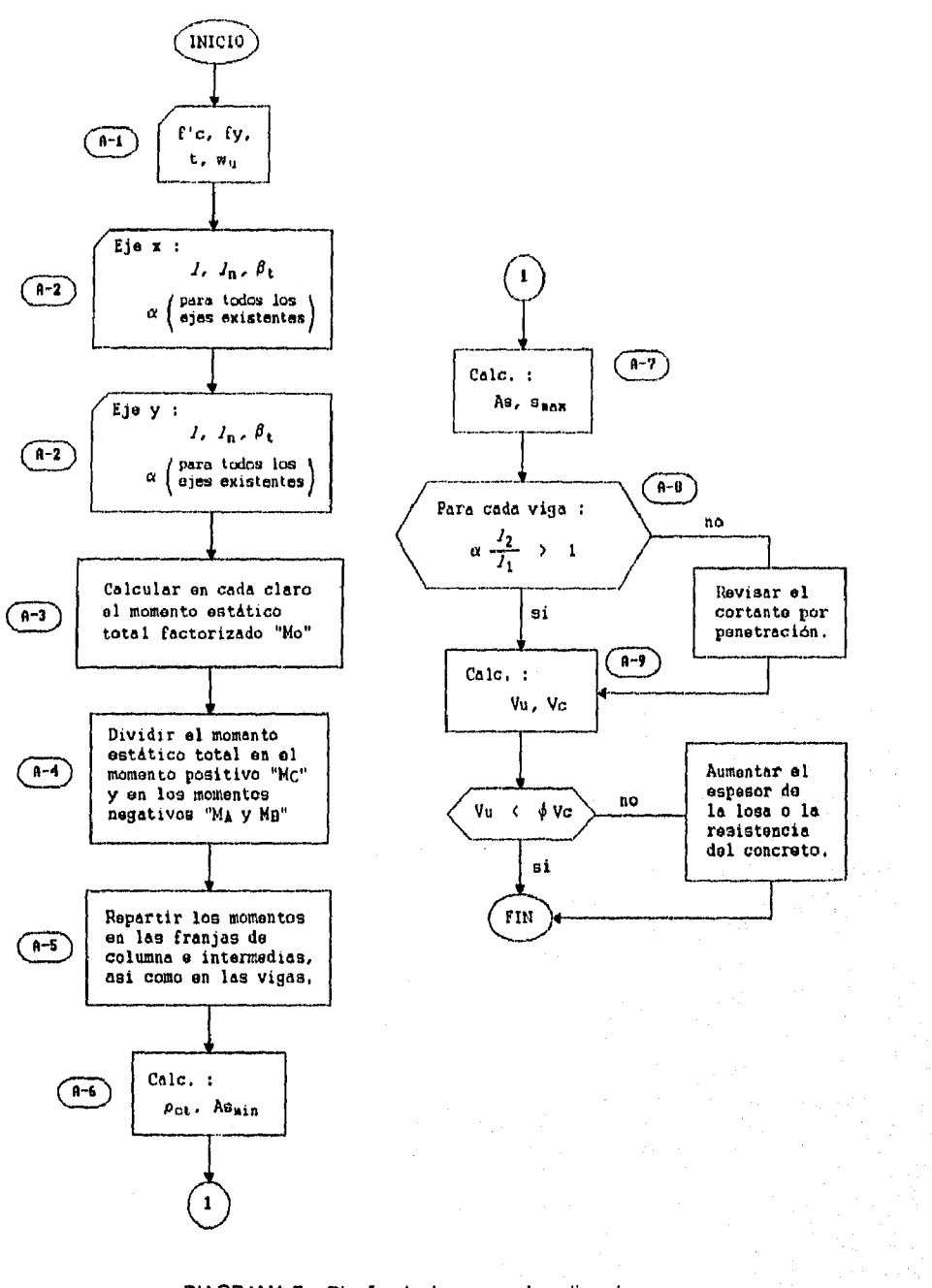

DIAGRAMA 7.- Diseño de losas en dos direcciones. (losas perirnetralmente apoyadas)
*4* 5  $\ensuremath{\mathfrak{Z}}$ *2*  6 m 6 m 6 ni 6 m  $+$   $-$ *A*  5 m *f 3*  4 m -..........*c* 5 <sup>m</sup> .........*D* 

(Ret.3 - Ejem.19.1). Diseñar la siguiente losa en dos direcciones.

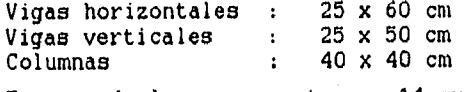

Espesor de losa propuesto : 14 cm

De las gráficas presentadas en el Apéndice 1 (Fig. A-3, A-4, A-5 y A-6), obtenemos la relación de rigidez a la flexión y a la torsión correspondientes :

a) vigas verticales :

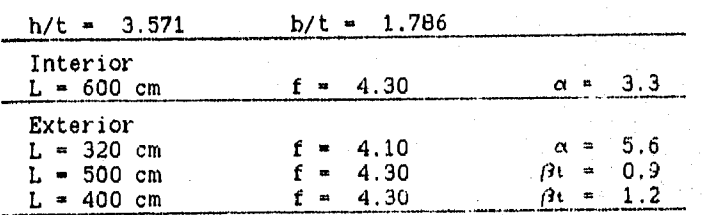

b) vigas horizontales :

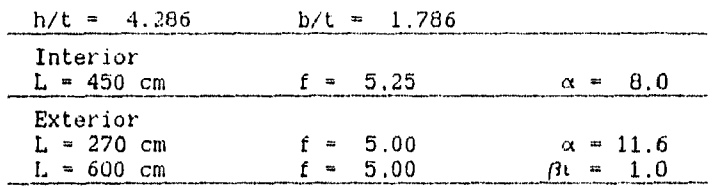

Puesto que la sección es simétrica con respecto a ambos ejes :

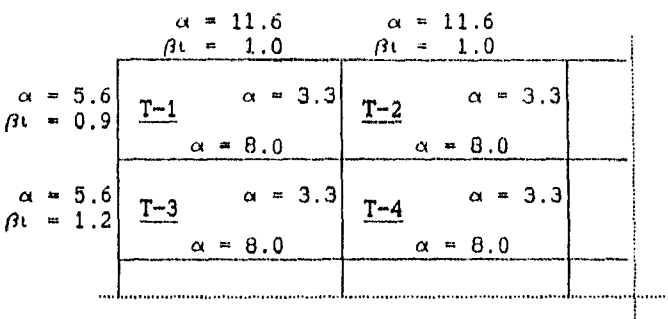

- Revisión del espesor de losa elegido

Por lo general el tablero crítico es aquel que presenta las mayores relaciones de rigidez a la flexión " $\alpha$ " :

$$
\alpha_{\rm m} = \frac{11.6 + 5.6 + 8.0 + 3.3}{4.0} = 7.1
$$
\n
$$
\beta = \frac{560}{460} = 1.22
$$
\n
$$
k = \left[ 7.1 - 0.12 \left[ 1 + \frac{1}{1.22} \right] \right] = 6.88
$$
\n
$$
0 \text{tilizar : } k = 1.8
$$

$$
560\left(0.8 + \frac{4200}{14000}\right)
$$
\n1.8

\n1.8

\n1.9

\n1.1 cm

\n1.4 cm

\n2.1 cm

\n2.1 cm

\n2.1 cm

\n2.1 cm

\n2.1 cm

\n2.1 cm

\n2.1 cm

\n2.1 cm

\n2.1 cm

\n2.1 cm

\n2.1 cm

\n2.1 cm

\n2.1 cm

\n2.1 cm

\n2.1 cm

\n2.1 cm

\n2.1 cm

\n2.1 cm

\n2.1 cm

\n2.1 cm

\n2.1 cm

\n2.1 cm

\n2.1 cm

\n2.1 cm

\n2.1 cm

\n2.1 cm

\n2.1 cm

\n2.1 cm

\n2.1 cm

\n2.1 cm

\n2.1 cm

\n2.1 cm

\n2.1 cm

\n2.1 cm

\n2.1 cm

\n2.1 cm

\n2.1 cm

\n2.1 cm

\n2.1 cm

\n2.1 cm

\n2.1 cm

\n2.1 cm

\n2.1 cm

\n2.1 cm

\n2.1 cm

\n2.1 cm

\n2.1 cm

\n2.1 cm

\n2.1 cm

\n2.1 cm

\n2.1 cm

\n2.1 cm

\n2.1 cm

\n2.1 cm

\n2.1 cm

\n2.1 cm

\n2.1 cm

\n2.1 cm

\n2.1 cm

\n2.1 cm

\n2.1 cm

\n2.1 cm

\n2.1 cm

\n2.1 cm

\n2.1 cm

\n2.1 cm

\n2.1 cm

\n2.1 cm

\n2

- Requisitos del Método Directo :

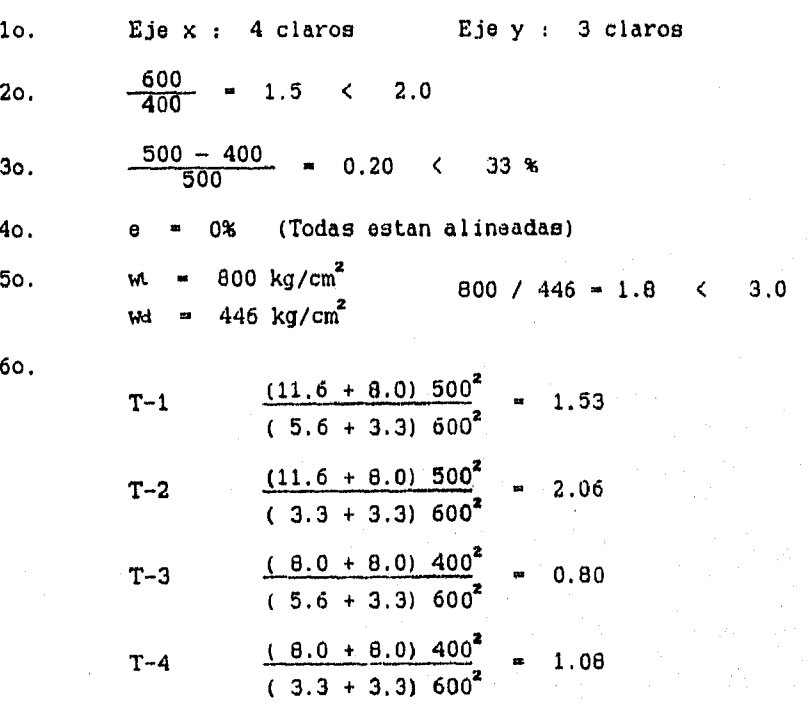

La estructura cumple con todos los requisitos del diseño

174

ż

Una vez revisado el espesor de la losa y los requisitos del Metodo Directo se procede al diseño :

 $w_4/m^2 = 1.99$  Ton/m<sup>2</sup>  $f'c = 200 \text{ kg/cm}^2$  $(A-1)$ fy = 4200 kg/cm<sup>2</sup> rec.  $\approx$  2.50 cm  $t = 14.0$  cm

$$
(A-2) \qquad \text{Direction "x" :}
$$

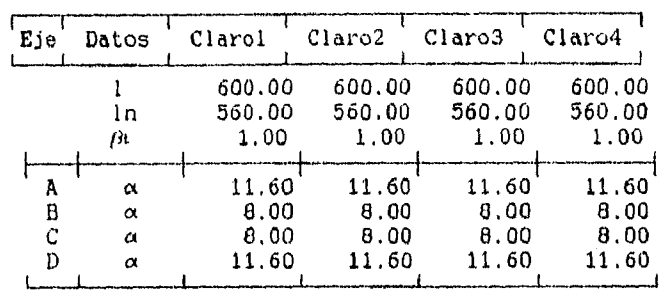

# Dirección "y" :

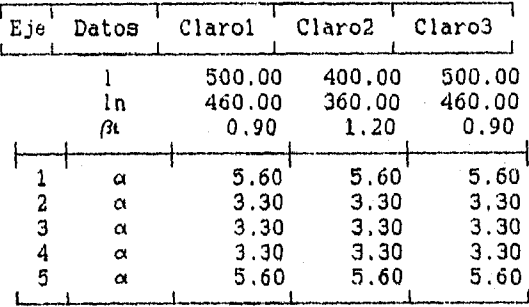

 $(A-3)$ 

Momento estático total :

Eje A y D, todos los claros

 $\frac{0.199 (270) (560)^2}{8}$ M<sub>2</sub>  $= 2,106,216$  kg-cm

Eje B y C, todos los claros  $M_{\odot}$  =  $\frac{0.199}{9} \frac{(450)}{9} \frac{(560)^2}{9}$ Eje 1 y 5, claros extremos M<sub>O</sub> =  $\frac{0.199(320)(460)^2}{9}$  $\frac{33}{8}$   $\frac{3,510,360 \text{ kg-cm}}{3}$  $\frac{1}{8}$   $\frac{1}{8}$  Eje 1 y 5, claro interior  $M_{\Omega}$  =  $\frac{0.199}{8}$  (320) (360)<sup>2</sup> = 1,031,616 kg-cm Eje 2,3 y 4, claros extremos  $M_{\text{D}}$  -  $\frac{0.199}{8}$  (600) (460)<br>2  $\frac{158}{8}$  3,158,130 kg-cm Eje 2,3 y 4, claro interior  $M_0 = 0.199(600)(360)^2$ 

$$
M_{\odot} = \frac{0.199 (600) (360)^{2}}{8} = 1,934,280 \text{ kg-cm}
$$

(A-4) Distribución del momento "Mo" :

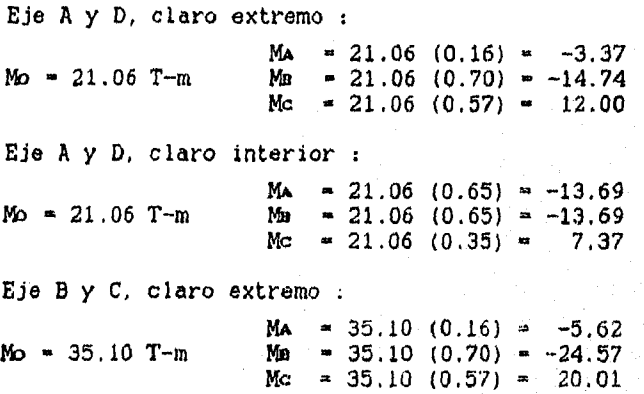

Eje B y C, claro interior :  $M_A$  = 35.10  $\text{Mo} = 35.10$  T-m Mu =  $35.10$  $Mc = 35.10$  $(0.65)$  $(0.65)$  $(0.35)$  $= -22.82$  $-22.82$  $-12.29$ Eje 1 y 5, claro extremo :  $MA = 16.84 (0.16) = -2.70$  $M_0 = 16.84$  T-m Mu  $\approx 16.84$  (0.70)  $\approx -11.80$ Mc  $= 16.84 (0.57) = 9.60$ Eje 1 y 5, claro interior :  $M_A = 10.32 (0.65) = -6.71$  $M_{\odot} = 10.32$  T-m MB = 10.32 (0.65) = -6.71 Mc =  $10.32$  (0.35) = 3.61 Eje 2,3 y 4, claro extremo : **Ma** = 31.58 (0.16) = -5.05 Mo = 31.58 T-m Mu = 31.58 (0.70) = -22.11 Mc = 31.58 (0.57) = 18.00 Eje 2,3 y 4, claro interior : aje 2,3 y 4, ciaro interior :<br>Ma = 19.34 (0.65) <del>=</del> −12.57<br>Mo = 19.34 T-m Mu = 19.34 (0.65) = −12.57 Mc  $= 19.34 (0.35) = 6.77$ 

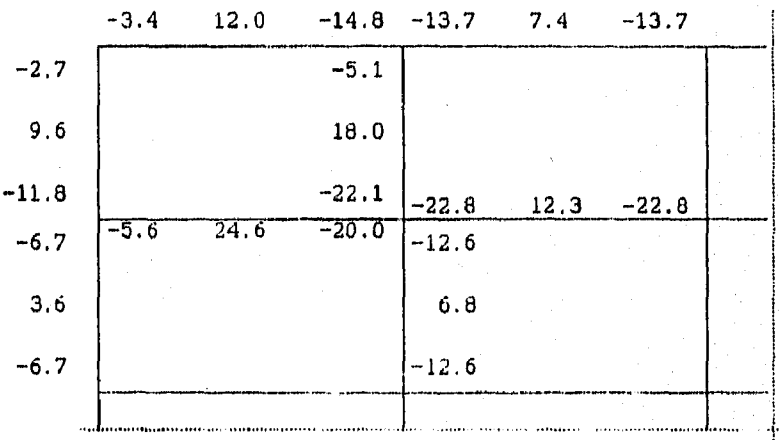

177

ŧ۳

 $\iota$ .

(A-5) Distribución en franjas :

 $\frac{t_2}{11}$  = 11.6  $\frac{500}{600}$  = 9.6  $\frac{12.00}{4.5}$  $-3.37$   $-14.74$  $\frac{l \, z}{l \, \mathbf{i}}$  = 1.0  $\beta \mathbf{i} = 0.9$ \*  $M = -3.37$ Momento negativo exterior a) % Franja columnas :  $100 - 10 (0.90) + 12 (0.9)(1.0) \left[1 - \frac{5}{6}\right] = 92.8\%$ % Viga - 0.85 (0.928) (-3.37) - -2.66 T-m  $\text{\textdegree{4}}$  Losa = 0,15 (0.928) (-3.37) = -0.47 T-m b) % Franja intermedia :  $(1.0 - 0.928)$   $(-3.37)$   $-0.24$  T-m  $*$  M = 12.00 Momento positivo a) % Franja columnas :  $60 + 30 (1.0) \left[ 1.5 - \frac{5}{6} \right]$  - 80.0% % Viga - 0.85 (0.8) (12.00) - 8.16 T-m<br>% Losa - 0.15 (0.8) (12.00) - 1.44 T-m b) % Franja intermedia :  $(1.0 - 0.8)$   $(12.00) = 2.40$  T-m \* M  $-14.74$ Momento negativo interior a) % Franja columnas : 75 + 30 (1.0)  $\left(1 - \frac{5}{6}\right)$  = 80.0% % Viga = 0.85 (0.8) (-14.74) = -10.02 T-m<br>% Losa = 0.15 (0.8) (-14.74) = -1.77 T-m b) % Franja intermedia :  $(1.0 - 0.8)$   $(-14.74)$  . -2.95 T-m Eje A, Claro 1-2 : 12.00

Eje A, Claro 2-3 :

$$
\begin{array}{cccc}\n7.37 & \alpha & \frac{l_2}{l_4} = 11.6 & \frac{500}{600} = 9.6\\
-13.69 & -13.69 & \alpha & \frac{l_2}{l_4} = 1.0\n\end{array}
$$

 $M = -13.69$ Momento negativo interior a) % Franja columnas : 75 + 30 (1.0)  $\left(1 - \frac{5}{6}\right)$  = 80.0% % Viga = 0.85 (0.8) (-13.69) = -9.31 T-m<br>% Losa = 0.15 (0.8) (-13.69) = -1.64 T-m b) % Franja intermedia :  $(1.0 - 0.8)$   $(-13.69)$  = -2.74 T-m  $M = 7.37$ Momento positivo a) % Franja columnas : 60 + 30 (1.0) $\left[1.5 - \frac{5}{6}\right]$  = 80.0% % Viga - 0.65 (0.8) ( 7.37) % Losa . 0.15 (0.8) ( 7.37) 5,01 T-m 0.88 T-u b) % Franja intermedia :  $(1.0 - 0.8)$  ( 7.37)  $\approx$  1.48 T-m \* M  $-13.69$ Momento negativo interior Su distribución es igual a la del primer apoyo : a) % Franja columnas :  $% Viga = 0.85 (0.8) (-13.69) = -9.31 T-m$ % Losa =  $0.15$  (0.8) (-13.69) =  $-1.64$  T-m. b) % Franja intermedia :  $(1.0 - 0.8)$   $(-13.69)$  = -2.74 T-m

# Eje 8, Claro 1-2

En el análisis de los claros del eje B, puesto que las longitudes transversales a ambos lados del eje son diferentes. se deberá encontrar el valor de " $iz$ " y " $\beta$ t" a utilizar :

$$
l_2 = \frac{4+5}{2} = 4.5
$$
  

$$
\beta_1 = 0.9 (5) \left( \frac{2}{4+5} \right) = 1.00
$$

Por lo tanto, diseñar :

20.01  
\n
$$
\alpha \frac{l_2}{l_1} = 8.0 \frac{450}{600} = 6
$$
\n
$$
\alpha \frac{l_2}{l_1} = 1.0 \qquad \beta l = 1.00
$$

\*  $M = -5.62$ Momento negativo exterior

a) % Franja columnas :

100 - 10(1.00) + 12(1.00)(1)  $\left[1 - \frac{4.5}{6}\right]$  - 93% % Viga =  $0.85$  (0.93) (-5.62) =  $-4.44$  T-m % Losa =  $0.15$  (0.93) (-5.62) =  $-0.78$  T-m

```
b) % Franja intermedia : 
    (1.0 - 0.93) (-5.62) - -0.39 T-m
```
 $* M = 20.01$ Momento positivo

a) % Franja columnas :

Authorizations

14,03 T-m 2,48 T-m  $60 + 30 (1.0) (1.5 - \frac{4.5}{6}) = 82.5\%$  $%$  Viga = 0.85 (0.825) (20.00) = % Losa =  $0.15$  (0.825) (20.00) = b) % Franja intermedia :

 $(1.0 - 0.825)$   $(20.00)$  = 3.50 T-m

\* M =  $-24.57$ Momento negativo interior a) % Franja columnas : 75 + 30 (1.0)  $\left(1 - \frac{4.5}{6}\right)$  = 82.5% % Viga =  $0.85$  (0.825) (-24.57) = -17.23 T-m % Losa =  $0.15$  (0.825) (-24.57) = - 3.04 T-m b) % Franja intermedia :

 $(1.0 - 0.825)$   $(-24.57)$  -  $-4.30$  T-m

Eje B, Claro 2-3 :

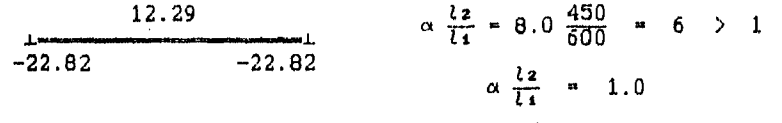

```
* M = -22.82Momento negativo interior 
 a) % Franja columnas : 
       75 + 30 (1.0) \left[ 1 - \frac{4.5}{6} \right] = 82.5%% Viga = 0.85 (0.825)
       % Losa - 0.15 (0.825) 
                                (-22.82) = -16.00 T-m
                                (-22.82) = -2.82 T-m
 b) % Franja intermedia : 
       (1.0 - 0.825) (-22.82) - -3.99 T-m
* M = 12.29Momento positivo 
  a) % Franja columnas : 
       60 + 30 (1.0)\left(1.5 - \frac{4.5}{6}\right) = 82.5%
       % Viga - 0,85 (0.625) (12.29) - 8.62 T-m 
       % Losa = 0.15 (0.825) (12.29) = 1.52 T-m
 b) % Franja intermedia : 
       (1.0 - 0.825) (12.29) - 2.15 T-m
```
181

rid

 $M = -22.82$ 

Ŵ

 $\mathcal{P}^{(2)}_{\text{GUE}}\left(\mathbb{P}^{(1)}_{\text{GUE}}\right) \mathcal{P}^{(1)}_{\text{GUE}}\left(\mathbb{P}^{(1)}_{\text{GUE}}\right) \left(\mathbb{P}^{(1)}_{\text{GUE}}\right) \left(\mathbb{P}^{(1)}_{\text{GUE}}\right) \mathcal{P}^{(1)}_{\text{GUE}}\left(\mathbb{P}^{(1)}_{\text{GUE}}\right) \mathcal{P}^{(1)}_{\text{GUE}}\left(\mathbb{P}^{(1)}_{\text{GUE}}\right)$ 

Momento negativo interior Su distribución es igual a la del primer apoyo :

a) % Franja columnas

% Viga =  $0.85$  (0.825) (-22.82) = -16.00 T-m % Losa =  $0.15$  (0.825) (-22.82) = -2.82 T-m

b) % Franja intermedia

 $(1.0 - 0.825)$   $(-22.82)$  =  $-3.99$  T-m

De una manera semejante se obtienen los momentos para los diferentes ejes y franjas verticales. Una vez calculados se puede realizar la siguiente tabla :

| EJE                                                                                                    | FRANJA DE COLUMNA                                            |                                                          | FRANJA                                                     |
|----------------------------------------------------------------------------------------------------|--------------------------------------------------------------|----------------------------------------------------------|------------------------------------------------------------|
|                                                                                                    | <b>VIGA</b>                                                  | <b>LOSA</b>                                              | <b>INTERIOR</b>                                            |
| A, claro 1-2 (-)<br>claro $1-2$ $(+)$<br>Α.<br>claro $1-2$ $(-)$<br>Α.<br>claro $2 - 3$ $(-)$<br>Α.<br>claro $2 - 3$ $(+)$<br>Α.<br>Ά,<br>claro $2 - 3$ $(-)$ | $-2.66$<br>8.16<br>$-10.02$<br>$-9.31$<br>5.01<br>$-9.31$    | $-0.47$<br>1.44<br>$-1.77$<br>$-1.64$<br>0.88<br>$-1.64$ | $-0.24$<br>2.40<br>$-2.95$<br>$-2.74$<br>1.48<br>$-2.74$   |
| claro $1-2$ $(-)$<br>B.<br>В.<br>claro $1-2$ $(+)$<br>в.<br>claro $1-2$ $(-)$<br>claro 2-3 $(-)$<br>В.<br>B, claro $2-3$ $(+)$<br>В.<br>claro $2-3$ (-)       | $-4.44$<br>14.03<br>$-17.23$<br>$-16.00$<br>8.62<br>$-16.00$ | $-0.78$<br>2.47<br>$-3.04$<br>$-2.82$<br>1.52<br>$-2.82$ | $-0.39$<br>- 3.50<br>-4.30<br>$-3.99$<br>- 2.15<br>$-3.99$ |
| 1, claro A-B (-)<br>claro $A-B$ $(+)$<br>1.<br>claro $A-B$ $(-)$<br>1.<br>claro $B-C$ $(-)$<br>1.<br>claro $B-C$ $(+)$<br>1.<br>1.<br>claro $B-C$ $(-)$       | $-2.00$<br>5.60<br>$-6.88$<br>$-3.40$<br>1.83<br>$-3.40$     | $-0.35$<br>0.99<br>$-1.21$<br>$-0.60$<br>0.32<br>$-0.60$ | $-0.31$<br>- 2.96<br>$-3.64$<br>$-2.67$<br>1.43<br>$-2.67$ |
| 2.<br>claro $A-B$ (-)<br>2,<br>claro $A-B$ $(+)$<br>2.<br>claro $A-B$ $(-)$<br>2.<br>claro $B-C$ $(-)$<br>2.<br>claro $B-C$ $(+)$<br>2.<br>claro B-C (-)      | $-3.74$<br>10.51<br>$-12.90$<br>$-6,38$<br>3.44<br>$-6.38$   | $-0.66$<br>1.85<br>$-2.28$<br>$-1.13$<br>0.61<br>$-1.13$ | -0.62<br>5.55<br>$-6.82$<br>$-5.00$<br>2.69<br>-5.00       |

DISTRIBUCION DE MOMENTOS

 $0.0018$  (4200)  $\Box$  $(A-6)$  pening periodic periodic periodic periodic periodic periodic periodic periodic periodic periodic periodic periodic periodic periodic periodic periodic periodic periodic periodic periodic periodic periodic periodic 0.00179 − a 4216

 $\rho_{\text{min}} = 0.0018$ 

$$
Asmin = 0.0018 b d
$$

(A-7) Obtener el área de acero de refuerzo para cada franja de la losa en todos los claros.

> Se presenta como ejemplo Únicamente el análisis con respecto al eje "B" ya que en el se localizan las acciones criticas, para los otros ejes el procedimiento de diseNo es similar.

Para una primera aproximación se determina que el bloque de compresión tiene una profundidad del 90% del peralte efectivo :

 $"a = 0.9 d",$ 

posteriormente se refinará el cálculo para determinar de una manera más exacta la profundidad del bloque y el área de refuerzo.

$$
d = 14 - 2.5 = 11.5
$$
 cm

Eje B, claro 1-2

a) Franja de columna.

En primer término se calcula el ancho de la franja y el área de refuerzo minimo :

b =  $500/4 + 400/4$  = 225 cm Asmin =  $0.0018$  (225)(11.5) = 4.66

$$
M = -0.78
$$

As = 
$$
\frac{78,000}{0.9 (4200) (0.9 * 11.5)}
$$
 = 1.99  
\na =  $\frac{1.99 (4200)}{0.85 (200) (225)}$  = 0.218  
\nAs =  $\frac{78,000}{0.9 (4200) (11.5 - 0.218/2)}$  = 1.81  
\nAs = 4.66 = Asmin

$$
M = 2.47
$$
\n
$$
As = \frac{247.000}{0.9 (4200) (0.9 * 11.5)} = 6.31
$$
\n
$$
a = \frac{6.31 (4200)}{0.85 (200) (225)} = 0.693
$$
\n
$$
As = \frac{247.000}{0.9 (4200) (11.5 - 0.693/2)} = 5.86
$$

$$
As = \frac{304,000}{0.9 (4200) (0.9 * 11.5)} = 7.77
$$
  
a =  $\frac{7.77 (4200)}{0.85 (200) (225)} = 0.853$   
As =  $\frac{304,000}{0.9 (4200) (11.5 - 0.853/2)}$  = 7.26

b) Franja central.

 $\,$  M  $\,$ 

 $\sim$  ,

 $\mathcal{L}_{\mathcal{A}}$ 

b =  $450 - 225$  = 225 cm Asmin =  $0.0018$  (225)(11.5) = 4.66

 $M = -0.39$ 

As = 
$$
\frac{39,000}{0.9 (4200) (0.9 \cdot 11.5)}
$$
 = 0.99  
\na =  $\frac{0.99 (4200)}{0.85 (200) (225)}$  = 0.109  
\nAs =  $\frac{39,000}{0.9 (4200) (11.5 - 0.109/2)}$  = 0.90  
\nAs = 4.66 = Asmin

 $M = 3.50$ 

350,000  $AB = 0.9(4200)(0.9 \times 11.5) = 8.94$ **a**   $\frac{8.94 (4200)}{0.85 (200) (225)}$  = 0.981

As = 
$$
\frac{350,000}{0.9 (4200) (11.5 - 0.981/2)}
$$
 = 8.41  
\n
$$
M = -4.30
$$
\nAs =  $\frac{430,000}{0.9 (4200) (0.9 \times 11.5)}$  = 10.99  
\na =  $\frac{10.99 (4200)}{0.85 (200) (225)}$  = 1.2  
\nAs =  $\frac{430,000}{0.9 (4200) (11.5 - 1.2/2)}$  = 10.43

# Eje B, claro  $2-3$

a) Franja de columna.

b =  $500/4 + 400/4$  = 225 cm Asmin =  $0.0018$  (225)(11.5) = 4.66

$$
M = -2.82
$$
\n
$$
As = \frac{282,000}{0.9 (4200) (0.9 * 11.5)} = 7.21
$$
\n
$$
a = \frac{7.21 (4200)}{0.85 (200) (225)} = 0.792
$$
\n
$$
As = \frac{282,000}{0.9 (4200) (11.5 - 0.792/2)} = 6.72
$$
\n
$$
Ms = \frac{152,000}{0.9 (4200) (0.9 * 11.5)} = 3.89
$$
\n
$$
a = \frac{3.89 (4200)}{0.85 (200) (225)} = 0.43
$$
\n
$$
As = \frac{152,000}{0.9 (4200) (11.5 - 0.43/2)} = 3.56
$$
\n
$$
As = 4.66 = Asmin
$$
\n
$$
M = -2.82
$$
\n
$$
As = 6.72
$$

 $M = -2.82$ 

 $A\mathbf{s}$ 

b) Franja central.

b  $= 450 - 225 = 225$  cm Asmin =  $0.0018$  (225)(11.5) = 4.66

a =  $\frac{10.20}{0.85} \frac{(4200)}{(200)} \frac{125}{(225)}$  = 1.12  $M - -3.99$  $\text{As}$  =  $\frac{399,000}{0.9(4200)(0.9 \times 11.5)}$  = 10.2 As  $\frac{399,000}{0.9(4200)(11.5 - 1.12/2)}$  9.65  $M = 2.15$ 

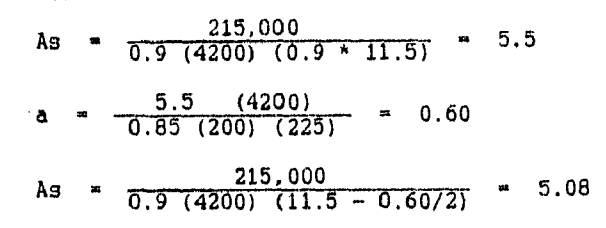

 $M = -3.99$ 

Como en el primer apoyo : As = 9.65

Los cálculos anteriores se pueden resumir en la siguiente tabla

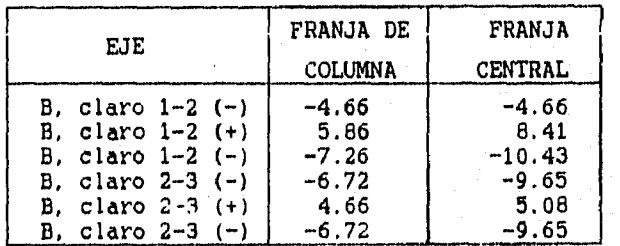

ACERO DE REFUERZO EN LOSA  $(\text{cm}^2)$ 

186

 $\mathcal{L}$ ÿ

Obtenido el área de acero necesaria se procede a determinar la separación máxima del refuerzo ;

 $s$ <sup>max =</sup> 2 (14) = 28 cm

(A-6) De los cálculos anteriores, se puede observar que en todos los casos se presentan vigas rígidas, por lo que se puede omitir el diseño por penetración :

$$
\alpha \quad \frac{l_2}{l_4} \quad > \quad 1.0 \qquad \rightarrow \qquad \begin{array}{c} \text{Omitir disefio} \\ \text{por penetración} \end{array}
$$

(A-9) La sección critica a cortante se presenta en la longitud corta del tablero con claros mayores (6m y 5m) :

$$
V_u = 1.15 \frac{(1.99)(4.6)}{2} = 5.26
$$
 Ton  

$$
V_c = 0.53 \sqrt{200} (100) (11.5) = 8.62
$$
 Ton  

$$
\phi V_c = 0.85 (8.62) = 7.33
$$
 Ton  

$$
V_u < \phi V_c
$$
  
5.26 < 7.33 Ton

187

 $\mathbf{V}_{\alpha,\beta}$ 

(Ref.7 - Ejem.20.2). Diseñar la siguiente losa en dos direcciónes.

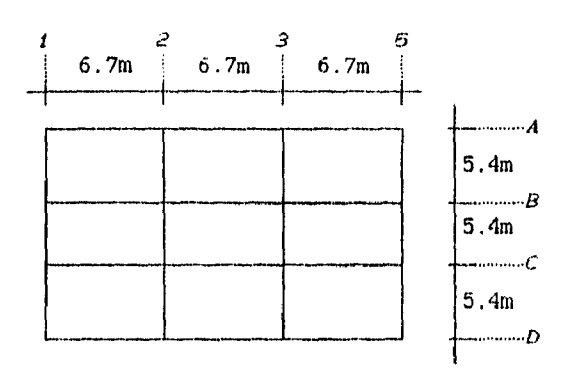

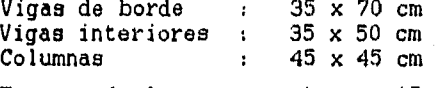

Espesor **de** losa propuesto : 15 cm

De las gráficas presentadas en el Apéndice 1 (Fig. A-3, A-4, A-5 y A-6), obtenemos la relación de rigidez a la flexión y a la torsión correspondientes :

e) vigas de borde :

| $h/t = 4.666$ | $= 2.333$                        |                        |
|---------------|----------------------------------|------------------------|
| horizontal    |                                  |                        |
| $L = 290$ cm  | $f = 5.30$                       | $\alpha = 17.96$       |
| L = 670 cm    | 6.20<br>$\overline{\phantom{a}}$ | $3t = 2.00$            |
| vertical      |                                  |                        |
| $L = 357$ cm  | $f = 5.30$                       | $\alpha = 14.60$       |
| $L = 535$ cm  | $-.6.20$                         | 2.52<br>$\blacksquare$ |

b) vigas interiores :

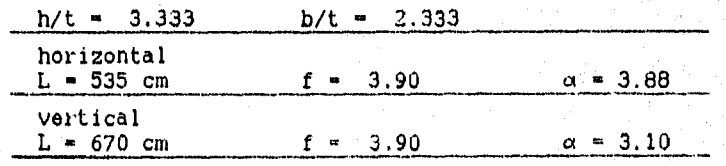

Puesto que la sección es simétrica con respecto a ambos ejes :

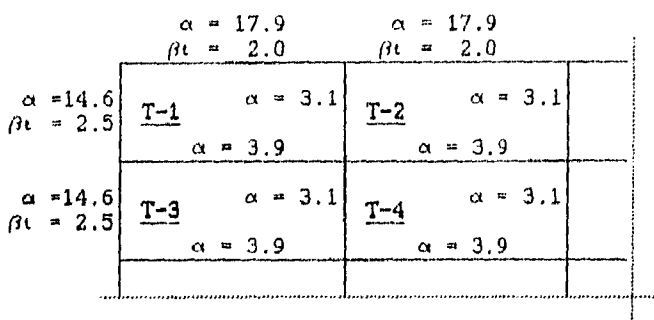

- Revisión del espesor de losa propuesto :

Por lo general el tablero critico es aquel que presenta las mayores relaciones de rigidez a la flexión " $\alpha$ " :

$$
\alpha \text{ m} = \frac{17.9 + 14.6 + 3.1 + 3.9}{4.0} = 9.88
$$
\n
$$
\beta = \frac{625}{495} = 1.26
$$
\n
$$
\text{ k} = \left[ 9.88 - 0.12 \left( 1 + \frac{1}{1.26} \right) \right] = 9.66 \quad > 1.8
$$
\n
$$
\text{Utilizar : } k = 1.8
$$
\n
$$
\text{(iilizar : } k = 1.8
$$
\n
$$
\text{625} \left[ 0.8 + \frac{4200}{14000} \right]
$$
\n
$$
\text{tmin} = \frac{687.5}{47.3} = 14.5 \text{ cm}
$$
\n
$$
\text{t} = 15 \text{ cm} \quad > 14.5 \text{ cm}
$$
\n
$$
\text{El espesor de}
$$
\n
$$
\text{losses adecuado}
$$

189

 $\hat{q}_{\infty}$ 

þ

# - Requisitos del M3 todo Directo :

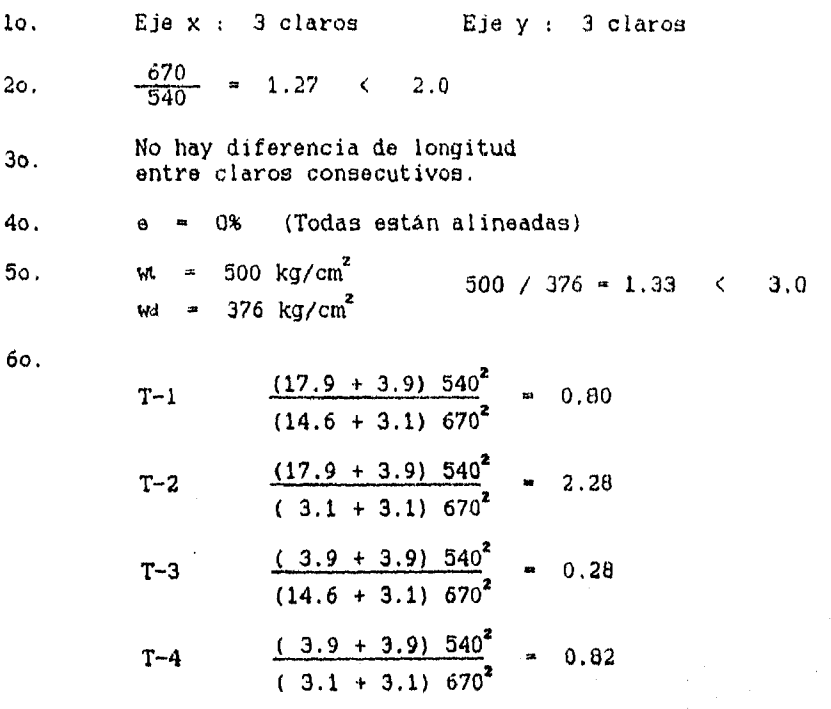

La estructura cumple con todos los requisitos del diseho por el Método Directo.

- Procedimiento de Diseño :

k sinasoiyen Abundu

Ñ,

Una vez revisado el espesor de la losa y los requisitos del Método Directo se procede al diseho

 $(A-1)$  f'c = 281 kg/cm<sup>2</sup> wu/m<sup>2</sup> = 1.42 Ton/m<sup>2</sup> fy - 4220  $kg/cm^2$  $h = 15.0 cm$ 

190

 $\mathbf{A}$ Ä

#### Dirección "x" :  $(A-2)$

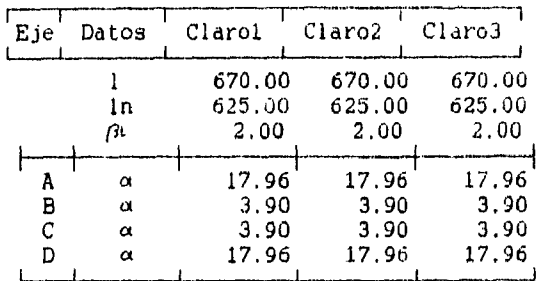

### Dirección "y" :

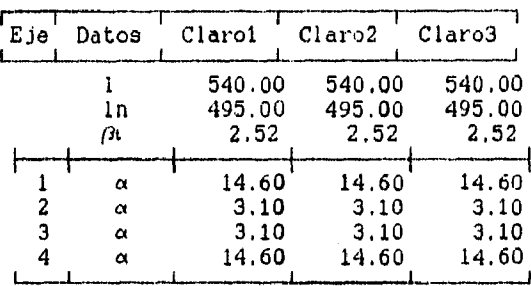

 $(A-3)$ 

# Momento estático total :

Eje A y D, todos los claros  $M_{\odot}$  =  $\frac{0.142 (293) (625)^2}{8}$  = 2,031,543 kg-cm Eje B y C. todos los claros Mo =  $\frac{0.142 (540) (625)^2}{8}$  = 3,744,141 kg-cm Eje 1 y 4, todos los claros Mo  $\approx \frac{0.142 (358) (495)^2}{8}$  = 1,557.011 kg - cm Ele 2 y 3. todos los claros  $M_{\odot}$  =  $\frac{0.142 (670) (495)^2}{8}$  = 2,913,960 kg-cm

(A-4) Distribución del momento "Mo" :

-Claros horizontales :

 $\cdot$ 

Eje A y D, claro extremo :  $\textsf{Ma} = 20.32 \ (0.16) = -3.25$  $M_0 = 20.32$  T-m  $Mc = 20.32 (0.57) = 11.58$ Eje A y D, claro interior :  $(0.70) = -14.22$  $Ma = 20.32 (0.65) = -13.21$ Mo = 20.32 T-m Ma = 20.32 (0.65)  $\approx$  -13.21 Mc  $= 20.32 (0.35) = 7.11$ Eje D y C, claro extremo :  $MA = 37.44 (0.16) = -5.99$ Mo = 37.44 T-m Ma = 37.44  $(0.70)$  = -26.21  $Mc = 37.44 (0.57) = 21.34$ Eje B y C, claro interior : Ma  $= 37.44 (0.65) = -24.34$ Mo = 37.44 T-m Ma = 37.44 (0.65) = -24.34<br>Mc = 37.44 (0.35) = 13.11 Claros verticales : Eje 1 y 5, claro extremo :  $\texttt{M4} = 15.57 \ (0.16) = -2.49$  $\text{Mo} = 15.57$  T-m MB = 15.57 (0.70) = -10.90  $Mc = 15.57 (0.57) = 8.88$ Eje 1 y 5, claro interior :  $MA = 15.57 (0.65) = -10.12$ Mo = 15.57 T-m Me = 15.57 (0.65) =  $-10.12$ Mc  $=$  15.57 (0.35)  $=$  5.45 Eje 2 y 3, claro extremo :  $Ma = 29.14 (0.16) = -4.66$ Mo = 29.14 T-m Mu = 29.14 (0.70) = 20.40<br>Mc = 29.14 (0.57) = 16.61 rie 2 y 3, claro interior :  $\textsf{M}_{\textsf{A}}$  = 29.14 (0.65) = -18.94 Mo = 29.14 T-m Ma = 29.14  $(0.65)$  = -18.94  $Mc = 29.14 (0.35) = 10.20$ 

192

 $\mathcal{L}$ 

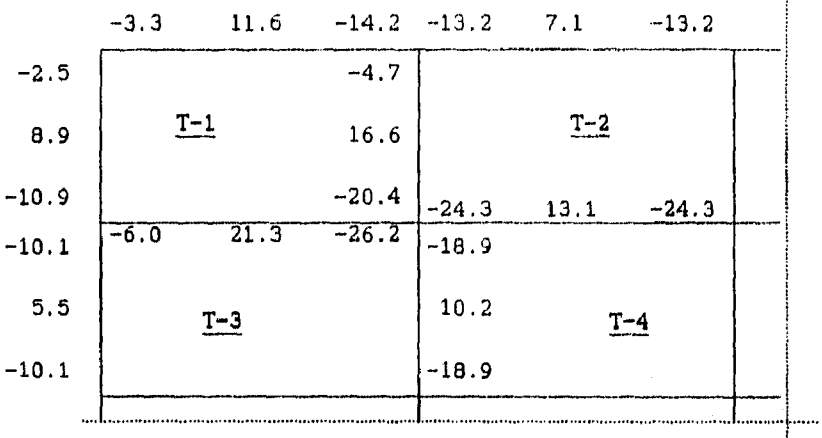

El valor de la distribución de momentos, se pueden resumir en la siguiente figura :

### (A-5) Para facilitar la comprensión del ejemplo, únicamente se realizará el diseño del Tablero T-4 (

 $-$  Eje B y C, Claro 2-3 :

13.11  $-24.34$   $-24.34$  $\alpha \frac{l}{l_1} = 3.9 \frac{540}{670} = 3.14$  $\frac{l_2}{l_1}$  = 1.0

\* M =  $-24,34$ Momento negativo interior a) % Franja columnas :

 $75 + 30 (1.0) \left| 1 - \frac{3.4}{6.7} \right| = 80.8\%$ % Viga  $= 0.85$  (0.81) % Losa =  $0.15$  ( $0.81$ )  $(-24.34)$  -  $-16.76$  T-m  $(-24.34)$  =  $-2.96$  T-m b) % Franja intermedia :

 $(1.0 - 0.8)$   $(-24.34)$  -  $-4.87$  T-m

193

أترية

 $* M = 13.11$ Momento positivo a) % Franja columnas : 60 + 30  $(1.0)$  $\left[1.5 - \frac{5.4}{6.7}\right]$  = 80.8% % Viga =  $0.85$  (0.81) (13.11) -  $9.03$  T-m % Losa =  $0.15$  (0.81) (13.11) = 1.59 T-m b) % Franja intermedia :  $(1.0 - 0.8)$   $(13.11)$  = 2.62 T-m \* M =  $-24.34$ Momento negativo interior Su distribución es igual **a** la del primer apoyo : a) % Franja columnas :  $\text{\% Viga} = 0.85 \ (0.81) \ (-24.34) = -16.76 \ \text{T-m}$ % Losa =  $0.15$  (0.81) (-24.34) =  $-2.96$  T-m b) % Franja intermedia :  $(1.0 - 0.8)$   $(-24.34)$  = -4.87 T-m - Eje 2 y 3, Claro B-C 10.20  $\alpha \frac{l_2}{l_1} = 3.1 \frac{670}{540} = 3.84$ -14 a L  $-18.94$   $-18.94$  $\frac{l_2}{l_1}$  = 1.0 \*  $M = -18.94$ Momento negativo exterior a) % Franja columnas : 75 + 30 (1.0)  $\left(1 - \frac{6 \cdot 7}{5 \cdot 4}\right)$  = 67.7% % Viga =  $0.85$  (0.677) (-18.94) = -10.90 T-m  $\text{\% Log}_{\text{A}}$  = 0.15 (0.677) (-18.94) = -1.92 T-m

b) % Franja intermedia :

 $(1.0 - 0.677)$   $(-18.94)$  = -6.12 T-m

```
* M = 10.20Momento positivo 
  a) % Franja columnas 
       60 + 30 (1.0) [1.5 - \frac{0.7}{5.4}] = 67.7%Viga - 0.85 (6.677) (10.20) = 5.87 T-m 
       % Losa = 0.15 (0.677) (10.20) = 1.04 T-m
  b) % Franja intermedia 
       (1.0 - 0.677) (10.20) = 3.30 T-m
* M = -18.94Momento negativo interior 
  Su distribución es igual a la del primer apoyo : 
  a) % Franja columnas : 
       % Viga = 0.85 (0.677) (-18.94) = -10.90 T-m<br>% Losa = 0.15 (0.677) (-18.94) = -1.92 T-m
 b) % Franja intermedia
```
Una vez calculados se puede realizar la siguiente tabla de

 $(1.0 - 0.677)$   $(-18.94)$  - -6.12 T-m

momentos para el tablero T-4 a diseñar :

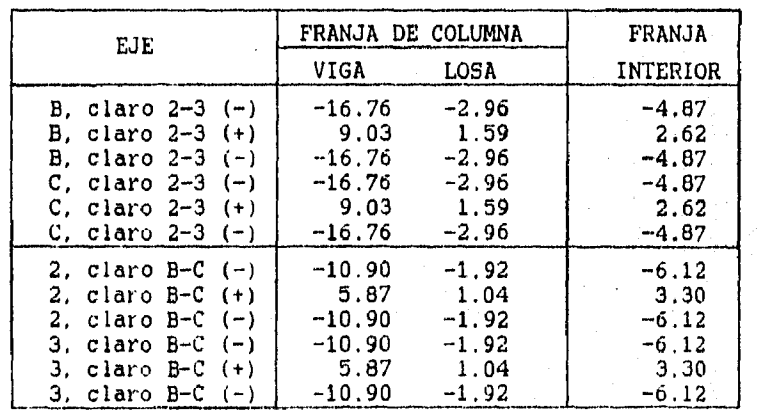

DISTRIBUCION DE MOMENTOS

195

Č)

 $\lambda_{\rm{in}}$ 

( $A-6$ ) pmin =  $\frac{0.0018 (4220)}{4218}$  = 0.0018 4218  $\rho$ min = 0.0018 Asmin  $= 0.0018$  h d

(A-7) Obtener el área de acero de refuerzo para cada franja de la losa en todos los claros.

d =  $15 - 2.5$  = 12.5 cm

- Eje 8 y C, claro 2-3

a) Franja de columna, b =  $540/2$  = 270 cm Asmin  $= 0.0018$  (270)(12.5)  $= 6.08$ 

 $M = -2.96$ 

\n
$$
AB = \frac{296,000}{0.9 \cdot (4220) \cdot (0.9 \cdot 12.5)} = 6.93
$$
\n

\n\n
$$
a = \frac{6.93 \cdot (4220)}{0.85 \cdot (281) \cdot (270)} = 0.453
$$
\n

As 
$$
\frac{296,000}{0.9(4220)(12.5 - 0.453/2)}
$$
 = 6.35

 $M = 1.59$ 

As = 
$$
\frac{159,000}{0.9 (4220) (0.9 \times 12.5)}
$$
 = 3.72  
\na =  $\frac{3.72 (4220)}{0.85 (281) (270)}$  = 0.243  
\nAs =  $\frac{159,000}{0.9 (4220) (12.5 - 0.243/2)}$  = 3.36  
\nAs = Asmin = 6.08

 $M = -2.96$ 

Al igual que el primer apoyo :  $As = 6.35$ 

 $M = -1.92$ 192,000 <del>-</del> 192,000<br>As - <del>مصدر م</del>صدر a = 4.49 (4220)<br>a = 0.45 (291) (270  $0.9(4220)(0.9 \cdot 12.5)$   $\bullet$  4.49  $0.\overline{0.85}$  (281) (270) = 0.294 b) Franja central. b  $\approx$  540 - 270  $\approx$  270 cm  $\texttt{Asmin} = 0.0018(270)(12.5) = 6.08$ 487,000  $A = \frac{0.9 (4220)^{200}}{0.9 (4220)^{200}}$  $a = \frac{11.40}{0.85} \frac{(4220)}{(281)} \frac{1}{270}$  = 0.746 487,000 As  $=$   $\frac{10.9}{(4220)} \cdot \frac{1000}{(12.5 - 0.746/2)}$   $=$  10.57 As  $\frac{262,000}{0.9(4220)(0.9*12.5)}$  6.13  $a = \frac{6.13(4220)}{0.85(281)(270)}$  = 0.401 262,000  $\overline{0.9}$  (4220) (12.5 - 0.401/2) = 5.61  $M = -4.87$  $M = 2.62$ As  $\approx$  Asmin  $\approx$  6.08  $M = -4.87$ Al igual que el primer apoyo :  $As = 10.57$ - Eje 2 y 3, claro B-C a) Franja de columna. b =  $540/2$  = 270 cm Asmin =  $0.0018$  (270)(12.5) = 6.08

197

 $\dot{\mathbf{e}}$  is

As = 
$$
\frac{192,000}{0.9 (4220) (12.5 - 0.294/2)} = 4.09
$$
  
\nAs =  $\lambda s_{\text{max}} = 6.08$   
\nM = 1.04  
\nAs =  $\frac{104,000}{0.9 (4220) (0.9 \cdot 12.5)} = 2.43$   
\na =  $\frac{2.43 (4220)}{0.85 (281) (270)} = 0.159$   
\nAs =  $\frac{104,000}{0.9 (4220) (12.5 - 0.159/2)} = 2.20$   
\nAs =  $\lambda s_{\text{min}} = 6.08$   
\nM = -1.92  
\nAl igual que el primer apoyo : As = 6.08  
\nb) Franja central.  
\nb = 670 - 270 = 400 cm  
\nA<sub>min</sub> = 0.0018 (400) (12.5) = 9.00  
\nM = -6.12  
\nAs =  $\frac{612,000}{0.9 (4220) (0.9 \cdot 12.5)} = 14.32$   
\na =  $\frac{14.32 (4220)}{0.85 (281) (400)} = 0.633$   
\nAs =  $\frac{612,000}{0.9 (4220) (12.5 - 0.633/2)} = 13.23$   
\nM = 3.30  
\nAs =  $\frac{330,000}{0.9 (4220) (0.9 \cdot 12.5)} = 7.72$   
\na =  $\frac{7.72 (4220)}{-0.85 (281) (400)} = 0.341$ 

 $As =$  $=$   $\frac{330,000}{0.9(4220)(12.5 - 0.341/2)}$   $=$  7.05 As  $\approx$  Asmin = 9.00

 $M = -6.12$ 

Al igual que el primer apoyo :  $As = 13.23$ 

| <b>EJE</b>                                                                                                    | FRANJA DE<br>COLUMNA                                   | <b>FRANJA</b><br>CENTRAL                                     |
|----------------------------------------------------------------------------------------------------|--------------------------------------------------------|--------------------------------------------------------------|
| $B \vee C$ , claro 2-3 $(-)$<br>$B \vee C$ , claro 2-3 $(+)$<br>B y C, claro 2-3 (-)<br>$2 \times 3$ , claro B-C $(-)$<br>$2 \times 3$ , claro B-C $(+)$<br>$2 \times 3$ , claro B-C $(-)$ | -6.35<br>6.08<br>$-6.35$<br>$-6.08$<br>6.08<br>$-6.08$ | $-10.57$<br>6.08<br>$-10.57$<br>$-13.23$<br>9.00<br>$-13.23$ |
| $= 2(15)$<br>Smax                                                                                                    | 30 cm<br>车                                             |                                                              |

ACERO DE REFUERZO EN LOSA  $(cm^2)$ 

(A-8) Se puede observar que en todos los casos se presentan vigas rígidas, por lo que se puede omitir el diserio por penetración :

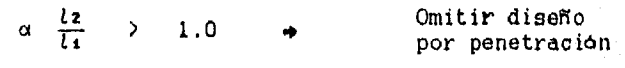

$$
V_u = 1.15 \frac{(1.42) (4.95)}{2} = 4.04
$$
 Ton  
\n
$$
V_d = 0.53 \sqrt{281} (100) (12.5) = 11.10
$$
 Ton  
\n
$$
\phi
$$
  $V_c = 0.85 (11.10) = 9.44$  Ton  
\n
$$
V_u < \phi
$$
  $V_c$   
\n
$$
4.04 < 9.44
$$
 Ton

(A-9)

# CAPITULO V.- DISEÑO DE ZAPATAS.

- V.1. Tipos de cimentación.
	- V.1.1. Definición.
	- V.1.2. Zapatas aisladas.
	- V.1.3. Zapatas de muro o corridas.
	- V.1.4. Zapatas ligadas.
	- V.1.5. Cimentaciones profundas.
	- V.1.6. Losas de cimentación.

V.2. Propiedades del suelo.

- V.2.1. Capacidad de carga.
- V.2.2. Presión de apoyo.
- V.2.3. Area de apoyo requerida.
- V.3. Diseño por cortante.
	- V.3.1. Consideraciones generales.
	- V.3.2. Acción de viga.
	- V.3.3. Acción en dos direcciones.
	- V.3.4. Falla por aplastamiento.
	- V.3.5. Procedimiento de diseño.
- V.4. Diseño por flexión,
	- VA.1. Refuerzo por flexión.
	- V.4.2. Distribución del refuerzo.
	- V.4.3. Refuerzo por temperatura.
	- V.4.4. Procedimiento de diseño.
- V.5. Programación y ejemplos.

# CAPITULO V.- DISENO DE ZAPATAS.

V.1. TIPOS DE CIMENTACION.

V.1.1. Definición,

Las cimentaciones tienen como principal fin, el soportar las cargas de la superestructura, transmitirla y distribuirla en el terreno uniformemente, provocando asentamientos tan mínimos y homogéneos como sea posible y sin rebasar la capacidad de carga permisible del suelo,

Un diseño erroneo puede producir asentamientos irregulares en la estructura, inclinaciones y deformaciónes que incrementan u originan esfuerzos no considerados (principalmente en las uniones de trabes y columnas), los cuales por lo general, exceden las capacidades de diseño del elemento y causan su falla.

Resulta de gran importancia el conocimiento de la capacidad de carga del suelo, ya que dependiendo de ella y del tipo de estructura, se determina la cimentación a utilizar, se calcula el área de apoyo, sus dimensiones y el área de refuerzo.

Se han desarrollado en los ultimos anos diversos métodos de cimentación, sin embargo, la mayoría se basa en cinco tipos y en la posibilidad de combinarlos. (Fig. 5.1.).

- a) Zapatas aisladas, b) Zapatas de muro o corridas. c) Zapatas ligadas.
- d) Cimentaciones profundas.
- e) Losas de cimentación.

En el presente capitulo, se analiza el comportamiento y el diseno de las zapatas aisladas y de muro.

V.1.2. Zapatas aisladas,

En este caso la zapata recibe la carga directamente de una columna (Fig. 5.2.). Por lo general, presentan las siguientes características :

- a) tienen una base rectangular o cuadrada, cuando la sección apoyada (columna) ea de forma circular o de polígono regular. se diseñará para una sección cuadrada con la misma área.
- b) tienen un espesor constante, aunque puede variar disminuyendo en las orillas de la zapata; sin embargo, por razones constructivas y económicas no presentan grandes ventajas. ( En la programación se consideran peraltes constantes )
- cl se refuerzan en dos direcciones, ya que la acción de cortante y flexión se presenta con respecto a los dos ejes.
- d) se utilizan por su economía en cargas relativamente pequeñas o en terrenos con resistencia alta,

V.1.3. Zapatas de muro o corridas.

La zapata se prolonga a lo largo del muro, el cual puede ser de concreto o de mamposteria. Este tipo de cimentación presenta las siguientes caracteristicas :

- a) por lo general, para el diseño se considera una sección de longitud unitaria.
- b) al igual que las zapatas aisladas, el peralte "h" puede ser constante o bien, disminuir en los extremos.
- e) el refuerzo por flexión es perpendicular al muro, colocando refuerzo por contracción y temperatura a lo largo del muro.

Posteriormente se hará un análisis más detallado del comportamiento y el diseno de zapatas aisladas y de muro.

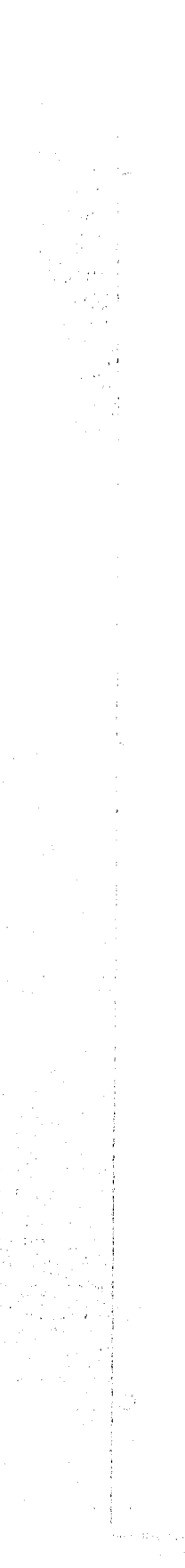

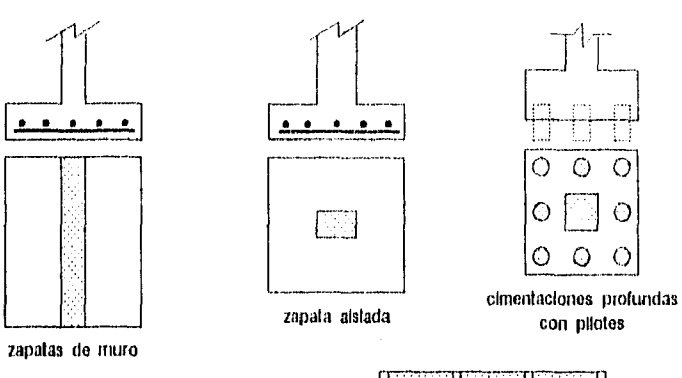

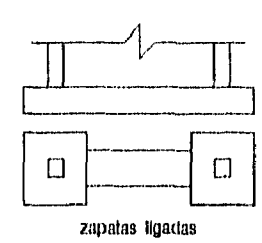

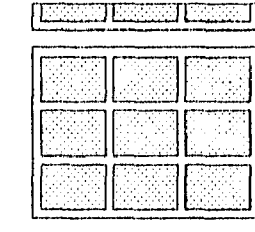

Losas de cimentación

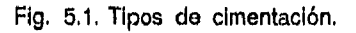

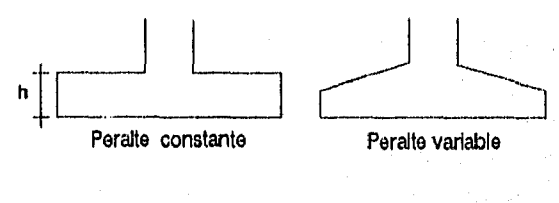

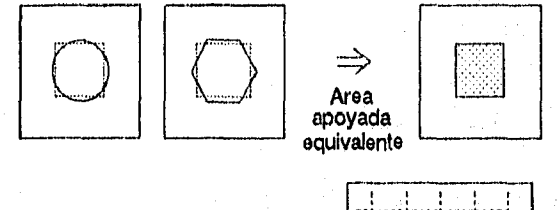

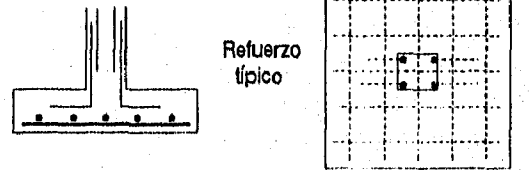

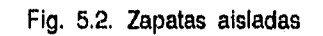

# V.1.4. Zapatas ligadas.

Este tipo de cimentación es similar a las zapatas aisladas. pero en este caso, las zapatas están unidas con una viga de liga. Esta viga, al soportar la acción de dos o más columnas, distibuye los esfuerzos a lo largo del elemento, lo cual es conveniente por ejemplo en el caso de una zapata de extremo, en la que su base no puede rebasar la colindancia; ya que de utilizar zapatas aisladas se tendría una carga excéntrica y una zona de tensión en la base. La viga transmite y reduce los efectos del momento flexionante producidos por la excentricidad de la carga.

### V.1.5. Cimentaciones profundas.

Este tipo de cimentación se utiliza en suelos con una baja resistencia y expuesta a grandes cargas. Las zapatas se apoyan y transmiten esfuerzos a pilotes, ya que de apoyarse directamente en el suelo, se tendrán grandes asentamientos. Principalmente se utilizan pilotes, los cuales pueden ser de diversos materiales y formas de acción; pero en general, su finalidad es llegar al estrato resistente del suelo ó a uno que permita desarrollar cierta resistencia por fricción.

### V.1.6. Losas de cimentación,

Cuando es muy baja la resistencia del terreno y el uso de pilotes no ea funcional o económico se recomienda este tipo de cimentacion, las cuales son parcial o totalmente compensadas, abarcando la mayoria de las veces la totalidad del área de la estructura y trabajando de manera similar a sistemas de piso invertidos.

# V.2. PROPIEDADES DEL SUELO.

V.2.1. Capacidad de carga.

La capacidad de carga del suelo "02", junto con las cargas de servicio existentes, determina el área de apoyo necesaria de la zapata. Cada tipo de suelo presenta una cierta capacidad y en algunos reglamentos locales, se han estudiado los tipos y las capacidades de carga por zonas, por lo que se permite el uso de tablas o mapas. Ver Tabla 5.1. y Fig. 5.3.

En estructuras de gran magnitud, donde se tengan cargas considerables, o el terreno no presente gran homogeneidad. se deben considerar una gran cantidad de factores, lo cual obliga a un estudio profundo del suelo por medio de perforaciones, trincheras de prueba u otros medios, que permitan conocer de una manera precisa la capacidad de carga del suelo **"aa",** ya que esta puede variar de una área o otra,

V.2.2. Presión do apoyo.

En principio, se supone una distribución lineal de presiones de apoyo del suelo, Cuando la carga es axial, la presión es uniformemente distribuida: si la carga es excéntrica, la presión tiene un valor máximo y un mínimo, presentando la distribución una forma trapezoidal.

Dependiendo de la ubicación de la carga, los esfuerzos máximos y mínimos en la zapata varían :

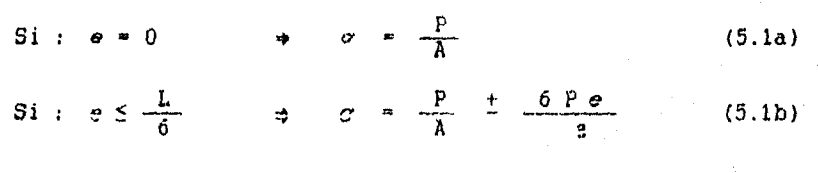

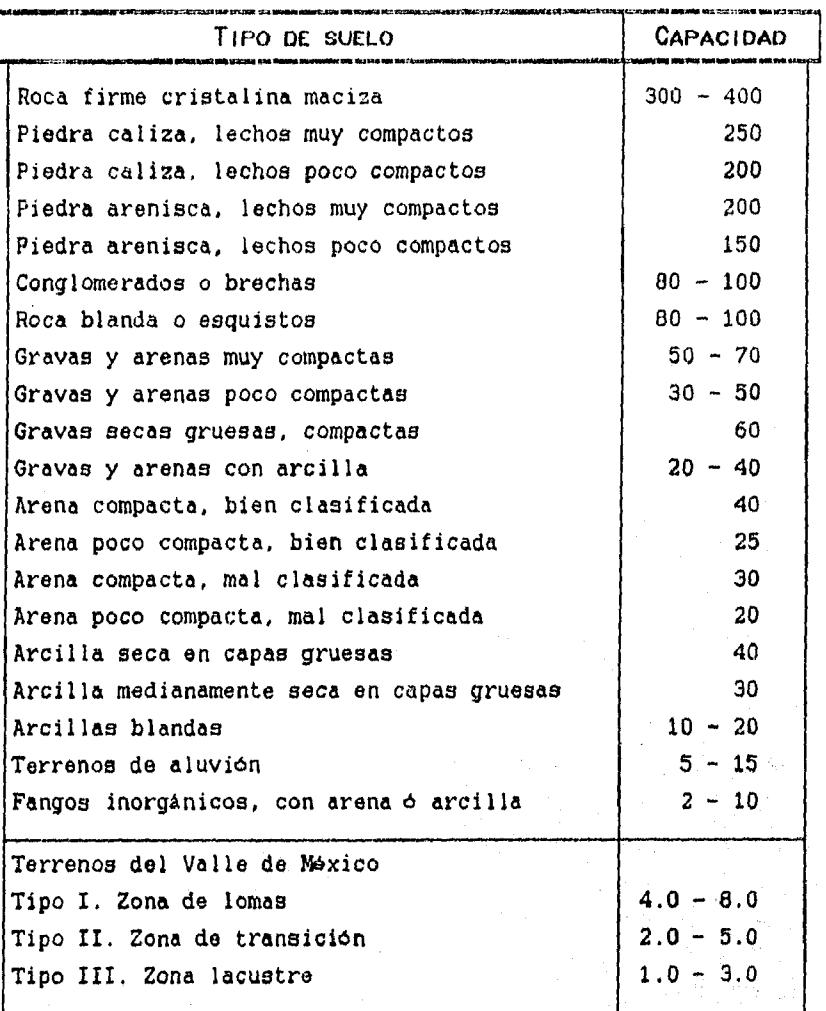

### $(TON/M^2)$ TABLA 5.1- CAPACIDAD APROXIMADA DE CARGA ( Ref.2, Tabla 12.1 - Ref.10, Pag.10 )

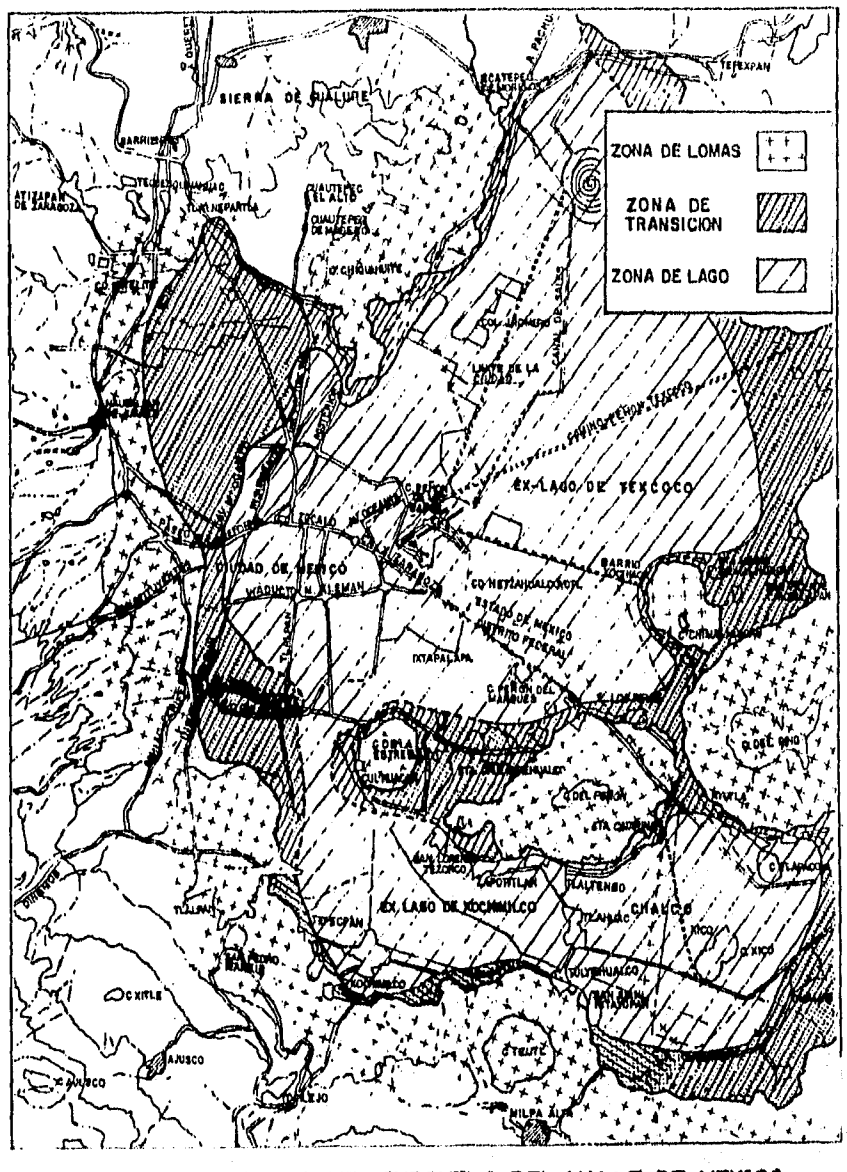

FIG. 5.3.- ZONIFICACION DEL SUBSUELO DEL VALLE DE MEXICO ( Ref. 10, Pag.9 )
Cuando las zapatas presentan una carga excéntrica, ubicada fuera del tercio medio de la sección (suponiendo el empleo de una sección rectangular) se tienen esfuerzos de tensión en el suelo antes de la distribución de esfuerzos, lo cual puede llevar a la falla. Con el fin de evitar estos esfuerzos, el tamaño de la zapata será tal, que la carga deberá estar dentro del tercio medio de la sección (e 5 L/6). **Fig, 5,4.** 

Cuando esta excentricidad sea difícil de eliminar, por ejemplo, en zapatas de lindero, cuyas dimensiones suelen ser restringidas; se recomienda el uso de zapatas ligadas que distribuyan los esfuerzos, ya que una diferencia de esfuerzos grandes provocará una consolidación desigual en el suelo.

### V.2.3. Area de apoyo requerida.

Considerando la aplicación de una carga axial, el área de base requerida "Ar se obtiene al dividir la carga total do servicio "P" (cargas sin factorizar) entre la capacidad de carga **neta** del suelo "pn", (En el diseño por cortante o flexión ya se contempla la carga factorizada "Pu").

$$
M = \frac{P}{\rho n} \tag{5.2a}
$$

Donde :

P - carga concéntrica **sin factorizar,** 

**pn -** capacidad de **carga neta,** del suelo

Ar . área de la baso de la zapata.

La capacidad de carga neta del suelo "pn" se obtiene al restarle a la capacidad de carga del suelo "oz", el peso promedio del concreto y del suelo sobre la zapata y sumarle las diversas sobrecargas de servicio a las que puede estar expuesta (pavimento, recubrimiento, ete,).

$$
pn = \sigma g = \begin{cases} \text{pese principal} \\ \text{eobre a zapata} \end{cases} = \begin{cases} \text{sobrecarga} \\ \text{dense a zapata} \end{cases} \tag{5.2b}
$$

Donde :

as » capacidad de carga del suelo

Sin embargo, al iniciar el diseño se desconoce el peso promedio del suelo y del concreto sobre la zapata, pero se puede considerar como un 10% de la capacidad de la carga :

$$
\rho_0 = 0.9 \text{ or } \text{A}t = \frac{P}{0.9 \text{ or }}
$$
 (5.2c)

Una vez calculada el área de base "A'", se obtiene el valor real de la capacidad de carga neta "pn" y se revisa el diseño previo. En la Fig. **5.5., A-1** y A-2 del Apéndice 1 se presenta la dimensión aproximada de la zapata (Ec. 5.2.c) para diversas capacidades de carga del suelo y cargas totales sin factorizar.

## V.3. DISERO POR CORTANTE.

## V.3.1. Consideraciones generales.

Debido a que en las zapatas se presentan principalmente cargas concentradas de gran magnitud, por lo general es el análisis por cortante el que rige el diseno.

La reacción del suelo "qa" debida a las cargas factorizadas "Pu", considerando solamente la acción de carga muerta y carga viva (Ver Seco. 9.2 del Reglamento ACI). se define como

$$
Pu = 1.4 \text{ Pb} + 1.7 \text{ PL} \tag{5.3a}
$$

$$
q_{\bullet} = \frac{p_{\bullet}}{M} \tag{5.3b}
$$

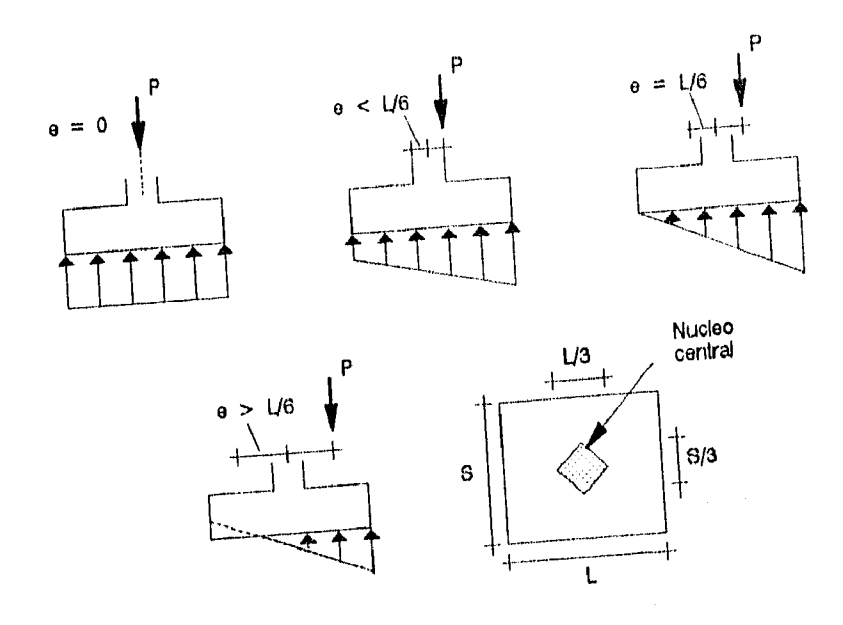

Fig. 5.4. Esfuerzos en zapatas con carga excéntrica.

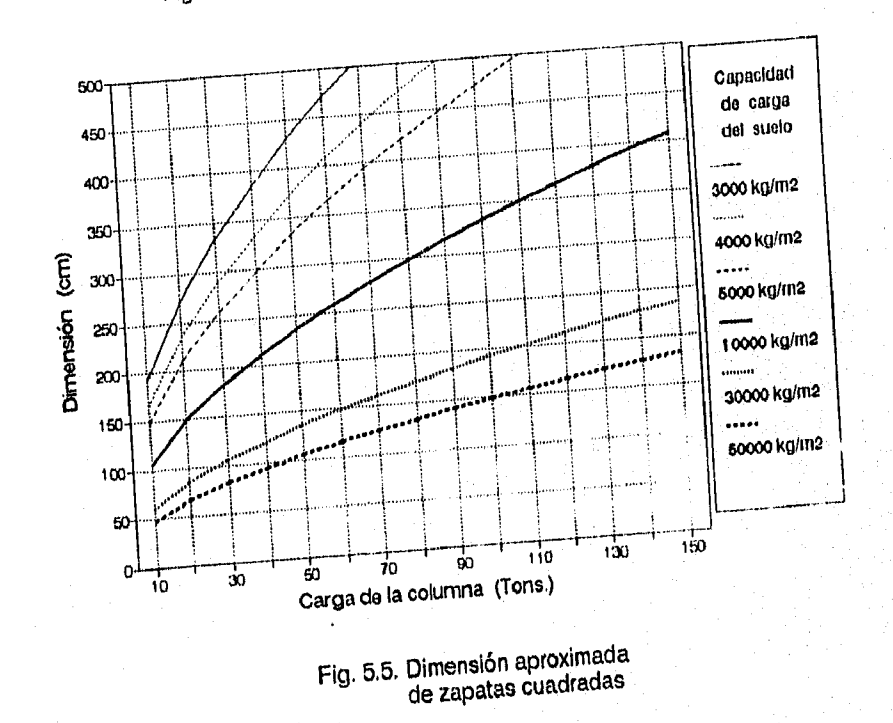

 $k_{\rm g}$ 

Donde :

- **PD .** cargas muertas relacionadas
- PL = cargas vivas relacionadas
- Pu = carga concéntrica factorizada.
- área de la base de la zapata. Af
- qa Reacción del suelo a la
	- carga factorizada (kg/cm<sup>2</sup>)

En el diseNo por cortante, las zapatas deben analizarse para dos tipos de acciones : acción de viga y acción en dos direcciones; la capacidad a cortante está controlada por la **más severa de** estas dos condiciones.

Cuando la capacidad a cortante del concreto multiplicado por el factor de reducción " $\phi$  = 0.85", es menor a la fuerza cortante factorizada **(0 Ve <** Vu); alrededor de la columna se empiezan a desarrollar grietas inclinadas aproximadamente a 45°, las cuales al paso del tiempo pueden provocar cualquiera de los siguientes tipos de falla. Fig. 5,6. :

- **a) Por** tensión diagonal (acción de viga). En **las zapatas de muro, predomina en el diseño la acción de viga, ya que principalmente presentan deformaciones con respecto al eje perpendicular al muro (semejante al comportamiento de las losas en una dirección).**
- **b) Punzonar la zapata y perforarla (acción en dos direcciones). Son las zapatas aisladas las que presentan una visible flexión y acción en dos direcciones. Cuando las áreas apoyadas y de apoyo son cuadradas, las acciones y resistencias en ambas direcciones son iguales. Si se emplean secciones rectangulares (columnas 6 zapatas) se analizan con respecto a ambos** ejes **ya que los valores varían dependiendo la dirección considerada.**

**En el diseño de zapatas se aplican los mismos principios y cálculos que los ya analizados por cortante y tensión diagonal en el diseño de vigas.** 

El peralte efectivo mínimo "dmin" de las zapatas varia dependiendo donde se encuentre apoyada :

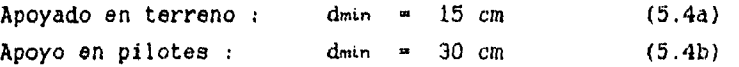

El recubrimiento mínimo tendrá un valor mayor a los especificados, ya que el concreto al estar en contacto directo con el suelo se expone a condiciones climáticas más severas

Recubrimiento mínimo :  $r_{min}$  = 7.5 cm (5.5)

V.3.2. Acción de viga.

En una zapata aislada o de muro, se considera a la zapata como una viga ancha trabajando principalmente bajo una fuerza cortante, cuya sección critica se localiza a una distancia "d" de la cara de la columna o del muro (recuerde que en una viga, la sección critica a cortante también se localiza a una distancia **"d"** del apoyo). Figura **5.7.a.** 

Estos criterios resultan razonables cuando se presenta una adecuada distribución de esfuerzos en el elemento y este se comporta como una viga ancha; pero es cuestionable en el, caso de zapatas de muro angostas, donde dicha distribución puede no darse. Es por ello que en zapatas de muro, cuyo voladizo "w" es corto **"w < 3d",** la sección critica se ubica en el patio del muro apoyado. Ver Figura 5.7.b.

Cuando se tienen cargas pequeñas o suelos con buena capacidad de carga se requiere de un área do apoyo pequeña y por lo tanto, de zapatas angostas. Bajo estas condiciones se debe analizar si la zapata de concreto reforzado presenta ventajas económicas y constructivas, o bien. se opta por emplear otro tipo de cimentación.

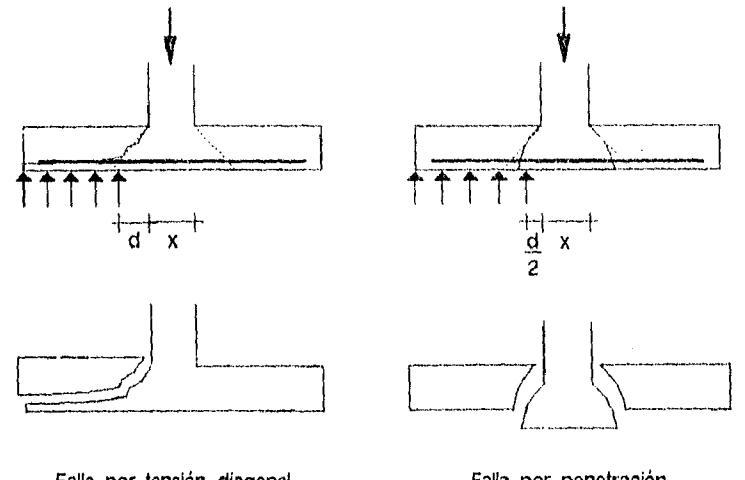

Falla por tensión diagonal (Acción en una dirección)

V)

Falla por penetración (Acción en dos direcciones )

Fig. 5,6, Tipos de falla por cortante en zapatas,

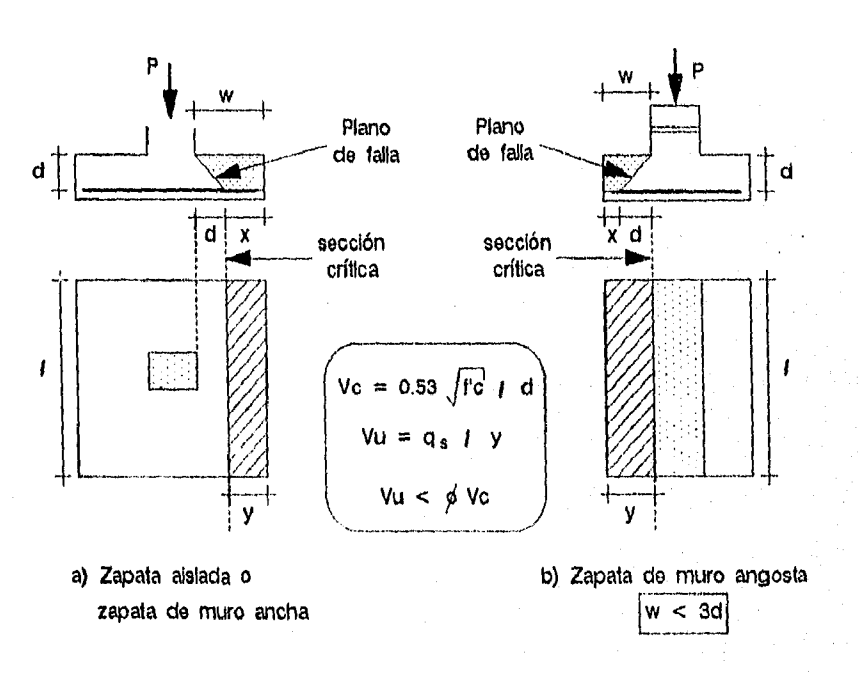

Fig. 5.7. Falla por tensión diagonal en zapatas.

En la Figura 5.7. se marca el plano de falla, la sección critica y la obtención de la fuerza cortante factorizada "Vu" por tensión diagonal

a) Zapatas aisladas y zapatas de muro anchas :

$$
V_u = q_a (1z) \left( \frac{(az - ac)}{2} - d \right)
$$
 (5.6a)

b) Zapatas de muro angostas :

$$
V_u = \varphi_a (l_z) \left( \frac{(az - ac)}{2} \right) \tag{5.6b}
$$

Donde :  $V_u = F^u$  cortante factorizada az, lz = ancho y largo de la zapata ac, le = ancho y largo de la columna d - peralte efectivo.

Como se mencionó, en zapatas aisladas que tienen un área de apoyo (base) ó área apoyada (columna o muro) rectangular, se deben analizar con respecto a los dos ejes.

El valor de la fuerza cortante resistente del concreto "Ve", se obtiene de igual manera que para una viga (Ec, 2.22), este valor, multiplicado por el factor de reducción por cortante  $(\phi = 0.85)$  debe ser mayor a la fuerza cortante factorizada.

Suponiendo la acción solamente de cortante y momento, la resistencia a cortante de la zapata con respecto a los dos ejes se calcula como :

> $V_c = 0.53 \sqrt{f' c}$  lz d (5.7a)  $V_c = 0.53 \sqrt{f' c}$  as d  $(5.7b)$  $\phi$  Ve  $>$  Vu

V.3.3. Acción en dos direcciones.

Las zapatas presentan flexión y deformación en ambas direcciones, generando presiones alrededor del área apoyada (en las zapatas de muro, la flexión paralela al muro no os considerable, por lo que la acción en dos direcciones no se considera crítica y no se analiza.)

En la Figura 5,8., en área sombreada se muestra la zona que genera la fuerza cortante "Vu" a considerar. En este caso, la sección critica se localiza a una distancia "d/2" en relación a ambos paflos de la columna, el cual origina un perímetro de falla cuyo valor mínimo es "bo" y que deberá soportar la fuerza cortante.

$$
Vu = qu \left[ 1z (az) - (1c + d) (ac + d) \right]
$$
 (5.8)

Donde :  $V_u =$  Fuerza cortante factorizada

Para obtener el valor de la fuerza cortante del concreto "Vc", se toma en cuenta la relación entre lados del área de carga " $\beta$ <sup>"</sup> (en este caso, la relación entre los lados de la columna), asi como el perímetro de falla "bo": sin embargo. "Vc" no debe rebasar su valor máximo.

$$
V_{c} = 0.265 \left[ 2 + \frac{4}{\beta c} \right] \sqrt{f'c}
$$
 so d (5.9a)

 $V_c \leftarrow 1.1 \sqrt{f'c}$  be d (5.9b)

Ť

gs Vc > Vu

Donde :

Vc Fuerza cortante resistente del concreto  $\ln$  = perimetro de falla = 2(lc + d) + 2(ac + d) lado largo del área apoyada **PC** lado corto del área apoyada

Como se mencionó, si "Vu >  $\phi$  Vc" se desarrollaran grietas inclinadas en la periferia de apoyo, los cuales pueden punzonar y perforar la base, provocando una falla por penetración.

V.3.4. Falla por aplastamiento.

Este tipo de falla se presenta de manera repentina por lo que requiere de especial cuidado, resulta más común en zapatas aisladas que de muro y se caracteriza porque el concreto sufre de aplastamiento entre la zona del elemento de apoyo (zapata) y el apoyado (columna á muro) debido a un exceso en la transmisión de fuerzas de compresión, tensión y momentos a la zapata.

Por lo general existo una diferencia de sección entre las áreas de apoyo "Az" y el área del elemento apoyado "A1", por ello se deberá revisar la resistencia al aplastamiento "Pnt y Pnz" en ambas secciones, permitiéndose un pequeño incremento de la resistencia en la de mayor sección.

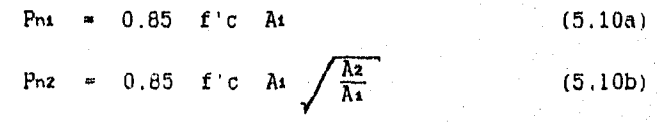

Donde:

 $\frac{\lambda z}{\lambda_1}$   $\leq$  2.0

A = Area de carga (columna, muro, etc.) Az = Area de apoyo (zapata)  $Pn =$  Resistencia al aplastamiento

El área de apoyo "Az" a considerar, es el área máxima de la zapata que es geométricamente similar y concéntrica al área de carga. Cuando el área de carga o apoyo son rectangulares. "Az" se obtiene trazando rectas a 45° apartir de las esquinas del elemento apoyado. Ver Figura 5.9,

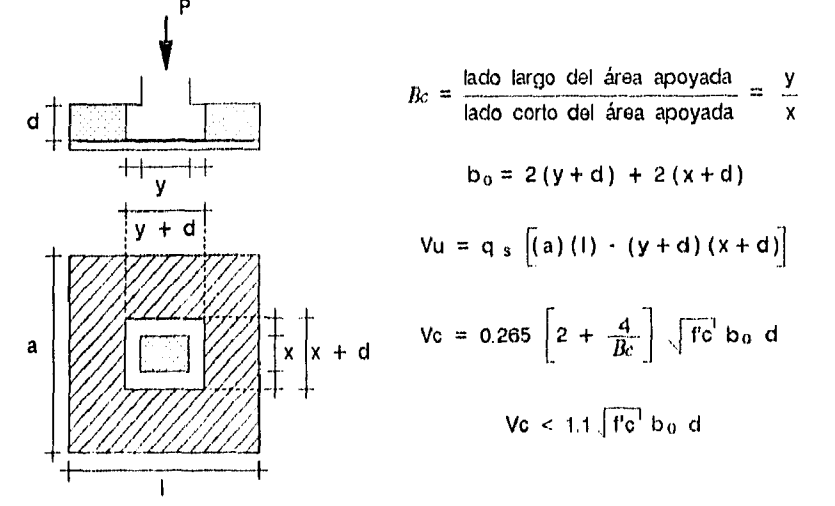

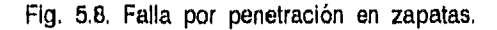

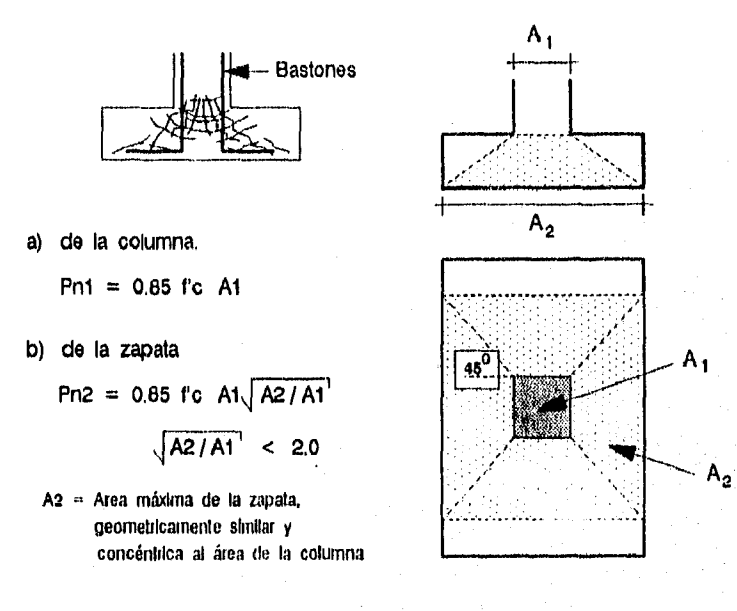

Fig. 5.9. Falla por aplastamiento del concreto.

Aún cuando el concreto es capaz de soportar la transmisión de fuerzas "Pu  $\leq \phi$  Pn" (Factor de reducción por aplastamiento del concreto :  $\phi = 0.70$ ), se requiere un refuerzo por aplastamiento mínimo "Asp min" para asegurar un comportamiento dúctil. Este tipo de refuerzo se proporciona en forma de bastones

$$
Asp min = 0.005 At (5.11)
$$

Si la capacidad del concreto no es suficiente "Pu  $\langle \phi \rangle$  Pn", se debe proporcionar refuerzo adicional "Asi á Asz", el de mayor valor

 $\mathrm{Pu} \rightarrow \phi \mathrm{Pnt}$ Ast =  $\frac{(Pu - \phi Pn_1)}{A}$  $\overline{\phi}$  fy (5.12a)

$$
\mathbf{p_1} > \phi \quad \mathbf{p_{n2}} \qquad \qquad \mathbf{p} \qquad \mathbf{A}\mathbf{S}\mathbf{z} = \frac{(\mathbf{p_1} - \phi \quad \mathbf{p_{n2}})}{\phi \quad \mathbf{f}\mathbf{y}} \tag{5.12b}
$$

### V.3.5. Procedimiento de diseno.

Determinadas la capacidad de carga del terreno, las cargas de servicio más desfavorables "os, P", calculada y revisada el área de la zapata "A". Ecs. 5.1., 5.2. y 5.3a. :

- A-1) Proporcionar las resistencias del concreto y el acero, el peralte efectivo, las dimensiones de la zapata y del área apoyada, asi como la carga total factorizada. (f'c, fy, d, ancho y largo (zapatas), ancho y largo (columnas), Pul. (Una zapata de muro se analiza para una longitud unitaria )
- A-2) Revisar que el valor del peralte no sea menor al mínimo requerido. Puesto que se consideran zapatas apoyadas en el suelo (sin el uso de pilotes), "dmin  $\approx$  15 cm" Ec., 5.4.
- A-3) Obtener el valor la reacción del suelo debido a la carga factorizada "q:  $(kg/cm<sup>2</sup>)$ ". Ec. 5.3b.

 $\mathcal{L}_{\mathcal{L}}$ 

- A-4) Revisar por cortante en la acción en una dirección (falla por tensión diagonal). Determinar la sección crítica, calcular la fuerza cortante factorizada y la fuerza resistente del concreto "Vu. Vc". Ec. 5,6a. ó 5.6b,, 5.7, En zapatas con áreas de apoyo o áreas apoyadas con secciones rectangulares se realiza el análisis en ambas direcciones.
- A-5) Si (Vu <  $\phi$  Vc), se aumenta el peralte, la resistencia del concreto o se proporciona refuerzo por cortante.
- A-6) Si la zapata es aislada, revisar por cortante en la acción en dos direcciónes (falla por penetración). Calcular el perimetro de falla, la fuerza cortante factorizada y la resistente del concreto "Vu, Vc". Ec, 5,0., 5,9.
- A-7) Si (Vu  $\lt \phi$  Ve). se aumenta el peralte, la resistencia del concreto o se proporciona refuerzo por cortante.
- A-8) Revisar la resistencia al aplastamiento de la zapata en la sección apoyada "As, Pm" y en la sección concéntrica de apoyo "Az, Pnz". Ec. 5.10.
- A-9) Si la resistencia al aplastamiento del elemento, es mayor a la carga total factorizada " $\phi$  Pn > Pu" en ambas secciones "Al y Az"; se deberá proporcionar el refuerzo mínimo por aplastamiento "Asp min" y distribuirlo uniformemente; con lo cual se da por terminado el diseno. Ec. 5.11.
- A-10) Si la resistencia al aplastamiento es menor a la carga total factorizada "0 Pn < Pu" en cualquiera de las secciones "Al y Az"; se deberá calcular el refuerzo por aplastamiento "Asp" necesario (en forma de bastones) con el fin de evitar la falla. Ec. 5.12.
- A-11) Comparar que el refuerzo por aplastamiento calculado sea mayor al minimo requerido : "Asp > Asp min".

Nota : En el programa no se considera el calculo de la longitud **de** doearrotlo de Loe bastonee.

### V.Q. DISERO POR FLEXION.

V.4.1. Refuerzo por flexión,

En la base de la zapata se presentan esfuerzos de flexión que se deben considerar. Al igual que el diseño por cortante, existe un plano vertical que determina la sección critica por flexión en la cual se debe calcular el momento; la ubicación de esta sección crítica varia dependiendo de ciertas condiciones. Ver Fig. 5.10.

- a) En el paño del trea apoyada, cuando la columna o el muro que está apoyado es de concreto.
- b) En el punto medio entre el eje central y el borde del muro, cuando este es de mampostería.
- c) Cuando soporta una columna con placa de base de acero, la sección estará en el punto medio entre el paño de la columna y el borde de la placa de base de acero.

En el caso particular, en la programación únicamente se consideran columnas de concreto y muros de mampostería, (este tipo de muros garantizan condiciones más severas de diseño que los muros de concreto).

Por lo tanto, el momento último "Mu" producido por las cargas que actúan en la zapata a un lado del plano vertical de la sección crítica (Fig. 5.11), varia dependiendo el elemento de carga a considerar (columna o muro), y se calcula como

a) en columnas :

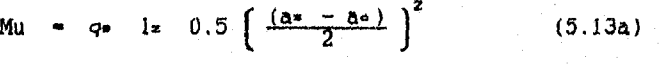

Mu =  $q_8$  ix  $0.5 \left( \frac{az}{2} - \frac{ac}{4} \right)^2$  (5.13b)

b) en muros :

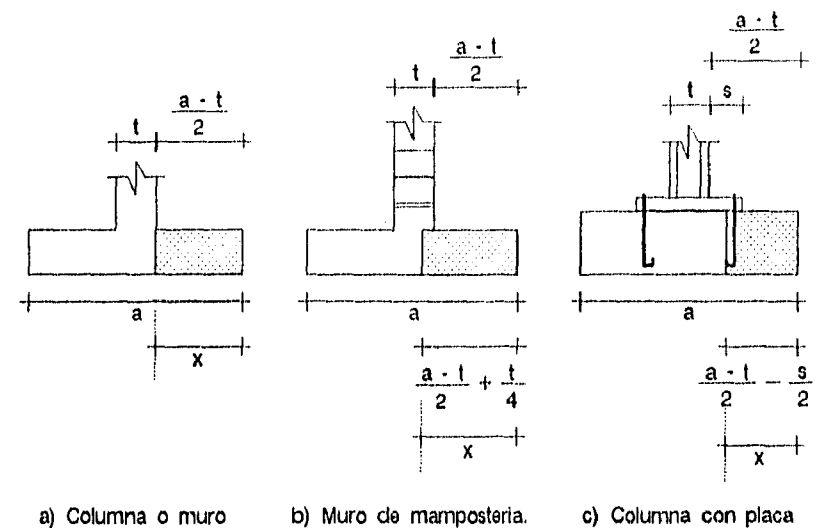

de concreto. de base de acero.

Fig. 5,10, Ubicación del plano de la sección crítica por flexión.

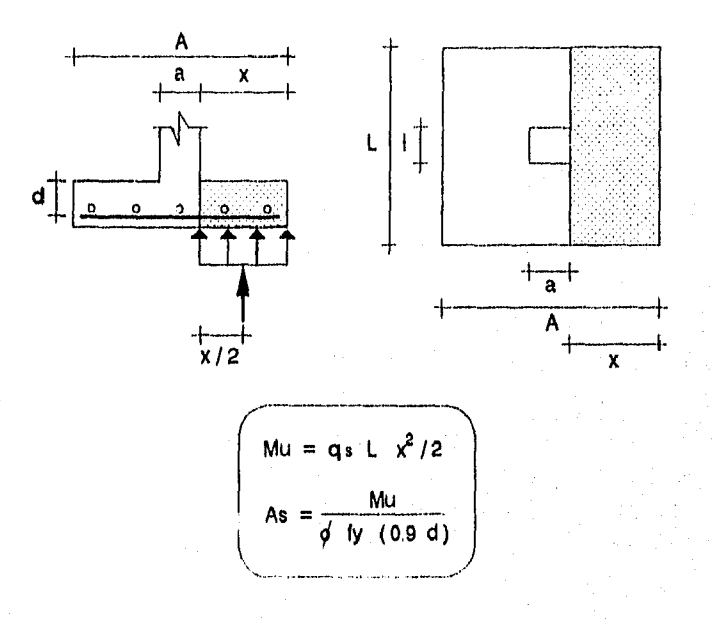

Fig, 5,11. Cálculo del refuerzo por flexión en zapatas.

Donde :  $M_1 = M_2$  Momento último az, **iz a** ancho y largo de la zapata lo ancho y largo de la columna 40 Reacción del suelo a la carga factorizada ( $kg/cm<sup>2</sup>$ )

Al igual que en el diseño por cortante, cuando se diseñan zapatas aisladas con áreas apoyadas o de apoyo rectangulares, se analiza con respecto a ambos ejes, por lo que se tienen lechos de refuerzo diferentes para cada dirección ( el valor del peralte efectivo "d", debe ser el valor promedio de ambos lechos de refuerzo)

El área de acero requerida "As" se calcula de una manera semejante al de una viga simplemente reforzada (recuerde que el factor de reducción de resistencia por flexión es :  $\phi$  = 0.90). Un método rápido y conservador, es el suponer el brazo de palanca de la fuerza de tensión del acero, por lo general se considera un valor de "0.9 d"

As 
$$
\frac{Mu}{\phi \text{ fy } (0.9 \text{ d})}
$$
 (5.14)

Obtenida el área de acero, se puede refinar el cálculo al determinar la profundidad del bloque de compresión y un valor más exacto del refuerzo. Sin embargo, al realizar la depuración por lo general se obtienen áreas de refuerzo menores y sin variación considerable con respecto al primer cálculo, por lo que la Ec. 5.14, llava a un diseño conservador.

Se debe proporcionar cierto refuerzo minimo por flexión a la zapata con el fin de evitar una falla repentina al presentarse una grieta; este tipo de falla es común en trabes y zapatas con poco refuerzo por flexión. El valor del refuerzo minimo a flexión "Asmin", asi como la separación máxima del refuerzo "smax", es semejante al estudiado en el diseño de losas. Ver Seccion V.4.3.

V.4.2. Distribución del refuerzo.

La forma de distribuir el refuerzo es de gran importancia en el caso particular de zapatas rectangulares. Cuando se tienen zapatas cuadradas no hay problema alguno, ya que el refuerzo se distribuye uniformemente en ambas direcciones; sin embargo, en el caso de zapatas rectangulares se distribuye de la siguiente manera. Ver Fig. 5.12. ;

- 1)- Distribuir uniformemente el refuerzo en la dirección larga "Ast" a todo lo ancho de la zapata.
- 2)- El refuerzo en la dirección corta "Asc"; se debe distribuir una parte del área (Ast) en la franja central, cuyo ancho es igual al lado corto de la zapata. Donde :

$$
As: - \frac{2}{\beta + 1} \quad As \tag{5.15a}
$$

$$
\beta = \frac{\text{lado largo}}{\text{lado corto}} \tag{5.15b}
$$

**3)-** En las franjas laterales se proporciona el área de refuerzo restante "Asz".

$$
Asz = \frac{Asc - Asi}{2}
$$
 (5.15c)

Al igual que en el diseMo de losas, se puede utilizar la Tabla **4.2.** para elegir el calibre y la separación del refuerzo.

Para un mejor comportamiento del elemento, se pueden tomar en cuenta las siguientes consideraciones

- a) Un espaciamiento del refuerzo "s" razonable, no utilizar la separación máxima de "45 cm", ni menor de "15 cm" con el fin de facilitar el proceso constructivo.
- b) No utilizar calibres de refuerzo muy grandes, con el fin proporcionar un desarrollo de refuerzo adecuado.

V.4.3. Retuerzo por temperatura.

Se proporciona retuerzo por contracción y temperatura para evitar el desarrollo de grietas y asegurar un comportamiento homogéneo. Además, como ya se mencionó, este refuerzo representa el área de acero minima por flexión en las zapatas.

Como en las losas en una dirección, en las zapatas de muro este tipo de refuerzo es el unico que se proporciona paralelo al muro. En zapatas aisladas, se debe revisar el refuerzo en ambas direcciones. Fig. 5,13, :

El cálculo de la relación de refuerzo "pet" y el área de refuerzo por contracción y temperatura "Aset", asi como las separaciones máximas del refuerzo "smax", son semejantes a los ya analizados en el diseño de losas :

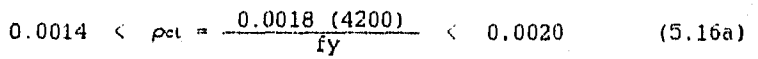

Aset  $x = \rho c t d l x$  $(5.16b)$ 

 $smas = 45 cm$  $(5.17)$ 

V.4.4. Procedimiento de diseño.

Determinadas la capacidad de carga del terreno, las cargas de servicio, elegida y revisada el área de apoyo necesaria; efectuar el siguiente procedimiento :

B-1. Realizar los primeros tres pasos del diseño por cortante (A-1, A-2 y A-3) : Proporcionar resistencias, cargas de diseño y dimensiones del elemento: revisar el peralte de la zapata y calcular la reacción del suelo. (fc, fy, Pu, az,  $l_z$ , ac, le, d, q $z$ )

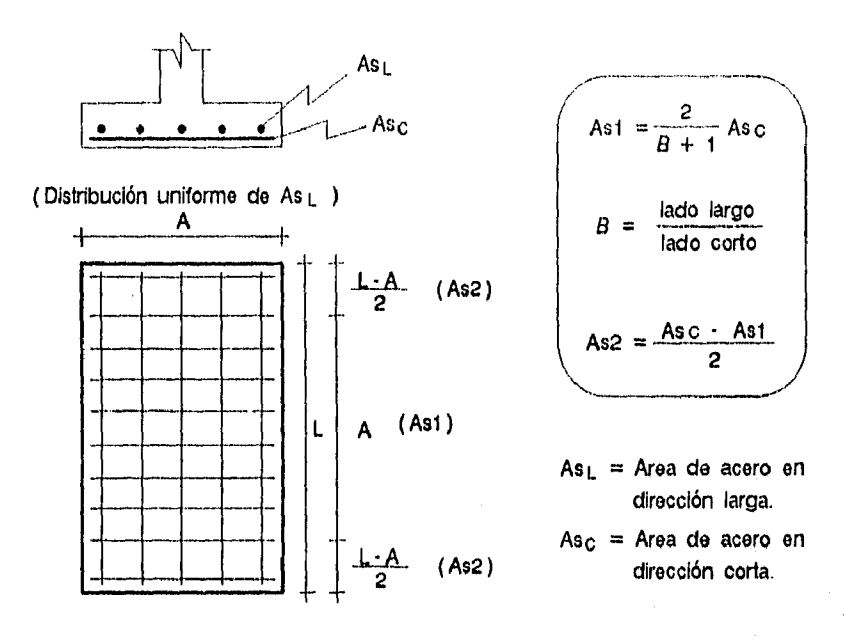

Fig. 5.12. Distribución del refuerzo en zapatas rectangulares.

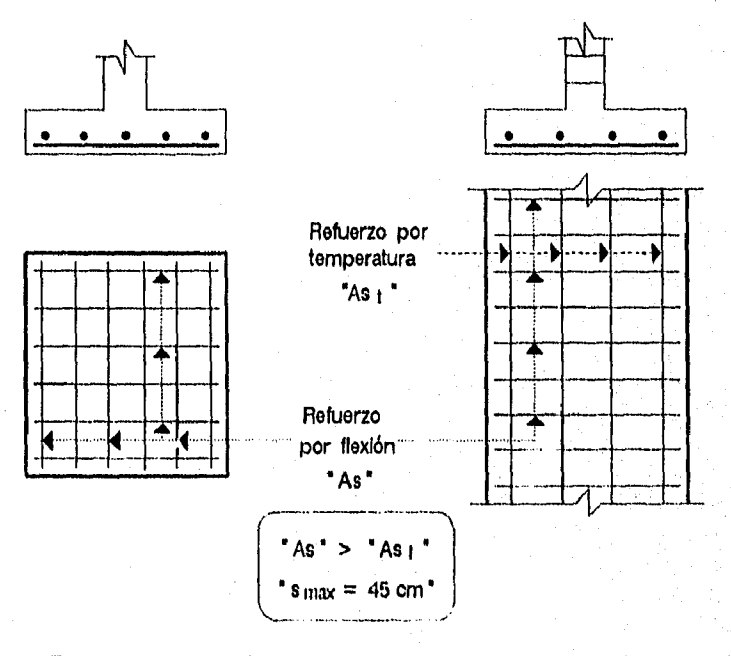

Fig. 5.13. Colocación del refuerzo por flexión y temperatura.

Ğ

- B-2) Dependiendo el tipo de zapata, determinar la sección crítica por flexión; calcular el momento último actuante "Mu" y el área de acero requerida "As". Ec. 5.13. y 5.14. Las zapatas con áreas de apoyo o áreas apoyadas con secciones rectangulares se analizan en ambas direcciones.
- B-3) Determinar la relación y el área de acero por contracción y temperatura "pct y Asct", que tambien representa el retuerzo mínimo por flexión "As min". Ecs. 5.16.
- B-4) En zapatas aisladas, se debe revisar en ambas direcciones que el área de refuerzo proporcionado sea mayor al minímo requerido "As  $>$  Amin"
- B-5) En zapatas de muro, el refuerzo por temperatura "Asct" se proporciona longitudinalmente y se revisa que el refuerzo transversal sea mayor al mínimo "As > Asmin".
- Nota : En el programa no se contempla la distribución del refuerzo en la dirección corta "Ast y Asz". Ecs. 5.15.

# V.5. PROGRAMACION Y EJEMPLOS.

A continuación se presenta el diagrama de flujo y diversos ejemplos del diseMo de zapatas. El programa se limita a las siguientes condiciones :

- a) Se considera que previamente se ha determinado la capacidad de carga del suelo, las dimensiones de la zapata y el valor de la carga concéntrica factorizada. ( **az, iz,** az, Pu )
- b) El tipo de cimentación debe ser zapatas aisladas y de muro, no se consideran zapatas ligadas, losas de cimentación, etc.
- c) En el disefto por cortante, únicamente se hace mención (en caso de ser necesario) que se deberá aumentar el peralte de la zapata para incrementar su resistencia.

Con el fin de comprobar el correcto funcionamiento del programa, en los ejemplos se consideran diversas condiciones de servicio, dimensiones y resistencias; adem4s, se hace referencia de la bibliografía respectiva y el número de ejemplo.

Para una mayor comprensión del proceso de diseño, en el diagrama de flujo se hace referencia a los procedimientos que se ejecutan (A-1, A-2, etc.),

El listado, la ejecución del programa en Lenguaje Fortran, las condiciones de entrada y salida de datos, así como la explicación y ejemplos de la ejecución del programa, se presentan en el CAPITULO 6.

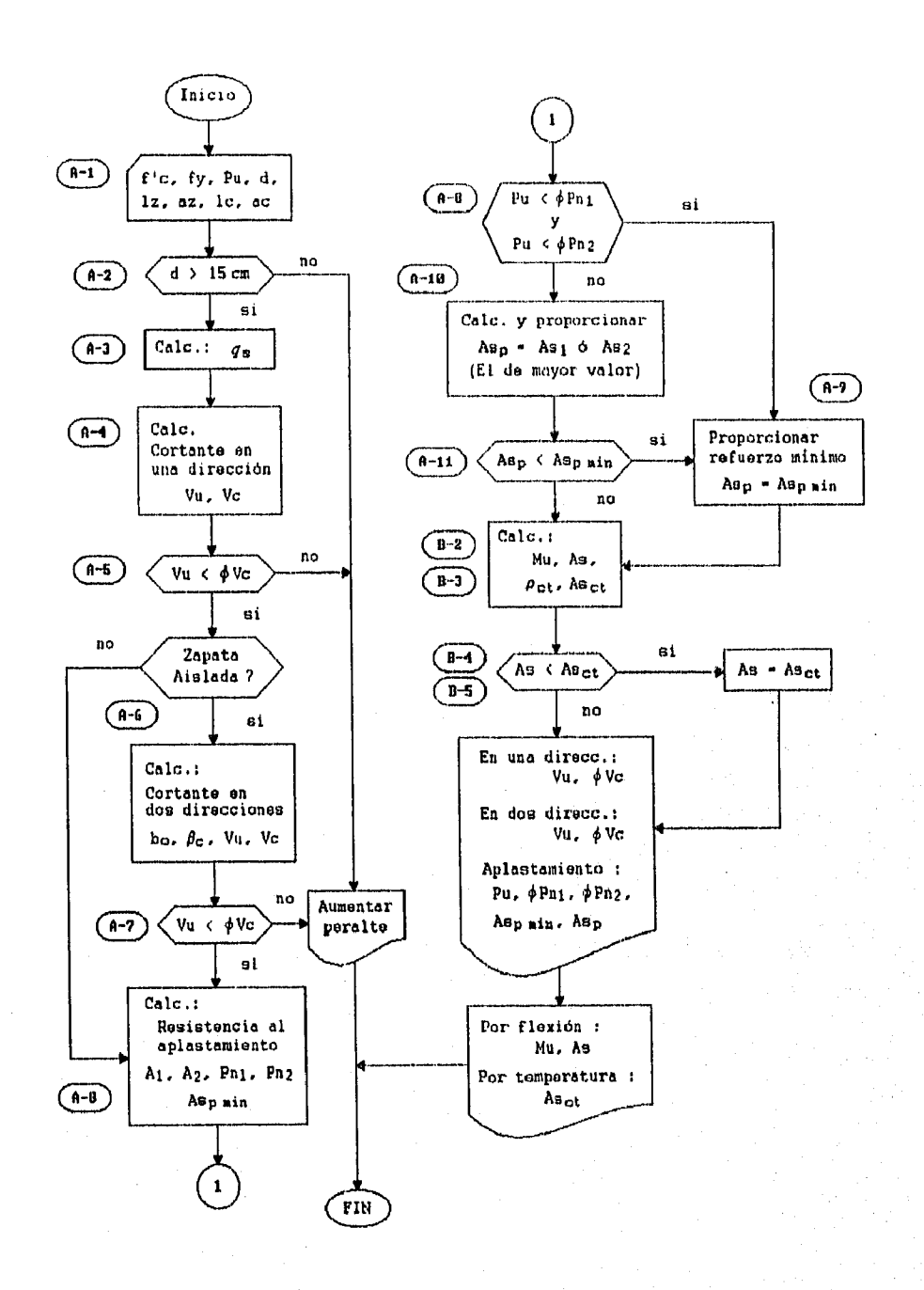

DIAGRAMA 8 .- Diseño de zapatas.

EJEMPLOS DE DISERO DE ZAPATAS AISLADAS.

En los siguientes ejemplos se presenta el proceso de diseño paso a paso; se hace mención de la referencia y del número de ejemplo que se consideró :

(Ref.2 Ejem.12.3). Dísenar la siguiente zapata cuadrada

Carga concéntrica sin factorizar (de servicio) :

 $PD = 104,328$  kg

PL = 77,112 kg P = Pp + PL = 181,440 kg

Carga concéntrica factorizada :

Pu = 1.4 (104,328) + 1.7 (77,112) - 277,150 kg

Capacidad de carga del suelo :

 $\alpha_{\rm s}$  = 4.88 kg/cm<sup>2</sup> ( $\approx$  50,000 kg/m<sup>2</sup>)

Obtención del área de la zapata :

$$
M = \frac{181,440}{0.9 (4.88)} - 41311 \text{ cm}^2
$$
  
1z =  $\sqrt{41311} - 203 \text{ cm}$ 

**A)** DieeMo por cortante :

(A-1) Pu = 277,150 kg  $f'c = 211 \text{ kg/cm}^2$  (zapata)  $f'c = 387$  kg/cm<sup>2</sup> (columna) fy  $= 4218 \text{ kg/cm}^2$ 35.5 cm ac.  $\bullet$  $ax = 203$  cm<br> $1x = 203$  cm  $1c = 35.5 cm$  $\frac{1}{d}$  = 203 cm<br> $\frac{1}{d}$  = 51 cm 51.cm

 $(A-2)$  d = 51 cm > 15 cm  $\therefore$  correcto

$$
(A-3) \tq = -\frac{277,150}{203^2} = 6.73 \text{ kg/cm}^2
$$

(A-4) Ambas secciones, tanto la de apoyo (zapata) como la apoyada (columna), son cuadradas; el cálculo de su resistencia a cortante en una dirección, es igual con respecto a los dos ejes, por lo que se analizará solamente en uno de ellos.

$$
Vu = 6.73 (203) \left[ \frac{203 - 35.5}{2} - 51 \right] = 44.743 \text{ kg}
$$
  

$$
Vc = 0.53 \sqrt{211} (203) (51) = 79.705 \text{ kg}
$$

$$
(A-5) \t\t \phi \t\vee c = 0.85 (79,705) = 67,749 kg
$$
  
\n
$$
\Rightarrow 67,749 kg > 44,743 \therefore \t\ncorrecto
$$

(A-6) 
$$
Vu = 6.73 \left[ 203^2 - (35.5 + 51)^2 \right] = 226.981 \text{ kg}
$$
  
\n $b_0 = 4 (35.5 + 51) = 346 \text{ cm}$   
\n $\beta = \frac{35.5}{35.5} = 1.0$   
\n $Vc_{\text{max}} = 1.1 \sqrt{211} (346) (51) = 281.955 \text{ kg}$   
\n $Vc = 0.265 \left[ 2 + \frac{4}{1} \right] \sqrt{211} (346) (51) = 407.553 \text{ kg}$   
\n $Vc > Vc_{\text{max}} \rightarrow Vc = Vc_{\text{max}} = 281.955 \text{ kg}$   
\n(A-7)  $\phi$   $Vc = 0.85 (281.955) = 239.662 \text{ kg}$   
\n $= 239.662 \text{ kg} > 226.981 \therefore \text{correcto}$ 

(A-8) At = 
$$
35.5^2
$$
 =  $1260 \text{ cm}^2$   
\n $24 \times 203^2 - 35.5^2$  =  $39.949 \text{ cm}^2$   
\n $\sqrt{\frac{39.949}{1260}}$  =  $5.63$  > 2.0  
\n $\sqrt{\frac{39.949}{1260}}$  =  $5.63$  > 2.0  
\n $\sqrt{\frac{39.949}{1260}}$  =  $5.63$  / 2.0  
\n $\sqrt{\frac{39.949}{1260}}$  =  $5.63$  / 2.0  
\n $\sqrt{\frac{38.949}{1260}}$  =  $414.477 \text{ kg}$   
\n $\sqrt{\frac{39.949}{1260}}$  =  $414.477 \text{ kg}$   
\n $\sqrt{\frac{39.949}{1260}}$  =  $414.477 \text{ kg}$   
\n $\sqrt{\frac{39.949}{1260}}$  =  $414.477 \text{ kg}$   
\n $\sqrt{\frac{39.949}{1260}}$  =  $414.477 \text{ kg}$   
\n $\sqrt{\frac{39.949}{1260}}$  =  $414.477 \text{ kg}$   
\n $\sqrt{\frac{39.949}{1260}}$  =  $414.477 \text{ kg}$   
\n $\sqrt{\frac{39.949}{1260}}$  =  $414.477 \text{ kg}$   
\n $\sqrt{\frac{39.949}{1260}}$  =  $414.477 \text{ kg}$   
\n $\sqrt{\frac{39.949}{1260}}$  =  $414.477 \text{ kg}$   
\n $\sqrt{\frac{39.949}{1260}}$  =  $414.477 \text{ kg}$   
\n $\sqrt{\frac{39.949}{1260}}$  =  $414.477 \text{ kg}$   
\n $\sqrt{\frac{39.949}{1$ 

Mu = 6.73 (203) (0.5)  $\left(\frac{203 - 35.5}{2}\right)^2$  = 4,791,271  $Mu = 4.791$  Ton-cm As -  $\frac{4,791,271}{0.9(4218)(0.9)(51)}$  - 27.50 cm<sup>2</sup>

 $(B-3)$   $\rho_{\text{ct}} = 0.0018$ 

$$
ext{Asch} = 0.0018 (51) (203) = 18.64 cm2
$$

 $(B-4)$  As = 27.50 cm<sup>2</sup> > Asact = 18.64 cm<sup>2</sup>

Conclusiones :

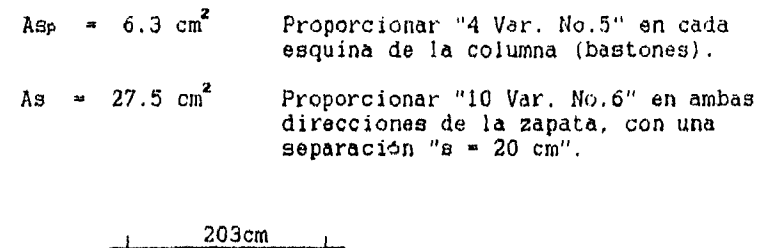

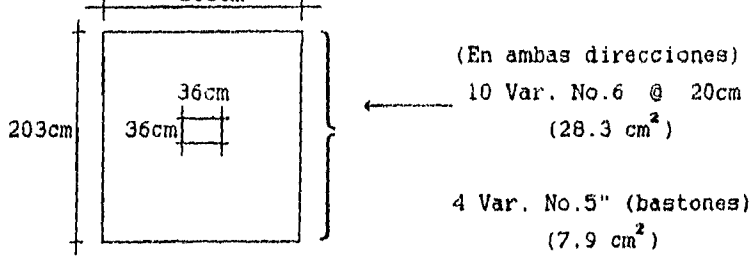

(Ref.7 - Tomo 3 - Ejem.23 1. Diseñar la siguiente zapata :

Carga concéntrica sin factorizar (de servicio) ;

 $PD = 160,000$  kg

PL = 125,000 kg P = Pp + PL = 285,000 kg

Carga concéntrica factorizada

Pu - 1.4 (160,000) + 1.7 (125,000) - 436,500 kg Capacidad de carga del suelo :

 $\sigma$ **a u** 2.20 kg/cm<sup>2</sup> ( $\approx$  22,000 kg/m<sup>2</sup>)

Obtención del área de la zapata :

 $\frac{285,000}{0.9(2.20)}$  = 143,939 cm<sup>2</sup> Ń.

$$
1z = \sqrt{143,939} = 380 \text{ cm}
$$

Se escoge una zapata cuadrada de 400cm de lado

(A-1)   
\n
$$
f'c = 211 \text{ kg/cm}^2
$$
 (zapata)  
\n $f'c = 352 \text{ kg/cm}^2$  (columna)  
\n $f'c = 352 \text{ kg/cm}^2$  (columna)  
\n $f'c = 4218 \text{ kg/cm}^2$   
\n $ac = 75.0 \text{ cm}$   $az = 400 \text{ cm}$   
\n $1c = 30.0 \text{ cm}$   $1z = 400 \text{ cm}$   
\n $d = 71 \text{ cm}$ 

 $(A-2)$  d = 71 cm > 15 cm  $\therefore$  correcto

$$
(A-3) \t q = \frac{436,500}{400^2} = 2.73 \text{ kg/cm}^2
$$

(A-4) La sección apoyada es rectangular, por lo que el cálculo de su resistencia se realizará con respecto a ambos ejes.

Eje x :

Vu n 2.73 (400)  $\left(\frac{400-75}{2}-71\right)$  n 99,918 kg

$$
Vc = 0.53 \sqrt{211} (400) (71) = 218,643 \text{ kg}
$$

Eje y :

Vu - 2.73 (400)  $\left(\frac{400-30}{2}-71\right)$  - 124,488 kg.

$$
Vc = 0.53 \sqrt{211} (400) (71) = 218,643 \text{ kg}
$$

 $(A-5)$   $\phi$  Vc = 0.85 (218,643) = 185,846 kg

 $= 185,846 \text{ kg} > 99,918$  $\Delta \sim 10$ correcto  $-185,846$  kg  $> 124,488$  $\mathcal{L}$ correcto

(A-6) 
$$
Vu = 2.73 \left[ 400^2 - (75 + 71)(30 + 71) \right] =
$$
  
\n $Vu = 396,544 \text{ kg}$   
\n $2.75 + 71 + 2(30 + 71) = 494 \text{ cm}$   
\n $\beta = \frac{75}{30} = 2.5$   
\n $V_{\text{Cmax}} = 1.1 \sqrt{211} (494) (71) = 560,427 \text{ kg}$   
\n $Vc = 0.265 \left[ 2 + \frac{4}{2.5} \right] \sqrt{211} (494) (71) = 486,043 \text{ kg}$   
\n $Vc < V_{\text{Cmax}} + Vc = 486,043 \text{ kg}$   
\n(A-7)  $\phi$   $Vc = 0.85 (486,043) = 413,137 \text{ kg}$   
\n $= 413,137 \text{ kg} > 396,544$   $\therefore$  correcto  
\n(A-8)  $\lambda t = 75 (30) = 2250 \text{ cm}^2$   
\n $\lambda z = (30 + 400 - 75) (400) = 142,000 \text{ cm}^2$   
\n $\frac{142,000}{2250} = 7.94 \Rightarrow 2.0$   
\n $\sqrt{\frac{142,000}{2250}} = 7.94 \Rightarrow 2.0$   
\n $\sqrt{\frac{142,000}{2250}} = 7.94 \Rightarrow 2.0$   
\n $\sqrt{\frac{142,000}{2250}} = 7.94 \Rightarrow 2.0$   
\n $\sqrt{\frac{142,000}{2250}} = 7.94 \Rightarrow 2.0$   
\n $\sqrt{\frac{142,000}{2250}} = 7.94 \Rightarrow 2.0$   
\n $\sqrt{\frac{142,000}{2250}} = 7.94 \Rightarrow 2.0$   
\n $\sqrt{\frac{142,200}{2250}} = \frac{2.0}{2250} = 673,200 \text{ kg$ 

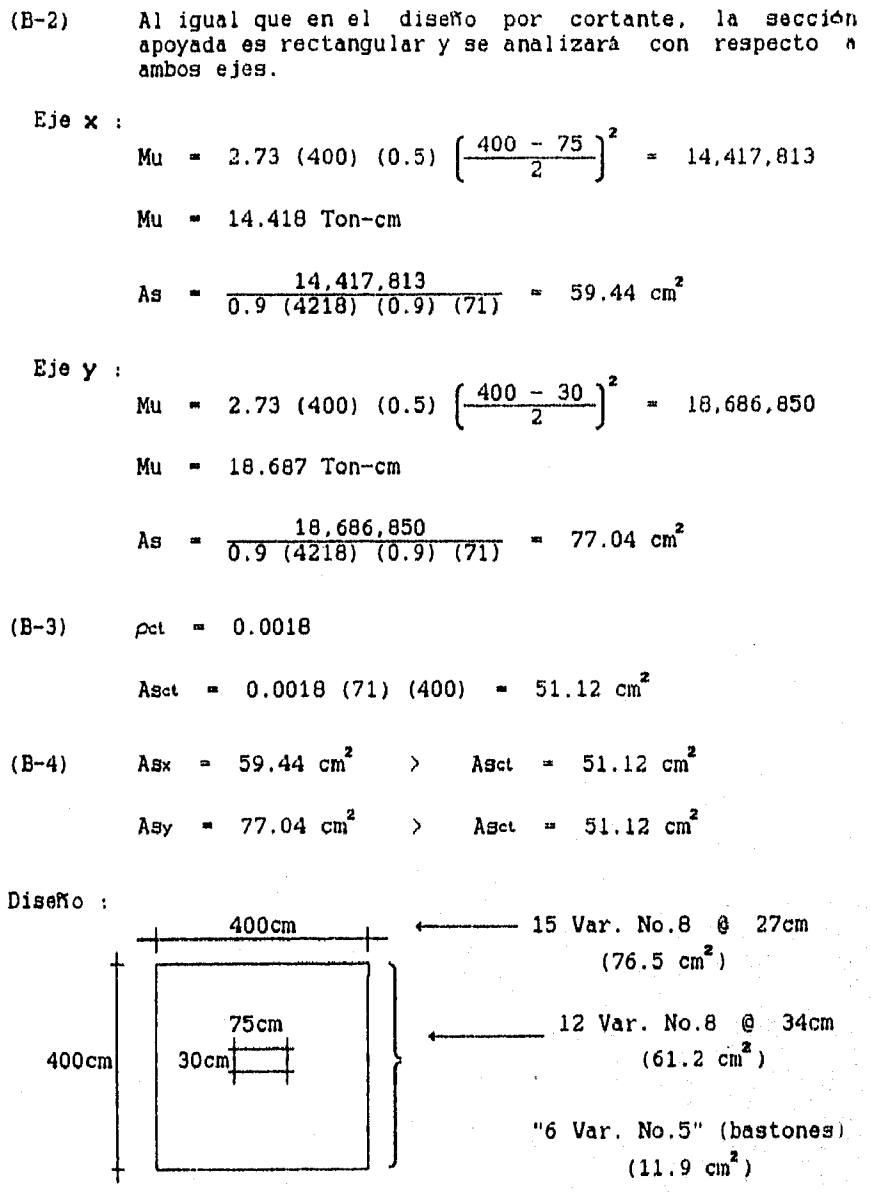

"6 Var. No.5" (bastones)  $(11.9 \text{ cm}^2)$ 

235

 $\bigg)$ 

(Ref.2 - Ejem.12.4). Diseñar la siguiente zapata cuadrada :  $(A-1)$  Pu = 349,272 kg f'c  $= 211 \text{ kg/cm}^2$  (zapata) f'c  $= 352 \text{ kg/cm}^2$  (columna) fy = 4218 kg/cm<sup>2</sup>  $a_c$  = 45.7 cm  $a_z$  = 457 cm le = 35.6 cm lx = 305 cm  $d = 61 cm$  $(A-2)$  d = 61 cm > 15 cm  $\sim$  correcto 349,272<br>05) (457) (A-3)  $q_a = \frac{343}{(305)}$  $\approx$  2.51 kg/cm<sup>2</sup> (A-4) Ambas secciones son rectangulares, por lo que el cálculo a cortante será con respecto a ambos ejes. Eje X Vu = 2.51 (305)  $\left(\frac{457 - 45.7}{2} - 61\right)$  = 110,737 kg Vc = 0.53 √ 211 (305) (61) = 143,234 kg Eje y : = 2.51 (457)  $\left(\frac{305 - 35.6}{2} - 61\right)$  = 84,539 kg  $Vc = 0.53 \sqrt{211}$  (457) (61) = 214,617 kg  $(A-5)$   $\phi$  Vc = 0.85 (143,234) = 121,749 kg  $= 121,749 \text{ kg} > 110,737$  $\sim 100$ correcto  $\phi$  Vc = 0.85 (214,617) = 162,424 kg  $=182,424$  kg  $> 84,539$  correcto

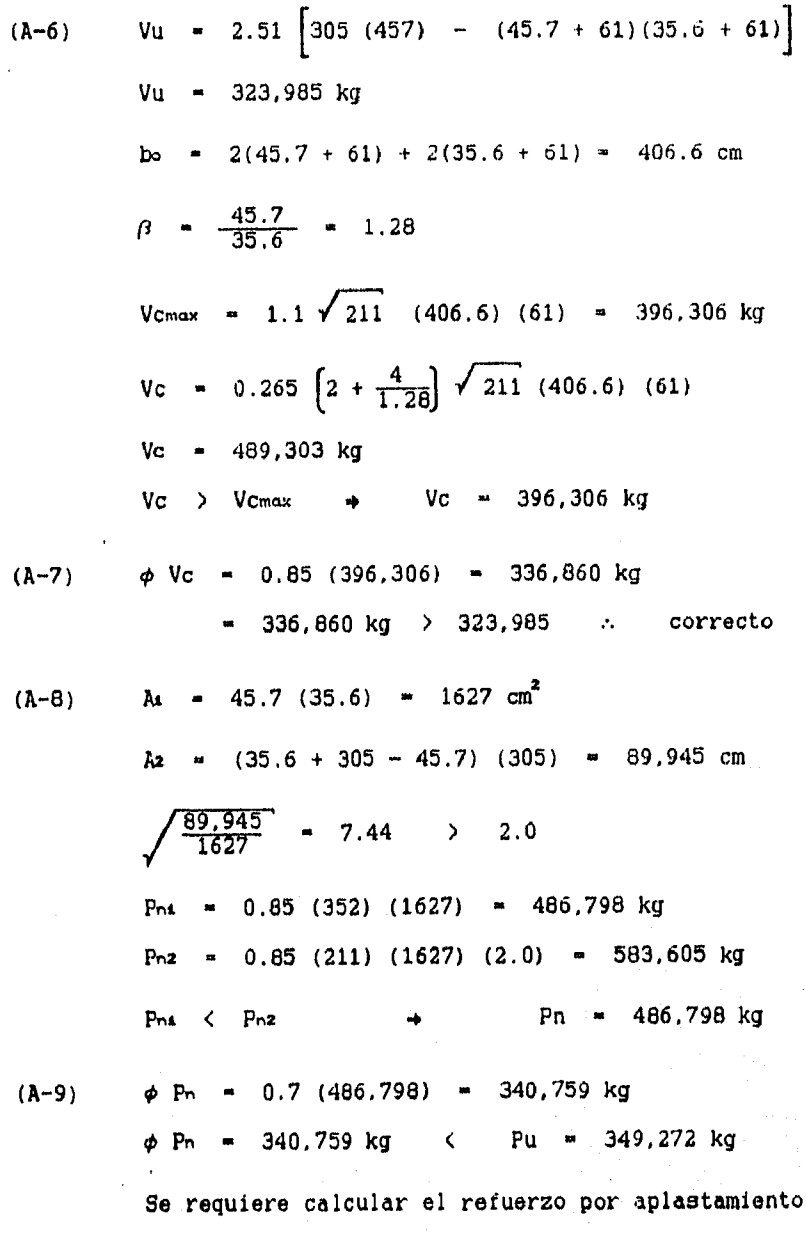

 $(A-10)$  Aspmin \* 0.005 (1627) \* 0.13  $\text{cm}^2$ 

$$
AB_{P} = \frac{(349,272 - 340,759)}{0.7 (4218)} = 2.68 \text{ cm}^{2}
$$

 $(A-11)$  Asp < Aspmin  $4$  Asp = 6.13 cm<sup>2</sup>

(8-2) Ambas secciones son rectangulares, se analizará por flexión con respecto a ambos ejes.

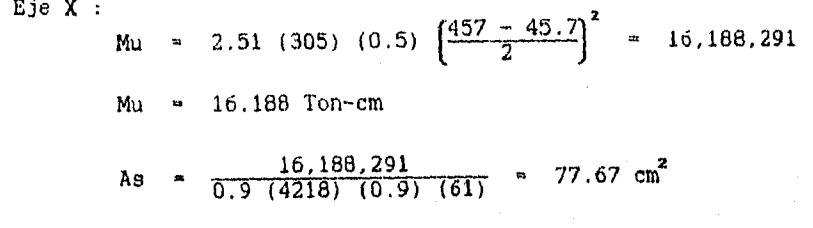

: Eje Y

Mu = 2.51 (457) (0.5)  $\left(\frac{305}{300}\right)$  $Mu = 10.406$  Ton-cm  $\frac{1}{2}$  35.6)<sup>2</sup>  $\frac{2^{100}}{2}$  = 10,406,271

As 
$$
\frac{10,406,271}{0.9(4218)(0.9)(61)} = 49.93 \text{ cm}^2
$$

 $(B-3)$   $\rho ct = 0.0018$ 

Asct  $x = 0.0018$  (61) (305) = 33.49 cm<sup>2</sup> Asct  $y = 0.0018$  (61) (457) = 50.18 cm<sup>2</sup>.

(B-4) As 
$$
m = 77.67 \text{ cm}^2
$$
 > As  $m = 33.49 \text{ cm}^2$   
As  $m = 49.93 \text{ cm}^2$    
As  $m = 50.18 \text{ cm}^2$   
As  $m = 50.18 \text{ cm}^2$ 

238

V.

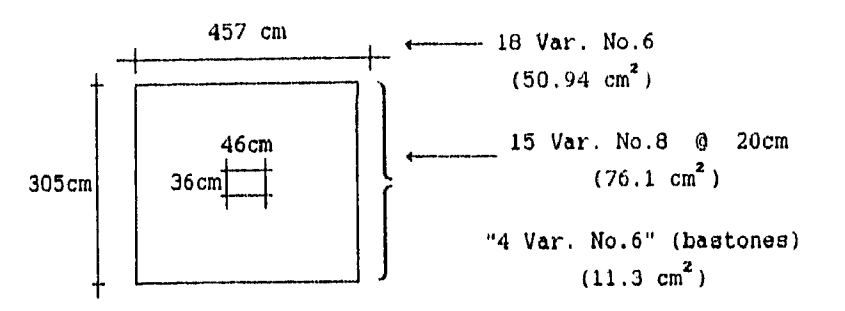

Nota :

En la dirección larga se deberá distribuir el refuerzo por flexión de acuerdo a las Ecs. 5.15.

EJEMPLOS DE DISERO DE ZAPATAS DE MURO.

(Ref.5 - Ejem.18). Diseñar la siguiente zapata de muro :

Carga concéntrica sin factorizar (de servicio) :

**PD -** 7,441 kg

14,882 kg P u **Po + P. .** 22,323 kg

Carga concéntrica factorizada :

$$
Pu = 1.4 (7,441) + 1.7 (14,882) = 35,717 kg
$$

Capacidad de carga del suelo :

 $\infty$  - 2.70 kg/cm<sup>2</sup> ( $\approx$  27,000 kg/m<sup>2</sup>)

Obtención del área de la zapata

 $M = \frac{22.323}{0.9(2.70)} = 9.186 \text{ cm}^2$ 

 $1z = 100$  cm  $\rightarrow$   $az = \frac{9,186}{100} = 91.9$  cm

(La dimensión de la zapata se puede determinar de una forma aproximada apartir de la figura A-2 del Apéndice 1).

A) Diseño por cortante :

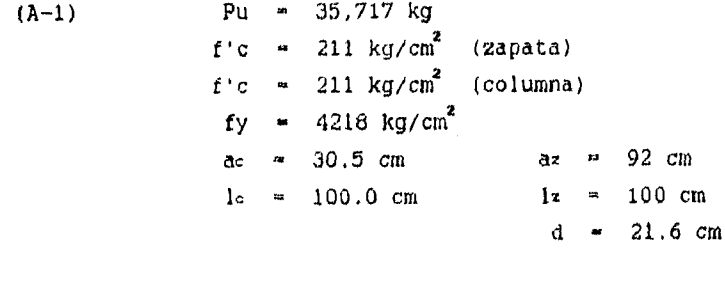

$$
(A-2) \t d = 21.6 \t cm \t > 15 \t cm \t . \t correcto
$$

$$
(A-3) \t q_s = \frac{35.717}{(100)(92)} = 3.88 \text{ kg/cm}^2
$$

 $(\lambda - 4)$ En zapatas de muro, el cálculo de la resistencia a cortante en una dirección, sólo se realiza paralela al muro. En este caso, la sección critica se ubica en el paño del muro :

Vu = 3.88 (100)  $\left(\frac{92 - 30.5}{2}\right)$  = 11,931 kg  $Vc = 0.53 \sqrt{211}$  (100) (21.6) = 16,629 kg

 $(A-5)$   $\phi$  Vc = 0.85 (16.629) = 14,135 kg 14,135 kg > 11,931 correcto  $\bullet$ 

 $(A-8)$   $\lambda = 100 (30.5) = 3,050 cm^2$  $Ax = (30.5 + 2 (21.6)) (100) = 7.370 cm<sup>2</sup>$ 

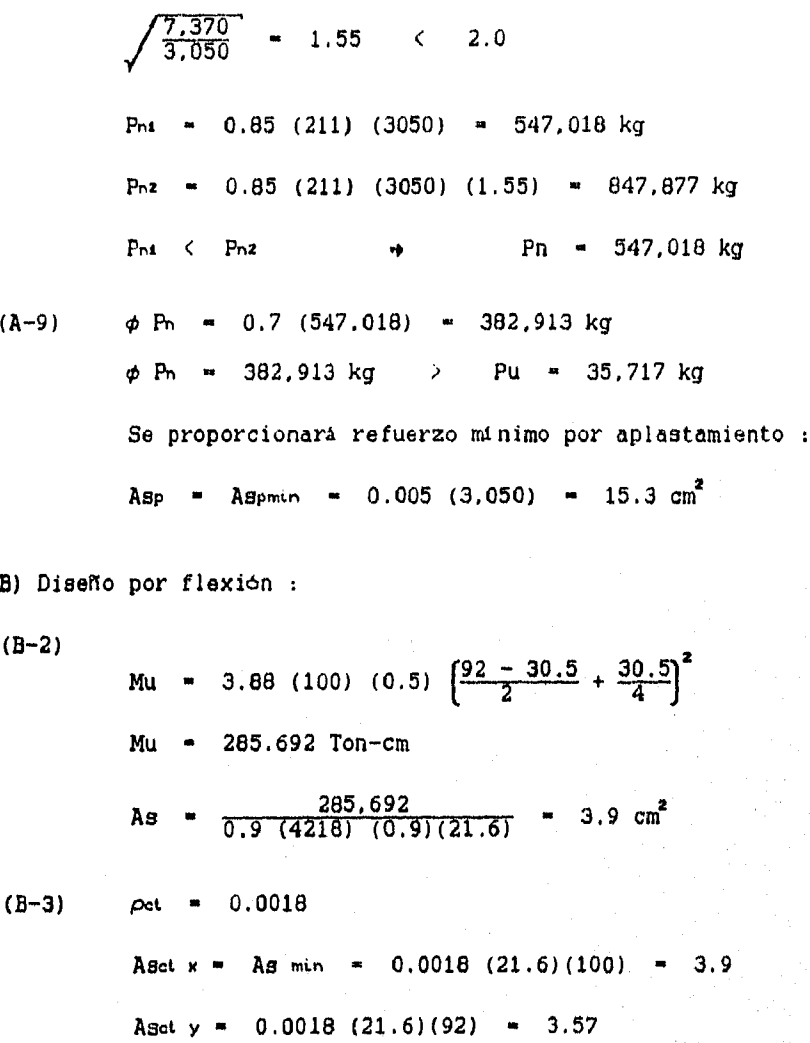

$$
(B-4)
$$
 As = 3.9 cm<sup>2</sup> = Asmin = 3.9 cm<sup>2</sup>  
Asct = 3.6 cm<sup>2</sup>

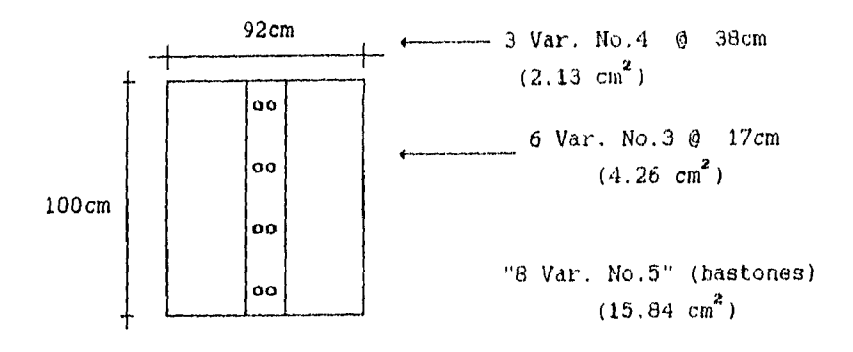

(Ref.4 - Ejem.12.8). Diseñar la siguiente zapata de muro :

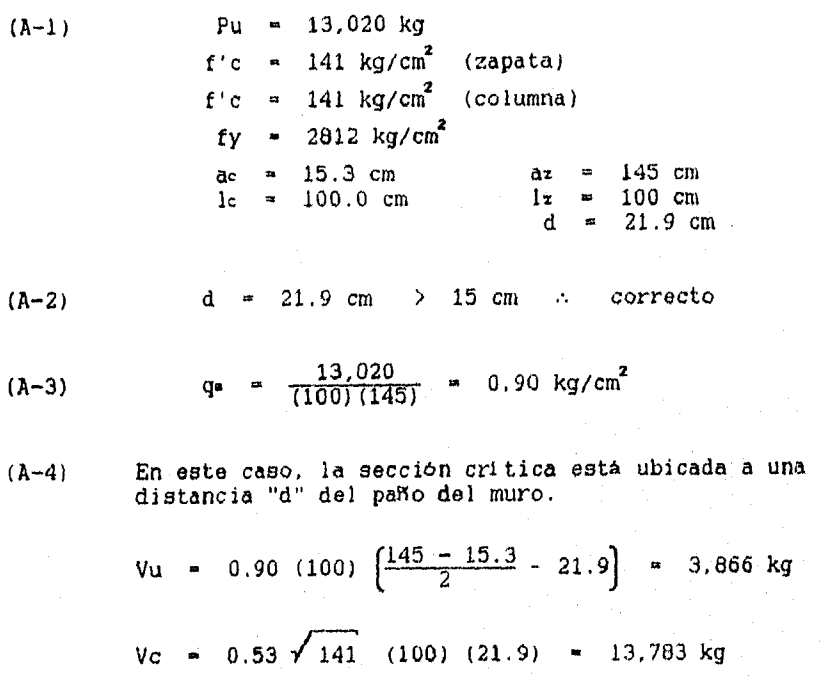

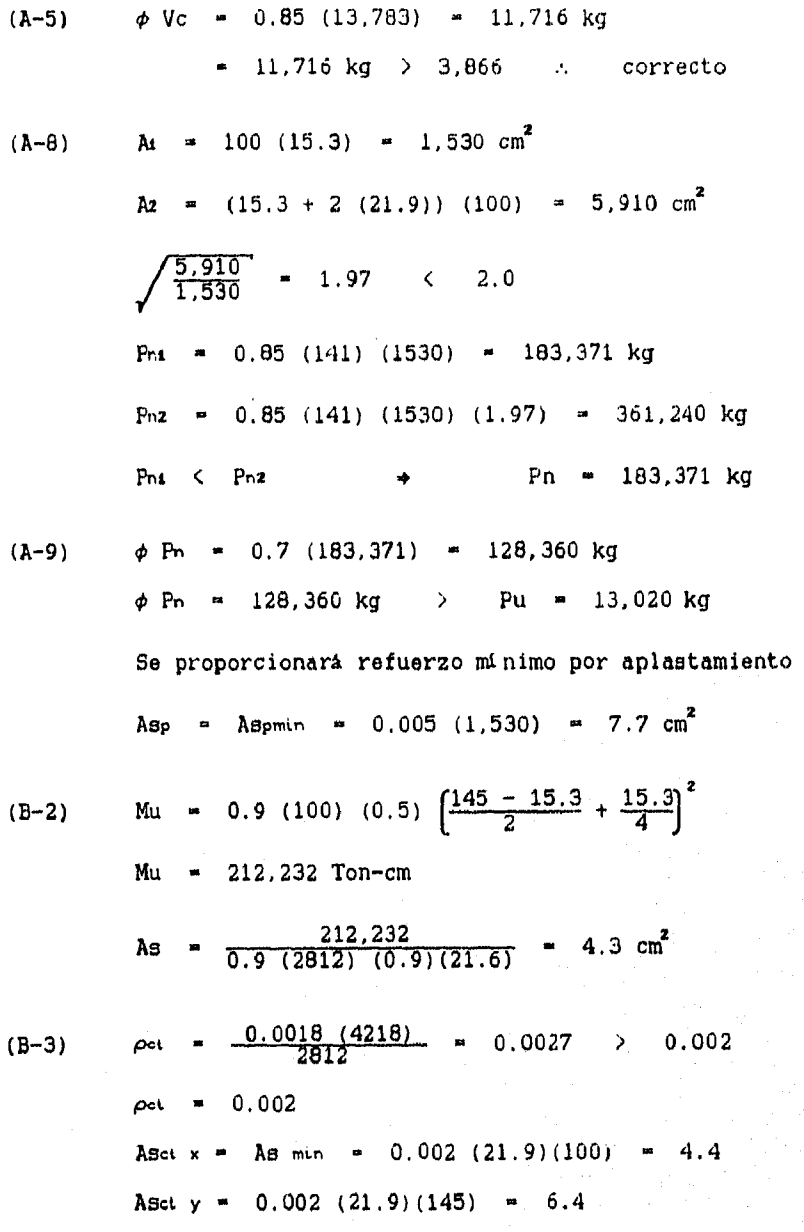

÷
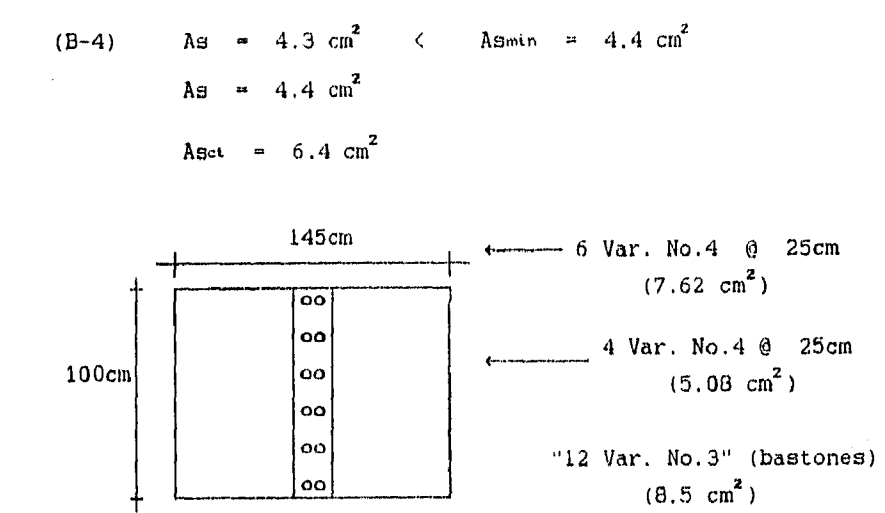

# CAPITULO VI.- PROGRAMAS DE DISEÑO.

VI.1. Tipos de archivos.

VL2. Uso del programa.

VI .2.1. Introducción.

VI.2.2. Instalación.

VI.2.3. Entrada de datos.

VL2.4. Ejecución,

VI.2.5, Salida de resultados.

V1,2,6. Formato de los datos de entrada.

VI.3. Listado y ejemplos de programas.

VI,3,1. Introducción,

V1.3.2. Diseño de vigas.

VI.3.3. Diseño de columnas,

VL3.4. Diseño de losas.

VI.3,5. Diseño de zapatas.

## VI.1. TIPOS DE ARCHIVOS.

Gebruariako

El procedimiento de ejecución de los diversos programas es sencilla : la entrada de datos y salida de resultados se realiza por medio de archivos empleando un editor de textos; además de estos archivos, existen los archivos ejecutables, los cuales se encargan de llevar a cabo los diversos programas.

Los programas se dividen dependiendo el tipo de elemento a diseñar; con el fin de tener un manejo ordenado y práctico, cada uno tiene sus propios archivos y subdirectorios.

En la Tabla 6.1, se enlistan y clasifican los nombres de los archivos a utilizar. En las páginas siguientes se dará una mejor explicación de los procedimientos necesarios para la ejecución de los programas y el manejo de estos archivos.

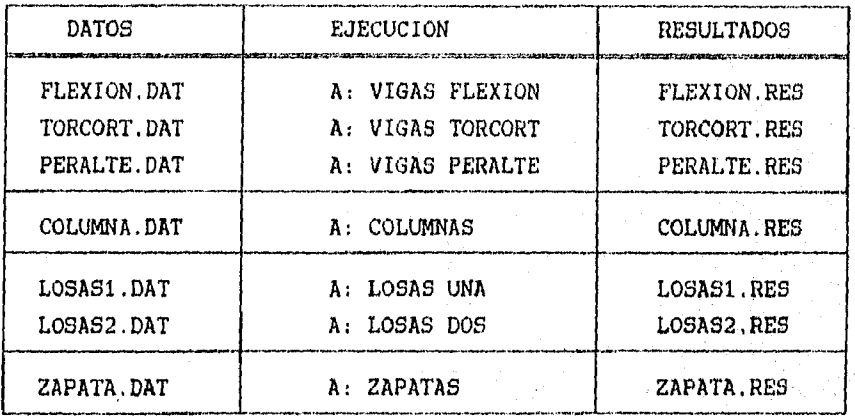

TABLA 6.1,- TIPOS DE ARCHIVOS

Para la utilización de los archivos de datos y resultados, es necesario sabor emplear cualquier tipo de editor. Se pueden escoger editores sencillos, ya que se presentan exigencias mínimas en estos archivos; los editores utilizados pueden sor el Editor del Sistema Operativo "EDIT", o el "Editor Q".

VI.2.— USO DEL PROGRAMA.

VI.2.1. Introducción.

Con el fin de facilitar el procedimiento de diseño, este se ha dividido dependiendo el tipo de elemento a diseñar : vigas, columnas, losas y zapatas.

En algunos casos, cuando el diseño en un solo programa resultaria complejo, el diseño del elemento se divide en varios programas; este es el caso del diseño de vigas (que se divide en diseño por flexión, cortante y torsión, y vigas de gran peralte), y del diseno do losas (diseno de losas en una dirección y en dos direcciones). En las siguientes secciones, se menciona paso a paso el procedimiento de ejecución de loe programas.

VI.2.2. Instalación.

Para un manejo más rápido de los programas, se recomienda su instalación en el disco duro; el cual se realiza al ejecutar

## **A:INSTALA 4**

Al instalar, se crea el subdirectorio "CONCRETO" y los cuatro subdirectorios donde se copiarán los archivos ejecutables y de dates. originando el árbol de directorios siguiente

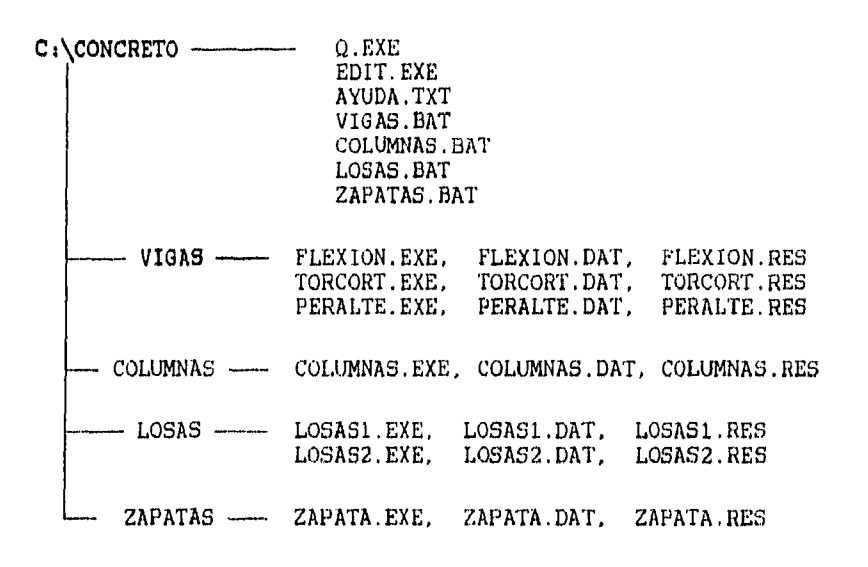

VI.2.3. Entrada de datos.

t

ţ

かんだく 別の 引着 染み数 (のなんり)は タイム パライス

La entrada de datos se realiza por medio de una serie de **Archivos,** que se identifican por su extensión "\*.DAT".

Estos archivos presentan un formato preestablecido de la ubicación y tipo de datos, considerando un determinado número de dígitos y decimales. Estos formatos **NO se deberán modificar,** por lo que solamente se cambiarán los valores de diseño.

La Figura 6.1. muestra un ejemplo de estos formatos, asi como **algunas** de las consideraciones que se deberán tomar **en "todos"** los archivos de datos existentes.

Es importante proporcionar todos los valores necesarios para la ejecución del programa, ya que la ausencia de alguno de ellos podría generar un error.

El programa leerá y ejecutará todos los ejemplos sin importar su número, únicamente se detendrá cuando encuentre que **todos los** valores proporcionados son ceros.

246

 $\pmb{\downarrow}$  .

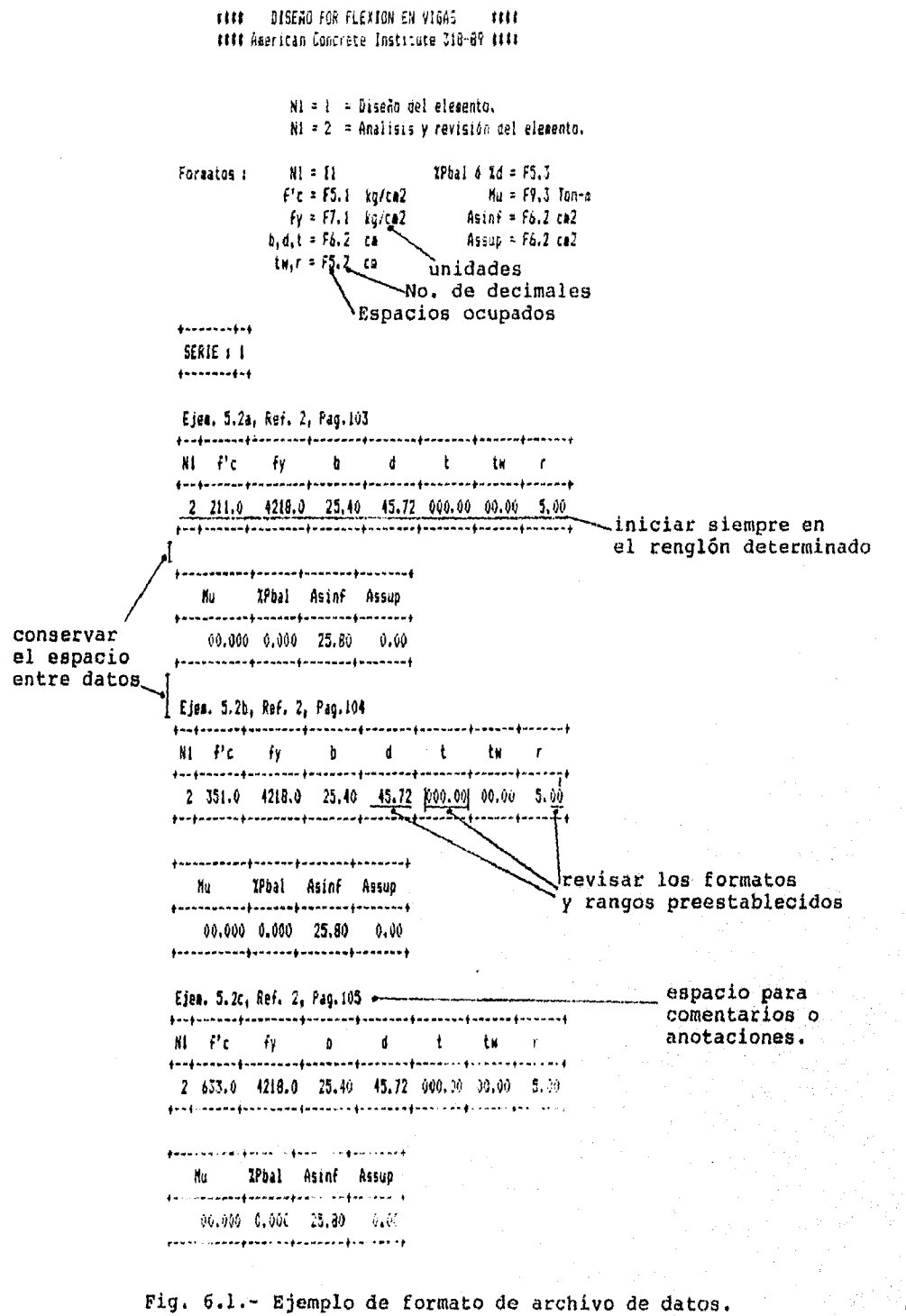

El programa de diseño de losas es el único que solamente puede realizar un ejemplo por cada ejecución. Los otros programas realizan una serie de ejecuciones sin importar su número, como se mencionó sólo se interrumpe su ejecución hasta que todos **los valores de lectura son ceros.** 

**Una** forma de llevar cierto control de los archivos, es el de **identificar en el archivo de** datos (en el lugar correspondiente) un determinado "No, de serie", el cual podrá tener cualquier valor. En **cada** ejemplo se puede poner en la parte superior una zona de comentarios o anotaciones que permiten identificarlos en el archivo de resultados.

En el archivo do resultados se anotará el No. de serie y los comentarios o anotaciones con el fin de relacionar ambos archivos y llevar un control de las ejecuciones.

**Nota:** En el caso de no proporcionar este "No. de serie" o los comentarios, el programa no sufre cambios o produce errores.

VI.2.4. Ejecución.

Existen siete posibles programas que se pueden ejecutar, cada uno de ellos tiene un comando diferente para llevarlos acabo. En la **Tabla 6.2. se presenta** un listado de los siete diferentes comandos de ejecución asi como el respectivo diseno a realizar.

Estos archivos se localizan en el directorio raiz del disco (o en el subdirectorio "CONCRETO" en el caso de estar instalado en disco duro). Cada uno de estos programas ejecutables tiene su respectivo archivo de datos "\*.DAT" y resultados "\*.RES' , los cuales se localizan en los subdirectorios correspondientes y deberán cumplir con ciertas características.

Tabla 6.2.- COMANDOS DE EJECUCION DE PROGRAMAS.

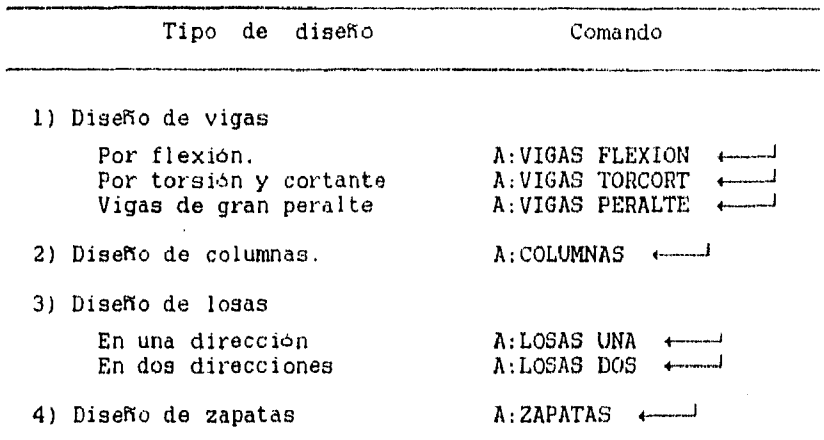

VI.2.5, Salida de resultados.

La salida de los resultados se realizará por medio de archivos, los cuales se identificarán por tener la extensión "\*.RES". Estos se pueden ver o imprimir utilizando cualquiera de los editores de texto ya mencionados.

En ellos se escriben las anotaciones o comentarios realizados en cada ejemplo, los datos de entrada y los resultados de las ejecuciones.

Es importante hacer mención que los programas presentan los resultados de las operaciones tal cual, es labor del diseNador ajustar estos datos a valores prácticos y fáciles de emplear en obra. y verificar que el elemento cumpla con los requisitos de la estructura (cargas. acciones, dimensiones, etc.)

Cuando se ha llegado a un diseño idóneo ya que los resultados obtenidos son los deseados, es de suma importancia imprimir, cambiar de nombre o guardar por separado estos archivos, ya que al modificar los datos de entrada y volver a ejecutar los programas, estos archivos de resultados cambiarán.

VI.2.6. Formato de los datos de entrada.

Como se mencionó, en los archivos de datos se deberán de dar los valores de entrada con formatos preestablecidos. Al inicio de todos estos archivos, se indica el número de dígitos y el número de decimales que deberán tener los datos.

El tipo de formato varia dependiendo sí se trata de una variable real o entera, especificándose de la siguiente forma

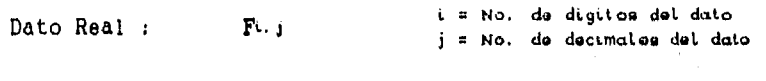

Dato Entero : Ik

SCELL Salayay kas<sup>an</sup> di

 $\frac{1}{\sqrt{2}}$ 

Ejemplos :

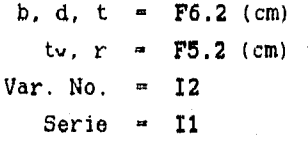

k = No. do digitos dol dato

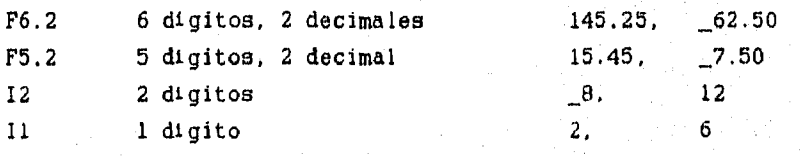

## VI.3. LISTADO Y EJEMPLOS DE PROGRAMAS.

VI.3.1. Introducción.

A continuación se detalla el proceso de programación efectuado para el diseño de elementos de concreto.

En primer término se indican las características de los datos de entrada y de salida. Posteriormente se muestra el listado del programa en Lenguaje Fortran, los archivos de entrada (\*.DAT) y de salida (\*.RES) de datos. Los resultados se pueden comparar con los ejemplos presentados en los capítulos anteriores para corroborar el correcto funcionamiento de los programas.

VI.3.2. Diseño de vigas.

Existen tres diferentes tipos de diseño : por flexión, por torsión o cortante, o bien, vigas de gran peralte. Para un manejo más práctico, cada tipo tiene un programa especifico, por lo que se realizará un análisis por separado de cada uno.

1) Diseño y revisión de vigas por flexión.

a) Datos de entrada

Formato

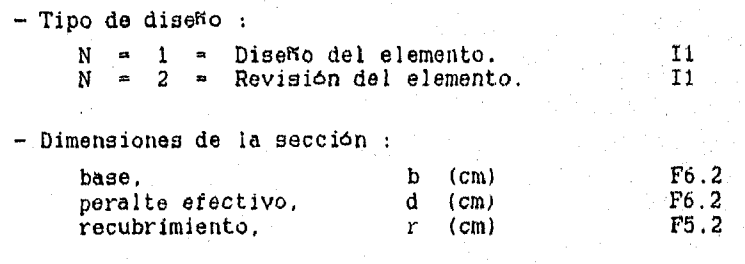

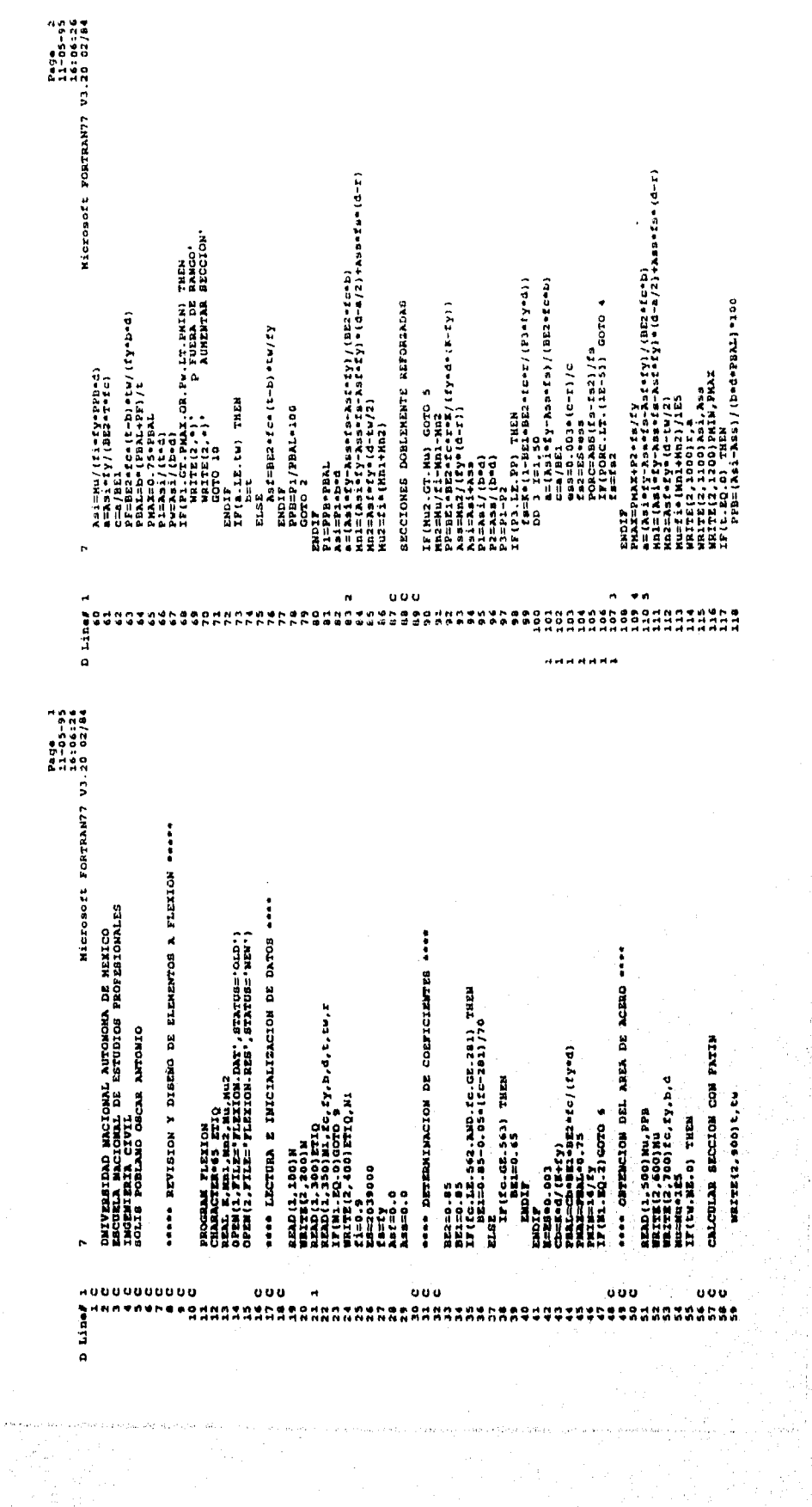

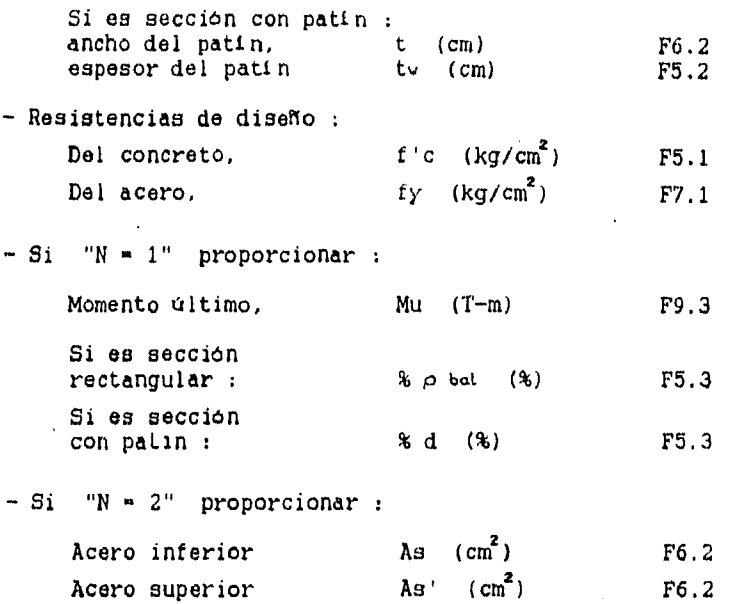

b) Datos de salida.

- Profundidad del bloque de compresión :

a (cm)

Relaciones de refuerzo :

 $\rho$  min (%)  $\rho$  max (%)  $\rho$  diseno (%)

 $- Si$  "N = 1", momento resistente :  $Mu$  (T-m)

 $-Si$  "N = 2", areas de refuerzo :

As  $(cm^2)$  $^2$  )

Nota : Cuando se analiza una viga con patín, además de su ancho : "t" y espesor "tv", se dará el porcentaje del peralte efectivo " %d " a considerar como brazo de palanca, en el lugar reservado para dar el porcentaje del acero do refuerzo "%plat".

D Liner annonnonne nnn ន្តក្នុងក្នុង 35558 noo ono  $000$ UNIVERSIDAD WACCONAL ANTONOMA DE NISICO.<br>ISCONDIA IA CIONAL DE ESTUDIOS PREFESSIONALES<br>ISCONDIA IA CIONAL DE ESTUDIOS PREFESSIONALES<br>SOLIS PORLANO OSCAR ANTONIO PROGRAM TLEXICM<br>CHARACTER® SPAZ NU NUŽ<br>REAL A MILE® TLEXICM DAT", STATUS='0LD')<br>REAL A MILE® TLEXICM DAT", STATUS='NEW'')<br>OPEM (2, TLIE® TLEXICM RES ', STATUS='NEW'') \*\*\*\*\* NETITION & DIBERTION I LEATER A FIRITON \*\*\*\*\* 132517<br>Aaf=0.0<br>Aas=0.0 had LECTURA E INICIALIZACION DE DATOS """ READ (1, 500) NU, FPB<br>WRITE(2, 100) 1C, fy, b, d<br>WRITE(1, 100) 1C, fy, b, d<br>WRING 155<br>IF(tw.ME, 0) THEM BE2=0.85<br>BFLEC-LE-562.AND.fc-CE.2011 THEN<br>BFLEC-LE-562.AND.fc-2011/70<br>IEL=0.B3-0.034 (fc-2011/70 ase DETENINACION DE COEFICIENTES \*\*\*\* 28T3  $\begin{array}{l} \begin{smallmatrix} \texttt{IFR12} & \texttt{200H10} \\ \texttt{1000H11} & \texttt{200H1} \\ \texttt{1000H11} & \texttt{200H1} \\ \texttt{1000H11} & \texttt{200H1} \\ \texttt{1000H10} & \texttt{9} \\ \texttt{11000H11} & \texttt{2000H10} \end{smallmatrix} \end{array}$ "IT (fc.cg.) \$1<br>| 1853<br>| 1853, 45<br>| 1975<br>| 1975 **SPOSSOR MIGOZ,100)** ate OBTENCION DEL AREA DE ACERO """ CALCULAR SECCION CON FATIN TIMI.EQ.31ccro 4 Z8+0.002<br>- End/hitt-hiza + Cc/(fy\*d)<br>- End/hitt-hiza + Cc/(fy\*d)<br>Alisia /fy<br>Lisia /fy WRITE(2,900) t, tw 32-2010<br>1920-2011<br>Hicrosoft FortRAN77 V3.20.02/94 Jessis C  $\frac{1}{2}$ . 쁣 nnn ä BECCIONER DOBLEMENTE REFORZADAB  $\begin{array}{l} \mbox{if (N12, GR, 1M)} \hspace{1.3mm} \mbox{GOTO} \hspace{1.3mm} > \\ \mbox{for (N12, S1M-1M1-1M1)} \hspace{1.3mm} \mbox{if (N12, S1M-1M1-1M1)} \hspace{1.3mm} \mbox{if (N12, S1M-1M1-1M1)} \hspace{1.3mm} \mbox{if (N12, S1M-1M1-1M1)} \hspace{1.3mm} \mbox{if (N12, S1M1-1M1)} \hspace{1.3mm} \mbox{if (N12, S1M1-1M$ ENDIE 70 ELSE. IT(a.LE.tw) INEM<br>IT(a.LE.tw) INEM<br>merce PPB=P1/FBAL\*100<br>GOTO 2<br>+= EXDIT **THOTA** WRITE(2,1800)<br>WRITE(2,1300)5, "Abs<br>WRITE(2,1300)PRIM, FRAM<br>WRITE(2,0) TENK<br>IF PPE=(Asi-Ass)/(bedePBAL)9100<br>IF PPE=(Asi-Ass)/(bedePBAL)910 i=Mu/(firfy=ppn=d)<br>\sirfy/(pE2=T=fc) F3.LE.PP) THEN<br>F3.LE.PP) THEN = cert (P3=fy=d)<br>F3=R 1=1,50<br>D3.LA3.efy=Ass=fs)/(BE2=fc=P)<br>D3.LA3.efy=Ass=fs)/(BE2=fc=P) anicalista de luipele) THEMO.<br>WRITELLAND PROMETTE DE RAMO.<br>WRITELLAND PROMETTE DE RAMO.<br>WRITELLAND PROMETTE DE RAMON. Ast=BE2etce (t-b) etW/fY rcekt-bleta/(fyebed)<br>|{EBAL+PF}/t  $2 - 2 - 3$  $\frac{1}{2}$ ==18E0<br>s==26+ess -c=1/c<br>s==26+ess -c=1/f<br>ORC=A86 (fs-fs1/fs) coro +<br>r(poRc-Lr.(12-5)) coro + - 1700<br>- 1700<br>- 1800<br>- 1800<br>- 1800<br>- 1800 - 1800 - 1800 - 1800 - 1800 - 1810 - 1810 - 1810 - 1810 - 1810 - 1810 - 1810 - 1810 - 1810 - 18

+also artia Limensiaes 12080231M<br>12-50-91<br>16-50-71<br>+ abea  $\begin{array}{ll} \texttt{posport}(16\{1\},1274,15)\quad\texttt{...} & \texttt{x.w.r.p. Nextrin} & \texttt{...} & \texttt{100} \\ \texttt{posport}(16\{1\},1274,15)\quad\texttt{...} & \texttt{x.w.r.p. Nextrin} & \texttt{110} \\ \texttt{11.10} & \texttt{12.11} & \texttt{13.12} & \texttt{15.13} \\ \texttt{21.2.1} & \texttt{11.22} & \texttt{12.23} & \texttt{13.23} \\ \texttt{22.3.1}$  $\frac{1}{2}$ , sx, \*4 phal =', F6-2) .... FORMATOS DE ESCRITURA ....  $\begin{array}{ll} \textbf{1} & \textbf{1} & \textbf$ offset 2 Class  $\begin{smallmatrix} \mathbf{1}_{34,4} & \mathbf{1}_{34,5} & \mathbf{1}_{34,5$ ř. l<br>1 1999-198.c.es **Distant** 19/20 o2'tA LLNVALNO4 3,0803237M<br>192790237<br>192790237 ັນເສຍແລະອາດເຊຍ (Y<br>ລະເລີ້ມ ໃນເຊື້ອງທີ່ສອງປະຊາຊາງ) (1982) ເຊິ່ງວ່າ Assetse (d-E)<br>ລະເລີ້ມ ໃນເຊື້ອງທີ່ສອງປະຊາຊາດເຊິ່ງ = (d-6/2) ຈຸດລະເລີ້ມ (d-E)<br>ລະເລີ້ມ ແລະ ເຊິ່ງ (d-1/12)<br>ລະເລີ້ມ ແລະ ເຊິ່ງ (d-1/12) -<br>| Martic 2, 1300 PW<br>| MOTT 2, 1400 P1, PB<br>| MOTT 2, 1400 P1, PB<br>| GOTT 2, 1500 P2, PM MOTTO RESISTENTE<br>| APPLE 1200 P21244 / (Dea)<br>| RIGHAY (Dea)<br>| RIGHAY (Dea) pjapirap<br>17 (pj. 12, 19) Thibarces ( (1946 (14-13))<br>17 (pj. 12, 19) Thibarces ( (1946 (14)<br>10 (14) Thinking (19) Thinking (19)<br>10 (14) Thinking (19) Thinking (19) 2015年(\* 1783年)<br>- エロビジュート<br>- エロ(Add + Fy + Assants) / (BE2 + Cc+2) c=4/BEZ<br>19320-0030 (c-5)/5<br>19320-0030 (c-5)/5<br>popc=103(15-152)/13<br>19482<br>18482  $\begin{array}{l} {\bf 17}({\bf v}, {\bf m},{\bf 0})\;\;{\bf 188} \\ {\bf 1912} \\ {\bf 1923} \\ {\bf 1933} \\ {\bf 194} \\ {\bf 1953} \\ {\bf 1973} \\ {\bf 1981} \\ {\bf 1991} \\ {\bf 1991} \\ {\bf 1991} \\ {\bf 1991} \\ {\bf 1991} \\ {\bf 1991} \\ {\bf 1991} \\ {\bf 1991} \\ {\bf 1991} \\ {\bf 1991} \\ {\bf 1991} \\ {\bf 1991} \\ {\bf 1991} \\ {\bf$ 2017<br>בשטע די האינות במשל<br>בשטע די האינות במשל<br>בשטע די האינות במשל SECCION DOBLEMENTE REFOREADA  $\frac{C=1}{27}\begin{pmatrix} 0 & 0 & 0 \\ 0 & 0 & 0 \\ 0 & 0 & 0 \end{pmatrix} \quad \text{and} \quad$ **BECCION CON PATIN** 

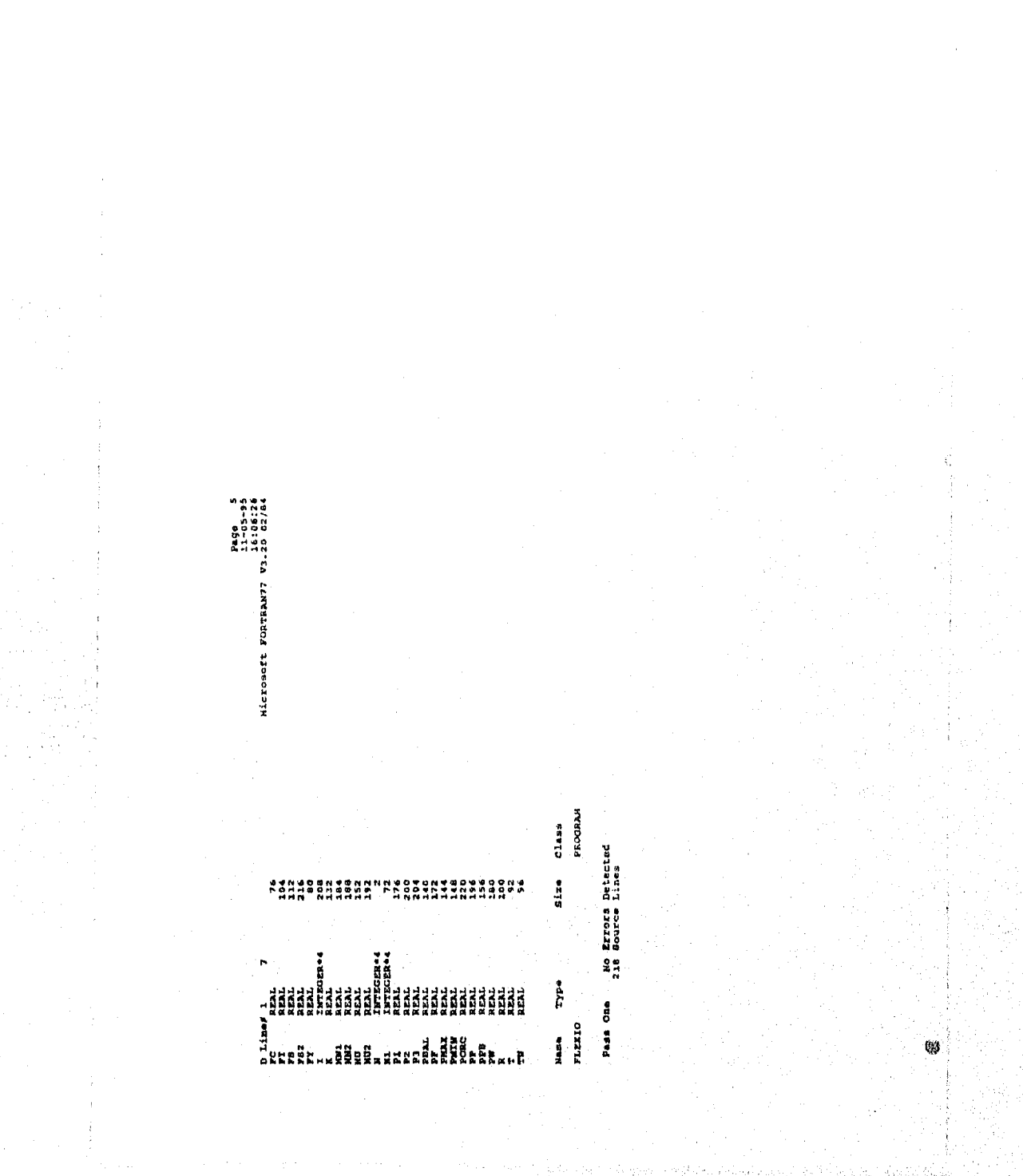

eese (Sritherne American Englisher)<br>The Same Concrete Institute 1984

# Mi = 1 = Diseão dal elemento.<br>Mi = 2 = Análisis y revisión del elemento.

APbal 6 td = 75.3<br>Anixf = 79.3 Ton-m<br>Anixf = 76.2 cm2<br>Ansup = 76.2 cm2  $\begin{array}{l} \mathcal{H} = 11 \\ \mathcal{H}^c = \mathcal{H}^c, \quad \mathcal{H}^c/\mathfrak{m}2 \\ \mathcal{H}^c = \mathcal{H}^c, \quad \mathcal{H}^c/\mathfrak{m}2 \\ \mathcal{H}^c = \mathcal{H}^c, \quad \mathcal{H}^c/\mathfrak{m}2 \\ \mathcal{H}^c = \mathcal{H}^c, \quad \mathcal{H}^c/\mathfrak{m}2 \\ \mathcal{H}^c = \mathcal{H}^c, \quad \mathcal{H}^c \end{array}$ Formatos :

 $\begin{array}{c}\n\hline\n\text{.} & \text{.} & \text{.} \\
\hline\n\text{.} & \text{.} & \text{.} \\
\hline\n\end{array}$ 

 $\begin{array}{|c|c|c|c|c|c|} \hline \textbf{1} & \textbf{1} & \text$ 

 $\begin{array}{c|cccc} \hline \textbf{1} & \textbf{1} & \textbf{1} & \textbf{1} & \textbf{1} & \textbf{1} & \textbf{1} & \textbf{1} & \textbf{1} & \textbf{1} & \textbf{1} & \textbf{1} \\ \hline \textbf{1} & \textbf{1} & \textbf{1} & \textbf{1} & \textbf{1} & \textbf{1} & \textbf{1} & \textbf{1} & \textbf{1} & \textbf{1} & \textbf{1} & \textbf{1} \\ \hline \textbf{1} & \textbf{1} & \textbf{1} & \textbf{1} & \textbf{1}$ 

 $\begin{array}{|c|c|c|c|c|} \hline \textbf{1} & \textbf{1} & \textbf{$ 

Ĉ,

 $\begin{array}{cccccccccccc} 2348 & 5.5, & 2847 & 13 & 0.13 & 0.33 & 4831 & 4831 & 4831 & 4831 & 4831 & 4831 & 4831 & 4831 & 4831 & 4831 & 4831 & 4831 & 4831 & 4831 & 4831 & 4831 & 4831 & 4831 & 4831 & 4831 & 4831 & 4831 & 4831 & 4831 & 4831 & 4831 & 4831 & 4831 & 4831 & 48$ 

 $\begin{array}{c|c|c|c|c} \hline \textbf{r} & \textbf{r} & \textbf{r} & \textbf{r} & \textbf{r} & \textbf{r} & \textbf{r} & \textbf{r} & \textbf{r} \\ \hline \textbf{r} & \textbf{r} & \textbf{r} & \textbf{r} & \textbf{r} & \textbf{r} & \textbf{r} & \textbf{r} & \textbf{r} & \textbf{r} \\ \hline \textbf{r} & \textbf{r} & \textbf{r} & \textbf{r} & \textbf{r} & \textbf{r} & \textbf{r} & \textbf{r} & \textbf{r} &$ 

 $\begin{array}{c|cccccccc} \hline & \textbf{0} & \textbf{0} & \textbf$ 

 $\begin{array}{c|c|c|c|c|c} \hline \textbf{1} & \textbf{1} & \textbf{$ 

 $\begin{array}{cccccccccccc} \text{H} & \text{H} & \$ 

 $\begin{array}{|c|c|c|c|c|c|} \hline u_0 & \hline u_1 & \hline u_2 & \hline u_3 & \hline u_4 & \hline u_5 & \hline u_6 & \hline u_7 & \hline u_8 & \hline u_9 & \hline u_9 & \hline u_9 & \hline u_9 & \hline u_9 & \hline u_9 & \hline u_9 & \hline u_9 & \hline u_9 & \hline u_9 & \hline u_9 & \hline u_9 & \hline u_9 & \hline u_9 & \hline u_9 & \hline u_9 & \hline u_9 & \hline u_9 & \hline u_9 & \hline u_$ 

 $\begin{array}{|c|c|c|c|c|c|} \hline \textbf{R1} & \textbf{R2} & \textbf{R3} & \textbf{R4} & \textbf{R5} & \textbf{R6} & \textbf{R8} & \textbf{R8} & \textbf{R9} & \textbf{R9} & \textbf{R9} & \textbf{R9} & \textbf{R9} & \textbf{R0} & \textbf{R0} & \textbf{R0} & \textbf{R0} & \textbf{R0} & \textbf{R0} & \textbf{R0} & \textbf{R0} & \textbf{R0} & \textbf{R0} & \textbf{R0} & \textbf{R0$ 

 $\begin{array}{cccccccccccc} \textbf{1} & \textbf{1} & \$ 

 $\begin{array}{c|c|c|c|c|c} \hline \textbf{1} & \textbf{1} & \textbf{$ 

 $\begin{array}{c|c|c|c|c} \hline \textbf{1} & \textbf{1} & \textbf{1}$ 

 $\begin{array}{c|c|c|c|c|c} \hline \textbf{1} & \textbf{1} & \textbf{$ 

**rjan**. 5.5, Ref. 2, Peg 119 – Viga dablemment reformada<br>
10 = 33.56<br>
26 = 33.56<br>
26 = 33.56<br>
26 = 33.56<br>
26 = 33.76<br>
26 = 33.79<br>
26 = 33.497<br>
26 = 33.497<br>
26 = 33.497<br>
26 = 33.497<br>
26 = 33.497<br>
26 = 33.497<br>
26 = 32.497  $\begin{array}{ll} 2Y = & 4318.0 \\ 4 = & 93.34 \\ 2 = & 33.34 \\ 24.4 = & 94.60 \\ 24.4 = & 94.60 \\ 5 \text{ max} = & 93.831 \end{array}$  $\frac{1}{4}$  =  $\frac{4218.0}{58.42}$ <br> $\frac{4}{4}$  =  $\frac{1}{14.2}$   $\frac{4}{10}$ <br> $\frac{1}{4}$  =  $\frac{1}{14.2}$   $\frac{1}{10}$   $\frac{6}{1042}$  $2y = 4218.0$ <br> $4 = 43.50$ <br> $3.89$  cm<br> $3.89$  cm<br> $2.87$  cm<br> $2$  max = .02826 570an, 5.1, Ref. 2, Pag 106<br>
CADE: 1<br>
CADE: 201.8°C<br>
CADE: 201.8°C<br>
CADE: 201.80<br>
Pain 24.80<br>
Pain 24.80<br>
Pain 24.80<br>
Pain 24.80 Ejec. 5.6, Ref. 2, Peg 123<br>CRES : 1<br>2015 - 1.00.388 T-2<br>20 = 1.00.388 T-2<br>2 = 1.00.356<br>P ani 2.100.332<br>P pen: 2.36.00 ----------------

USAN, JAZZER, KATAN - ING. CIVIL<br>SGIIS YOKING GOGA AFRANG - ING. CIVIL<br>DERING Y REYISING DE VIGAS POR FLETCOS<br>SERIE:1

rjem, 5.2a, Ref. 2, Pag.103 - Viga simplemento reformada<br>CORO : 2  $2y = 43.13.0$ <br>  $45.73$ <br>  $45.73$  cm<br>  $45.73$  cm<br>  $45.73$  cm<br>  $0.06$ <br>  $0.064$  $\begin{array}{l} \textbf{f} = 21.10 \\ \textbf{r} = 3.500 \\ \textbf{h} = 25.00 \\ \textbf{h} = 25.00 \\ \textbf{p} = 25.00 \\ \textbf{p} = 10.22 \\ \textbf{p} = 10.22 \\ \textbf{p} = 25.30 \\ \textbf{p} = 25.30 \\ \textbf{p} = 25.30 \\ \textbf{p} = 25.30 \\ \textbf{p} = 25.30 \\ \textbf{p} = 25.30 \\ \textbf{p} = 25.30 \\ \textbf{p} = 25.30 \\ \textbf$ 

Ejam. 5.2b, Ref. 2, Pag.104<br>CASO : 2

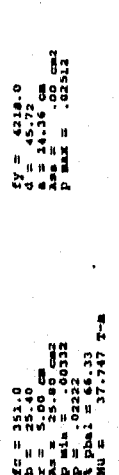

Ejem. 5.20, Baf. 2, Pag.105<br>CASO : 2

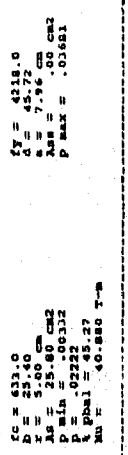

**Edm.** 1, Ref. 4, Pag.75 27.648 7-8  $\frac{1}{4}$ 

 $\begin{array}{ll} f(y) & = & 1406.0 \\ 0 & = & 67.43 \\ 3.8 & = & 7.01 \\ 2.8 & = & 7.01 \\ 0 & = & 20 \\ 0 & = & 20.022 \end{array}$ 

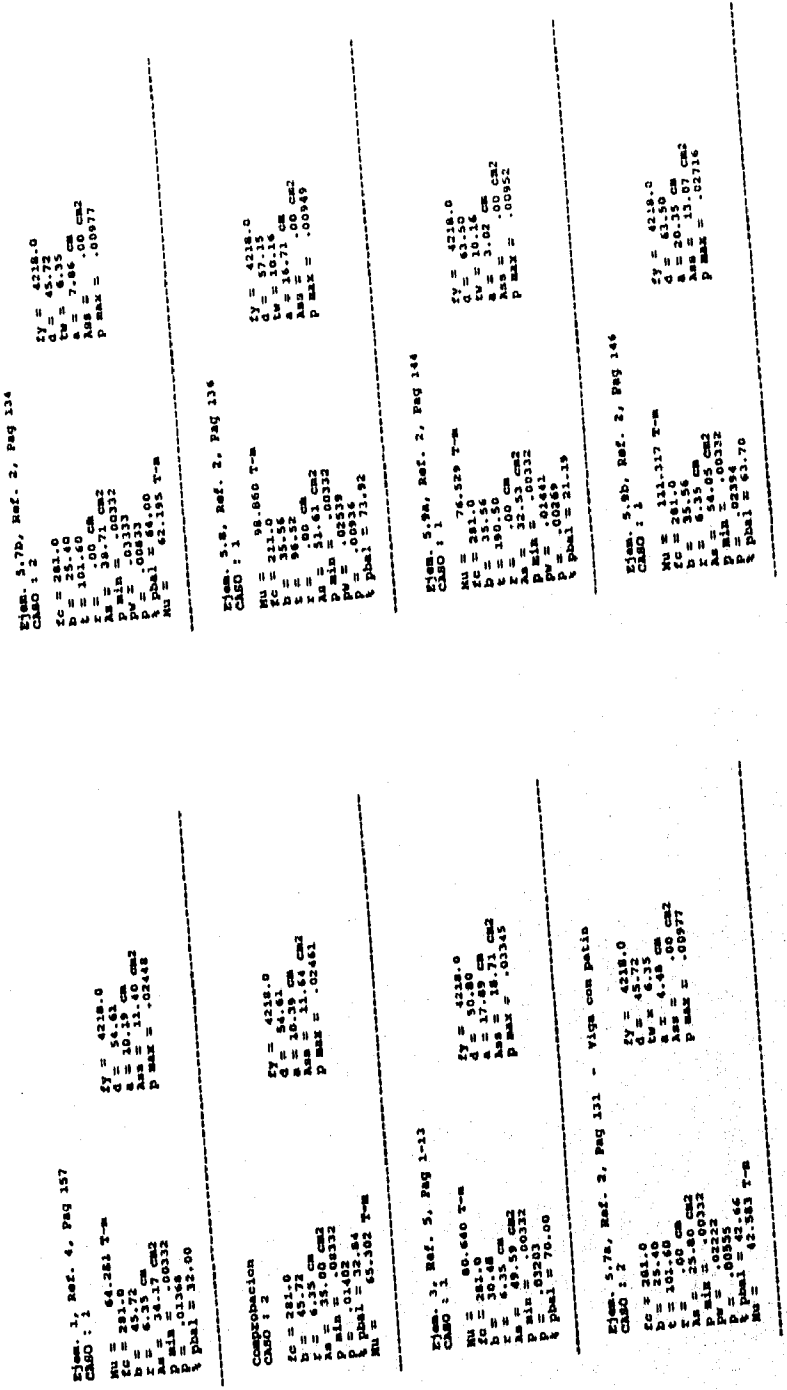

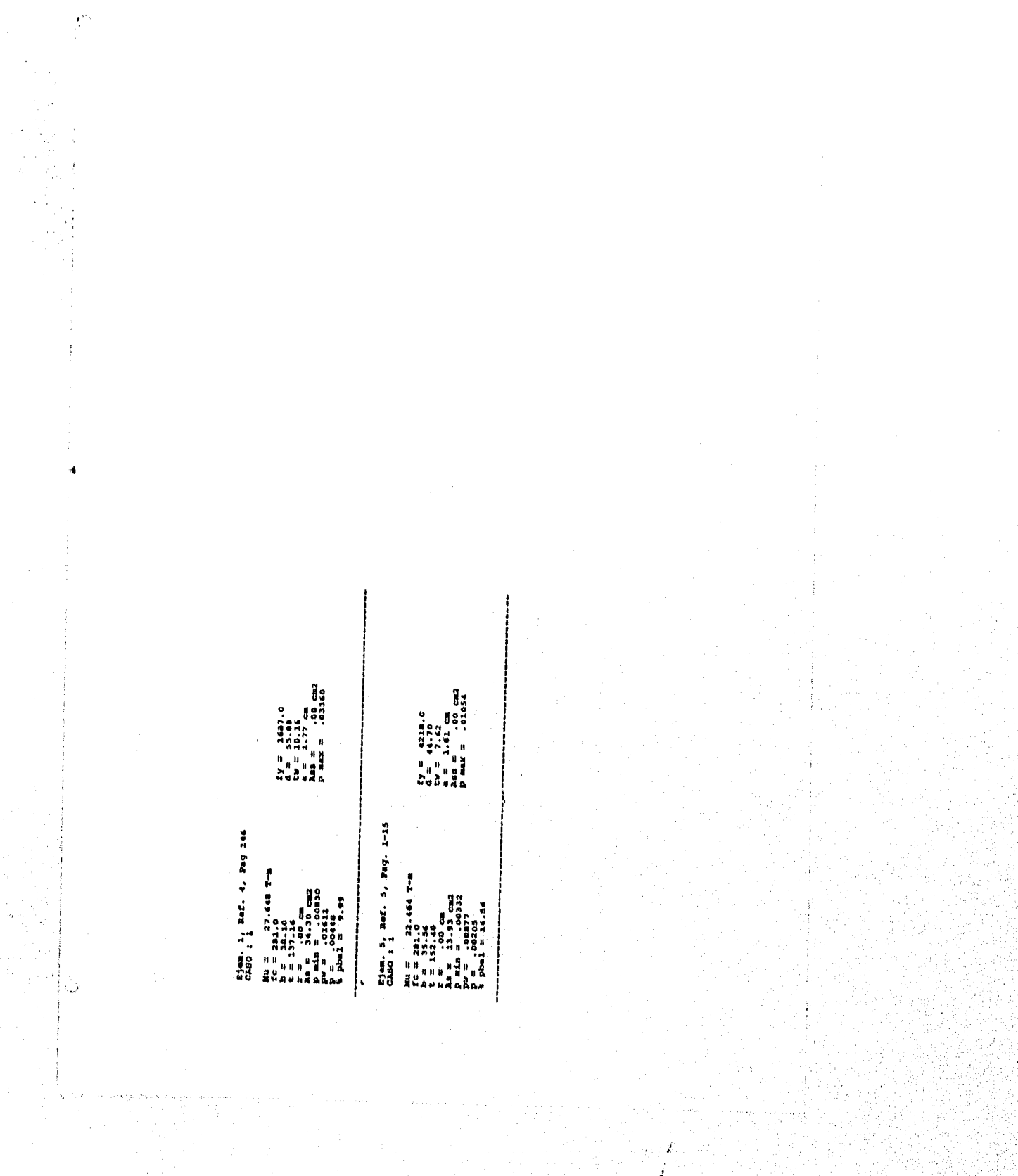

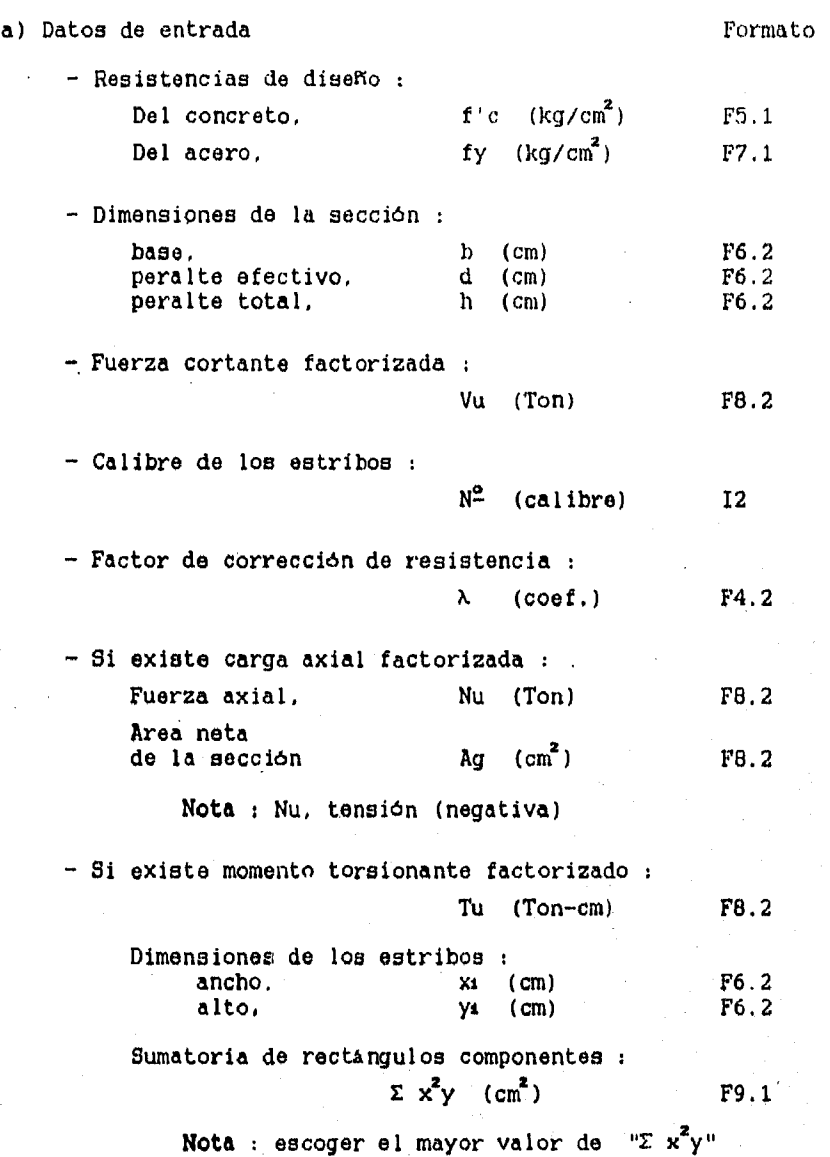

2) Diseño de vigas por cortante y torsi $\epsilon_{0+}$ 

263 \*

b) Datos de salida.

- Resistencia a cortante del concreto : Vc (Ton) - Resistencia **<sup>a</sup>**torsión del concreto : (solo si existe momento torsionante) Tc (Ton-cm) - Separaciones de los estribos : a (cm) smax (cm) - Areas de refuerzo de los estribos :  $Av$  (cm<sup>2</sup>) - Area de refuerzo longitudinal (solo si existe momento torsionante) Avmin  $(cm^2)$ 

 $\overline{Al}$  (cm<sup>2</sup>)

**Nota :** Los valores de las dimensiones de los estribos "xt y yt" y el de la sumatoria de rectángulos componentes "Σ x"y" | solamente son necesarios cuando de requiere un diseño por torsión.

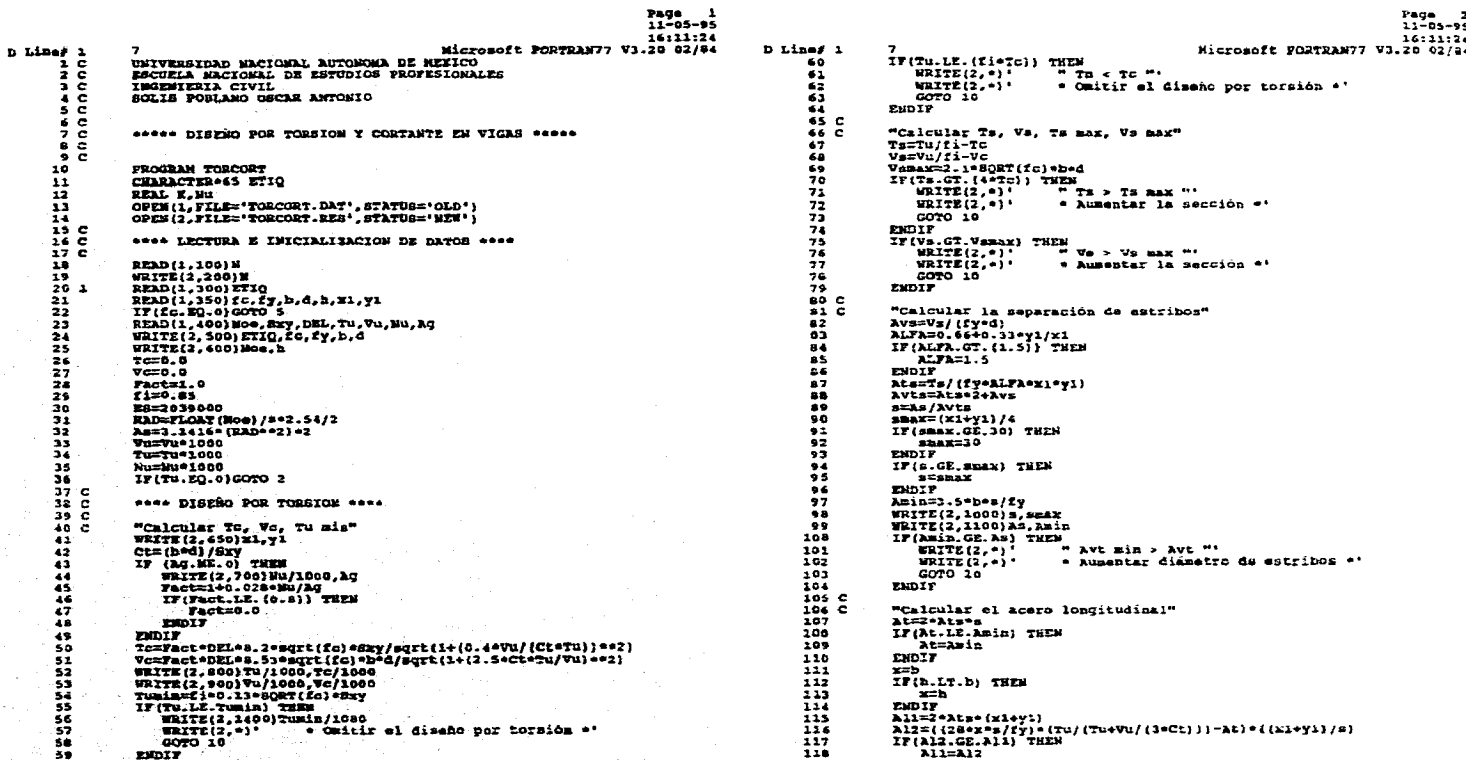

المناسب المستخدمات المستخدمات المستخدمات المتحدة المتحدة المستخدمات المستخدمات المستخدمات

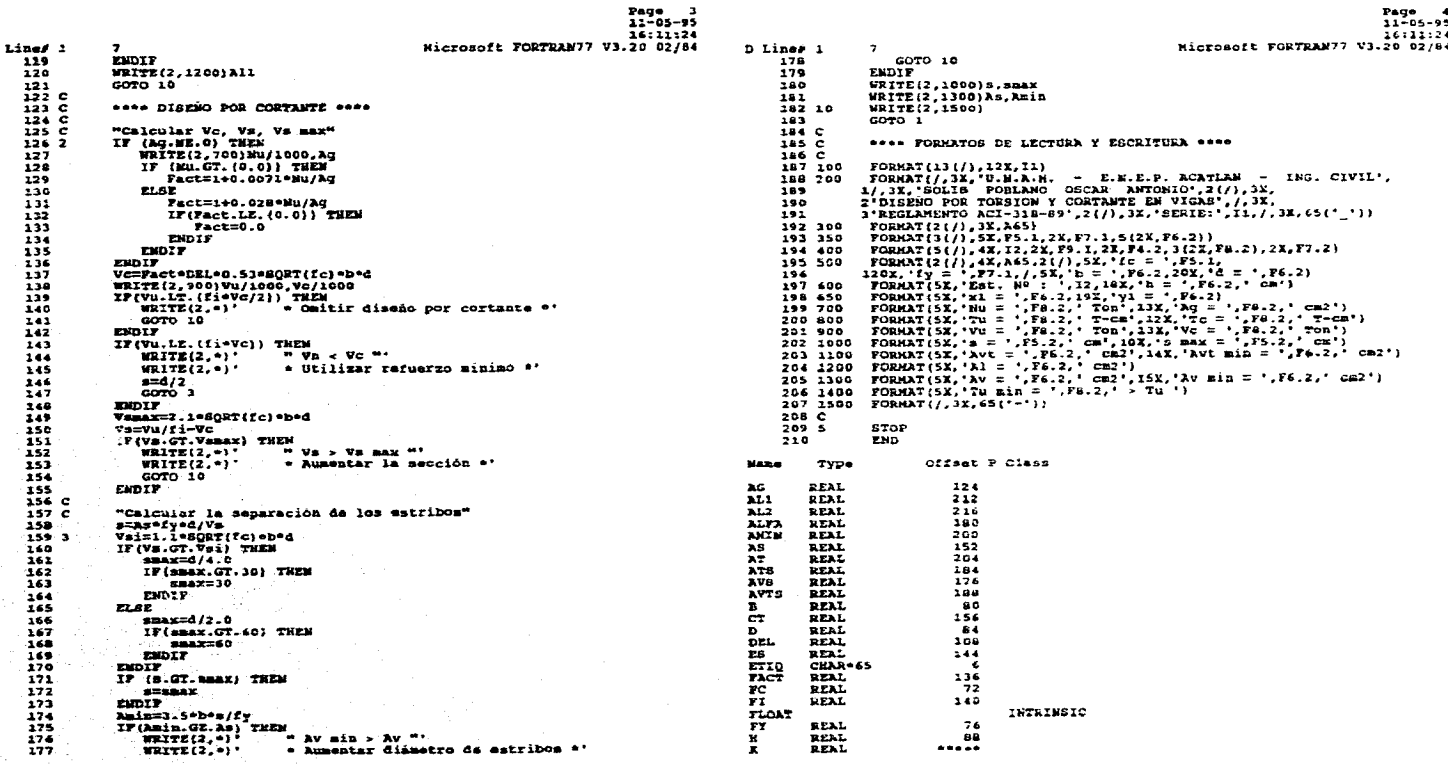

المتعادل والمتحدث والمتحدث والمعادل والمتعاطف والمتعادل المتحدث والمنافس

المستخدمات المستخدمات المستخدمات المستخدمات المستخدمات المستخدمات المستخدم المشخصيت المستخدمات<br>المحادثة المستخدمات المستخدمات المستخدمات المستخدمات المستخدمات المستخدمات المستخدمات

 $\sim 10^{-1}$ 

그 학생들이 이번 이번 사람이다.

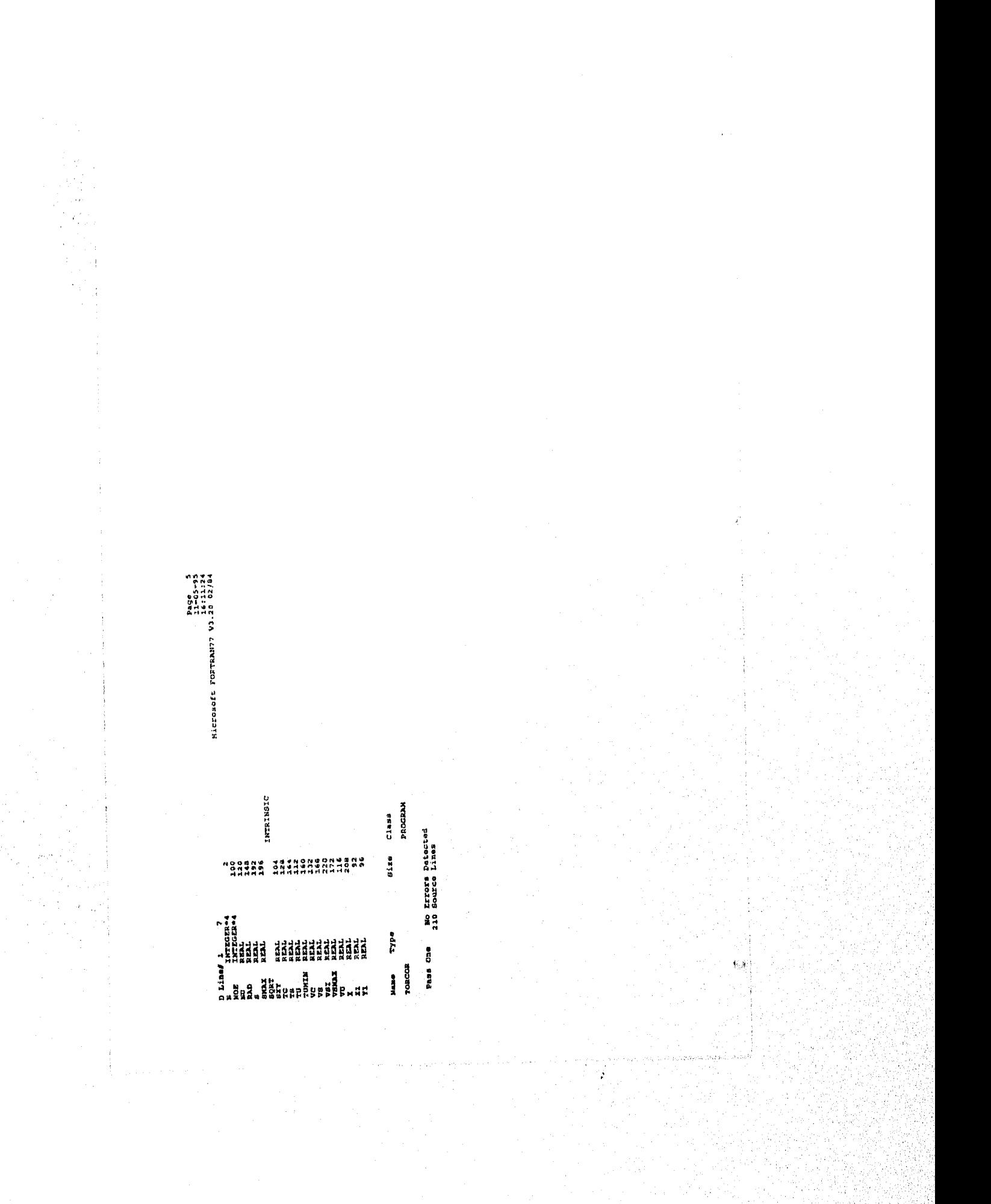

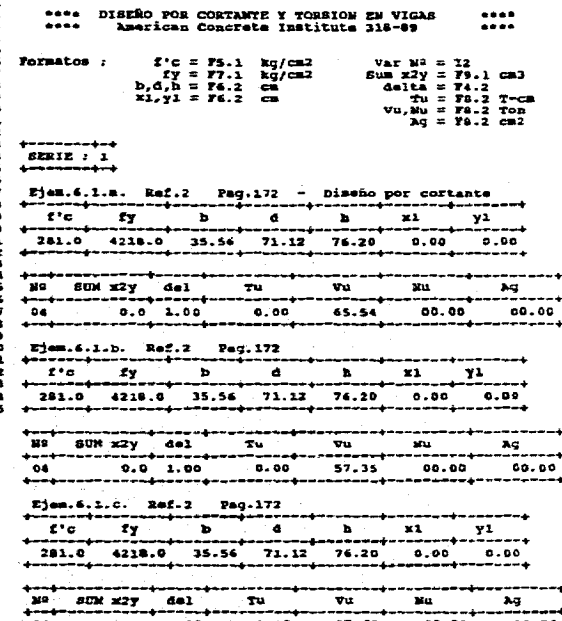

 $0.0 1.08$  $0.00$ 37.63 89.00  $00.00$ Ejem.13.1. Ref.7-Tomo 71 Pag.54

 $f'$ c  $\pmb{\Sigma} \pmb{\Sigma} = 0$  .  $x1$  $Y<sup>2</sup>$ ----**--**-مستسلة ----۔۔۔۔۔۔  $0.00$ 211.0 2810.0 33.00 51.00 54.00  $0.00$ ----------------------

the contract of the contract of the

 $\begin{minipage}{0.99\textwidth} \begin{minipage}{0.99\textwidth} \begin{tabular}{@{}l@{}} \textbf{E} & \textbf{Set,2} & \textbf{Pag,241} \\ \textbf{a.1} & \textbf{a.1} & \textbf{a.1} & \textbf{a.1} & \textbf{a.1} & \textbf{a.1} \\ \textbf{a.1} & \textbf{a.1} & \textbf{a.1} & \textbf{a.1} & \textbf{a.1} & \textbf{a.1} \\ \textbf{a.1} & \textbf{a.1} & \textbf{a.1} & \textbf{a.1} & \textbf{a.$  $281.0$   $4236.0$   $35.56$   $57.15$   $63.50$   $26.67$   $54.61$ 

 $\begin{tabular}{l|cccccc|} \hline \texttt{Ejem.7.1.C.} & \texttt{Ref.2} & \texttt{Eq.341} \\ \hline \texttt{f} & \texttt{f} & \texttt{f} & \texttt{b} & \texttt{d} & \texttt{f} & \texttt{f} \\ \hline \texttt{f} & \texttt{f} & \texttt{f} & \texttt{b} & \texttt{f} & \texttt{f} & \texttt{f} & \texttt{f} \\ \hline \end{tabular}$ 281.0 4218.0 35.56 57.15 43.50 26.67 54.61

المتواصل والمتعارض والمتناول والمتعاونة والمتحدث والمتناوب

 $\frac{1}{2} \left( \frac{1}{2} \right) \left( \frac{1}{2} \right) \left( \frac{1}{2} \right) \left( \frac{1}{2} \right) \left( \frac{1}{2} \right)$  $\label{eq:2.1} \mathcal{L}^{\mathcal{A}}(x,y) = \mathcal{L}^{\mathcal{A}}(x,y) = \mathcal{L}^{\mathcal{A}}(x,y) = \mathcal{L}^{\mathcal{A}}(x,y)$ 

 $+ - + + -$ ---

التواريخ والمتوازع

 $\overline{1}$ sum x2y del  $\lambda q$ Tu. vu  $\mathbf{m}_1$  $00.00$  $\bullet$ \$6589.2 1.00 345.64  $6.89$ 00.00 Ejem.7.2.a. Raf.2 Pag.245  $f^{\dagger} \sigma$  $\mathbf{r}$  $\overline{\phantom{a}}$ ā ×  $x1$ YA 281.0 4218.0 30.48 44.45 50.80 21.59 41.91  $B<sub>0</sub>$   $B<sub>0</sub>$   $B<sub>0</sub>$   $X<sub>2</sub>$   $Y$  del  $\overline{\mathbf{v}}$ Tu. **MG**  $\mathbf{A}_{\mathbf{I}}$  $04$  72365.0 1.00 717.74  $7.65$  $00, 00$  $00.00$ حضب Ejem.7.2.b. Ref.2 Pag.245  $\blacksquare$  $\bullet$  $\mathbf{h}$  $\mathbf{x}$  $Y^L$ 281.0 4218.0 30.48 44.45 50.80 21.59 41.91 *<u><u><b>Annisous es es es energia escritori</u>*</u> 30 308 x2y del  $T_{\rm u}$  $\mathbf{v}$ u **MG** ag. 00.00  $00.00$ 440.50  $4.70$ Rjem.7.3.a. Ref.2 Pag.254  $\frac{1}{1}$ ------- $\bullet$ D.  $\mathbf{M}$  $Y^{\perp}$ --26.67 67.31 \*\*\*\*<u>\*\*\*\*\*\*\*\*\*\*\*\*\*\*\*\*\*\*</u>\*\*\*\*\* Ma Bun x2y del  $T_{\rm H}$ νu  $\mathbf{u}$ M 03 102501.0 1.00  $515.50$  $14.53$  $00.00$ 88.00 Ejum.7.3.b. Ref.2 Pag.254 —+ ÷ ⊷  $\frac{f'(x)}{f(x)}$  $\mathbf{b}$ ia.  $\mathbf{h}$  $x1$  $\mathbf{r}$ ---281.0 4216.0 35.56 69.85 76.20  $26.67 - 67.32$ **Ma SOM M2y del**  $-70$  $\overline{\mathbf{v}}$ **Nu**  $\mathbf{M}$ 03 102501.0 1.00 **516.50**  $11.85$  $00.00$  $00.00$ Fjem.14.1. Ref.7-Tomo 11 Pag.80  $\frac{1}{\sqrt{1-\frac{1}{\sqrt{2}}}}$  $\overline{\phantom{a}}$  $\overline{112}$  $\overline{a}$ . **a**  $\overline{y}$  $\mathbf{z}$ ستسعد

281.0 4220.0 35.00 70.00 76.00 29.25 67.25

Ŧ SUN x2y del  $\mathbf{T} \mathbf{u}$  $\mathbf{v}_\mathbf{u}$ Nu 7 114106.0 1.00 597.00 24.39 00.00 00.00 Ejem.14.2.m. Ref.7-Tomo II Pag.93 ------- $\overline{\mathbf{r}_{\mathbf{x}}}$  $I^+e^ \mathbf b$  $\bullet$  $\ddot{\phantom{a}}$  $\overline{1}$  $y1$ 72.50  $\begin{array}{cccc}\n & \text{AB} & \text{BD} & \text{X2} & \text{A3} \\
 & \text{AB} & \text{BD} & \text{X2} & \text{A4} \\
 & \text{AB} & \text{BA} & \text{BA} & \text{AB} \\
 & \text{AB} & \text{BA} & \text{AB} & \text{AB} & \text{AB}\n\end{array}$  $\frac{du}{du}$ Ag وسديه Ejem.14.2.b. Ref.7-Tomo II Pag.93  $b \qquad b \qquad c \qquad b \qquad x \qquad y2$  $x_1$   $y_2$  $z^*c$   $z^*y$  $\overline{a}$ 352.0 4220.0 40.00 75.00 80.00 32.50 72.50 ₩ SUN XZY GO1 TU VU NU XG ... 03 232500.0 0.85 626.00  $626.00 2.50 00.00 00.00$  $f(c)$   $f(x)$   $h(x)$   $h(x)$   $f(x)$ 000.0 0000.0 00.00 0.00 00.00 00.00 00.00

\*\*\*\*\*\*\*\*\*\*\*\*\*\*\*\*\* ັນລ່ 

U.N.A.N. - E.N.E.P. ACATLAN - ING. CIVIL<br>SOLIS POBLANO OSCAR ANTONIO Ejem.13.2. Ref.7-Tomo II Pag.59  $Ic = 253.0$ <br>  $b = 26.76$ <br>  $x = 3$ <br>  $x = -33.36$  Ton<br>  $y = -35.07$  Ton<br>  $x = 15.17$  cm<br>  $x = 1.43$  cm2 DISEÑO POR TORSION Y CORTANTE EN VIGAS<br>REGLAMENTO ACI-318-89  $\begin{array}{rcl} \texttt{fy} = & 2810.0 \\ \texttt{d} = & 40.60 \\ \texttt{h} = & 45.70 \\ \texttt{NG} = & 1220.10 \\ \texttt{CG} = & 5.38 \\ \texttt{Y} = & 25.38 \\ \texttt{A} = & 20.30 \\ \texttt{C} = & 0.44 \\ \texttt{C} = & 0.30 \\ \texttt{N} = & 0.44 \\ \texttt{N} = & 0.30 \\ \texttt{N} = & 0.44 \\ \texttt{N} = & 0.30 \\ \texttt{N} = & 0.30 \\ \texttt{N} =$ Ejem.6.1.4. 2ef.2 Pag.172 - Disaño por cortante  $fy = 4218.0$ <br>  $d = 71.12$ <br>  $b = 76.20$  cm<br>  $\sqrt{c} = 22.47$  Ton<br>  $s = 22.78$  cm<br>  $x = 17.78$  cm<br>  $x = 41$  cm2 Ejam.13.3. Ref.7-Tomo II Pag.61  $te = 221.0$  $\begin{array}{rcl} \mathbf{f} \mathbf{y} & = & 2910.5 \\ \mathbf{d} & = & 34.96 \\ \mathbf{h} & = & 46.60 \\ \mathbf{A} & = & 4520.10 \\ \mathbf{A} & = & 24.66 \\ \mathbf{V} & = & 11.66 \\ \end{array}$ r = 21.0<br>
h = 30.50<br>
h = 30.50<br>
h = 72.60 Fon<br>
W = 9.10 Ton + 20<br>
W = 9.10 Ton + 20<br>
e Utilizar refuerzo miniso + 2011<br>
e Utilizar refuerzo miniso +  $\overline{\phantom{a}}$  s max  $\overline{\phantom{a}}$  : 27,45 cm  $\begin{array}{ll} \text{fy} = & 4218.0 \\ \text{d} = & 71.12 \\ \text{h} = & .76.20 \\ \text{We} = & 22.47 \\ \text{So} = & 22.47 \\ \text{S} = & 23.56 \\ \text{Av} = & .50 \\ \text{Av} = & .50 \\ \text{cm} = & .50 \\ \text{cm} \end{array}$  $\lambda v = 1.43$  cm  $\lambda v$   $\mu$ in  $\mu$  .  $\delta \delta$  cm2 Ejem.7.1.a. Ref.2 Pag.238 - Diseño por torsión  $\begin{array}{ll} \text{Ly89...} & \text{Rm11} & \text{Rm12} \\ \text{Lc} & 261.0 \\ \text{D} & 35.08 \\ \text{KL} & 26.4 \\ \text{KL} & 26.4 \\ \text{Tu} & 576.0 \\ \text{Vu} & 576.0 \\ \text{Vu} & 6.85 \\ \text{Tm1} & 6.85 \\ \text{Vu} & 1.43 \\ \text{Cm2} & 3.64 \\ \text{Cm3} & 8.64 \\ \text{Cm2} & 0.7 \\ \text{N1} & 0.7 \\ \text{N2} & 0.7 \\ \text$  $fy = 4218.0$ <br>  $h = 57.15$ <br>  $h = 54.61$ <br>  $y1 = 54.61$ <br>  $y2 = 2.56$ <br>  $y = 2.56$ <br>  $y = 2.56$  Ton<br>  $x = 2.56$  Ton<br>  $x = 2.56$  Ton<br>  $x = 2.56$  Ton fy =  $4218.0$ <br>
d =  $72.12$ <br>
h =  $76.20$  cm<br>
ve =  $22.47$  fon<br>
s max =  $35.54$  cm<br>
Av min =  $1.63$  cm2 Ejem-7.1.b. Ref.2 Pag.241  $fy = 4218.0$ <br>  $d = 57.15$ <br>  $h = 61.50 cm$ <br>  $Tc = 4.646$ <br>  $Tc = 473.51 T-cA$ <br>  $Vc = 14.48 Tcn$ Fjam.13.1. Ref.7-Tomo II Pag.56  $fc = 241.0$  $\begin{array}{ll} \text{y} & = & 22.15.0 \\ \text{d} & = & 51.00 \\ \text{h} & = & 56.00 \\ \text{v} & = & 12.956 \\ \text{y} & = & 25.50 \text{ cm} \\ \text{s} & = & 25.50 \text{ cm} \\ \text{Av} & \text{min} & = & .75 \text{ cm} \\ \end{array}$ 

and the company of the company of the company of the company of the company of the company of the company of the company of the company of the company of the company of the company of the company of the company of the comp

 $\mathbb{C}$ 

 $\sim$   $\sim$ 

 $\sim 10$ 

 $\mathbb{R}^3$ 

 $\sim 20$  $\sim$ 

mana in Grande de Sala

(1984) A

 $\sim 10^6$ 

**REDIE:1** 

fc = 281.0<br>
b = 35.56<br>
Est. N9 : 4<br>
v = 65.54 Ton<br>
x = 13.91 cm<br>
x = 2.53 cm2

 $f = 291.0$ <br>  $b = 35.56$ <br>  $\text{Zst. } 99 : 4$ <br>  $\text{yu} = 57.35$  Top<br>  $\text{zu} = 2.53$  Cm2<br>  $\text{Av} = 2.53$  Cm2

fc = 281.0<br>b = 35.56<br>#st. M<sup>o</sup> : 4<br>#u = 37.63 Tos<br>5 = 34.86 cm<br>Av = 2.53 cm2

 $f c = 211.6$ <br>  $b = 33.00$ <br>
Est. M<sup>2</sup> = 4<br>  $g = 13.27$  Ton<br>  $a = 13.07$  cm<br>  $Av = 2.53$  cm2

Ejem.6.1.b. Ref.2 Pag.172

Ejam. 6.1.c. Ref.2 Pag. 172

 $\mathcal{L}_{\mathcal{M}}$  ,  $\mathcal{L}_{\mathcal{M}}$ 

Ò

 $\sim$   $\sim$  $\mathcal{A}(\mathbf{r})_{\mathcal{A}_{\mathbf{p},\mathbf{q}}^{\mathbf{p}}(\mathbf{r})}$ 

> iji ku Âă.

Ejem.7.1.c. Ref.2 Pag.241  $r_c = 281.0$ <br>  $b = 35.56$ <br>  $x1 = 26.67$ <br>  $x1 = 34.5.6$ <br>  $Tu = 34.56$ <br>  $Tu = 6.80$  Ton<br>  $xv = 1.43$  cm2<br>  $\lambda1 = 12.39$  cm2 fy = 4218.0<br>
a = 57.15<br>
h = 63.50 cm<br>
yl = 54.61<br>
yl = 275.24 T-cm<br>
rc = 275.74 Tom<br>
rc = 20.32 cm<br>
AVE min = .60 cm2 .................................. Ejem.7.2.a. Ref.2 Pag.245 fc = 281.0<br>
b = 30.48<br>
x1 = 21.59<br>
x1 = 21.59<br>
Tu = 717.74 T-cm<br>
xu = 3.69 cm<br>
xvt = 2.53 cm2<br>
x1 = 2.53 cm2<br>
x1 = 15.55 cm2 fy = 4218.0<br>
d = 44.45<br>
h = 50.80 cm<br>
y = 41.91<br>
y = 236.56 T-cm<br>
Vc = 2.67 Tom<br>
Awx = 15.620 cm<br>
Avt min = .23 cm2 ومساويات فاستنقذت والمستحدث والمستحدث Fjem.7.2.b. Ref.2 Pag.245  $\begin{array}{ll} \texttt{fc} = 281.0 \\ \texttt{b} = 30.48 \\ \texttt{x1} = 92.59 \\ \texttt{x2} = 440.50 \\ \texttt{Tu} = 40.05 \\ \texttt{Tu} = 40.02 \\ \texttt{v2} = 4.70 \\ \texttt{a} = 15.98 \\ \texttt{a} = 2.53 \\ \texttt{A} = 7.21 \\ \texttt{ca2} \end{array}$ fy = 4218.0<br>
d = 44.45<br>
h = 50.60 cm<br>
y1 = 41.91<br>
Vc = 236.54 T-cm<br>
Vc = 2.26.54 T-cm<br>
Vc = 2.568 cm<br>
Avt min = .40 cm? Ejem.7.3.a. Ref.2 Pag.254  $fc = 201.0$ <br>  $b = 35.56$ <br>  $x1 = 26.47$ <br>  $x1 = 26.47$ <br>
Tu z 14.53 Tom<br>  $s = 14.53$  Tom<br>  $s = 11.43$  cm<br>  $\lambda$ Vt  $= 1.43$  cm2<br>  $\lambda1 = 11.87$  cm2  $fy = 4218.0$ <br>  $A = 76.20$ <br>  $y1 = 67.31$ <br>  $y2 = 67.31$ <br>  $y3 = 31.18$ <br>  $y4 = 21.19$ <br>  $y6 = 31.19$ <br>  $x = 21.19$ <br>  $x = 21.49$ <br>  $x = 21.49$ <br>  $x = 21.49$ <br>  $x = 21.49$ <br>  $x = 21.49$ <br>  $x = 21.49$ <br>  $x = 21.49$ <br>  $x = 21.49$ <br>  $x = 21.49$ <br>  $x = 21.49$ --------------------

 $\sim$ 

 $\sim$ 

÷.

 $\Delta \tau$ 

 $\frac{d}{d\mathbf{k}}$  $\label{eq:12} \omega_{\rm{th}}(\omega) = \rho \omega_{\rm{th}} - \omega_{\rm{th}} \omega_{\rm{th}} \omega_{\rm{th}} + \omega_{\rm{th}} \omega_{\rm{th}}$ いっぱい しっとく

Ejem.7.3.b. Ref.2 Pag.254

and the second control of the second control of the second control of the second control of the second control of the second control of the second control of the second control of the second control of the second control o

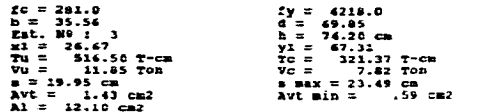

Ejem.14.1. Ref.7-Tomo II Pag.80

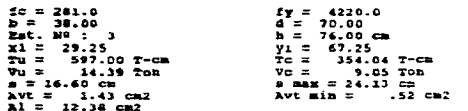

- Ejem.14.2.m. Ref.7-Tomo II Pag.93

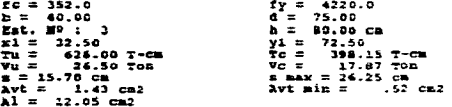

Ejem.14.2.b. Ref.7-Tomo II Pag.91

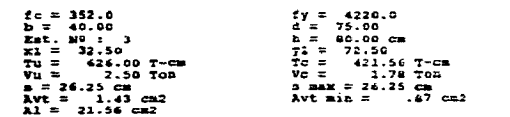

3) Diseño de vigas de gran peralte.

a) Datos de entrada Formato - Tipo de viga :  $N = 1$  - Simplemente apoyada.<br> $N = 2$  - Viga continua,  $I<sub>1</sub>$ - Viga continua, análisis en los apoyos il Dimensiones de la sección base, b (cm) F6.2 peralte efectivo, d (cm) F6.2 peralte total,  $\begin{array}{ccc} \text{for } n \text{ is } 1 \text{ and } n \text{ is } 1 \text{ and$ peralte total, h (cm) F6.2 claro libre. - Resistencias de diseño : Del concreto,  $f'c$  (kg/cm<sup>2</sup>) F5.1 Del acero,  $f_y$  (kg/cm<sup>2</sup>) F7.1 - Momentc último existente Mu (Ton-m) F9.3 Nota : En los apoyos no se deberá indicar el signo negativo en el valor del momento - Si se considera fuerza cortante : Vu (Ton) F7.2 Calibre del refuerzo por cortante Vertical No. Av (calibre) 12 Horizontal No, Av1 (calibre) 12 Nota : En este tipo de vigas el refuerzo por cortante puede darse con mallas hasta del No.2 - Factor de corrección de resistencia (coef.) F4.2 λ

272

 $L$  . ý

## b) Datos de salida.

- Diseno por flexión :

Simplemente apoyada

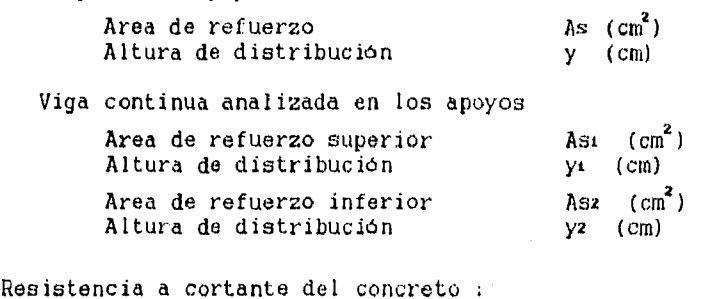

 $Ve$  (Ton)

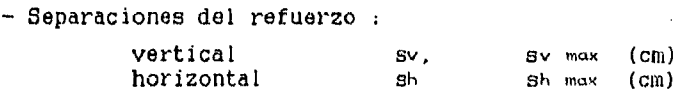

- Area de acero por cortante (considerar en ambas direcciones)

 $Av$  (  $cm<sup>2</sup>$  ) Av min  $\left( \text{cm}^2 \right)$ 

Page 1<br>11-05-95<br>16:14:48 Page 2<br>11-05-95<br>16:16:48  $D \text{ Lima} = \begin{pmatrix} 1 \\ 1 \\ 2 \\ 2 \\ 3 \\ 4 \\ 0 \end{pmatrix}$ Hicrosoft FORTRANT7 V3.20 02/84 D Line# 1  $\overline{z}$ Microsoft FORTRAN77 V3.20 C2/64 UNIVERSIDAD MACIONAL AUTONONA DE REXICO<br>ESCUELA NACIONAL DE ESTUDIOS PROFESIONALES<br>INCENIERIA CIVIL<br>SOLIS POSLANO OSCAR ANTOMIC  $jd=0.6$   $+11$ <br>ELSE 60<br>6123<br>65<br>65  $3d=0.2*(11+2*h)$ ENDIF<br>Ass=Nu/(fi2+fy=jd)<br>IF(Ass=LT-Asmin) THEN<br>\_\_\_\_\_Ass=Asmin ŝč  $780C$ <br> $780C$ \*\*\*\*\* DISEÑO DE VIGAS DE GRAN PERALTE \*\*\*\*\* ぶらららアプテンプファッファ めいいいいじ ちらいれきらく こうりょう しょうしょう こうそういん こうふうどう とうしゅう Ass=Asmin<br>EXDIF<br>Y1=0.25\*h-0.05\*(1\*100)<br>IF(y1.0T.(0.2\*h))THEN **PROGRAM PERMITE** PROGERAT FERAITE<br>CHARACTER®65 ETIQ<br>REAL I.AU.,1.1n<br>OPEN(1,FILE='PERALTE.DAT',STATUS='OLD')<br>OPEN(2,FILE='PERALTE.RES',STATUS='BEW') 1112<br>12145 CCC<br>1557 490 1<br>1214 231<br>231 WRITE(2,800)Ass,yl<br>EEF(2nct.17.(10)) THEM<br>EEF(2nct.17.10)) THEM<br>EEF<br>ISP (14=0.5=11<br>EEF(14=0.5=11<br>EEF(14=17.53=11,17.10<br>ABS-1.17.10.01) THEM<br>ISP (1401.17.10.01) \*\*\*\* LECTURA E INICIALIZAÇION DE DATOS \*\*\*\* READ(1,100)<br>MITR(2,200)<br>READ(1,300)<br>READ(1,300)<br>READ(1,400)<br>READ(1,400)<br>READ(1,400)<br>READ(1,400)<br>READ(1,000)<br>READ(1,000)<br>SEAD(1,000)<br>SEAD(1,000)<br>SEAD(1,000)<br>SEAD(1,000)<br>READ(1,000) 24 2222230<br>25478<br>3301<br>3301 F1=0.09<br>Ass=0.0<br>NSS=0.0<br>WRITE (2, 500) ETIQ, Nu, Yu  $\begin{array}{ll}\n \text{IF(As1.LT. (0.0))} & \text{THEN} \\
 \text{As1=0-0} & \text{THEN}\n \end{array}$ EMDIF<br>As2=As3=Az1<br>Y2=0.2\*h<br>WRITE(2,900)As1,y1,As2,y2<br>NTETE(2,900)As1,y1,As2,y2<br>NTETE(2,900)As1,y1,As2,y2 WRITE(2,688)fc,fy,b,d<br>WRITE(2,700)h,ln<br>IF(Mu.EQ.(0.0))GOTO 2 89323456789.<br>89323456789. \*\*\*\* DISEÑO POR FLEXION \*\*\*\* PHOTP<br>
P=Ass/(b\*d)<br>
IF(vu.20.0.0)) GOTO 10 Hu=Hu+100800  $34$ <br> $35$ <br> $36$ <br> $37$ naminatousou<br>Tactrieidd/h<br>WRITE(2,0)' – Refuerro por flexión'<br>WRITE(2,0)' – Refuerro por flexión' \*\*\*\* DISERG POR CORTANTE \*\*\*\*  $v_1 = v_1 * 1000$  $rac{3}{3}$ "Determinar mi la viga es de gran peralto"<br>IF(N1-EQ-1.AND.fact.GT.2) THEN<br>WRITE(2,\*)\* 1/A > 2 '<br>WRITE(2,\*)\* dimenar por flexión como viga normal '<br>MRITE(2,\*)\* dimenar por flexión como viga normal ' va-va-vou<br>fact=ln\*100/d<br>WRITE(2,\*)' Refunrzo por cortante'  $1611$ <br> $42$ <br> $42$  $100$ "Determinar mi la viga es compostate"<br>IF (fact.G2.(5.0)) THEN es de gran peralte"<br>"GTD (2.0)" - La viga no es de gran peralte +'<br>ENDIF  $\frac{1}{102}$   $\frac{1}{6}$ coto s **EMDTE**  $\frac{103}{104}$ <br>155 **4444490123456789456789** EMDIF<br>
IF(M1.EQ.2.AMD.fact.GT.2.5) THEN<br>
WEITE(2,0)' 1/h > 2.5 '<br>
WEITE(2,0)' disminr por flexion como viga normal'<br>
GOTO 5<br>
EMDIF<br>
EMDIF  $\begin{array}{c} 106 \\ 106 \\ 107 \\ 108 \\ 109 \end{array}$  C "Comparar si Vu rebasa su valor máximo"<br>IF (fact.LE.(2.0)) THEM<br>VUMAX=fá×2.1\*sQRT(fc)\*b\*d<br>ELBE  $\frac{110}{111}$ EMDIF-----1-0.18+(10+fact)+SQRT(fc)+b+d<br>IF (Vu.GE.Vumax) THEN<br>WRITE(2,+)' Vu > Vu max'<br>WRITE(2,+)' Vu > Vu max'<br>GOTO 10<br>EMDIF oios<br>- Vumax=fi=0.10={10+fact}=SQRT(fc)=b=d<br>EWDIP 112<br>113<br>114<br>115<br>116<br>117<br>118  $_{\text{max}}$ IP (N1.50.1) THEN<br>IF (SECT.LT. (1.0)) THEN

 $\alpha\alpha$  and  $\alpha$  , and  $\beta$  , and  $\alpha$  ,  $\beta$  , and  $\alpha\alpha$ 

u.

rius ng Pers  $\sim 10^{-1}$ 

 $\mathbb{R}^2$ 

Ñ.

 $\sim$ 

المتحوض فالأمام المنا

 $\mathbf{v}_{\text{adv}}$  $\sim$  .<br>1990 - Jan James Land, amerikansk politiker († 1908)

 $\sim$ 

÷.

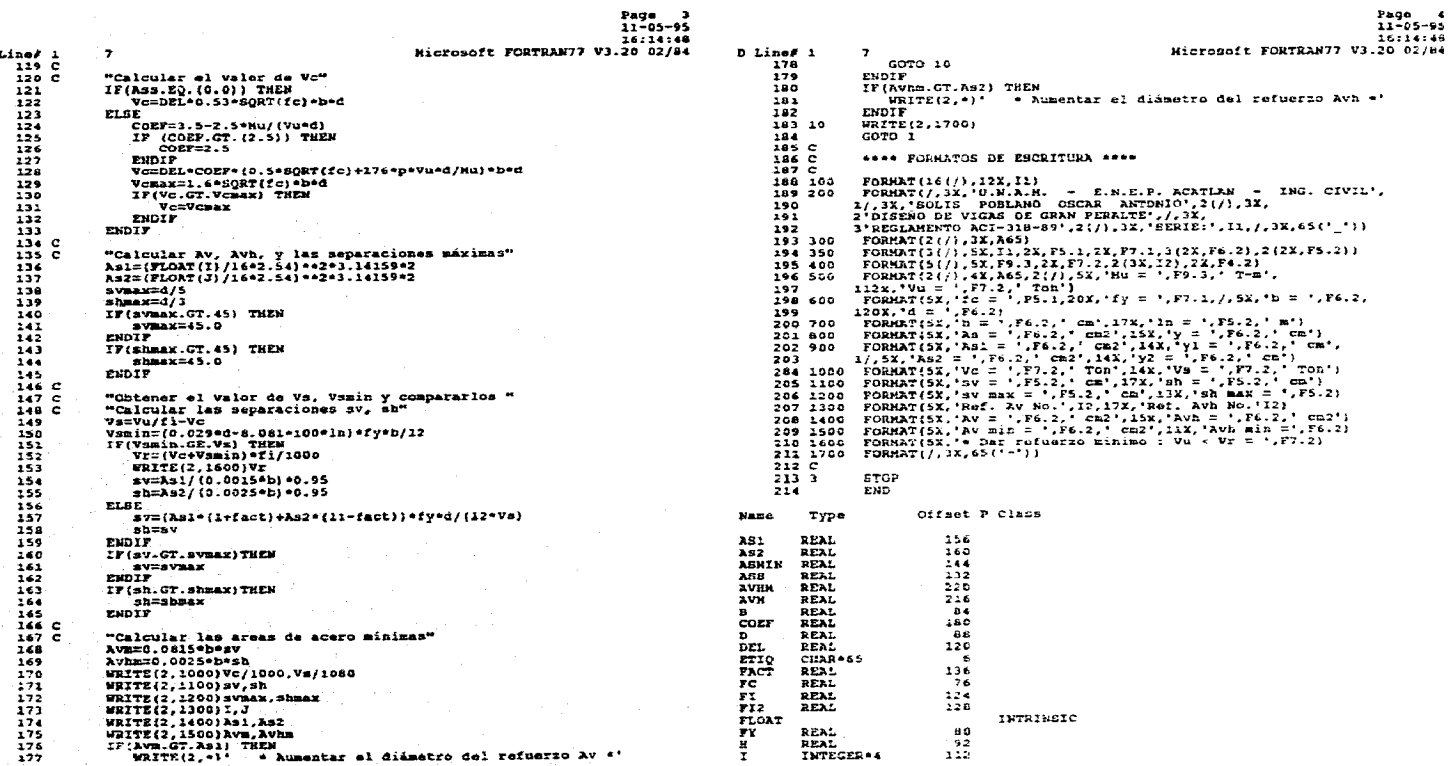

 $\bullet$ 

 $\tilde{\mathbb{Q}}$ 

\*\*\* DISEÑO DE VIGAS DE GRAN PERALTE \*\*\*<br>\*\*\* American Concrete Institute 318-89 \*\*\* M = 1 = Viga simplemente apoyada<br>N = 2 = Viga continua, análisis en el epoyo Formatos : Tipo B = 11<br>
f'e x 75.1 kg/cm2<br>
f'e 77.1 kg/cm2<br>
b,d,h = 76.2 cm<br>
1,h = 75.2 m  $Ru = P9.3$  Ton-m<br>  $Vu = P7.2$  Ton<br>  $Av_{\sigma} \lambda v h = I2$  (calibre)<br>
delta = F4.2 ------------SERIE : 1  $+ - - - - - - - + \begin{tabular}{|c|c|c|c|c|c|c|c|c|c|c|} \hline $x$-norm & $R$-error & $R$-error & $R$-error & $x$-error & $x$-error \\ \hline $x$-error & $x$-error & $x$-error & $x$-error & $x$-error & $x$-error \\ $x$-error & $x$-error & $x$-error & $x$-error & $x$-error & $x$-error \\ $x$-error & $x$-error & $x$-error & $x$-error & $x$-error & $x$-error \\ $x$-error & $x$-error & $x$-error & $x$-error & $x$-error & $x$-error \\ $x$-$ **+----------+--**Fiample anterior "Ave Mo.4"<br>
"W. I'c. fy b d h ln l<br>
1 241.0 4214.0 50.00 145.10 142.48 3.05<br>
1 241.0 4214.0 50.00 145.10 142.48 3.05  $\mathbf{1}$ 3.50 Pigs. 6. ( ) Ref. 2 , Peq. 109<br>
H F C ( ) ) 3 , ( ) ) 3 , ( ) ) , ( ) ) , ( ) ) , ( ) ) , ( ) , ( ) , ( ) , ( ) , ( ) , ( ) , ( ) , ( ) , ( ) , ( ) , ( ) , ( ) , ( ) , ( ) , ( ) , ( ) , ( ) , ( ) , ( ) , ( ) , ( ) , ( ) , +----------------------------Ejem. 6.5.a. Ref.2 Pag. 190

 $\mathcal{A} \rightarrow \mathcal{A}$ 

المتمال والمحامي المستمر المستحدث السماسة المستشف ستسمد للمستريب والسندسين ويويس للمستريف يشكلون والمناور

 $\mathcal{C}_{\mathbf{r}}$ 

 $\begin{array}{c}\n\overline{\mathbf{a}} \\
\overline{\mathbf{a}} \\
\overline{\mathbf{a}}\n\end{array}$  $\stackrel{\text{\tiny 1}}{\text{\tiny 2}}\text{\tiny 2--+}$ 1 281.0 4218.0 50.80 165.10 182.80 3.05  $3.50$ 

provided and proportional management of an experience of the second

------------------------------------Nu Vu Av Avh del للتبليد  $\ddotsc$  $\begin{tabular}{l|cccc} \hline \texttt{Fjan.6.5.b.} & \texttt{Ref.2} & \texttt{Pag.190} \\ \hline \texttt{++} & \texttt{f=c} & \texttt{fy} & \texttt{b} & \texttt{d} & \texttt{h} & \texttt{1} & \texttt{1} \\ \hline \texttt{++} & \texttt{f=c} & \texttt{fy} & \texttt{b} & \texttt{d} & \texttt{h} & \texttt{1} & \texttt{1} \\ \hline \texttt{++} & \texttt{f=c} & \texttt{fyc} & \texttt{foc} & \texttt{16.50} & \texttt{16$ 170.842 0000.00 00 00 1.60<br>---------------------------------Ejem.18.1.4. Ref. 7-7amo II Pag.166<br>
= Francisco Company - Company - Company - Company - Company - Company - Company - Company - Company - Company<br>
= 211.10 2216.0 26.00 455.00 460.00 6.20 9.10<br>
= 211.10 2216.0 26.00 455.0  $2$  211.0 2810.0 38.00 455.00 460.00 8.20 5.10 \*\*\*\*\*\*\*\*\*\*\*\*\*\*\*\*\*\*\*\*\*\*\*\*\*\*\*\*\*\*\*\*\*\*\*\*

i sunt a component de la component de la component de la component de la component de la component de la compo<br>La component de la component de la component de la component de la component de la component de la component d

Nu Vu Av Avh del<br>0.000 133.00 03 03 1.00 ------<sup>-</sup>---<del>------------------------------</del>

18/20 02'EA L<br>Stiptist<br>St-Soutt<br>Smart Stad Nicrosoft POPTRAFT

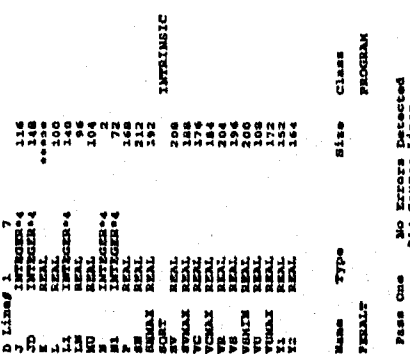

 $+ - - - - -$ ---+ ---+ Nu Vu Av Avh del  $\leftarrow$ 

Ng.

 $\sim 10^{-7}$ 

 $\Delta_{\rm eff}$ 

بالموارد المتناور فلأصوص ويعتبرون ويتحدث والمكانيات المتما فتتحدث وأواليت المتحدد والمحادثة المتناد والمناور

--+

한도한

ما سال ا

 $\mathbf{m}$ 

<u>a a salawar</u>

 $\sim 100$ 

 $\overline{a}$  $\ddot{x}$ 

U.N.A.K. - E.N.E.F. ACATLAN - ING. CIVIL<br>SOLIS POBLANO USCAR ANTONIO DISEÑO DE VIGAS DE GRAN PERALTE<br>REGLAMENTO ACI-318-89

المتاريك المتواطن والمستوقف المتاريخ

SERIE:1

 $\mathcal{P}^{\mathcal{E}}$ 

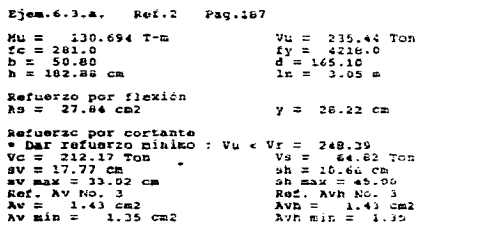

ing Coup

المتعاطف القطائي

Ejemplo anterior "Avh Ho.4"

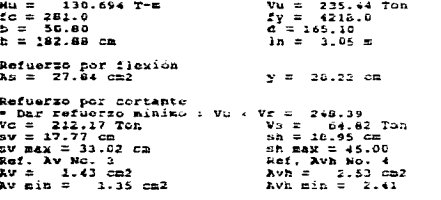

## Ejem.6.4. Ref.2 Pag.189

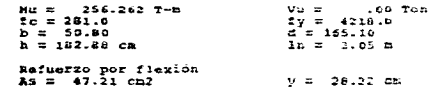
$\Delta$ 

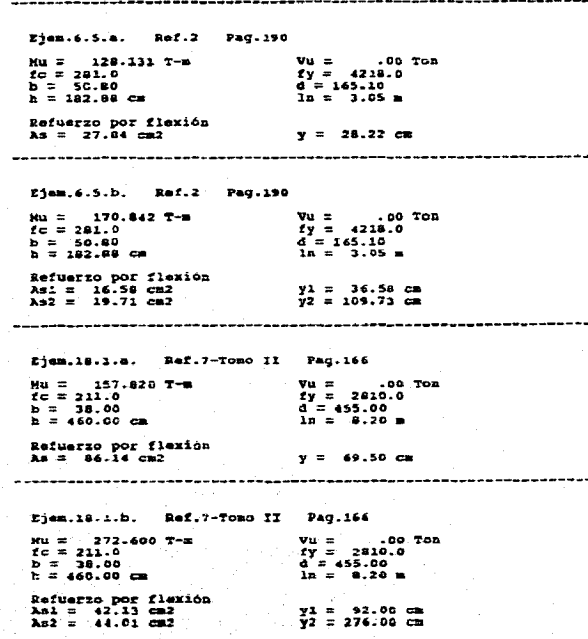

 $\sim$  10  $\bar{\mathcal{A}}$ 

 $\sim$ 

 $\sim$  .

محمد

 $\mathcal{L}$ 

Î.

G,

54 ਅਤੇ 값

na aliana<br>Antzaria 작년 1

أباري أوالوا

 $\sim$ 

 $\alpha$  is a  $\beta$  -  $\alpha$ 

 $\sim$ 

وهراني والمرابين

Ejem.18.2. Ref.7-Tomo II Pag.170  $\begin{array}{ll} \tt{Vu} = & 133.00~\tt{ron} \\ \tt{fy} = & 2810.0 \\ \tt{d} = & 455.00 \\ \tt{ln} = & 8.20~\tt{m} \end{array}$ Refusive por cortante<br>  $y = 2a.74$ <br>  $y = 2a.74$ <br>  $y = 2a.75$  cm<br>  $y = 2a.75$  cm<br>  $y = 2a.75$  cm<br>  $y = 2a.75$  cm<br>  $y = 2a.75$  cm<br>  $y = 1.43$ <br>  $y = 1.43$ <br>  $y = 1.43$ <br>  $y = 1.43$ <br>  $y = 1.43$ <br>  $y = 1.43$ <br>  $y = 1.43$ <br>  $y = 1.43$ <br>  $y = 1.43$ <br> 

Ejemplo anterior "Av No. 2"

 $\sim 10^{-1}$ 

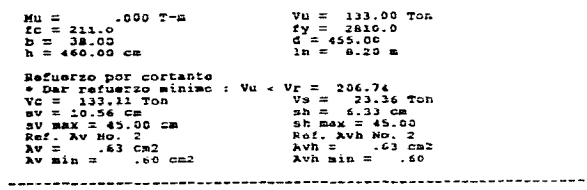

VI.3.3. Diseño de columnas.

El programa acepta una columna hasta de 12 niveles de refuerzo, en el archivo de datos se presentan solo 6, ya que se considera un refuerzo simetrico. "( As = Asiz)"

Cuando se requiere diseho en ambas direcciones, se deberán de dar las distribuciones de refuerzo con respecto a los dos ejes. Por ello, en el formato de datos se deberán insertar los renglones respectivos para dar la distribución del refuerzo en la otra dirección.

a) Datos de entrada Formato

- Tipo de refuerzo :

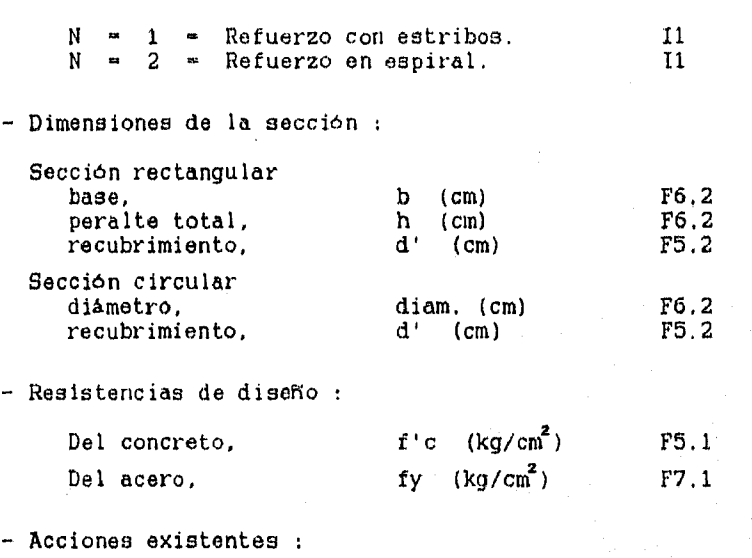

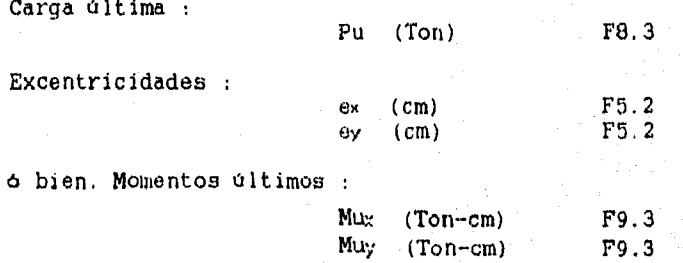

As total  $\text{(cm}^2)$   $\rho$  (%) Nota : Se recomienda :  $\rho \leq 4\%$ - Separación de los estribos :  $s$  (cm) - Factor de reducción empleado :  $\phi$  (coef.) - No. de niveles, y áreas de acero existentes en cada nivel No. niveles 12 As (cm<sup>2</sup>) F6.2 - No. de calibre del refuerzo : Longitudinal No. (calibre) 12 No. (calibre) b) Datos de salida. - Tipo de falla que se presentará : Por tensión o compresión - Condiciones de la falla balanceada : ebal (Cm) Mbal (T-Cm) Pbal (Ton) - Si la carga es biaxial : Pn x (Ton) Pn y (Ton) - Acciones resistentes : **Mu roa** (T-cm) > Mu Pu roo (Ton) > Pu - Carga resistente máxima : Considerando "e = 0"  $\Rightarrow$  Pu max (Ton) - Area de acero total y relación de refuerzo :

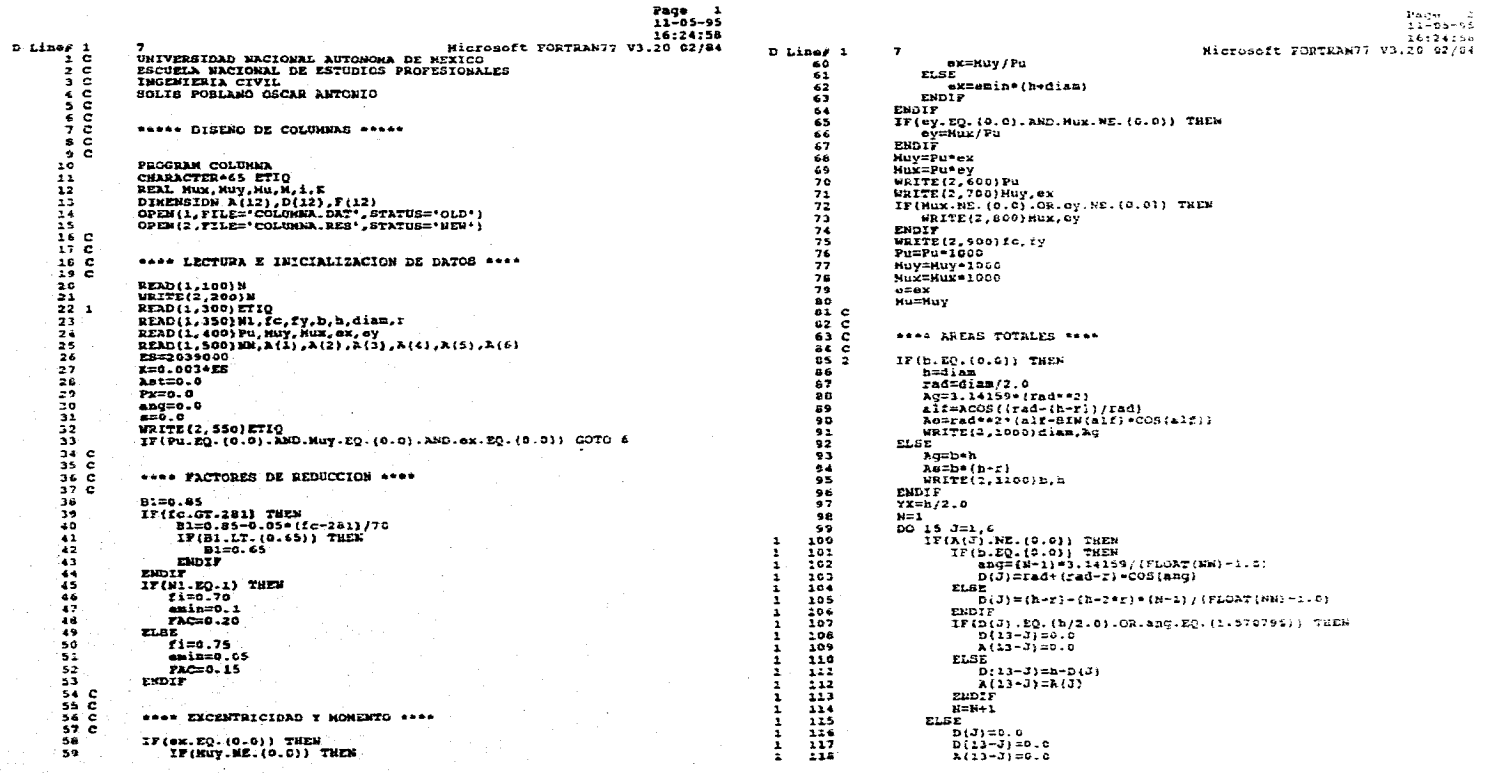

المستحدث والمستحدث والمستحدث والمستحدث والمستحدث والمستحدث والمستحدث والمحارب والمحارب

Page 1

tik.

 $\frac{1}{2}$ 

an di Ma<mark>kalam dina mampungungungungungungung</mark>ungungungungungungungung dengan perangan perangan perangan perang.<br>Perangan

 $\lambda_{\rm max}$ 

ing a straight and

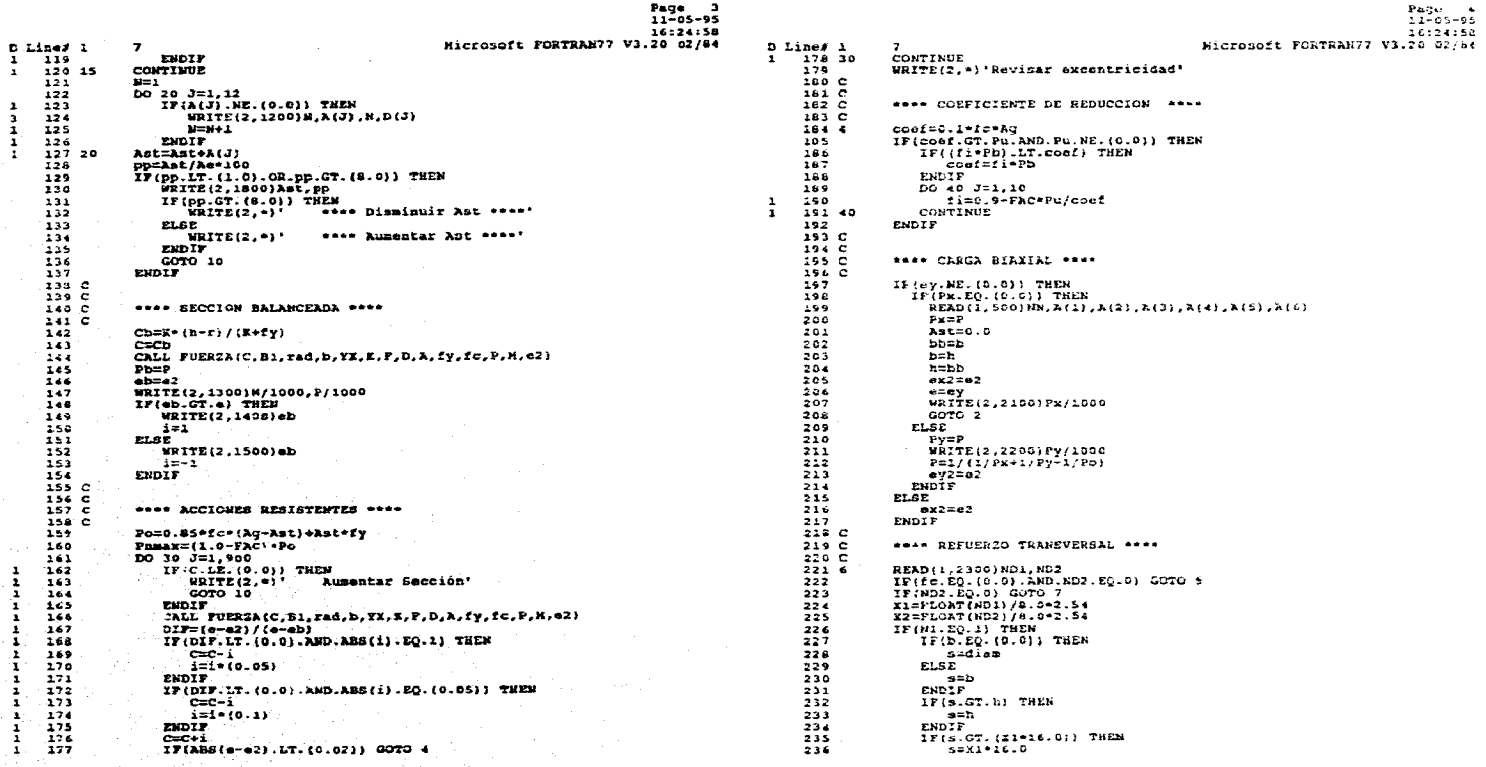

المستناد المتعارف الأرابي والمتهامة التهامي سيعتبض والأمراء والمتاريخ

ing<br>Samura Samura Samura (1999)

 $\begin{array}{c}\n\bullet \\
\bullet \\
\bullet \\
\bullet \\
\bullet\n\end{array}$ 

 $\frac{1}{1}$ 

Page 5<br>11-05-95<br>26:24:58 16:24:58<br>26:24:58 27:41 Microsoft FORTRAN?7 V3.24 Line: 1 (1921) (1921) (1921) (1921) (1921) (1921) (1921) (1921)<br>
1929 1 (1922) (1922) (1922) (1922) (1922) (1922) (1922) (1922)<br>
1930 100 FORMAT(3(1),32,165) (1922) (1922) (1922) (1923) (1923)<br>
1930 100 FORMAT(5(1),32,165  $B$   $7.5$  nm  $B$   $I$  $\mathbf{z}$ D Lines 1  $\frac{237}{238}$  $555$  $\frac{240}{241}$ **ENDIT** ENDIF<br>IF(W1.E0.2) THEM  $2.2$  $\begin{array}{ll} \texttt{[N11,50,21]} & \texttt{mRE}, \texttt{[00,10]} & \texttt{mRE}, \texttt{[00,01]} & \texttt{[N11,50,21]} & \texttt{[N21,50,21]} & \texttt{[N21,10,22]} & \texttt{[N21,10,22]} & \texttt{[N21,10,22]} & \texttt{[N21,10,22]} & \texttt{[N21,10,22]} & \texttt{[N21,10,22]} & \texttt{[N21,10,22]} & \texttt{[N21,10,22]}$ 545  $\frac{2}{245}$  $\frac{246}{447}$ 222312 naria.com/he-xzj)/(be+e2+Ros)<br>ELBE (4.0+Ars+(be-xzj)/(be+e2+Ros)<br>Unite(2,\*)\* sex muncho solo en vari<br>Unite(2,\*)\* sex muncho solo en vari<br>UNIF<br>ENDIF<br>ENDIF<br>SE2.5<br>SE2.5<br>CRIF<br>COLIFICALITY  $253$ <br> $254$ <br> $255$  $\frac{257}{256}$  $262$ <br>  $262$ <br>  $262$ <br>  $263$ <br>  $264$ <br>  $265$ EMBIE \*\*\*\* IMPRESION DE RESULTADOS \*\*\*\* Pu=Pu/1000<br>Pumax=fi\*Phmax/1000<br>Pu2=:i\*P/1000  $\begin{array}{@{}c@{\hspace{1em}}c@{\hspace{1em}}c@{\hspace{$ STOP  $264$ <br> $267$ <br> $268$ <br> $269$ Pu2=11+P/1000<br>Mux=Pu2=ex2<br>WRITE(2,1600)Pu2,Pumax<br>WRITE(2,1600)Pu2,Pumax<br>WRITE(2,1700)Muy,ex2<br>INDIF<br>ENDIF<br>ENDIF END Type Offset P Class **Nane** 27022234 **BEAL**  $\lambda$  $56$ äвs INTRINSIC WRITE(2 2000)NUX,<br>ENDIF<br>WRITE(2,1809)Ast,pp REAL  $420$  $\overline{AC}$ ISTRINGIC WRITE(2,1909)NET, PRINCIP<br>
INTERCATA (PRINCIP)<br>
INTERCATA (PRINCIP)<br>
PRINCIPAL (PRINCIP)<br>
PRINCIPAL (PRINCIP)<br>
THE WRITE(2, 0)<br>
THE MANUSCRIP (10.0) GOD 10<br>
INTERCATA (10.0) GOD 10<br>
INTERCATA (PRINCIP)<br>
CONTENT (PRINCIP)<br> RCGS<br>ARALPIG<br>ALPIGET<br>ARAST<br>LEDGE REAL<br>REAL<br>REAL  $3.26$  $275$ <br> $276$ <br> $277$  $320$ REAL<br>REAL 226322222222  $270$ - 22222222222222 **REAL** REAL<br>REAL<br>REAL REAL<br>REAL<br>REAL  $3 + 8$  $344$  $rac{1}{2}$ 386 INTRISSIC  $cos$ REAL<br>REAL<br>REAL<br>REAL  $_{\rm pc}^{\rm pc}$  $-24$ <br> $-24$ <br> $236$ 288<br>299 10<br>291 C<br>291 C<br>293 C<br>294 100 **FRITE(2,2500)**  $017$  $384$ REAL<br>REAL  $300$ <br>300 ARRY FORMATOS DE ESCRITURA \*\*\*\*  $\frac{\epsilon}{\epsilon_2}$  $368$  $FORMAT(16(1), 12X, 11)$ ŦБ **REAL** FORMAT(/.3X.'U.W.A.H. - E.N.E.P. ACATLAN - ING. CIVIL', ENIN. REAL 295 200

 $\epsilon_{\rm m}$ 

ring terlin<br>Alika terlin

grander. 

Hicrosoft FORTRANST Visit (2018)

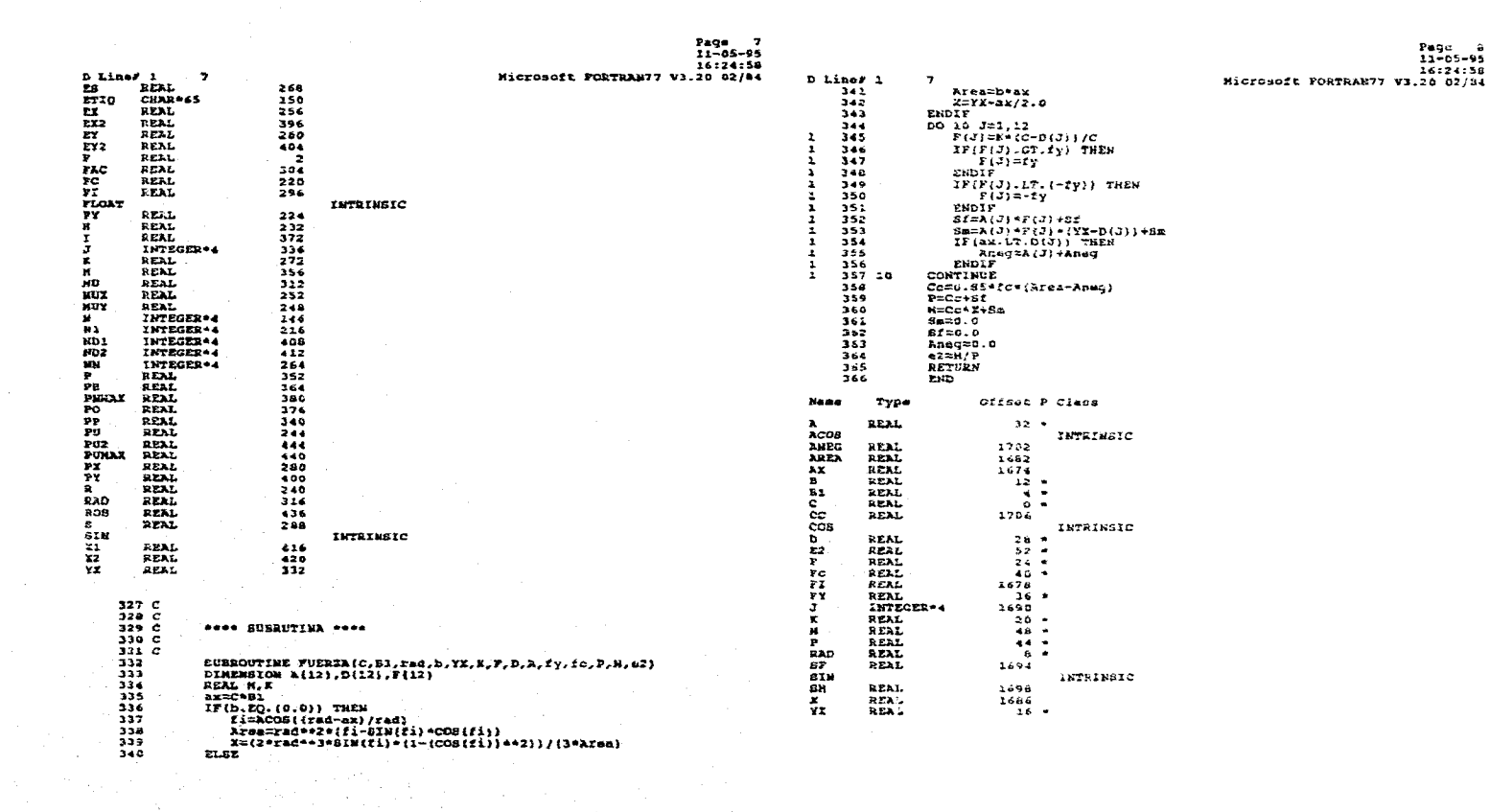

le ti

 $\frac{\partial}{\partial \mu}$ للمنافذ والمتعارضات

lohere<br>Neefte

Page 9<br>1-05-95<br>14:24:54<br>16:24:54 Microsoft FORTRAN77 V3.20

ul C

and and the

ila na mata

**Mann** Size Class **TVDI** PROGRAM<br>SUBROUTINE COLUNK<br>FUERZA

No Errors Detected<br>366 Source Lines Pass One

 $\mathcal{L}$ 

**D** Line

\*\*\* DISEÑO DE COLUMNAS \*\*\* \*\*\* American Concrete Institute 318-89 \*\*\*  $M = 1$  = Refuerto con estribos<br> $M = 2$  = Refuerzo an espiral<sup>2</sup> Tipo N = Il<br>
f'e z F5.1 kg/cm2<br>
fy = F6.2 cm<br>
chimn = F6.2 cm<br>
dian. = F6.2 cm<br>
d' = F5.2 cm  $Pu = P4.3$  Ton<br>  $Mux, Muy = P4.3$  Ton-cm<br>  $a\gamma, ax = P5.2$  cm<br>  $\lambda x i = F6.2$  cm<br>  $R0, niv = 12$ Formatos :  $+ - - - - - - + +$  $\frac{\texttt{BERIE}}{\texttt{1}}$  $+ - -$ Ejam. 13.20. Ref.2 Pag.659  $\frac{1}{1}$  $$  $diam.$ 1 281.0 4218.0 30.48 38.10 0.00 6.35 +------------------- $\frac{xy}{1-2-1}$  or  $\frac{xy}{1-2-1}$  $\mathbf{P}\mathbf{u}$ Nux  $0.000$ \*\*\*\*\*\*\*\*\*\*\*\*\* ---- $00.000 30.48 0.00$ 00.000 ----.<br>4-----++-**And**  $+ - - 02 - 19.35$  $0.00$ -----No. Calibre del refuerzo iongitudinal<br>No. Calibre del refuerzo trans.  $\begin{array}{c}\n\bullet \\
\bullet \\
\bullet \\
\bullet\n\end{array}$ Ejem. 13,21. Ref.2 Pag.661<br>Si fic fy y b (19)<br>A fic fy y b (19) .......**.........**  $\frac{1}{s}$   $\frac{1}{s}$   $\frac{1}{s}$   $\frac{1}{s}$   $\frac{1}{s}$  $\frac{a}{\sqrt{a}}$ diam. 1 201.0 4218.0 50.80 50.80 0.00 6.35 بومسسسستسو --------------------------- $\bullet x$ للمستحب  $0.00$ --- $\lambda = 5$ 2.35 ...............  $0.00$  $0.00$ 

No. Calibre del tefuerzo longitudinal 10<sup>7</sup><br>No. Calibre del refuerzo transversal 03

 $\frac{Pag.456}{b}$ Ref.3  $\begin{array}{c}\n\overrightarrow{f_{\mathbf{y}}} \\
\end{array}$ --+-- $\begin{array}{c}\n\text{diam.} \\
\text{diam.} \\
\end{array}$ ------+------+ -------------**---------**Pu.  $\begin{array}{cccccccccccc} \textbf{10.01} & \textbf{30.1} & \textbf{21.1} & \textbf{31.1} & \textbf{31.1} & \textbf{31.1} & \textbf{31.1} & \textbf{31.1} & \textbf{31.1} & \textbf{31.1} & \textbf{31.1} & \textbf{31.1} & \textbf{31.1} & \textbf{31.1} & \textbf{31.1} & \textbf{31.1} & \textbf{31.1} & \textbf{31.1} & \textbf{31.1} & \textbf{31.1} & \textbf{31.1} &$  $+ - - +$ Ejam. 14 Ref.5 Pag.1-29 No. Calibre del refuerzo longitudinal 11<br>No. Calibre del refuerzo transversal 03<br>+---+ 

 $+ - -$ **00 000** 

 $30.$   $301$ As2 **And SALE Bas Base**  $-24$ 5.07 10.14 0.00  $0.00$  $0.00$  $0.00$ 

No. Calibre del refuerzo longitudinal canto.<br>No. Calibre del refuerzo transversal 03

zjem. 13.24b. Ref.2<br>+--+------+--------+- $\begin{array}{c}\n\bullet \\
\bullet \\
\hline\n\end{array}$  $\mathbf{d}^*$  $\sim$ 6.35

Pu Must  $-\frac{xy}{1-x}$ Muy  $-$  0.30 ----- $+ -$ ..... 00.000 00.000 00.008 12.70  $0.00$ 

Mo. As1 As2 As3 An4<br>04 5.07 10.14 0.00 0.00 **As5** As 6  $0.00$  $0.00$ -----<del>-</del>+--

No. Calibre del refuerzo longitudinal ca<br>No. Calibre del refuerzo transversal ca  $-1$ 

Ejem. 13.25. Ref.2 Pag.677 ---+----www.maju  $\frac{1}{2}$   $\frac{1}{2}$   $\begin{array}{ccccccccc}\n & b & h & d1 & & d1 \\
\hline\n0.00 & 0.00 & 50.00 & 5.55\n\end{array}$  $\begin{array}{c|c|c|c|c} \hline \textbf{1} & \textbf{1} & \textbf{1}$ 

4---------------------------------- 4 49.896 00.000 40.64 8.00 no.000

--+-- $0.00$ 

Ejem. 15 Ref.5 Pag.1-10

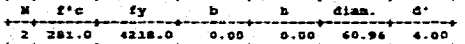

 $0.00$ . . . . . . Mo. As1 As2 As3 As4 As5 As4<br> **As1 As2 As3 As4 As5 As4**<br> **As1 As2 As3 As4 As5 As4**<br> **As1 As2 As3 As4 As5 As4** +---+<br>No. Calibre del refuerzo longitudinal 11<br>No. Calibre del refuerzo transversal 03<br>+---+ No. Calibre del refuerzo longitudinal 000<br>No. Calibre del refuerzo transversal 000<br>---+  $1 281.0 4218.0 38.10 50.80 00.00 6.35$ . . . . . . . . . . . . . . . . .............................  $P_{\text{u}}$ 00.000 30.48 10.16 - 0.000 - 0.000<br>--------------------

------------ $\sum_{n=1}^{\infty}$  $0.00$ 

No. Azi As2 Azi As4 As5 As 6  $0.3$   $25.80$   $12.90$   $0.00$   $0.00$  $0 - 00$  $0.00$  No. Calibre del refuerzo longitudinal<br>No. Calibre del refuerzo transversal  $\frac{99}{90}$  .<br>Se o papa por el controllo del papa del controllo.

Ejen. 13.27 Ref.2 Pag.684 ᅚ --- $\overline{31}$ 7  $\mathbf{f}$ 4218.0 30.48 50.80 00.00 5.00  $1 281.0$ مهميات متمت ومتو  $x_2$  $\overline{\mathbf{r}}$ Mux  $\frac{27}{27}$  ax 95.256 1935.360  $0.00$ 1128.960 0.00 . . . . . . +----+--------+<br>- No. - A#1<br>+-----+--------+  $\begin{array}{c}\n\overline{\phantom{0}} \\
\overline{\phantom{0}} \\
\overline{\phantom{0}} \\
\overline{\phantom{0}} \\
\overline{\phantom{0}} \\
\overline{\phantom{0}} \\
\overline{\phantom{0}} \\
\overline{\phantom{0}} \\
\overline{\phantom{0}} \\
\overline{\phantom{0}} \\
\overline{\phantom{0}} \\
\overline{\phantom{0}} \\
\overline{\phantom{0}} \\
\overline{\phantom{0}} \\
\overline{\phantom{0}} \\
\overline{\phantom{0}} \\
\overline{\phantom{0}} \\
\overline{\phantom{0}} \\
\overline{\phantom{0}} \\
\overline{\phantom{0}} \\
\overline{\phantom{0}} \\
\over$  $\lambda + 6$  $223$  $3.84$ Ass 04 15.48  $7.74$  $0.00$  $0.00$  $-0.00$  $0.00$  $10.$   $251$ As2 As3 As4 As5<br>7.74 0.00 0.00 0.00 **As 6** -====  $64$  15.48 7.74 0.00 Mo. Calibre del refuerzo longitudinal compo.<br>No. Calibre del refuerzo transversal do  $+ - - \frac{$ Ref.3 Pag.463  $\begin{array}{c}\n\overrightarrow{b} \\
\overrightarrow{b} \\
\overrightarrow{a}\n\end{array}$ --fy.  $\mathbf b$ diam.  $\mathbf{d}^{\bullet}$ 

 $+ -$ Pu  $_{\text{Muy}}$   $_{\text{ey}}$   $_{\text{ex}}$ **Nux**  $77.000$  $-0.000$ 0.000 35.00 20.00 -------

÷,  $\begin{array}{c}\n\overline{\phantom{0}} \\
\overline{\phantom{0}} \\
\overline{\phantom{0}} \\
\overline{\phantom{0}} \\
\overline{\phantom{0}} \\
\overline{\phantom{0}} \\
\overline{\phantom{0}} \\
\overline{\phantom{0}} \\
\overline{\phantom{0}} \\
\overline{\phantom{0}} \\
\overline{\phantom{0}} \\
\overline{\phantom{0}} \\
\overline{\phantom{0}} \\
\overline{\phantom{0}} \\
\overline{\phantom{0}} \\
\overline{\phantom{0}} \\
\overline{\phantom{0}} \\
\overline{\phantom{0}} \\
\overline{\phantom{0}} \\
\overline{\phantom{0}} \\
\overline{\phantom{0}} \\
\over$  $10.$   $1.1$  $3.5$  $352$ As3  $\lambda = 4$ ⊷- $04$  24.51 16.34  $0.00$  $0.00$  $-0.00$ ّة 0.00<br>-------

 $+ - - - + - -$ ------ $\begin{array}{c}\n\overline{\phantom{0}} \\
\overline{\phantom{0}} \\
\overline{\phantom{0}} \\
\overline{\phantom{0}} \\
\overline{\phantom{0}} \\
\overline{\phantom{0}} \\
\overline{\phantom{0}} \\
\overline{\phantom{0}} \\
\overline{\phantom{0}} \\
\overline{\phantom{0}} \\
\overline{\phantom{0}} \\
\overline{\phantom{0}} \\
\overline{\phantom{0}} \\
\overline{\phantom{0}} \\
\overline{\phantom{0}} \\
\overline{\phantom{0}} \\
\overline{\phantom{0}} \\
\overline{\phantom{0}} \\
\overline{\phantom{0}} \\
\overline{\phantom{0}} \\
\overline{\phantom{0}} \\
\over$  $\frac{1}{2}$  $A=2$  $A = 3$  $x = 4$  $3.45$  $-03$  32.68 16.34  $-0.00$  $\overline{\phantom{a}}$   $\overline{\phantom{a}}$  $0.00$  $6.00$ 

Mo. Calibre del refuerzo longitudinal 10<br>Mo. Calibre del refuerzo traesversal 03

 $\mathbf{r}_{\mathbf{w}}$  .

Ś.

**Richard** 

1,744 S

U.N.A.M. - E.N.E.P. ACATLAN - ING. CIVIL<br>SOLIS POBLANO OSCAR ANTONIO DISEÑO DE COLUMNAS<br>REGLAMENTO ACI-318-89

#### **SERIE: 1**

Ejam. 13.20. Ref.2 Pag.659

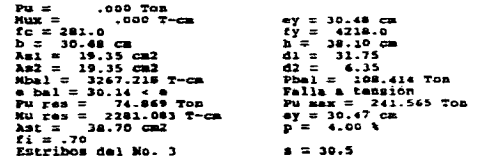

Ejem. 13.21. Ref.2 Pag.661

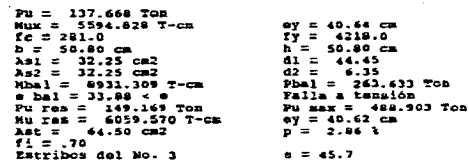

Ejem. 15.3 Ref.3 Pag.456

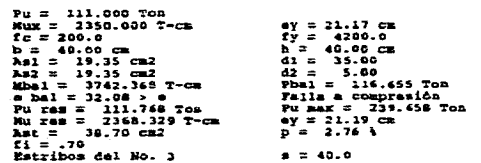

------------------------- Ejan. 14 Ref.5 Pag.1-29

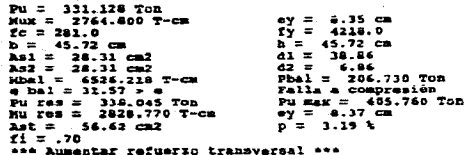

ولأنقذ المتفقي والمستقاط والأرد

 $\mu$  is the contract of the contract of  $\sigma$  ,  $\sigma$  ,  $\sigma$  ,  $\sigma$  ,  $\sigma$ 

------------------------------

-------------

Ejem. 13.24m. Ref.Z Pag.675

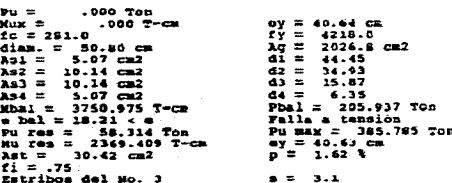

Ejem. 13.24b. Ref.2 Pag.676

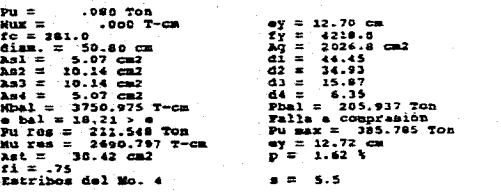

#### Ejem. 13.25. Ref.2 Pag.677

المعادل والمتسعف المحاول والمعادلة

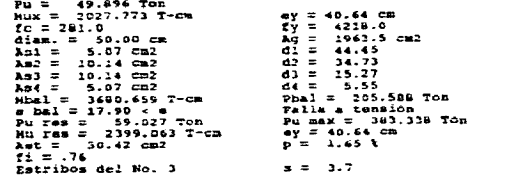

and the control of

## Zjem. 15 Ref.5 Pag.1-30

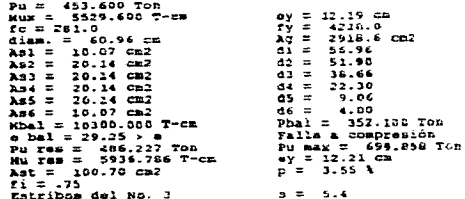

## Ejem. 16 Ref.5 Pag.1-40

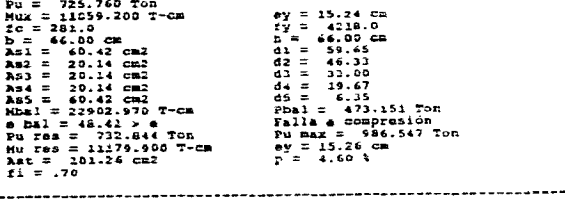

## $\zeta_{\rm{p}}$

Ejem. 17. Ref.5 Pag.1-41 Pu = . 000 Trem<br>
Huy = . 000 Trem<br>
Huy = . 000 Trem<br>
10 Trem<br>
10 = 341.10 cm<br>
232 = 13.10 cm<br>
232 = 13.10 cm<br>
242 = 13.10 cm<br>
242 = 13.10 cm<br>
242 = 201.250<br>
243 = 201.250<br>
243 = 25.10 cm<br>
243 = 13.10 cm<br>
243 = 25.10 cm<br>
24  $Pu =$  $.000$  Ton ey = 10.48 cm<br>ex = 10.16 cm<br>fy = 4218.0<br>d1 = 50.80 cm<br>d1 = 44.45<br>d2 = 11.75<br>phai = 201.250 cm<br>Falle a compresión 1<br>
1 = 12.10 cm<br>
d1 = 11.75<br>
d2 = 19.05<br>
fbal = 179.150 Ton<br>
ralle a compresion Pu max =  $402.609$  Ton<br>ey = 30.49 cm<br>ex = 10.16 cm<br> $p = 4.00$  t

 $\mathcal{A}_1 \neq \mathcal{B}$ 

## Ejem. 13.27 Ref.2 Pag.684

SA

的数据字

**Sales** 

Fjem. 13.27 Ref.:2 P<br>
Fuz = 95.25 Tom<br>
Nux = 1935.36 T-cm<br>
Mux = 1935.36 T-cm<br>
Mux = 1935.36 T-cm<br>
Co = 281.0<br>
2.251.0 Cm<br>
AA2 = 3.574 Cm<br>
AA2 = 3.74 Cm<br>
AA2 = 3.74 Cm<br>
AA2 = 3.44 Cm<br>
Ran = 5076.752 T-cm<br>
Da = 5076.0<br>
Da ey = 20.32 cm<br>
ey = 11.83 cm<br>
fy = 4218.0<br>
dy = 4218.0<br>
d1 = 50.80 cm<br>
d1 = 15.30<br>
phal = 16.60<br>
Phal = 168.165 fon<br>
falla dompresión Pu mar = 310.589 Ton<br>ay = 20.31 cm<br>ax = 11.87 cm<br>p = 3.59 t

## $E_1$ em. 15.5 Ref. 3 Petrol (13. Ref. 3 Petrol 2011)<br>Pius = 324,5000 T-Ca<br>Kuy = 324,5000 T-Ca<br>Ko = 30000 Cm<br>Ani = 324,5102<br>Ani = 324,5102<br>Ani = 324,5102<br>Ani = 32,523 Petrol 2011<br>Pani = 32,523 Petrol 2011<br>Pani = 32,540 Cm<br> ey = 35.00 cm<br>
ex = 20.00 cm<br>
fy = 4200.0<br>
d1 = 54.00<br>
d1 = 54.00<br>
d2 = 22.00<br>
d4 = 275.330 fon<br>
Phal = 275.330 fon<br>
Pali a compresión  $h = 40.00 cm$ <br>  $d1 = 34.00$ <br>  $d2 = 20.00$ <br>  $d3 = 6.00$ <br>  $Pbal = 246.266$  Ton<br>
Falla a compression Pu max = 523.212 Ton<br>ey = 35.01 cm<br>ex = 20.01 cm<br>p = 4.00 } Estribus del No. 3  $\mathbf{a} = 40.0$

Ejem. 15.5 Ref.3 Pag.463

### 

 $\sim$ 

яý.

VI.3.4. Diseño de losas

1) En una dirección. al Datos de entrada Formato - Dimensiones do la sección : espesor h (cm) F5.2<br>
recubrimiento,  $r$  (cm) F5.2 recubrimiento, - Resistencias de diseño : Del concreto.  $f'c$  (kg/cm<sup>2</sup>) F5.1 Del acero,  $f_y$  (kg/cm<sup>2</sup>) F7.1 - Acciones actuantes : Momento último, Mu (Ton-m) F9.3<br>Cortante último, Vu (Ton) F7.3 Cortante último, - Relación de refuerzo : % p bol (%) F5.3  $% \rho$  bal  $\approx 0.4$ 

b) Datos de salida.

- Acciones resistentes :

**Mu '<sup>1</sup> 02 (Ton—m) Vu roo** (Ton) - Relaciones de refuerzo limites :  $\rho$  min (%)  $\rho$  max (%)  $\rho$  diseno (%) - Areas de acero requeridas : Por flexión  $\qquad \qquad$  As  $\left( \text{cm}^2 \right)$ Por temperatura  $AB$  temp.  $/cm<sup>2</sup>$ ) • Separaciones del refuerzo Por flexión Por temperatura.  $\mathbf{s}$  (cm) S tome. (cm)

292

an hara ya tsayo (Bigar ali tra vila co-

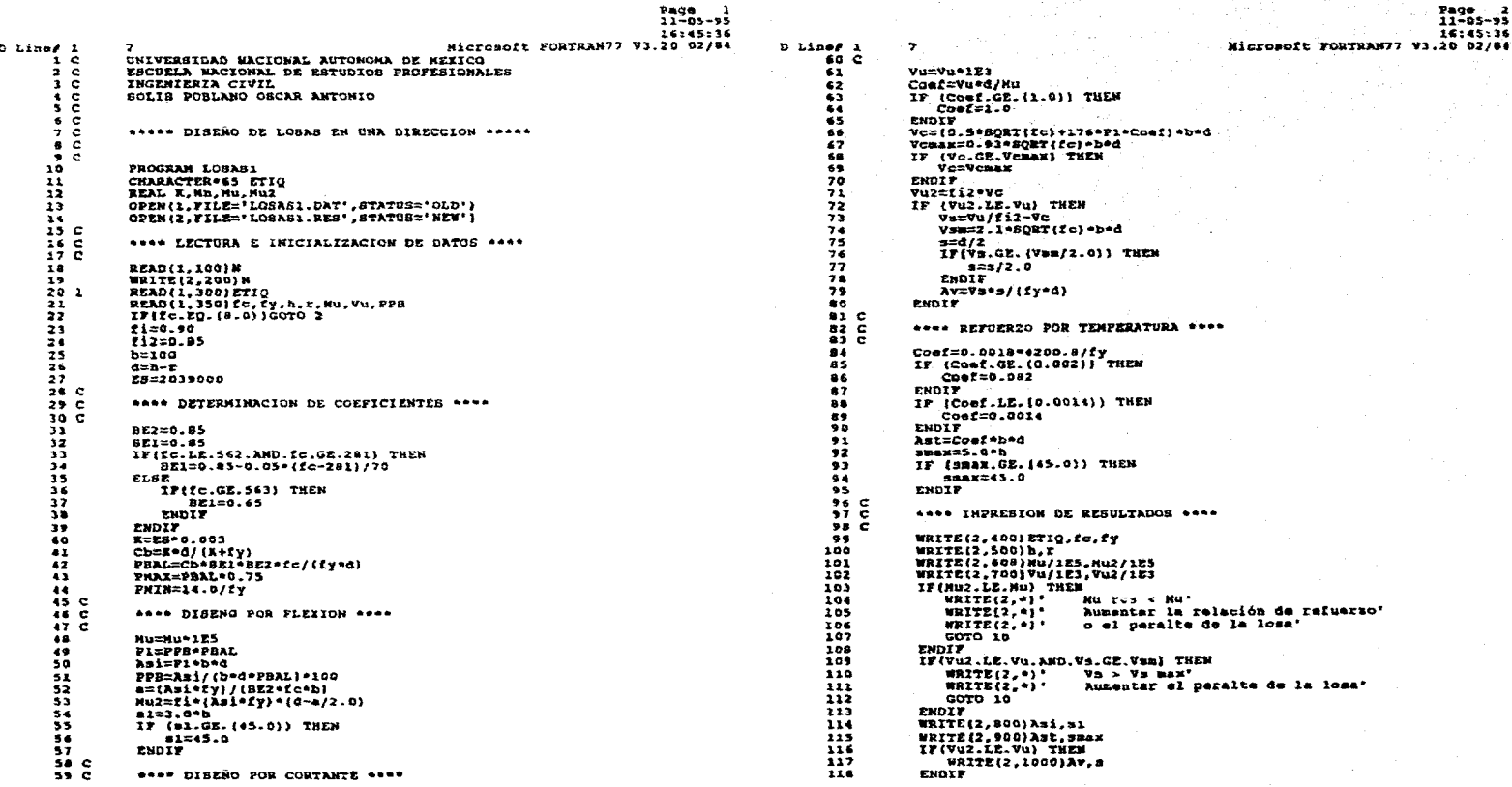

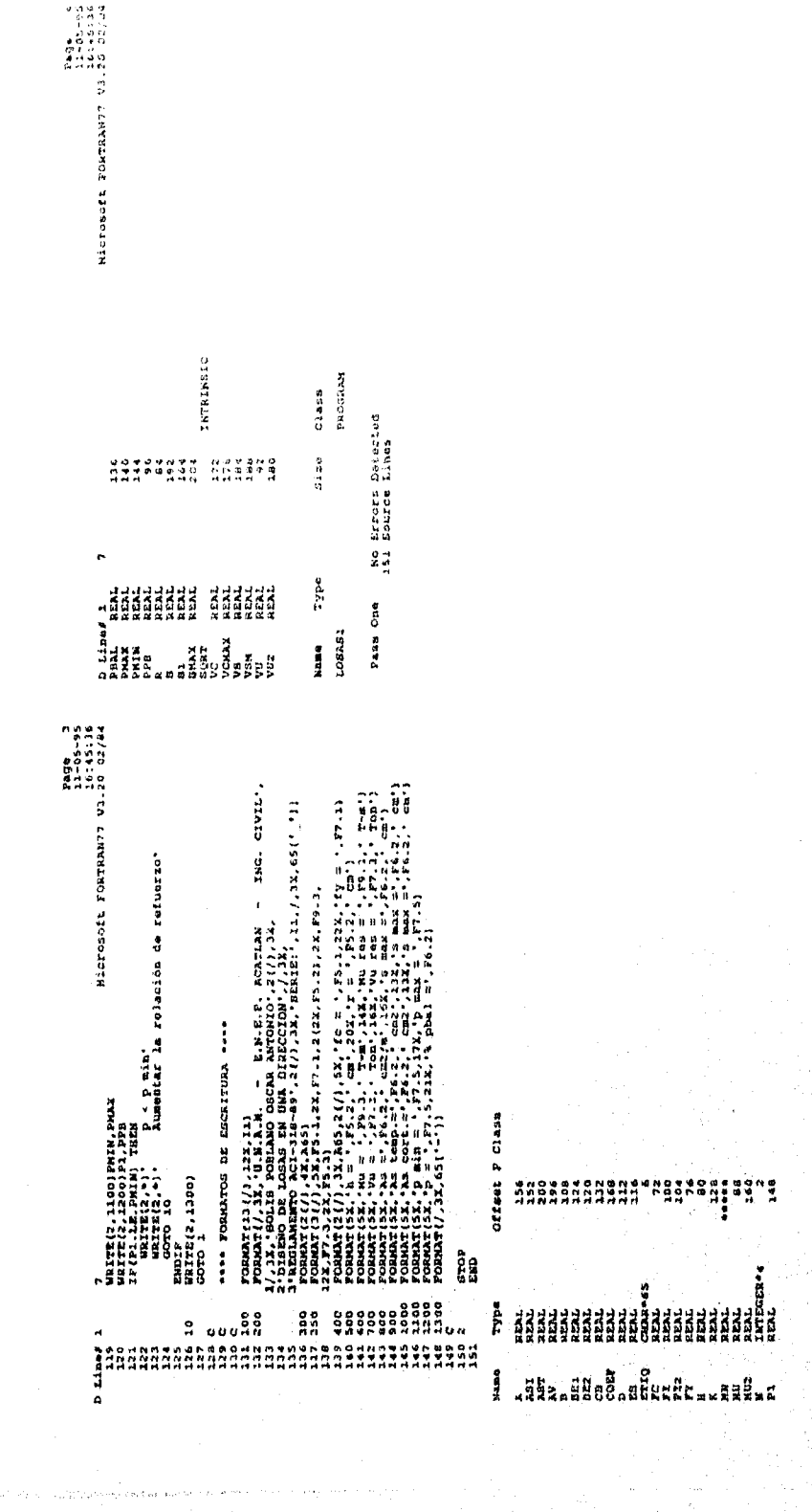

#### DISZÑO DE LOSAS EN UNA DIRECCION<br>American Concrete Institute 318-89  $.........$  $\begin{array}{c} \bullet\bullet\bullet\bullet\bullet \end{array}$ Formatos :  $f'c = F5.1$  kg/cm2<br>fy =  $F7.1$  kg/cm2<br>h,r =  $F5.2$  cm  $x_0 = f9.3$  Ten-m<br>  $y_0 = f7.3$  Ten<br>
Appal = F5.3 وموسده مستنبها SERIE : 1  $\leftarrow$ Ejem.9.3 Ref.7 Pag.233  $\cdot$ ......  $\frac{1}{\sqrt{2}}\frac{1}{\sqrt{2}}$  $EPL = 1$ vu ry Mu  $E^+$  of  $E^-$ ------<del>-------------</del> 281.0 4220.0 11.41 2.70 2.800 **Announce** ------------ $\ddotmark$  $\overline{\mathbf{v}}$ u **APDA1** 1.909 2.510 0.120  $T$ vu **Max** للمحادث 1.931 0.170  $0.870$ -------Ejemplo anterior, análisis en el centro del claro ---------<br>vu **iPbal** 0.870 12.931 0.170 ------+

 $\frac{3}{2}$ 

-5

 $\frac{a}{2}$ 

Ξ ī

ś

5

 $\tilde{\mathcal{L}}$ 

**ANY W** 

....

The Contract of the model production of the contract and contract the community

**SPhal** .eu vu.  $00.0 \qquad 00.0 \qquad 0.00 \qquad 0.00$  $0.000000000$  $0.000$ ..... .........

**UISEÑO DE LOSAS EN UNA DIRECCION<br>REGLAMENTO ACI-318-89**  $s$ ERIE:1  $\overline{\phantom{a}}$ Ejem.9.3 Ref.7 Pag.233 fc = 281.0<br>
hu = 1.41 cm<br>
Hu = 2.500 T-m<br>
Vu = 2.500 Tom<br>
Vu = 2.500 Tom<br>
Vu = 9.92 cm<br>
2<br>
2 min = 00332<br>
p = .01139  $fy = 4220.6$ <br>  $x = 2.70 cm$ <br>
Mureo = 2.951 T-m<br>
Vureo = 6.321 Ton<br>
3 max = 34.23 cm<br>
5 max = 45.00 cm<br>
5 max = 46.00 cm<br>
7 paax = 40.00<br>
7 paax = 40.00 Ejem.5.4 Raf.2 Pag.111  $\begin{array}{ll} fc=281.0\\ h=15.24 \text{ cm}\\ Nu=c&-2.510 \text{ cm}\\ Nu=c&2.510 \text{ cm}\\ Nu=c&-2.510 \text{ cm}\\ Au=4.34 \text{ cm}\\ Au=12.23 \text{ cm}\\ h=s&-2.23 \text{ cm}\\ p=s&0.0142\end{array}$  $fy = 4218.0$ <br>  $x = 2.54$  ck<br>  $u$  are  $x = 5.156$  Ton<br>  $v$  are  $x = 45.00$  cm<br>  $y$  hax  $x = 45.00$  cm<br>  $y$  hax  $x = 63.00$  cm<br>  $y$  hax  $x = 0.2137$ <br>  $y = 0.2137$  $5$  phal = 12.00 Ejam.16.1 Ref.3 Pag.475  $te = 200.0$  $f = 203.0$ <br>  $h = 11.00$  cm<br>  $Au = 1.921$  Term<br>  $u = 1.91$  Term<br>  $x = 2.95$  cm2/ $p$ <br>  $x = 2.95$  cm2/ $p$ <br>  $x = 3.3$  cm2<br>  $p = .00332$ <br>  $p = .00342$  $-907 - 7 - 8$ 

U.N.A.N. - E.N.S.P. ACATLAN - ING. CIVIL<br>SOLIS POBLANO OSCAR ANTONIO

# $\begin{array}{ll} \texttt{fy = } & 4200.0 \\ \texttt{r = } & 2.50 \text{ cm} \\ \texttt{Mu r = s = } & .507 \text{ cm} \\ \texttt{Vu r = s = } & .192 \text{ cm} \\ \texttt{S BAX} = 13.00 \text{ cm} \\ \texttt{s BAX} = 45.00 \text{ cm} \\ \texttt{s BAX} = 45.00 \text{ cm} \\ \texttt{p = } & .01530 \\ \texttt{p = } & .00530 \\ \texttt{p = } & .000 \text{ cm} \end{array}$

Ejemplo anterior, análisis en al cantro del claro

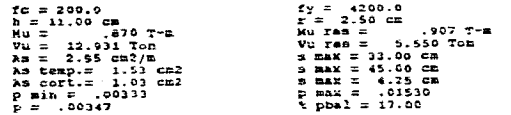

## 2) En dos direcciónes.

Se debe revisar previamente que el sistema de losas cumpla con los requisitos del Método de Diseño Directo y que el espesor de losa elegido sea el adecuado.

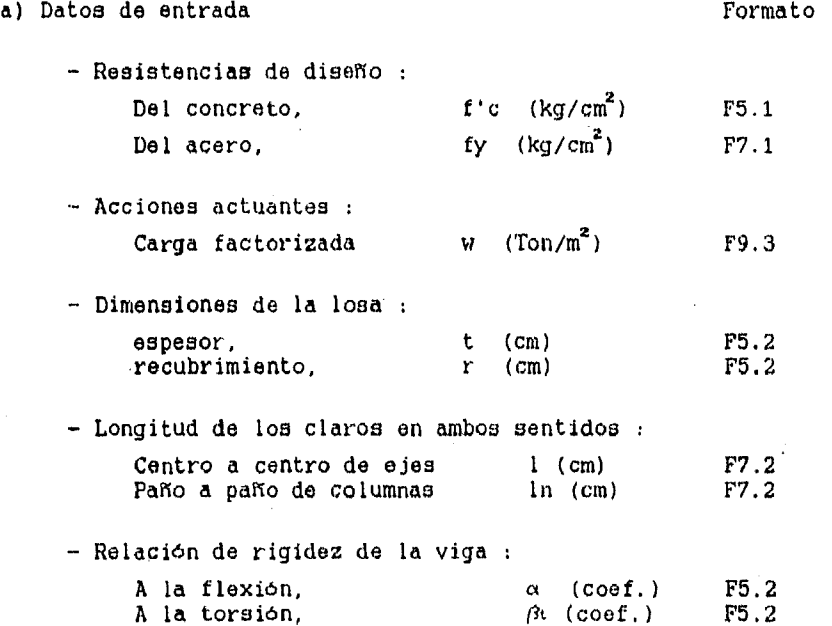

b) Datos de salida.

 $\hat{H}$ 

En primer término se presentan los resultados con respecto a todos los ejes horizontales y posteriormente los verticales.

- Momento actuante :

Chasser 2020

M viga (Ton-m) M losa en franja de columna (Ton-m) M losa en franja central (Ton-m)

 $\pmb{L}$  .

- Areas de refuerzo necesarias :

As en losa de franja de columna  $\text{cm}^2$ )

As en losa de franjas centrales (cm<sup>2</sup>) <sup>(\*)</sup>

<sup>144</sup>El área de acero se debe dividir a su vez en las dos franjas centrales o intermedias, de una manera proporcional a los anchos de ambas franjas.

- Análisis de fuerza cortante :

 $V_u$  (Ton)  $\phi$  Ve (Ton)

Se hace mención cuando el tablero requiere el diseño por penetración de cortante

297

蝲

 $Pagga = 1$ <br>11-05-95<br>16:48:48 **Vage**  $-22562 + 15$ BAIRANTI VISITI<br>Alistonoft PORTRANTI VISITIST Microsoft FORTRAN77 V3.20 02/94 D Lines 1 D Line# 1<br>60<br>61 NUMITERBIDAD NACIONAL AUTONONA DE MEZICO<br>ESCUELA NACIONAL DE ESTUDIOS PROFESIONALES ី ៖  $\overline{\mathbf{3}}$   $\overline{\mathbf{c}}$ THORNTED TA CINTI  $rac{1}{5}$   $rac{1}{5}$ SOLIS POBLANO OSCAR ANTONIO  $rac{6}{7}$   $rac{6}{5}$ STOP<br>END  $65$ <br>66 \*\*\*\*\* DISEÑO DE LOSAS EN DOS DIRECCIONES \*\*\*\*\*  $\frac{6}{3}$   $\frac{6}{5}$ Offset P Class **Namo** Type PROGRAM LÓGASZ<br>CHARLILLE (1974)<br>DIKENSION X(3,6), X(3,6), AX(7,7), AY(7,7)<br>DIKENSION X(3,6), X(3,6), AX(7,7), AY(7,7)<br>OPEN(2,FILE='LOGAS2.RZS', STATUS='NEW')<br>OPEN(2,FILE='LOGAS2.RZS', STATUS='NEW') AX<br>AY **REAL**  $266$ AKNは九河には、ここのようなんだ。<br>ここでは、これには、こころにはないためになる。 REAL 542  $542$ <br> $608$ <br> $612$ <br> $628$ CHAR-65 REAL INTEGER . . \*\*\*\* LECTURA E INICIALIZACION DE DATOS \*\*\*\* **RELE**  $......$ REAL  $......$ READ(1,100)N ----- $\begin{array}{l} \texttt{SRAD}(1,10018)\smallskip\texttt{N} \\ \texttt{WRTE}(2,20018)\smallskip\texttt{NT1Q} \\ \texttt{RRLD}(1,3001) \texttt{ET1Q} \\ \texttt{RRLD}(1,350) \texttt{TC}(1,2) \\ \texttt{WRTE}(2,400) \texttt{TC}(2), \texttt{t}, \texttt{rec}, \texttt{V} \\ \texttt{WRTE}(2,400) \texttt{C}(1,2), \texttt{rec}, \texttt{V} \\ \texttt{RRTE}(2,450) \texttt{C}(1,2), \texttt{rec}, \texttt{V$ **REAL** REAL. ..... REAL<br>REAL ..... ..... INTEGER\*4<br>INTEGER\*4<br>INTEGER\*4<br>INTEGER\*4  $538$ <br>640 NCY<br>NCY  $6.46$ NEY<br>REC INTEGER\*\*<br>REAL<br>REAL 652  $624$ Ŧ 626  $D0 10 1=1.6$ NO AD I=1, &<br>
IT (X{1, I}. EQ. (0.0). AMD. NCX. EQ. 0) THEN<br>
NEX=I-1<br>
NEX=I-1<br>
ENDIF<br>
ENDIF<br>
NEY=1<br>
NEY=1<br>
NEY=1<br>
NEX=I-1<br>
NEY=1<br>
NEY=1<br>
NEY=1<br>
ENDIF  $rac{1}{2}$  $30$ **REAL** 333334<br>3333456<br>335676<br>333576 REAL<br>REAL  $\frac{1}{x}$  $67^{\circ}$  $59$  C<br>70 C<br>71 **\*\*\*\* SUBRUTINA \*\*\*\*** SUBROUTINE MOMENT(fo,fy,Nei,Nei,Nei,Nei,Al,Al,Xl,Ll,L,V,Pos)<br>DIMENSION XI(3,6),Yi(3,6),Al(7,7),Al(7,7),Bl(7,6),Gl(1)<br>REAL LI,Ll,DM,M,MV,ML,MC CONTINUE  $40 - 41$ <br> $42 - 43$ WRITE(2, \*)' \*\*\* EJES HORIZONTALES \*\*\*\* - ファファファア さららばらした さんこうしょう うつきゅうひん こうえつ NEITE(2,0)<br>CALL NONENT(fc,fy,NCX,NCY,NEX,NEY,AX,AY,X,Y,t,W,rGC) \*\*\*\* DETERMINACION DE HOMEWTOS \*\*\*\*  $44$  C<br> $45$ <br> $46$ <br> $47$ DO 10 J=1, NE2<br>
DO 10 J=1, NC1<br>
DO 10 J=1, I, NE2-1)/2.0+Y:(1, NE2+1-1)/1.0<br>
IF (I.EQ.1) THEN<br>
CE(Vi(i, NC2)-Y1(2, NC2);<br>
L1=(71(1, NC2)+RC)/2.0<br>
DIFIE<br>
ENDIF WRITE $(2, *)$ ' \*\*\* EJES VERTICALES \*\*\*' WRITE{2,\*)<br>CALL HOMENT(fc,fY,NCY,NCY,NEY,NEY,AY,AY,Y,X,t,W,f4c) ı.  $\overline{2}$  $49C$ <br> $49C$ <br>50 C \*\*\*\* FORMATOS DE ESCRITURA \*\*\*\*  $\frac{2}{2}$  $\begin{array}{ll} \textbf{FOMAT}(14) / 91.12 \\ \textbf{FOMAT}(14) / 91.12 \\ \textbf{FOMAT}(2) / 32.12 \\ \textbf{FOMAT}(2) / 32.12 \\ \textbf{FOMAT}(3) / 32.12 \\ \textbf{FOMAT}(4) / 32.12 \\ \textbf{FOMAT}(5) / 32.12 \\ \textbf{FOMAT}(6) / 32.12 \\ \textbf{FOMAT}(7) / 32.12 \\ \textbf{FOMAT}(8) / 32.12 \\ \textbf{FOMAT}(9) / 32.12 \\ \textbf{FOMAT}(14) /$ 50 C<br>51 100<br>52 200<br>53 54<br>56 300<br>57 350 ENDIFICIONALITY **A67**<br>**A67**<br>88  $\text{ENDF}$ <br> $\text{A1}(1,7) = 11$ <br> $\text{L1} = 15/100$  $\frac{2}{3}$ 58 400  $\frac{90}{91}$  15  $\frac{3}{2}$ 

 $\mathbf{r}$ 

 $\sim$ 

and the state of an

n No

 $\frac{1}{\lambda}$ 

 $1.111111$ 

Î

entratoria<br>Maria Maria<br>Maria Maria

: 원리스

이 가장 나는 사람이 있다.<br>1950년 1월 1일 : 대한민국의 대한민국의 대한민국의 대한민국의 대한민국의 대한민국의 대한민국의 대한민국의 대한민국의 대한민국의 대한민국의 대한민국의 대한민국의 대한민국의 대한민국의 대한민국의<br>1962년 1월 1일 : 대한민국의 대한민국의 대한민국의 대한민국의 대한민국의 대한민국의 대한민국의 대한민국의 대한민국의 대한민국의 대한민국의 대한민국의 대한민국의 대한민

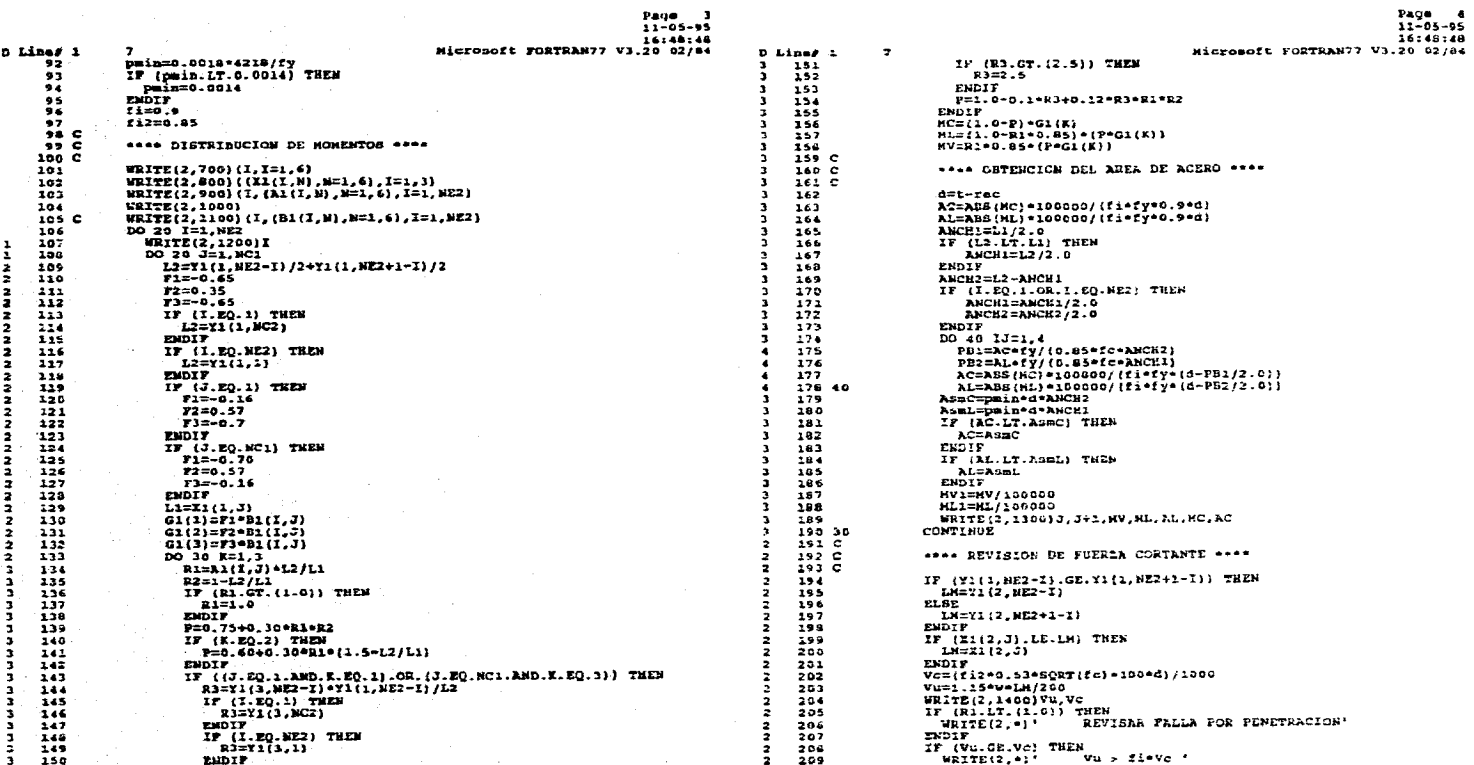

**Page** 

 $\mathcal{L}_{\mathcal{A}}$ 

**Services** 

Í.

Page 5<br>11-05-95<br>14:48:48 11-05-95<br>2/44 Aumentar peralte de la losa<br>11-07-02/64 o resistencia del concreto Dine/1 7<br>
2 110 WRITE(2,.)' Aumenter peralte de la losa '<br>
2 110 WRITE(2,.)' o resistancia del concreto '<br>
2 111<br>
2 211<br>
2 211<br>
2 211<br>
2 211<br>
2 211<br>
2 211<br>
2 211<br>
2 211<br>
2 211<br>
2 211<br>
2 211<br>
2 211<br>
2 211<br>
2 211<br>
2 211<br>
2 2 D Lines 1  $\overline{z}$ **NAME DESCRIPTION AND REAL PROPERTY OF THE SAME OF THE SAME OF THE SAME OF THE SAME OF THE SAME OF THE SAME OF THE SAME OF THE SAME OF THE SAME OF THE SAME OF THE SAME OF THE SAME OF THE SAME OF THE SAME OF THE SAME OF THE** INTRINSIC REAL<br>REAL<br>REAL<br>REAL<br>REAL<br>REAL  $\begin{array}{r} 40 \\ 1540 \\ 1544 \\ 44 \\ 32 \\ 36 \end{array}$ **Name** Type Size Class **Nano** Type Offset P Class LOBAS2<br>HONEST PROGRAM **SUBROUTINE** REAL<sup>:</sup><br>REAL ARASA KARANA (HRANA) (HRANA) (HRANA) (HRANA (HRANA) (HRANA (HRANA) (HRANA (HRANA) (HRANA (HRANA (HRANA (HRANA (HRANA (HRANA (HRANA (HRANA (HRANA (HRANA (HRANA (HRANA (HRANA (HRANA (HRANA (HRANA (HRANA (HRANA (HRANA (HRANA  $\frac{24}{28}$  : INTRINSIC No Errors Detected<br>232 Source Lines Pass One 1408 14940494045604045252522482<br>155224522482<br>14942522482  $1448$ <br> $1452$  $\frac{1656}{1620}$ 1424  $\frac{1}{1204}$ . 1208<br>1368<br>1508<br>1396<br>1460<br>1412<br>1412<br>1536 INTEGER<br>INTEGER® 4<br>INTEGER® 4<br>INTEGER® 4<br>INTEGER<br>REALL<br>REALL<br>REALL<br>INTEGER<br>INTEGER<br>INTEGER<br>INTEGER

Page 6<br>11-05-95<br>16:48:48 Microsoft FORTRAN77 V3.20 62/84

 $\mathcal{A} \in \mathcal{M}_{\mathcal{D}}$ 

in Silva C

 $\sim 10^{-11}$ of the class

Æ.

 $\mathbf{Y}_{\mathbf{0},\mathbf{1}}$ 

 $\mathcal{R}_{\mathbf{c}}$  ,

 $......$ -----<br>1480<br>1484<br>1528<br>1528

1432

INTEGER+4

 $\frac{1}{2} + \frac{1}{2} \frac{1}{2} \frac{1}{2}$ 

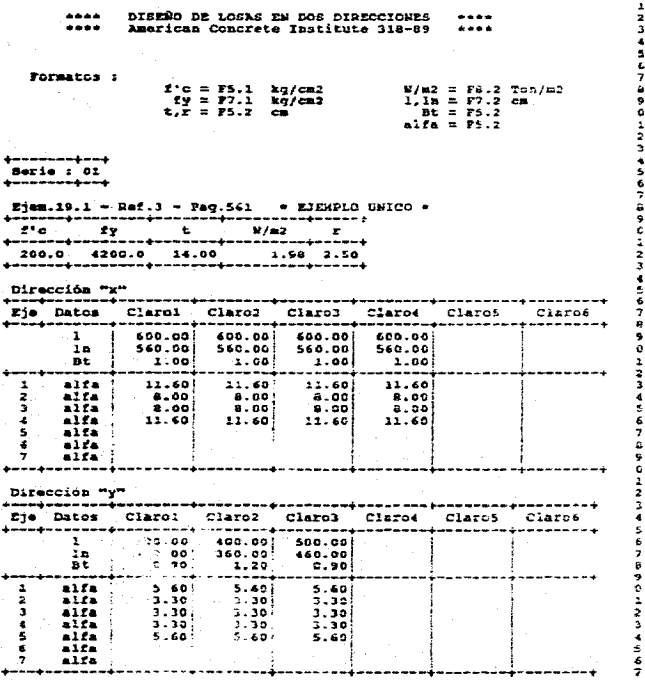

Nota : Este archivo solo puede ejecutar un sjemplo a la vez.

Îю.

## U.N.A.M. - E.N.E.P. ACATLAR - ING. CIVIL<br>SOLIB POBLANO OSCAR ANTONIO

DISEÑO DE LOSAS EN DOS DIRECCIDEES - HETODO DIRECTO<br>REGLAMENTO ACI-DIE-ES

 $SERIE : 1$ 

Ejem. 19.1 - Raf. 3 - Paq. 561 - EJEMPLO UNICO +

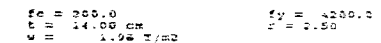

## \*\*\* EJES HORIZONTALES \*\*\*

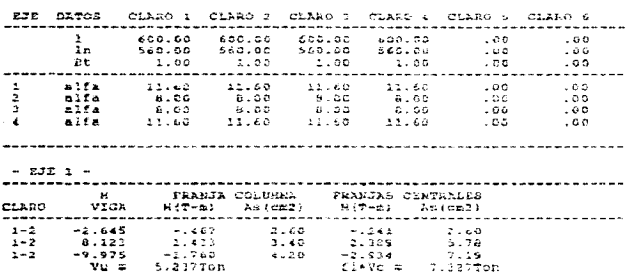

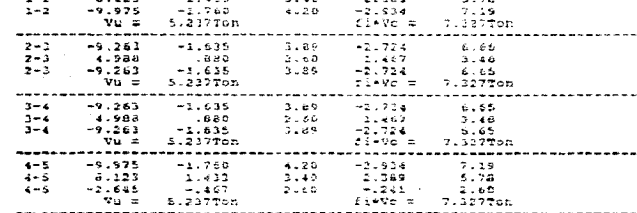

 $-$  EJE  $2 -$ 

 $\overline{a}$ 

 $\langle \cdot \rangle$ 

医精神病

÷

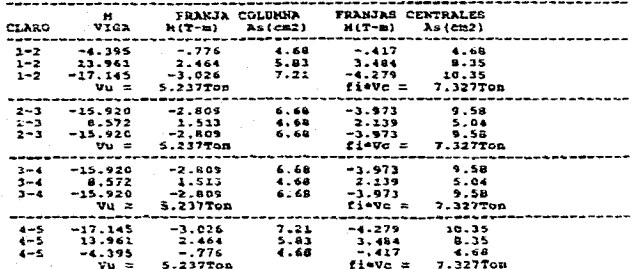

# 

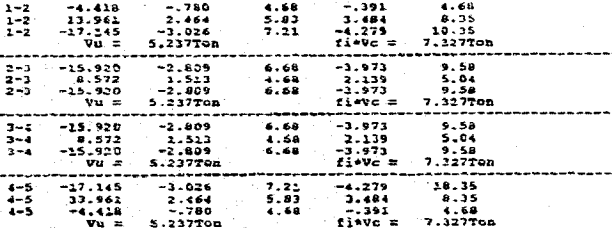

#### -----------11년 대학 사이  $-2.57214 = 1.$

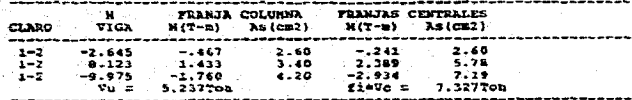

control of

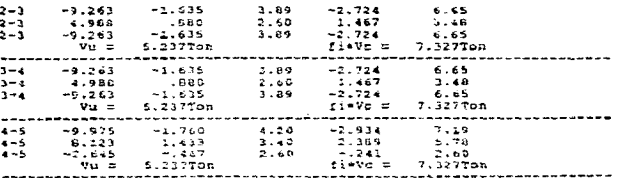

## \*\*\* EJES VERTICALES \*\*\*

 $\mathbf{v}$ 

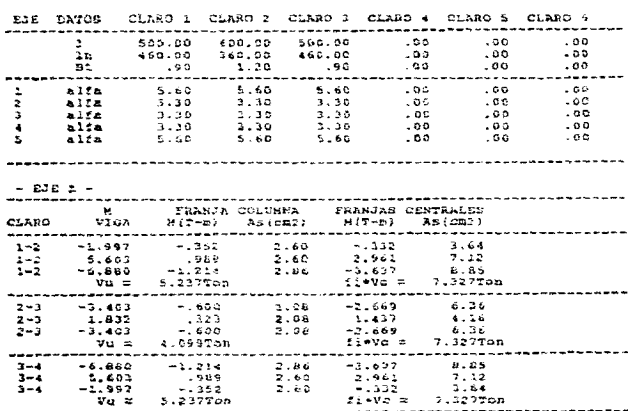

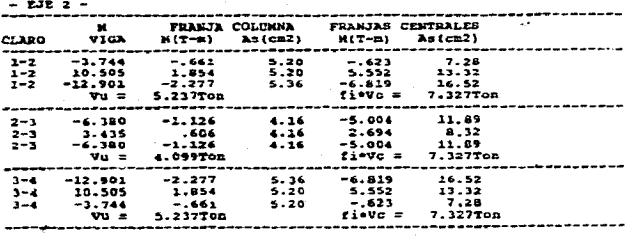

 $\sim$ 

 $\sim$  100 m  $\sim$  100 m  $^{-1}$  100 m  $^{-1}$ 

 $\sim$ 

المتحارب والمتحدث والمستقيم وأوعدته أوالمتحدث والمتحدث

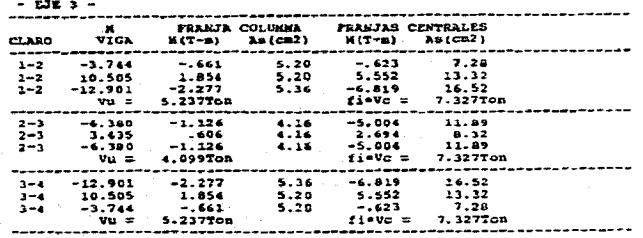

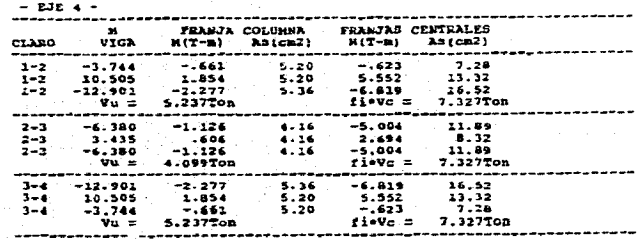

 $\mathcal{C}$ 

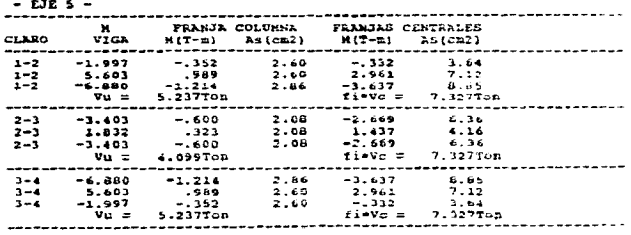

V1.3.5. Diseño de zapatas.

a) Datos de entrada Formato

- Dimensiones de la sección apoyada ;

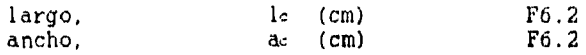

Nota ; Si es muro, "le =  $100 \text{ cm}$ "

- Dimensiones de la sección de apoyo (zapata) :

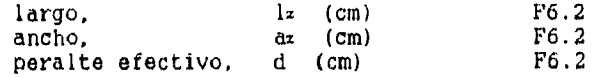

- Resistencias de diseño :

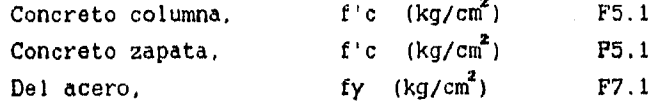

- Carga concéntrica factorizada :

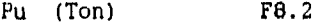

b) Datos de salida.

 $\hat{p}_0^{\frac{1}{2}}$ 

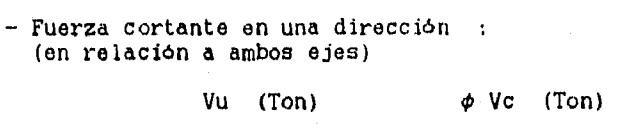

- Fuerza cortante en dos direcciones

Vu (Ton)  $\phi$  Vc (Ton)

- Resistencia al aplastamiento :

En la columna Pu rosa c En l**a** zapata <sup>Pures</sup>

- Refuerzo por aplastamiento (bastones) :

 $\angle$  As  $\text{(cm}^2)$  As min  $\text{(cm}^2)$ 

- Refuerzo por flexión :

As  $\text{cm}^2$ ) As men  $\text{cm}^2$ )

Nota : si es zapata rectangular se proporcionará el refuerzo con respecto a ambos ejes.

- En zapatas de muro, refuerzo por temperatura :

As tomp.  $\text{cm}^2$ )

- Separaciones del refuerzo máxima :

**\$ MaX** 45 cm

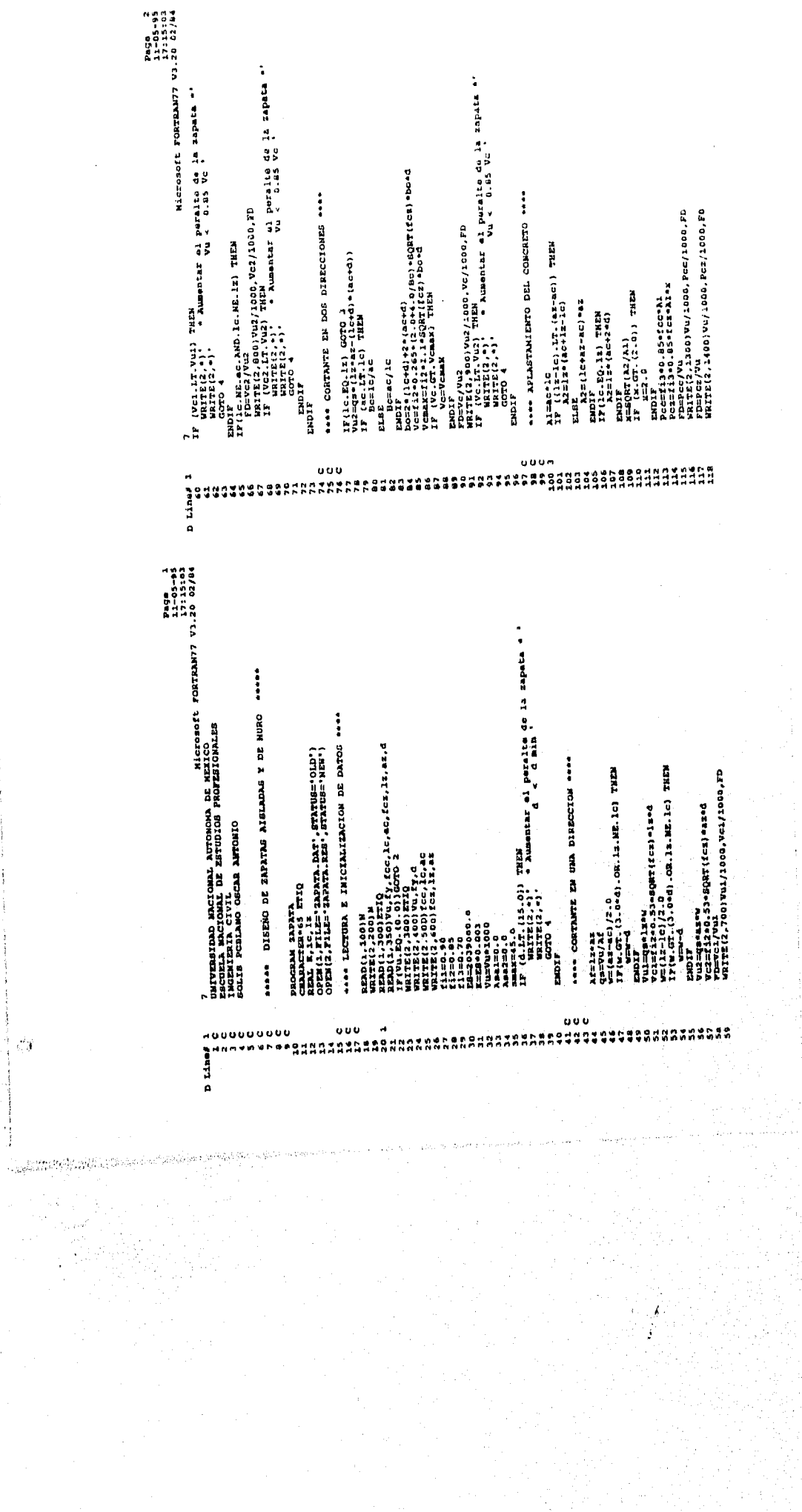

\*d/20 02'CA LLNYNLXOd 13080407H<br>20151-21<br>20151-21<br>1  $\begin{array}{l} \textbf{1.33}_{\textbf{2.4}} \textbf{2.35}_{\textbf{2.4}} \textbf{3.37}_{\textbf{2.4}} \textbf{1.37}_{\textbf{2.4}} \textbf{2.37}_{\textbf{2.4}} \textbf{2.37}_{\textbf{2.4}} \textbf{2.37}_{\textbf{2.4}} \textbf{2.37}_{\textbf{2.4}} \textbf{2.37}_{\textbf{2.4}} \textbf{2.37}_{\textbf{2.4}} \textbf{2.37}_{\textbf{2.4}} \textbf{2.38}_{\textbf{2.4}} \textbf{2.39}_{$ CR SWOMIO (211) ACRIDAN - ING. CIVIL.<br>CCAR ANDMIO (211) 15X, DISSNO DE '.<br>CCAR ANDMIO (211) 15X, DISSNO DE '.<br>1722 (17) 17 ಸಾರು ಕ್ರಾಸಕರಲ್ಲಿ ಸಿಹಾ ಜ = ', ಸ್ಥಾನಿ, ', ಅದಿಲ್, ಎಸಿ',<br>ಸ್ನಿ' ಅದೆ ', ಶಸ್ತಿ' ಸ್ಥಾನಕ್ಕಾ', ಸ್ವಾಗ್ಯಾ, ರವ್'), ಒಪ್ಪು<br>ಸ್ವೀ ಕ್ರಾಸಕ್ತಿ, ಅದನ್ನು ಸ್ಥಾನಿ, ಸಿಪ್ಪು ಗುಡುತ್ತಿ, ಅದನೆ'<br>ಸ್ವೀ ಕ್ರಾಸಕ್ತಿ, ಅದನ್ನು ಖಿತ್ರ ಸುಮಾರ್ಪ ಕ್ರಾಸಕ್ತಿ, ಅದನೆ' → Ⅱ 日7日 RNA 788 1-2000 - 17 12. 1  $\begin{array}{l} \text{Pr}(x_1, x_2, x_3, x_4, x_5, x_6, x_7, x_8, x_9, x_1, x_1, x_2, x_3, x_1, x_1, x_2, x_3, x_1, x_2, x_1, x_2, x_1, x_1, x_2, x_1, x_2, x_1, x_2, x_1, x_2, x_1, x_2, x_1, x_2, x_1, x_2, x_1, x_2, x_1, x_2, x_1, x_2, x_1, x_2, x_1, x_2, x_1, x_2, x_1, x_2, x_1, x_2,$ " \* \*,FY-2'-' TEX,° (IEX,° 20)  $\frac{1}{2}$ .  $\frac{1}{2}$ .  $\frac{1}{2}$ .  $\frac{1}{2}$ .  $\frac{1}{2}$ .  $\frac{1}{2}$ .  $\frac{1}{2}$ . Offset P Class SASISSORSUNDASGARTOSSA<br>Sasaconannianoderice Sa<br>Sasaconannianoderice ana<br>Shid **Batts** 223333313333 n Lines I<br>I henill G a<br>1 11874 1444 1588 - 1588 te/20 02'th Linydial agoroippy<br>10-50-11<br>10-50-11<br>E - Webd Mulaquelle (ima-ma) /2.6) ++2/2.6<br>HP (ic-b2) (il-ac) /2.6) ++2/2.6<br>HP (ic-b2) (il-ac) /2.6) ++2/2.6<br>Mulaquelle (ima-ma) /2.6+=2(4.0) ++2/2.6  $\begin{array}{l} \texttt{FFU}^{\text{H}}_{\text{H}} \mathbf{J}_{\text{H}} \cdot \mathbf{I}_{\text{H}} \mathbf{J}_{\text{H}} \mathbf{J}_{\text{H}} \mathbf{J}_{\text{H}} \mathbf{H}_{\text{H}} \mathbf{J}_{\text{H}} \mathbf{H}_{\text{H}} \mathbf{J}_{\text{H}} \mathbf{H}_{\text{H}} \mathbf{J}_{\text{H}} \mathbf{J}_{\text{H}} \mathbf{J}_{\text{H}} \mathbf{J}_{\text{H}} \mathbf{J}_{\text{H}} \mathbf{J}_{\text{H}} \mathbf{J}_{\text{H}} \mathbf{J$ \*\*\*\* REFUERIO POR TEMPERATURA **FAA REFUERZO TEAMSVERSIL AA-**\*\*\*\* HOMEWORKEROZKER \*\*\*\* FORMATOE DE ESCRITURA \*\*\*  $\begin{array}{ll} \texttt{Core}=0\,,\,0\,\texttt{013843134.0/f} \ \texttt{17}\,,\,0\,\texttt{0287}\,,\,0\,\texttt{0291}\,,\,\,0\,\texttt{14724} \ \texttt{18}\,,\,\,0\,\texttt{047}\,,\,\,0\,\texttt{028}\,,\,\,0\,\texttt{028}\,,\,\,0\,\texttt{0391}\,,\,\,0\,\texttt{0491}\,,\,\,0\,\texttt{0491}\,,\,\,0\,\texttt{0491}\,,\,\,0\,\texttt{0491}\,,\,\,0\$  $\begin{smallmatrix} {\bf 17} & {\bf 0} & {\bf 0} & {\bf 1} & {\bf 1} & {\bf 0} & {\bf 1} & {\bf 1} & {\bf 1} & {\bf 1} & {\bf 1} & {\bf 1} & {\bf 1} & {\bf 1} & {\bf 1} & {\bf 1} & {\bf 1} & {\bf 1} & {\bf 1} & {\bf 1} & {\bf 1} & {\bf 1} & {\bf 1} & {\bf 1} & {\bf 1} & {\bf 1} & {\bf 1} & {\bf 1} & {\bf 1} & {\bf 1} & {\bf 1} & {\bf 1} & {\bf 1} & {\bf 1} & {\bf 1} & {\bf$ **ILIG-22, 128 THEM**<br>ILIG-22, 128 THEM<br>ILIG-22, 129 THEM Asticcostized<br>Asticcostared<br>SMAZES.Oride.o)<br>IP (dis.o) THEME<br>IP SMAZES.C ENDIF<br>Asi=Hoz/(fil-fy-0.9=0)<br>Asi=Hoz/(fil-fy-0.9=0)<br>IF (Asi-LT.Asti) THEN<br>Asi=Asi=Asi ENDIF<br>WRITE(2,1500)A\$,Asa ZWDIF<br>Waite(2,1600)<br>Goto 1 i<br>B  $000$ o o o ooo 199

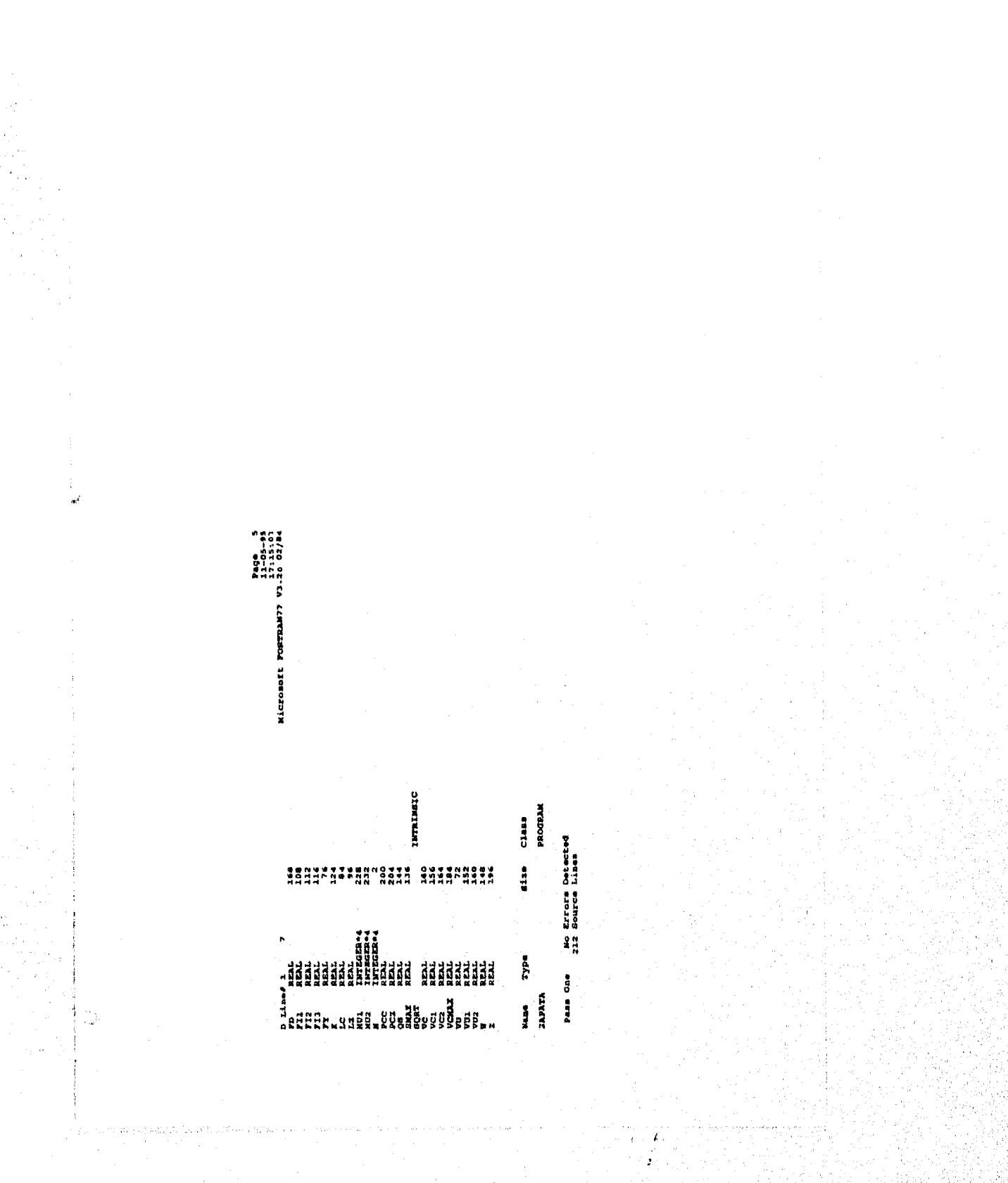

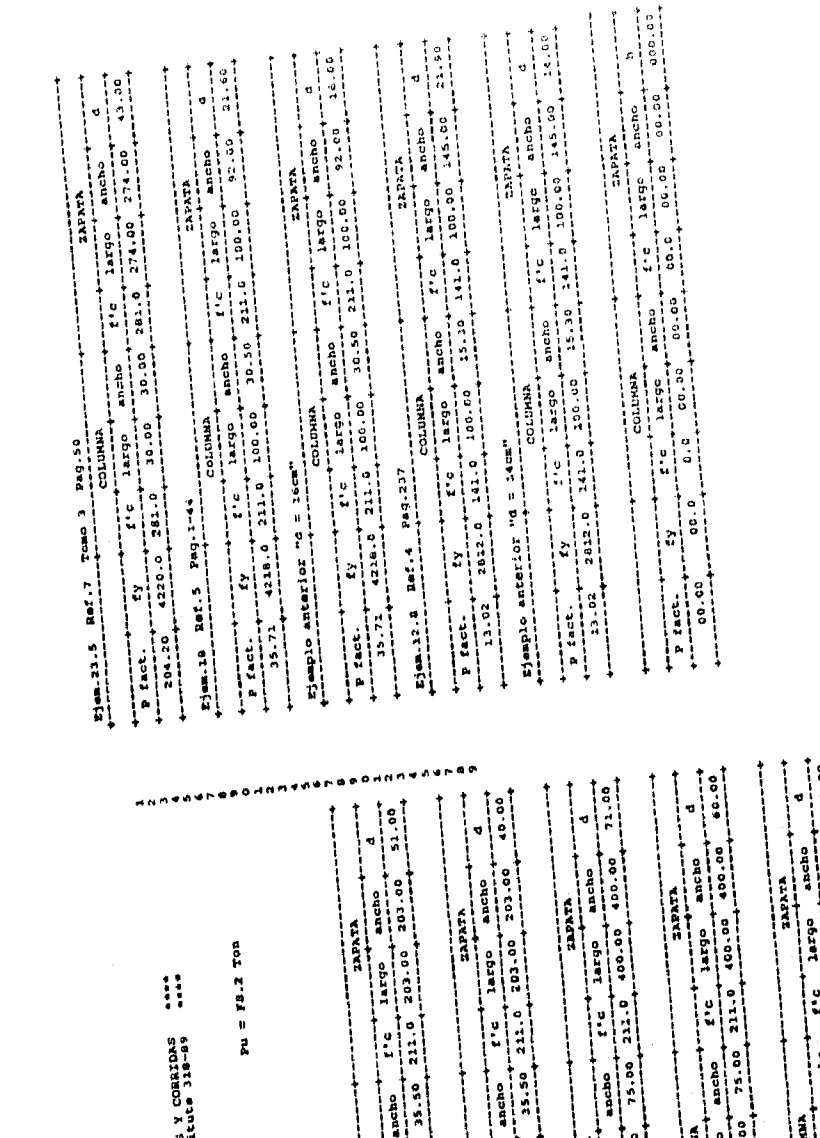

eter DISENO ZAPATAS AISLADAS<br>1100 - American Concrete Insti

 $\begin{array}{llll} x_1x_2&=&x_2x_1\\ x_2x_3&=&x_2x_1\\ x_3x_2&=&x_3x_1\\ x_3x_3&=&x_3x_2\\ x_3x_3&=&x_3x_2\\ x_3x_3&=&x_3x_3\\ x_3x_3&=&x_3x_3\\ x_3x_3&=&x_3x_3\\ x_3x_3&=&x_3x_3\\ x_3x_3&=&x_3x_3\\ x_3x_3&=&x_3x_3\\ x_3x_3&=&x_3x_3\\ x_3x_3&=&x_3x_3\\ x_3x_3&=&x_3x_3\\ x_$ Formaton<sup>3</sup>

 $\begin{array}{c|c|c|c|c} \hline \textbf{1} & \textbf{1} & \textbf{1}$ 

 $x_1$  and the state consider  $x_2$  is a sequence of  $x_1$  and  $x_2$  and  $x_3$  and  $x_4$  and  $x_5$  and  $x_6$  and  $x_7$  and  $x_8$  and  $x_9$  and  $x_9$  and  $x_9$  and  $x_9$  and  $x_9$  and  $x_9$  and  $x_9$  and  $x_9$  and  $x_9$  and

 $\begin{array}{|c|c|c|c|c|} \hline \rule{0pt}{2.5ex} & \rule{0pt}{2.5ex} & \rule{0pt}{2.$ 

THE CORP. 1.188 C. 1897.

where the conditions of the state of the state of the state of the state of the state of the state of the state of the state of the state of the state of the state of the state of the state of the state of the state of the  $\begin{array}{|c|c|c|c|c|} \hline \rule{0pt}{2.5ex} & \rule{0pt}{2.5ex} & \rule{0pt}{2.$ 

 $x_2 = 12.4$ . Ref. 2  $24.562$ .

 $-2.7$  $\frac{1}{\sqrt{1-\frac{1}{2}}\left(1-\frac{1}{2}\right)}$ 

 $-1.012$ 

 $\begin{array}{cccccccccc} \xi_1^1 & \xi_2^1 & \xi_3^1 & \xi_4^1 & \xi_5^1 & \xi_6^1 & \xi_6^1 & \xi_6^1 & \xi_6^1 & \xi_6^1 & \xi_6^1 & \xi_6^1 & \xi_6^1 & \xi_6^1 & \xi_6^1 & \xi_6^1 & \xi_6^1 & \xi_6^1 & \xi_6^1 & \xi_6^1 & \xi_6^1 & \xi_6^1 & \xi_6^1 & \xi_6^1 & \xi_6^1 & \xi_6^1 & \xi_6^1 & \xi_6^1 & \xi_6^1 & \xi_6^1 & \$ **SECTION SECTION** នី ដូ  $\begin{array}{l} 0.338 \\ 0.011 \\ 0.011 \\ 0.011 \\ 0.011 \\ 0.011 \\ 0.011 \\ 0.011 \\ 0.011 \\ 0.011 \\ 0.011 \\ 0.011 \\ 0.011 \\ 0.011 \\ 0.011 \\ 0.011 \\ 0.011 \\ 0.011 \\ 0.011 \\ 0.011 \\ 0.011 \\ 0.011 \\ 0.011 \\ 0.011 \\ 0.011 \\ 0.011 \\ 0.011 \\ 0.011 \\ 0.011 \\ 0.011 \\ 0.$ 968  $\begin{array}{cccc} a & a & b & 0 & 0 & 0 \\ a & b & 1 & 0 & 0 & 0 \\ a & b & 2 & 2 & 0 & 0 \\ a & b & 1 & 0 & 0 & 0 \\ a & b & 1 & 0 & 0 & 0 \\ a & b & 1 & 0 & 0 & 0 \\ a & 0 & 0 & 0 & 0 & 0 \\ a & 0 & 0 & 0 & 0 & 0 \\ a & 0 & 0 & 0 & 0 & 0 \\ a & 0 & 0 & 0 & 0 & 0 \\ a & 0 & 0 & 0 & 0 & 0 \\ a & 0 & 0 & 0 & 0 & 0 \\ a & 0 & 0 & 0 & 0 & 0$  $\begin{array}{cccc}\n\frac{1}{2} & \frac{1}{2} & \frac{1$  $\frac{3}{2}$ <br>  $\frac{3}{2}$ <br>  $\frac{3}{2}$ <br>  $\frac{3}{2}$ <br>  $\frac{3}{2}$ <br>  $\frac{3}{2}$ <br>  $\frac{3}{2}$ <br>  $\frac{3}{2}$ <br>  $\frac{3}{2}$ <br>  $\frac{3}{2}$ <br>  $\frac{3}{2}$ <br>  $\frac{3}{2}$ <br>  $\frac{3}{2}$  $\frac{3}{2}$ ,  $\frac{3}{4}$ ,  $\frac{3}{4}$ ,  $F.2.4$ <br> $F.2.4$ 计功能 计网络数据 4 = 63.500  $\frac{4}{3}$ y = 4228.4g/cn2<br> $\frac{1}{2}$  = 38.36 cm<br> $\frac{1}{2}$  = 400.00 cm  $\begin{array}{llll} 1.9819 & 0.971 & \ldots & 0.0497 \\ 0.0019 & 0.92 & \ldots & 0.0099 \\ \end{array}$ Seize Henricht<br>La Ferrina Henricht<br>La Ferrina Henricht Pures = 150.48<br>T 162 = 200.95<br>T 162 = 100.95<br>T 16 = 16  $\frac{1}{2}$  =  $\frac{1230}{30.00}$   $\frac{1}{100}$ <br> $\frac{1}{4}$  =  $\frac{30.00}{274.00}$   $\frac{1}{100}$  $\{y = 4210, \frac{107}{2400} \}$ <br> $\frac{1}{4} = 35.60$  cm antage a bhat<br>2172 - Andre Anni<br>5172 - Anni ha min = 33.5 cm2<br>ha min = 50.2 cm2 As min = 21.2 cm2<br>As min = 21.2 cm2 Ref.7 Tomo 1 Fag. 10 Ejemplo anterior con "d = t0cm"  $P = 332.0$ <br> $I = 332.0$ <br> $I = 332.0$ <br> $I = 332.0$ 20 = 2010 0 100 0 2010<br>2010 0 1010 0 202<br>2010 0 2 1010  $PQ = 352.0$ <br>  $PQ = 352.0$ <br>  $PQ = 352.0$ <br>  $PQ = 31.0$ <br>  $PQ = 211.0$ <br>  $PQ = 211.0$ L Pree mna<br>L Obrba m A na<br>L Sg'ott m K na cournare:)<br>(1 direc.) vu x = se.se T<br>(2 direc.) vu x = 389.71 T Rax = 37.7 cm2<br>Cm2 7.7 = x x ax i<br>Portes in ord<br>The Portes in the<br>The Portes in the Portes in the Portes in the Portes in the Portes in the Portes in the Portes in the Portes i  $x_0$   $x = 72.5$  cm?<br> $x_0$   $y = 40.2$ APLASTAHIENTO :<br>(Columna) Pu = 204.20 T<br>(Solumna) Pu = 204.20 T<br>(Bastones) Rs = 18.2 cm2 Ejom.12.4. Ref.2 Pag.562 APLASTAMIENTO :<br>(Celumas) Pr<br>(Zapatas) Pr<br>(Bastonas) A contants:<br>(1 direcc.)<br>(1 direcc.)<br>v (Columnas)<br>(Zapatas) (Columnas)<br>(Sapatas) (columns)<br>(Zapetas)  $E$ 302.23.5 TEXION: rierion: DATOS : E SOLVE  $24703$ :

ø

 $\frac{1}{2}$  Hax = 45. cm 1 = 40.00 mm 0 = 71.00 = 25<br>25.00.00 = 25<br>25.00.00 = 2  $\frac{4}{3} = \frac{51.00}{35.50}$  cm<br> $\frac{35.50}{6}$  cm U. CONTANTE :<br>(1 direct) = 1 direct de la applica = 13.14 T F.D. = .89<br>(1 direct) = 1 perile de la applica = .  $F.D. = 1.05$ <br> $F.D. = 1.14$ open and a series and a control and the series of the series of the series of the series of the series of the series of the series of the series of the series of the series of the series of the series of the series of the  $T.D. = 1.08$ <br> $T.D. = 3.29$  $F.D. = 1.52$ <br> $F.D. = 1.06$  $3 \text{ mas} = 45.$ <br>  $3 \text{ mas} = 45.$  $23.400 = 23.466$  T U.N.N.K. - E.N.E.P. ACKTAN - IMG. CIVIL<br>Daniel Politic Ogcan Artonio<br>Dissão of Ecclaire Ogcan Artonio<br>Dissão of Ecclaire Ogci-118-89  $\frac{xy}{1} = \frac{4320}{30.00} \cdot \frac{kg/cm^2}{cm}$ <br>1 = 30.00 cm  $I' = 4218$ .  $Kg/cm2$ <br>  $\frac{1}{2} = 35.50$  cm Pures = 471.24 T<br>Tures = 661.95 T<br>Tammin = 11.9 CM Pu res = 290.19 7<br>Pu res = 316.44 7<br>As nin = 6.1 cm2 As min = 18.6 cm2<br>As min = 18.6 cm2 As  $min = 51.1$  cm2<br>As ain =  $51.1$  cm2  $\frac{1}{1} = \frac{4218}{35.50}$  cm<br>  $\frac{1}{1} = 203.00$  cm smuz : 1 Ejemplo anterior con "d = 40mm" 2019/54 0'112'= 02<br>2021/54 0'201 = 02<br>2021/54 0'201  $\begin{array}{ll} 24710 & 50000 \\ 500000 & 500000 \\ 2500000 & 500000 \\ 5000000 & 500000 \\ 500000 & 500000 \\ 500000 & 500000 \\ 500000 & 500000 \\ 500000 & 500000 \\ 500000 & 500000 \\ 500000 & 500000 \\ 500000 & 500000 \\ 500000 & 500000 \\ 500000 & 500000 \\ 5000$  $27.74$  =  $27.74$ <br> $20.74$ <br> $20.74$ <br> $20.74$ <br> $20.74$ <br> $20.74$ Djem.23 Ref.7 Tomm 3 Pag.43 compare :<br>*Clétecc.*; vux = 99.45 T<br>*Clétecc.*; vux = 124.45 T<br>*Clétecc.*; vu = 196.27 T  $74.71$ <br> $74.71$ <br> $74.71$ As  $x = 27.5$  cm2<br> $x = 27.5$  cm2 ):<br>Puz 00.50?<br>Puz 00.50?<br>Puz 11.3 cm  $3.4 \times 10^{14}$ <br>  $3.4 \times 10^{14}$ <br>  $3.6 \times 10^{14}$ j:<br>Pu = 277.15 T<br>Pu = 277.15 T<br>As = 6.3 cm2 Ref.2 Pag.556 **Ariagravizato :**<br>(Columna) P<br>(Columna) P<br>(Capatenea) 22<br>(Dastenea) APIASTAMIENTO :<br>{Columnas}<br>{Lapatas}<br>{Lastones}<br>} CORTANTE :<br>(1 direcc.)<br>(2 direcc.) (Columnas)<br>(Zapatas) (columnas)<br>(Zapstas)  $E$   $\frac{1}{2}$  cm  $-22 - 3$ . (Columns)<br>(Tapatas) FLEXION : PLEXIGN : DATOS: paros: ватов:

 $20 = 211.0$  kg/cm2<br> $20 = 211.0$  kg/cm2<br> $20 = 211.0$ Ejem.18 Ref.5 2ag.1-44 paros :<br>(columnas)<br>(Inpates)

d = 16.00 CM<br>4 = 30.56 CM<br>4 = 92.00 CM As mat 3.9 cm2 s max = 45. cm<br>
As tamp = 3.6 cm2 - s max = 45. cm  $\begin{array}{ll} 4 = & 21.60 \\ 4 = & 30.50 \\ 4 = & 92.50 \\ \end{array}$  $\begin{array}{ll} 4 & = & 21.90 \text{ cm} \\ 8 & = & 15.30 \text{ cm} \\ 8 & = & 15.30 \text{ cm} \end{array}$  $2.0.72$ <br> $7.0.72$ <br> $7.0.72$ CONTANTE : Vo x = 11.94 T<br>(1 direct: Vo x = 11.94 T<br>(1 direct: Vo x = 12.94 T<br>(2 direct: Vo < 0.85 Vc = 12.94t2 P  $F.D. = 1.19$  $z_0$  and  $z_0$  and  $z_1$  and  $z_2$  and  $z_3$  and  $z_4$  and  $z_5$  and  $z_6$  and  $z_7$  and  $z_8$  and  $z_7$  and  $z_8$  and  $z_7$  and  $z_8$  and  $z_9$  and  $z_9$  and  $z_9$  and  $z_9$  and  $z_9$  and  $z_9$  and  $z_9$  and  $z_9$  and pu res = 182.91 T<br>Pu res = 595.22 T<br>Tama = 15.3 cm2  $Iy = 4210.00 cm$ <br>  $I = 100.00 cm$ <br>  $I = 100.00 cm$  $14-16 = x = 14.13$  $\frac{1}{2}$  = 2812.  $\frac{1}{2}$  = 100.00 cm  $\begin{array}{l} x_1 = 4238. & x_2/\sqrt{m^2} \\ 1 = 100.00 & \text{cm} \\ 1 = 100.00 & \text{cm} \end{array}$ CORDATE:<br>
(1 direc;)<br>
(2 direc;)<br>
(Columnation)<br>
(2 direct)<br>
(1 direction)<br>
(1 direction)<br>
(1 direction)<br>
(1 direction)<br>
(1 direction)<br>
(1 direction)<br>
(1 direction)<br>
(1 direction)<br>
(1 direction)<br>
(1 direction)<br>
(1 directio  $\frac{2u}{2c} = \frac{35.71}{221.0}$ <br>  $\frac{20.71}{26} = 22.10$ <br>  $\frac{24.73}{221.0}$ Pu = 141.0 kg/cm2<br>fc = 141.0 kg/cm2<br>fc = 141.0 kg/cm2 (COlumns)  $\Omega \equiv 141.02$  reads)<br>(Zigatas)  $\Omega \equiv 141.0$  kg/cm2<br>(Corvar)  $\Omega \equiv 141.0$  kg/cm2<br>(I direct.)  $\eta_1 \geq 5.82$  T **Na E E** 3.5 cm2 APLASTANTENTO:<br>(Columbs) Pu = 11.02<br>(Columbs) Pu = 11.02<br>(Basicoss) As = 7.6 cm2 Ejempio anterior "d = 16cm" Ejem.12.8 Ref.4 Pag.237 (Columns)<br>(Sepatas) FLEXION :  $m =$  $3.50740$ 

Ejemplo antaring "d = 14cm"  $m_{\text{rms}}$ :

d = 14.00 cm<br>a = 15.10 cm<br>a = 15.10 cm

As min = 4.4 cm2<br>As max = 5.4 cm2<br>As temp = 6.4 cm2

**Range Street** 

FLEXION .

**<br>** $**r** = 2.3134$ 

Pu res = 20.001<br>7 ac. 222 = 221 ard<br>7 ac. 222 = 221 ard

فينا

## **CONCLUSIONES**

## - CONCLUSIONES

El diseño de elementos estructurales de concreto reforzado es un procedimiento que en gran parte se puede analizar y estructurar en una serie de algoritmos, y presentarse en un programa de diseflo.

Estructurados los diversos diseños y representados en diagramas de flujo, se pueden desarrollar los programas en otros lenguajes de programación diferentes al Fortran, con otras variantes de presentación, o de entrada y salida de datos, (la entrada de datos puede ser con formato libre o directamente por pantalla, se puede crear un menú de ejecución, etc.)

En la estructura del programa se presentan por separado los valores de los coeficientes utilizados en el diseño; de tal manera que si se llegan a modificar, únicamente se cambien estos valores y no se afecte el procedimiento.

Sin un conocimiento previo de la materia resulta dificil plantear los datos que los programas requieren para ejecutarse, o bien, dados los resultados obtenidos no se puede realizar un análisis adecuado de ellos ya que es necesario observar las necesidades e inconvenientes de diseño y adecuarios.

La verdadera ayuda que nos ofrece el desarrollo de estos programas. es la capacidad de manejar un gran número de datos y su velocidad de ejecución; es responsabilidad del diseñador observar las diversas limitaciones de los programas presentados y el adaptar los resultados obtenidos a valores reales y fáciles de emplear en obra.

## **APENDICE**

 $\vec{k}$ 

I. TABLAS Y DIAGRAMAS II.- LISTADO DE NOTACIONES III.- INDICE DE ILUSTRACIONES IV.- INDICE DE TABLAS V.- INDICE DE DIAGRAMAS
| No. | DIAM. | PESO | NUMERO DE BARRAS |      |      |       |       |       |       |             |       |
|-----|-------|------|------------------|------|------|-------|-------|-------|-------|-------------|-------|
|     | cm    | ka/m |                  | 2    | з    | 4     | 5     | 6     |       | 8           | 9     |
| 3   | 0.95  | 0.6  | 0.7              | 1.4  | 2.1  | 2.8   | 3.6   | 4.3   | 5.0   | 5.7         | 6.4   |
| 4   | 1.27  | 1.0  | 1.3              | 2.5  | 3.6  | 5.1   | 6.4   | 7.6   | 8.9   | 10.2        | 11.4  |
| 5   | 1.59  | 1.6  | 20               | 4.0  | 5,9  | 7.9   | 9.9   | 11.9  | 13.9  | 15.8        | 17.8  |
| 6   | 1.91  | 2.2  | 2B               | 5.7  | 8.5  | 11.3  | 14.2  | 17.0  | 19.8  | 22.6        | 25.5  |
|     | 2.22  | 3.0  | 3.9              | 7.7  | 116  | 15.5  | 19.4  | 23.2  | 27.1  | 31.0        | 34.6  |
| B   | 2.54  | 40   | 5.1              | 10.1 | 15.2 | 20.3  | 25.4  | 30.4  | 35.5  | 40.6        | 45.6  |
| 9   | 2.86  | 5.1  | 6.5              | 12.9 | 19.4 | 25.8  | 32.3  | 38.7  | 45.2  | 51.6        | 58.1  |
| 10  | 3.18  | 6.4  | 8.2              | 16.3 | 24.5 | 32.7  | 40.9  | 49.0  | 57.2  | 65.4        | 73.5  |
| 11  | 3,49  | 79   | 10.1             | 20.1 | 30.2 | 40.3  | 50.4  | 60.4  | 70.5  | <b>BO.6</b> | 90.6  |
| 14  | 4.45  | 11.4 | 14,5             | 29.0 | 43.6 | 58.1  | 72.6  | 87.1  | 101.6 | 116.2       | 130.7 |
| 16  | 5.72  | 20,3 | 25.6             | 51.6 | 77.4 | 103.2 | 129.1 | 154.9 | 160.7 | 206.5       | 232.3 |

Tabla A-1,- Propiedades geométricas de las varillas do refuerzo

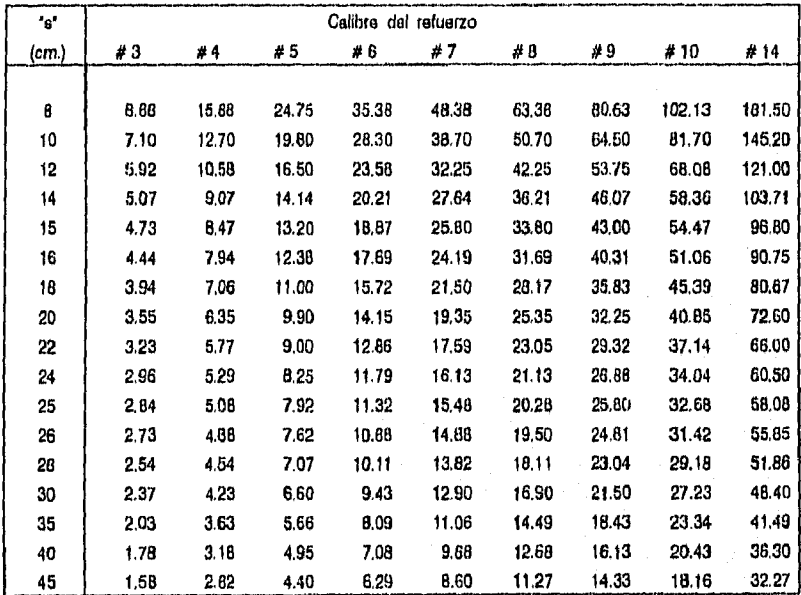

Tabla A-2.- Ateas de acero por metro de ancho de losa para diversos calibres de refuerzo y separaciones, ( Se dona vigilar que el área do acero proporcionado no rebasa loa porcentajes de refuerzo mínimos n1 máximos )

51.08

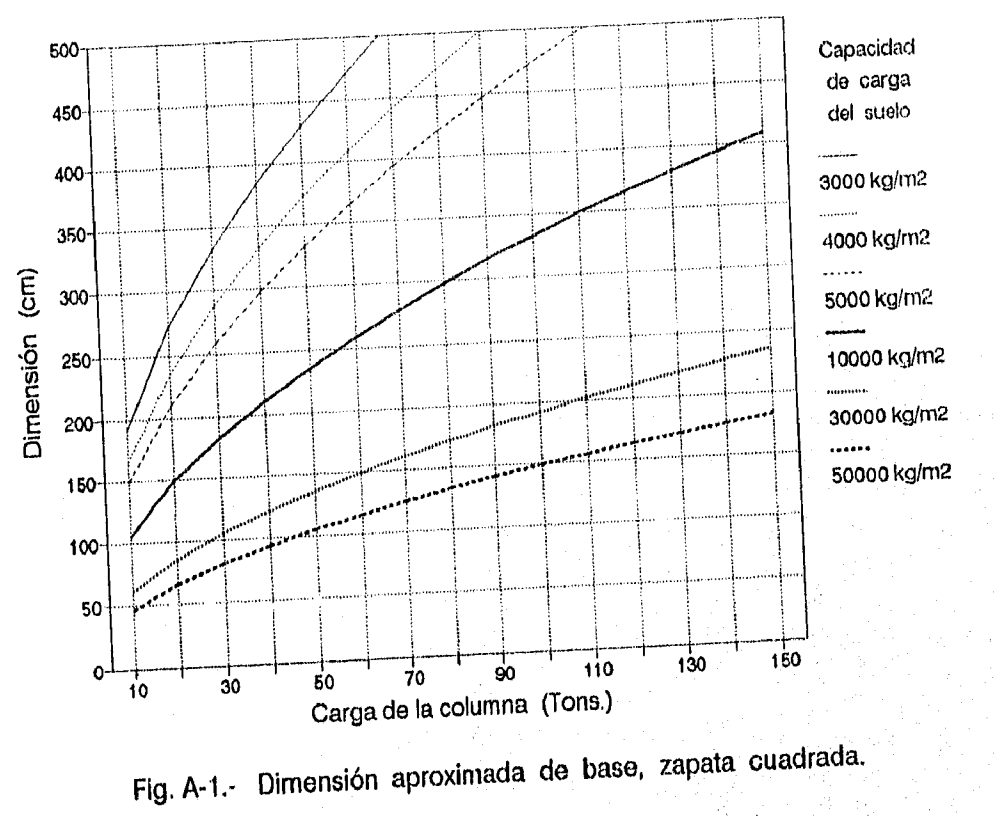

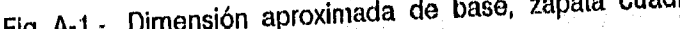

 $\bf{2}$ 

**Prancipe STAC** 

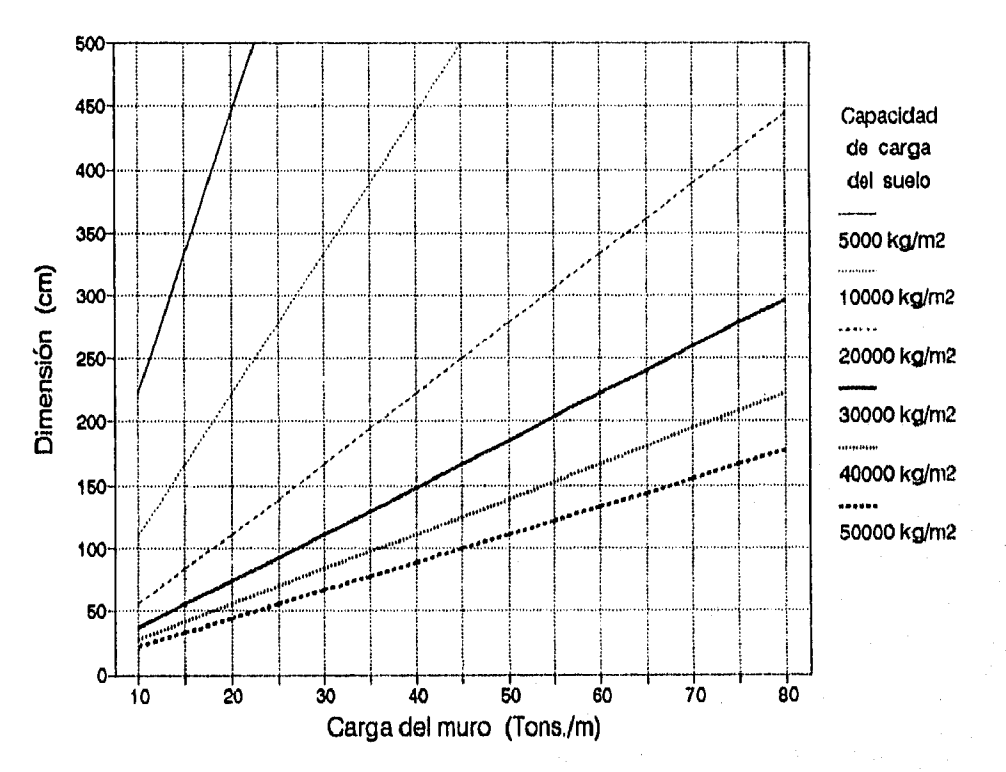

Fig. A-2.- Dimensión aproximada de base, zapata de muro.

 $\overline{\mathbf{3}}$ 

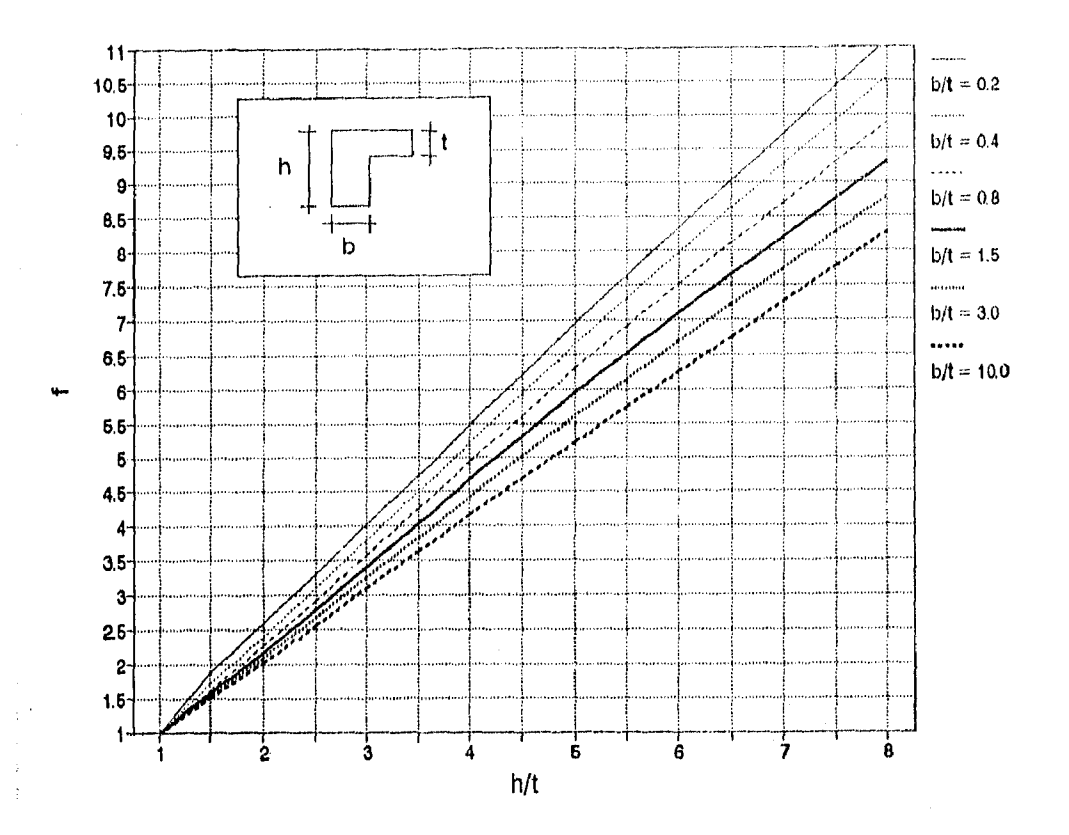

$$
\alpha = f^3 \frac{b}{L} \frac{Ecb}{Eca}
$$

base de la viga. b  $\blacksquare$ 

- Franja de losa limitada lateralmente por<br>el eje central del tablero adyacente a la<br>viga y por el borde de la estructura.  $\mathbf L$  $\bullet$
- Módulo de elasticidad del concreto<br>de la viga.  $Ecb =$
- Módulo de elasticidad del concreto  $\rm Ecs$  $\bullet$ de la losa.

FIG. A-3,- RELACION DE RIGIDEZ A LA FLEXION, VIGA-LOSA " a ". VIGAS DE BORDE.

 $\pmb{4}$ 

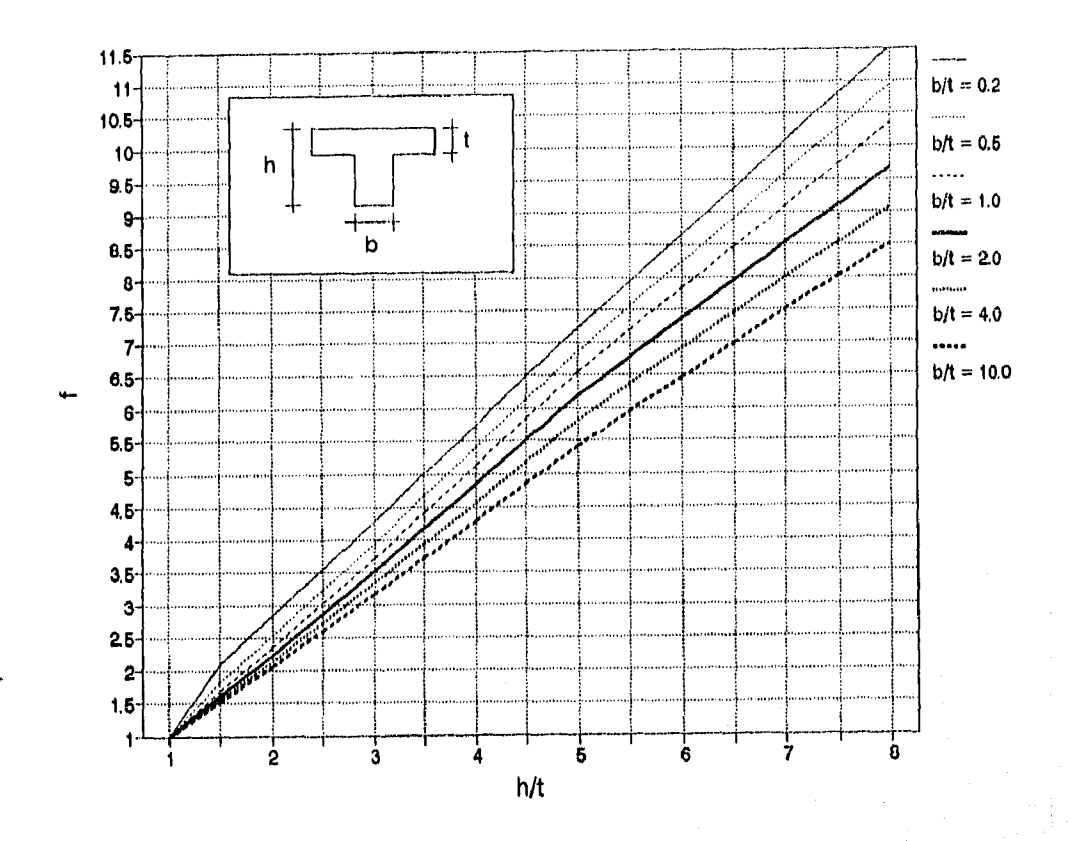

$$
\alpha = f^3 + \frac{b}{L} - \frac{E_{ab}}{E_{ca}}
$$

b - base de la viga.

وديؤ

- L Franja de losa limitada lateralmente por los ejes centrales de los tableros adyacentes a cada lado de la viga.
- rAb Módulo de elasticidad del concreto de la viga.
- Ec. Módulo de elasticidad del concreto de la losa.

**F10. A-4.- RELACION DE RIGIDEZ A LA FLEXION, VIGA-LOSA VIGAS INTERIORES.** 

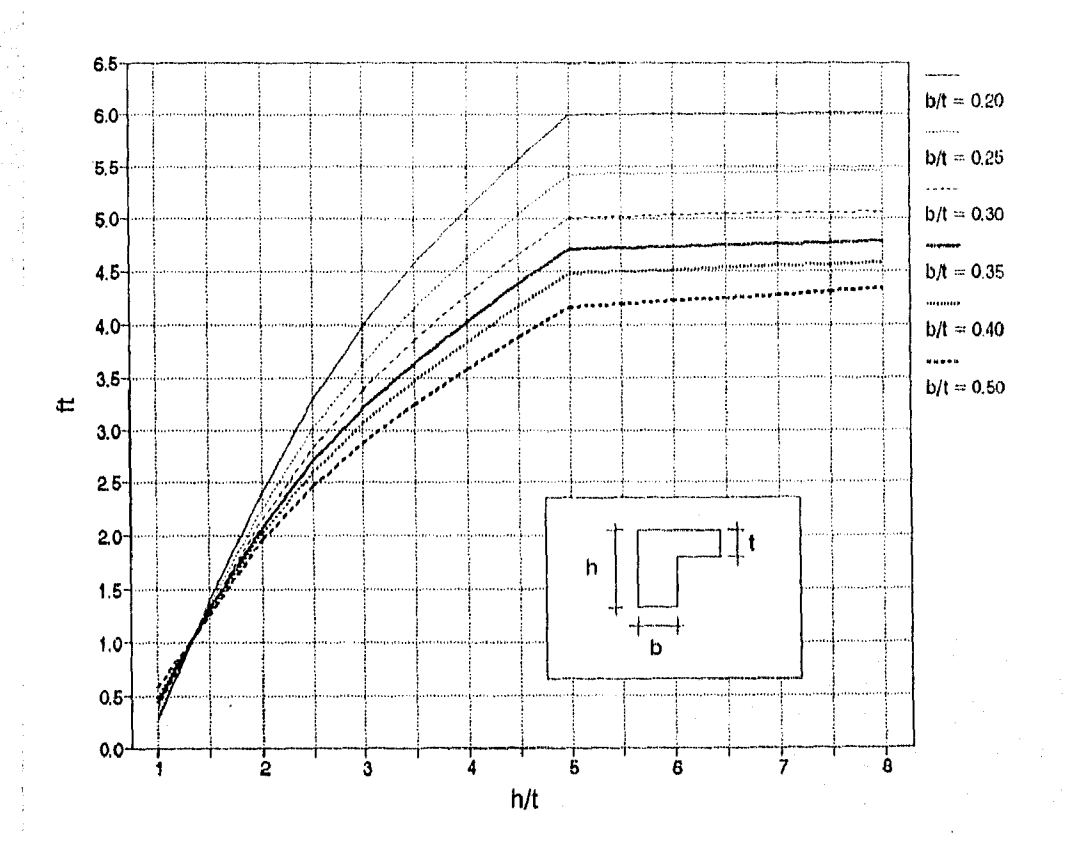

$$
\beta t = f t^2 - \frac{b}{L} - \frac{Ecb}{Ecs}
$$

base de la viga. þ  $\blacksquare$ 

- Franja de losa, cuyo ancho es igual a la<br>longitud del claro de la viga, centro a<br>centro de los apoyos. L
- ${\bf E}$ сь Modulo de elasticidad del concreto  $\blacksquare$ de la viga.
- $Ex$ Módulo de elasticidad del concreto  $\blacksquare$ de la losa.

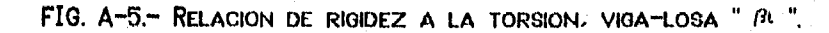

 $\boldsymbol{6}$ 

ţц

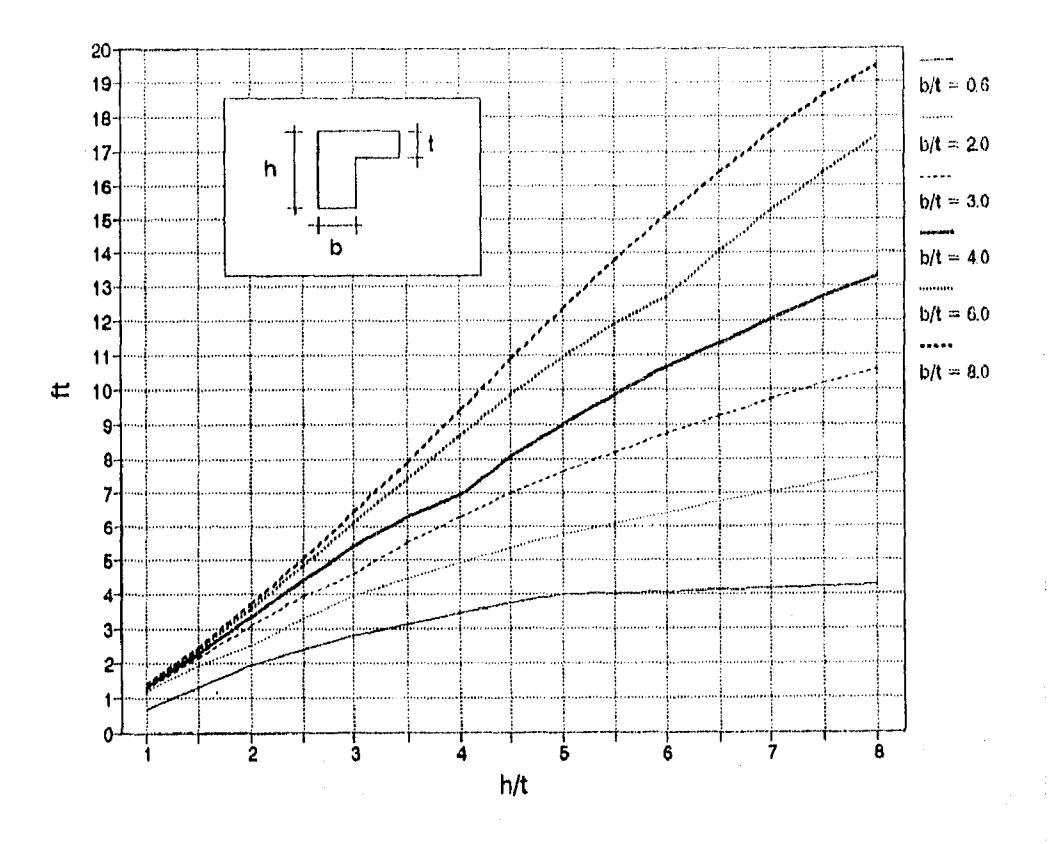

$$
\beta t = \beta t^2 - \frac{b}{L} - \frac{E_0 b}{E_0 a}
$$

base de la viga. b  $\sim$ 

 $\mathbb{D}_{\mu}$ 

40

فالإلهاء فالإستعرافها الإستعامه تدريقا بكوداد

- L Franja de losa, cuyo ancho es igual a la longitud del claro de la viga, centro a centro de los apoyos.
- rph Módulo de elasticidad del concreto de 1a viga.
- **FGO**  Módulo de elasticidad del concreto de la losa.

**FIG. A-6.-** RELACION DE RIGIDEZ A LA TORSION, VIGA-LOSA " fh ".

# **NOTACION**

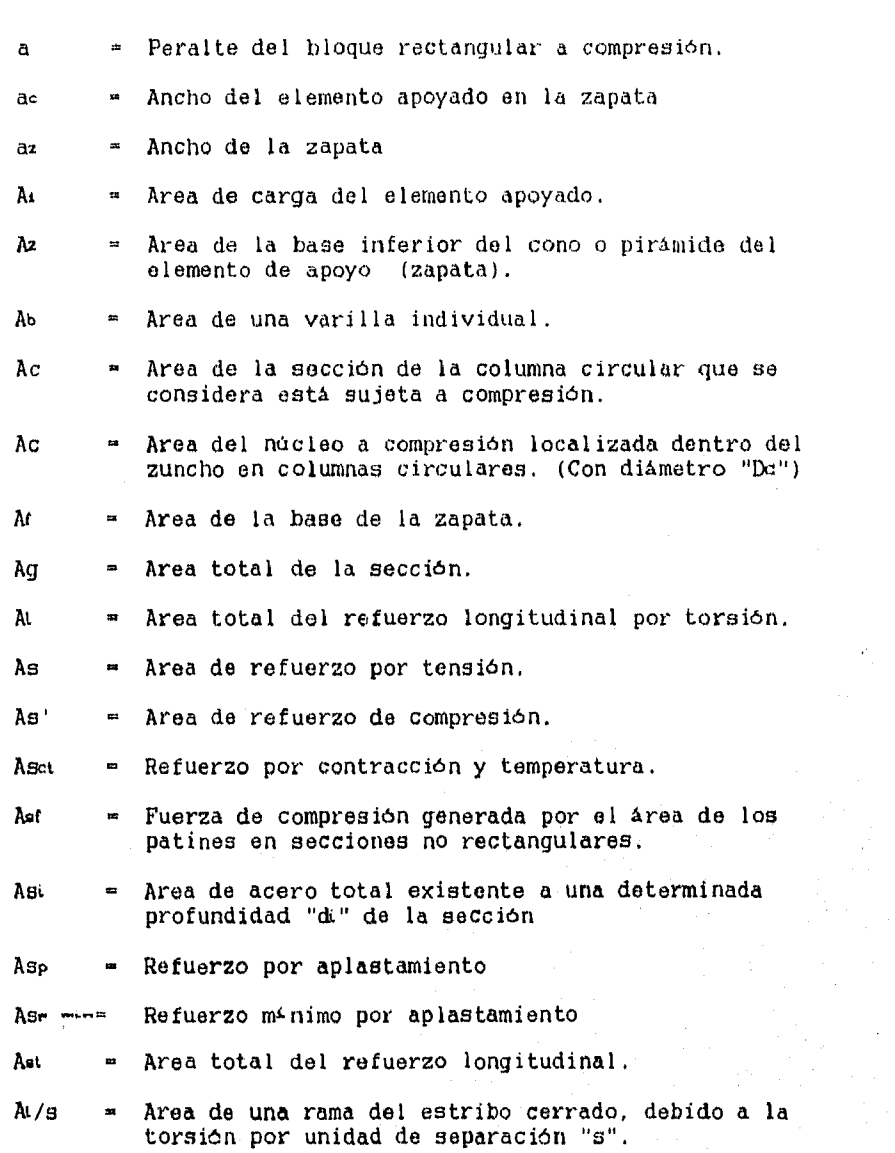

o

Ú,

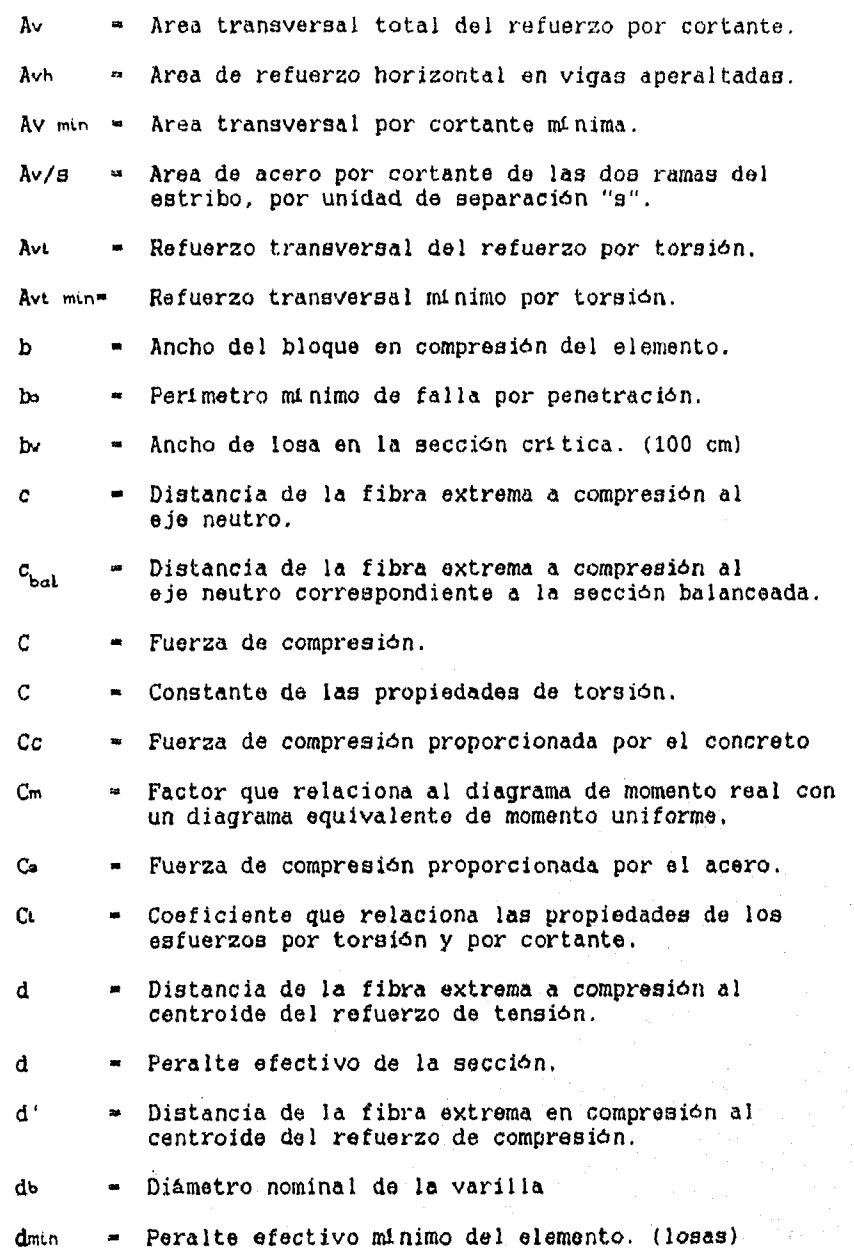

j,

變

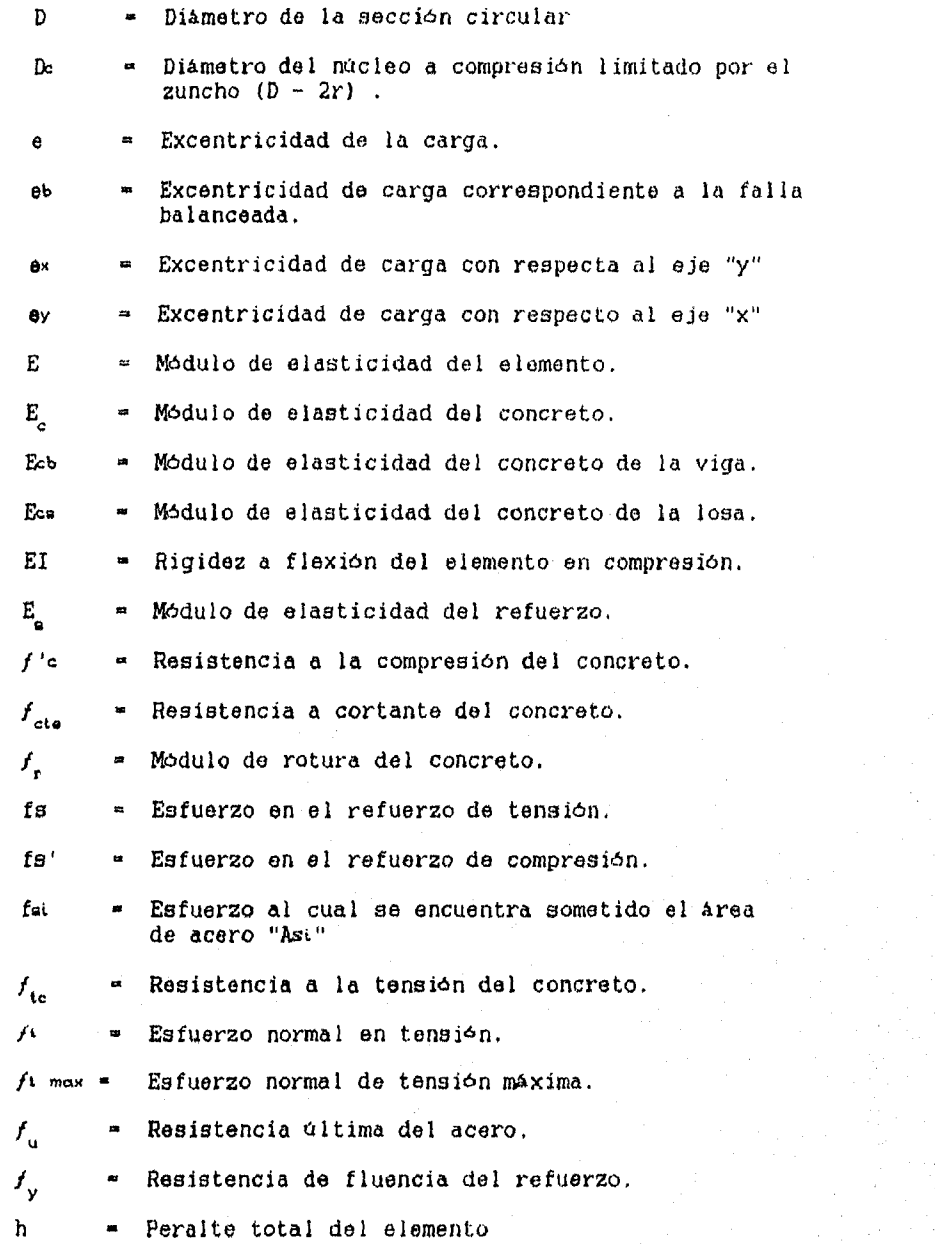

'o

- h Espesor de la losa
- 112 Diámetro del núcleo a compresión de la columna, limitado por el zuncho (Da).
- . Momento de inercia de la sección.  $\mathbf{I}$
- Ib Momento de inercia respecto al eje centroidal de la sección total de la viga.
- <sup>12</sup> Momento do inercia respecto al eje centroidal de la sección total de la losa.
- $k$  = Factor de longitud efectiva.
- 1 Claro efectivo centro a centro de apoyos < 1.15 ln
	- Longitud del claro centro a centro de los apoyos en la dirección corta del tablero.
- ti Longitud del claro, centro a centro de los apoyos, en la dirección en que se determina el momento.
- 12 Longitud del claro, centro a centro de los apoyos, en dirección perpendicular al momento.
- $lz/l$ 1 Relación entre claros.

 $\lambda$ 

- 12 Longitud de la columna medida centro a centro
- In = Claro libre entre apoyos (medida paño a paño)
- " Longitud no apoyada de la columna, distancia libre lu entre losas.
- lz = Largo de la zapata
- El menor de los momentos aplicados en el extremo M de una columna
- Mz = El mayor de los momentos aplicados en el extremo de una columna.
- M2b = El mayor de los momentos factorizados de los extremos y que no son ocasionados por cargas de gravedad.
- M2. = El mayor de los momentos factorizados de los extremos y que son ocasionados por cargas que originan un desplazamiento lateral considerable.

11

£.

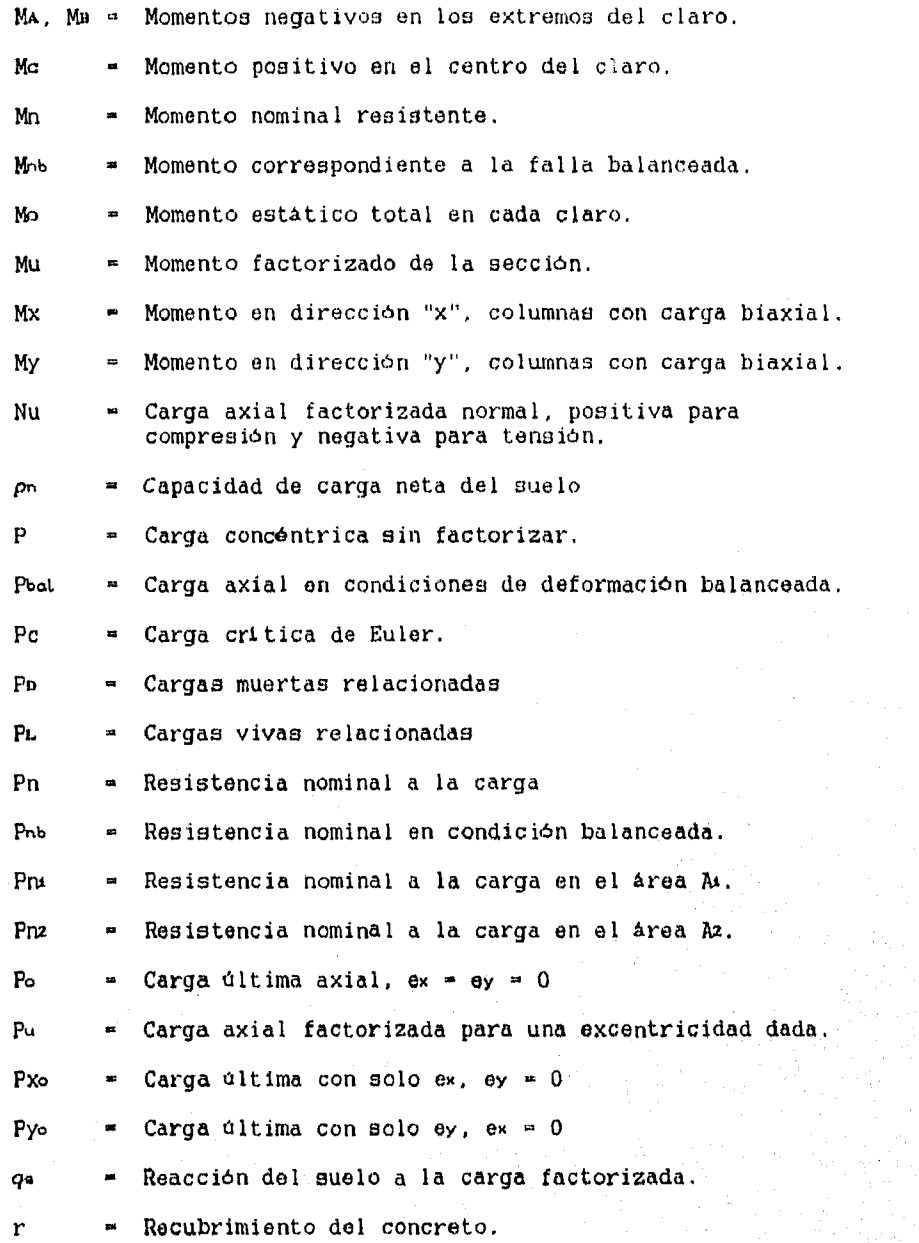

Radio de giro de la sección.

r

 $\alpha$ 

Ĥ.

 $\alpha$ 

- ä  $\overline{\phantom{a}}$ Separación de los estribos para el refuerzo transversal por cortante o torsión.
	- Espaciamiento de estribos o anillos.  $\bullet$
	- Separación entre hélices (paso) del zuncho.
- sh Separación del refuerzo horizontal en vigas de gran peralte.
- smax = Separación máxima del refuerzo transversal.
- **ev «** Separación del refuerzo vertical en vigas de gran peralte.
- t Ancho efectivo del patín de compresión de un elemento estructural.
- t Espesor de la losa.

tmin = Espesor de losa mínimo requerido.

te Espesor del patín de la sección.

- T Fuerza de tensión.
- TC . Momento torsionante nominal resistente del concreto.
- Tn e Momento torsionante nominal resistente de la sección.

Te = Fuerza de tensión generada por el acero.

- T. Momento torsionante resistente nominal del acero de refuerzo.
- Ts max = Momento torsionante máximo que puede tomar el acero.
- $T<sub>u</sub>$ e Momento torsionante factorizado de la sección.
- Ve e Resistencia nominal a cortante del concreto.
- $V_n$  = Fuerza cortante nominal.
- ve e Fuerza cortante soportada por el acero do
- Ve max Fuerza cortante máxima que podrá ser soportada por el acero de refuerzo,

.13

W • Voladizo de la zapata w = Peso volumátrico del concreto.  $\omega_{c}$ w... = Carga total factorizada por unidad de área. xt • La menor dimensión de un estribo rectangular, medido de centro a centro. La menor dimensión de la parte rectangular de una  $\mathbf x$  $\mathbf{m}$ sección transversal.  $\bar{x}$  = Distancia del centroide del área Ac, al centroide plástico de la sección y. Y1 La mayor dimensión de un estribo rectangular, medido de centro a centro. Y La mayor dimensión de la parte rectangular de una sección transversal.  $\overline{y}$  m Centroide plástico (si se tiene una sección y un armado simétrico se encuentra a la mitad de la sección "y = 0.5 h" a Relación de rigidez a la flexión de la viga, al Relación de rigidez a la flexión en la dirección ti ea • Relación de rigidez a la flexión en la dirección <sup>12</sup> am Valor promedio de "a" correspondiente a las vigas del perímetro del tablero. at Coeficiente en función de yi/xi  $\beta$  = Relación del claros libres "in" lado largo a corto del tablero. Pi Coeficiente de reducción.  $P$  = Coeficiente de reducción. Pa - Relación entre carga muerta y carga viva,

Vu Fuerza cortante factorizada.

 $\beta$ c Relación entre lado largo a lado corto del área  $\blacksquare$ apoyada de carga (lados de la columna)

14

kи

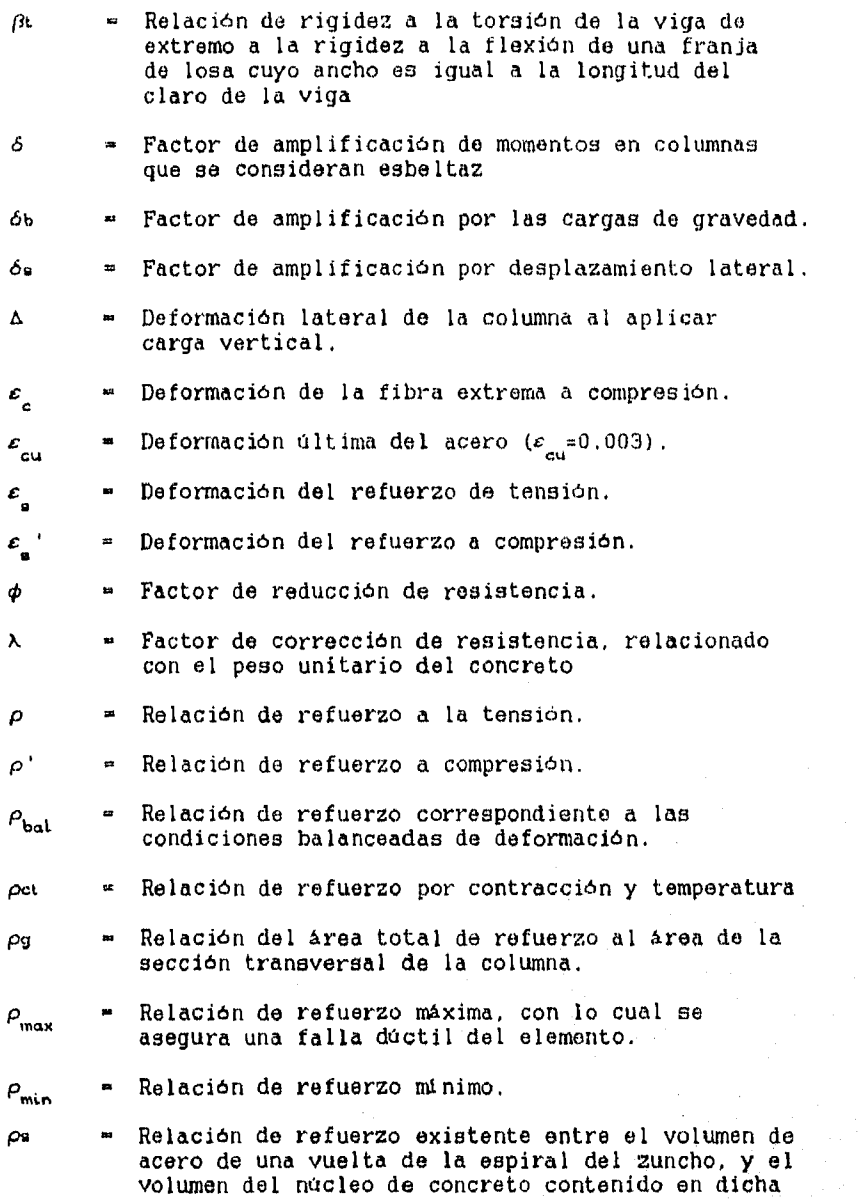

 $\pmb{\mathit{k}}$ 

revolución.

л

- $\alpha$ a = Capacidad de carga del suelo.
- $\Sigma x^2$ y = Propiedades de la sección toreionante.
- Ψ - Relación de rigidez en los extremos "A y e"
- $\Psi$  min = El menor valor de " $\Psi$ a" y " $\Psi$ n"
- $\Psi_m$  = Relación de rigidez promedio " ( $\Psi_A + \Psi_B$ )/2 "

 $\mathbb{S}^d$ 

Warner William

# INDICE DE ILUSTRACIONES

•

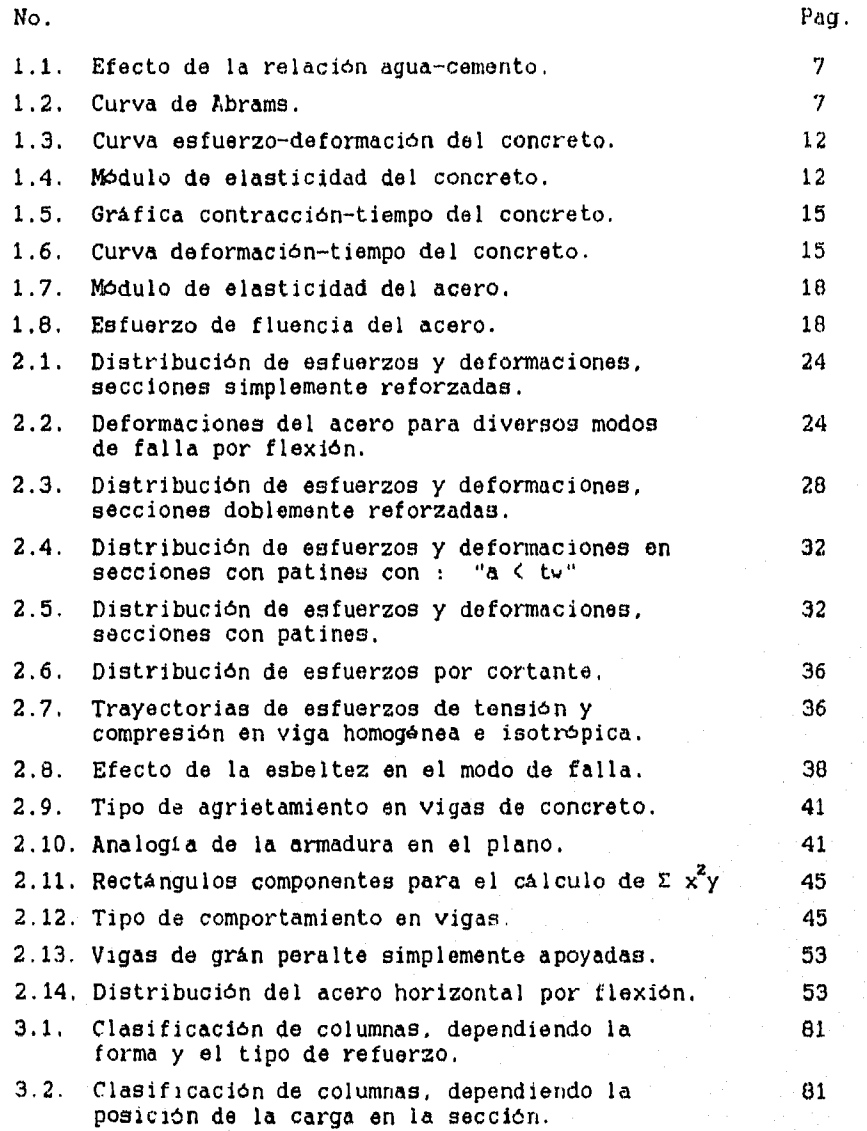

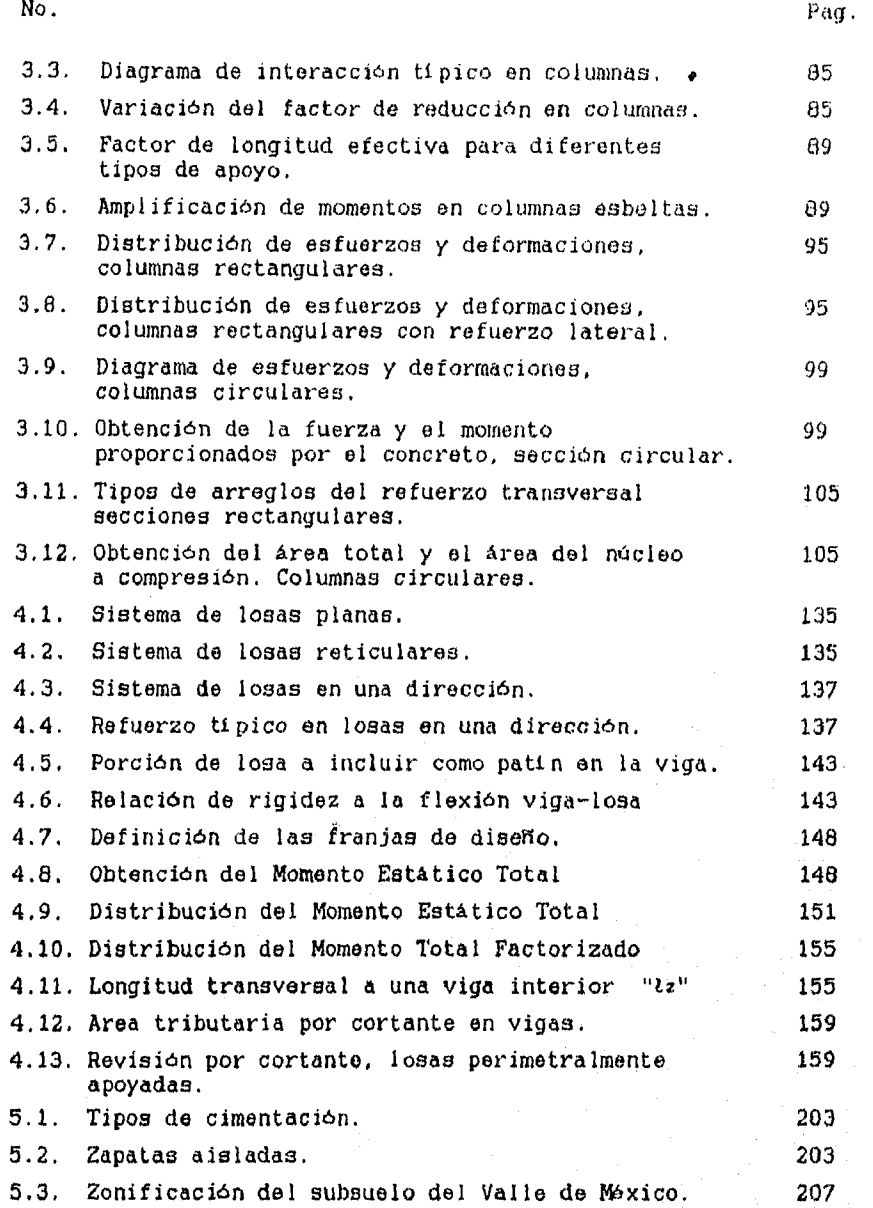

# INDICE DE TABLAS

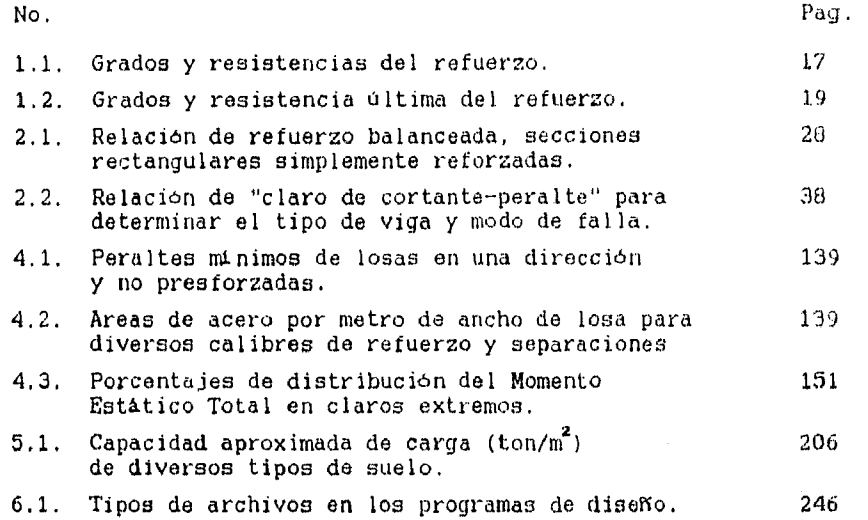

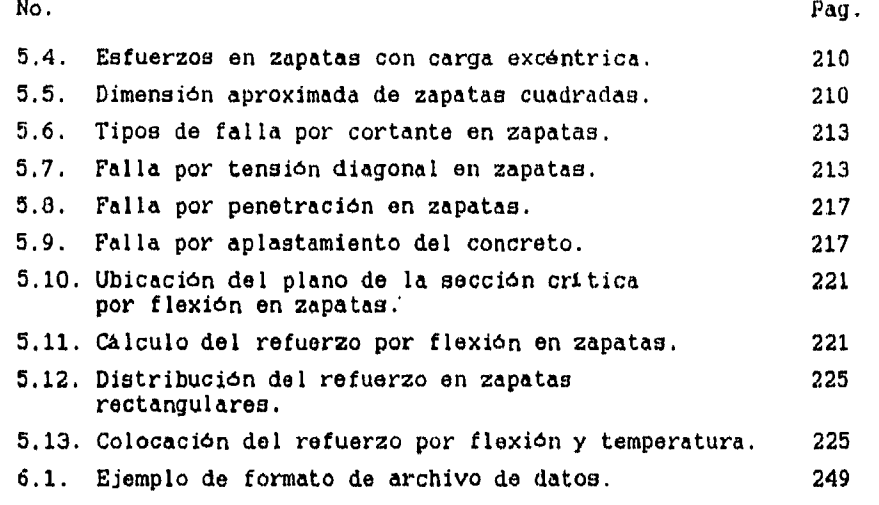

### INDICE DE DIAGRAMAS

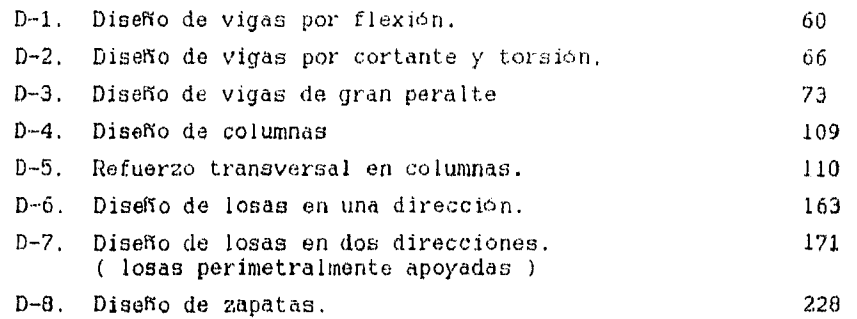

# **BIBLIOGRAFIA**

J.

#### **•- BIBLIOGRAFIA -**

**1) Instituto** Mexicano del Cemento y del concreto. **" Reglamento de las construcciones de concreto reforzado (ACI 318-89) y comentarios. " Traducción autorizada por el American** Concrete Instituto **Ed. IMCYC, la, Edición, México D.F. 1991** 

**2) Edward** G. **Nawy** 

a de la Marchandel Marie de La Santa Araba.<br>Contra de la María

**" Concreto reforzado, un enfoque básico "**  Traducción : Ing. Fernando Fourier - Ing. Armando Bautista **Ed. Prentice Hall, la. Edición, México D.F. 1988** 

**3) Gonzalez Cuevas Oscar M. - Robles Fernández-Villegas Feo. " Aspectos fundamentales del concreto reforzado " Ed. Limusa, 2a. Edición, México D.F. 1985** 

**4) Harry Parcker - Jamas Ambrose " Dise5o simplifidado de concreto reforzado " Traducción : Mario Morales - Revisión : Ing.** José de la **Cera Ed. Limusa, 2a. Edición, México D.F. 1994** 

**5) Edwin H. Gaylord, Charles N. Gaylord " Estructuras de concreto, manual práctico " Traducción : Ing. José de la Cera Alonso Ed. Mc Graw Hill, la. Edición, México D.F. 1993** 

**6) F. R. Mc Millan - Lewis H. Tuthill " Cartilla del'concreto " Traducción ; Ing. Manuel Donde Gorozpe Ed. Limusa, la. Edición. México D.F. 1990** 

- 7) Instituto Mexicano del Cemento y del Concreto " Diseño de estructuras de concreto conforme al reglamento ACI 318-83 " Tomos I, II y III. Traducción autorizada por el American Concrete Instituto Ed. Limusa. 1a. Edición. México D.F. 1988
- 8) Robert H. Hammond Williams B. Rogers John D. Crittendern " Introducción al Fortran 7V y la PC " Traducción : Ing. Teodoro Sánchez García Ed. Mc Graw Hill, la. Edición, México D.F. 1990
- 9) Gordon B. Davis Thomas R. Hoffmann " Fortran 77, un estilo estructurado y disciplinado " Traducción : Ma. de Lourdes Fournier Ed. Mc Graw Hill, 2a. Edición, México D.F. 1991
- 10) Departamento del Distrito Federal " Normas Técnicas Complementarias del Reglamento de Construcción para el D.F. Centro de Actualización Profesional, C.I.C.M, 1993

# **- PROGRAMA**

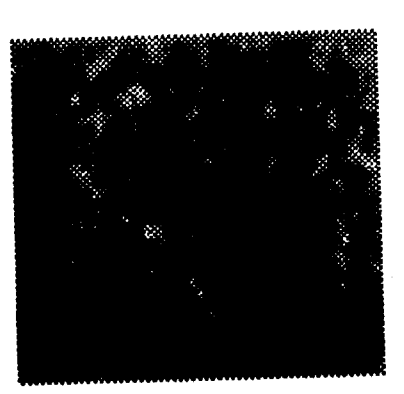